# **UNIVERSIDAD NACIONAL JOSÉ MARIÁ ARGUEDAS FACULTAD DE INGENIERÍA ESCUELA PROFESIONAL DE INGENIERÍA DE SISTEMAS**

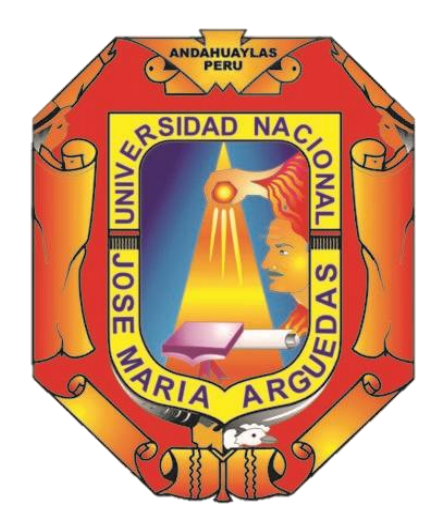

# **SISTEMA WEB DE GESTIÓN DE SEGURIDAD DE LA INFORMACIÓN ASISTIDA POR COMPUTADORA BASADA EN EL ESTÁNDAR ISO 27001 EN LA UNIVERSIDAD NACIONAL JOSÉ MARÍA ARGUEDAS**

**Presentado por**

# **ANDREA MARGOT OCHOA TAPIA**

## **TESIS PARA OPTAR EL TITULO PROFESIONAL DE INGENIERO DE SISTEMAS**

# **ANDAHUAYLAS – APURÍMAC – PERÚ 2017**

# **UNIVERSIDAD NACIONAL JOSÉ MARÍA ARGUEDAS FACULTAD DE INGENIERÍA ESCUELA PROFESIONAL DE INGENIERÍA DE SISTEMAS**

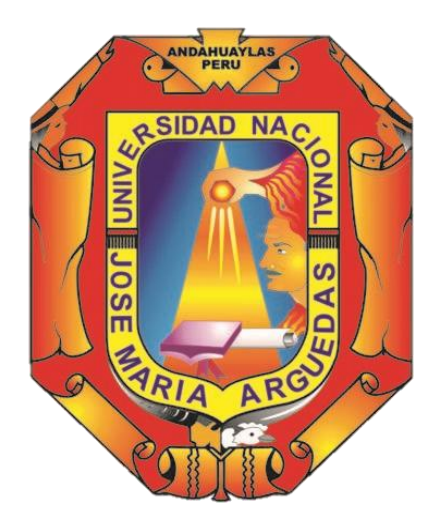

**Presentado por:**

## **Bach. ANDREA MARGOT OCHOA TAPIA**

# **SISTEMA WEB DE GESTIÓN DE SEGURIDAD DE LA INFORMACIÓN ASISTIDA POR COMPUTADORA BASADA EN EL ESTÁNDAR ISO 27001 EN LA UNIVERSIDAD NACIONAL JOSÉ MARÍA ARGUEDAS**

**Asesor:** Dr. ANGEL FERNANDO NAVARRO RAYMUNDO

**ANDAHUAYLAS – APURÍMAC – PERÚ 2017**

#### **DEDICATORIA**

Mi tesis la dedico con todo mi amor y cariño a mi madre, Elsa Alicia Tapia Ledesma por su sacrificio y esfuerzo, por darme una carrera para mi futuro por creer en mi capacidad, a pesar de los tiempos difíciles, siempre ha estado brindándome su comprensión, cariño y amor.

A mi padre Encarnación Ochoa cruz, por su apoyo, y sus palabras de aliento que no me dejaban decaer para que siguiera adelante y siempre sea perseverante y cumpla con mis ideales.

A mis compañeros y amigos presentes y pasados, quienes sin esperar nada a cambio compartieron su conocimiento, alegrías y tristezas y a todas aquellas personas que durante estos cinco años estuvieron a mi lado apoyándome y lograron que este sueño se haga realidad.

### **AGRADECIMIENTO**

En primer lugar, agradezco a la Universidad Nacional José María Arguedas, por hacerme parte de ella y abrirme sus puertas de su seno científico, para poder estudiar mi carrera, del mismo modo agradezco a mis docentes que me brindaron sus conocimientos y su apoyo para seguir adelante día a día.

Agradezco también a mi asesor de tesis el Dr. Angel Fernando Navarro Raymundo, por brindarme la oportunidad de recurrir a su capacidad y conocimiento, así como también haberme tenido toda la paciencia del mundo para guiarme durante todo el desarrollo de la tesis.

### **RECONOCIMIENTO**

A mi madre y padre por su apoyo incondicional, a mis hermanos por su gran apoyo y cariño.

A mis amigos más cercanos quienes estuvieron presentes en todo mi recorrido para realizarme profesional y también dieron su pequeño granito de arena.

A mis compañeros de clase que durante toda mi carrera fueron un pilar en mi crecimiento profesional.

A mi asesor, por todo el apoyo constante, y brindarme sus conocimientos.

# **Índice**

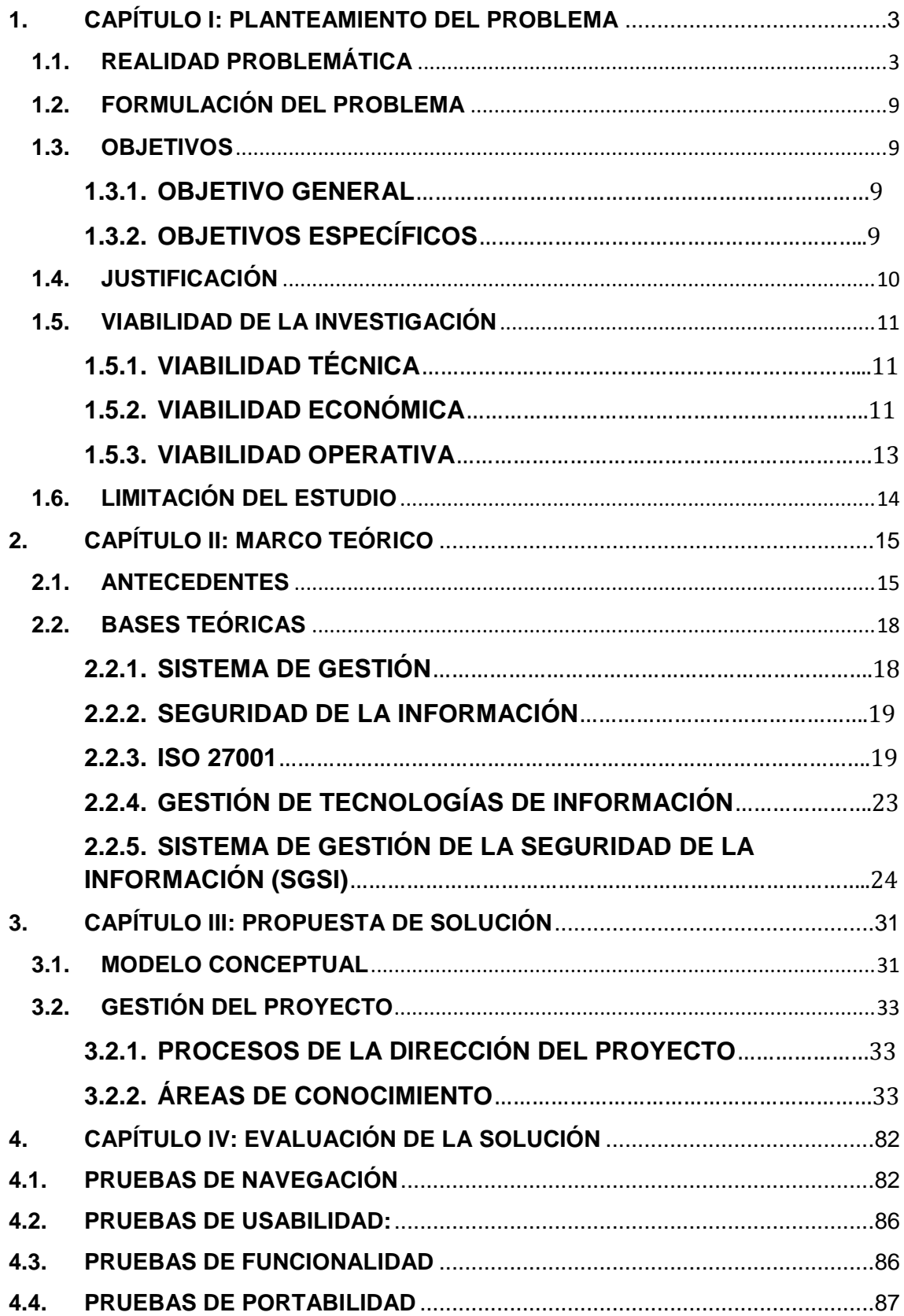

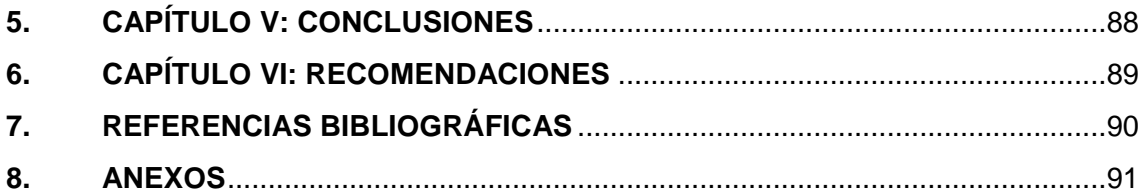

## **ÍNDICE DE TABLAS**

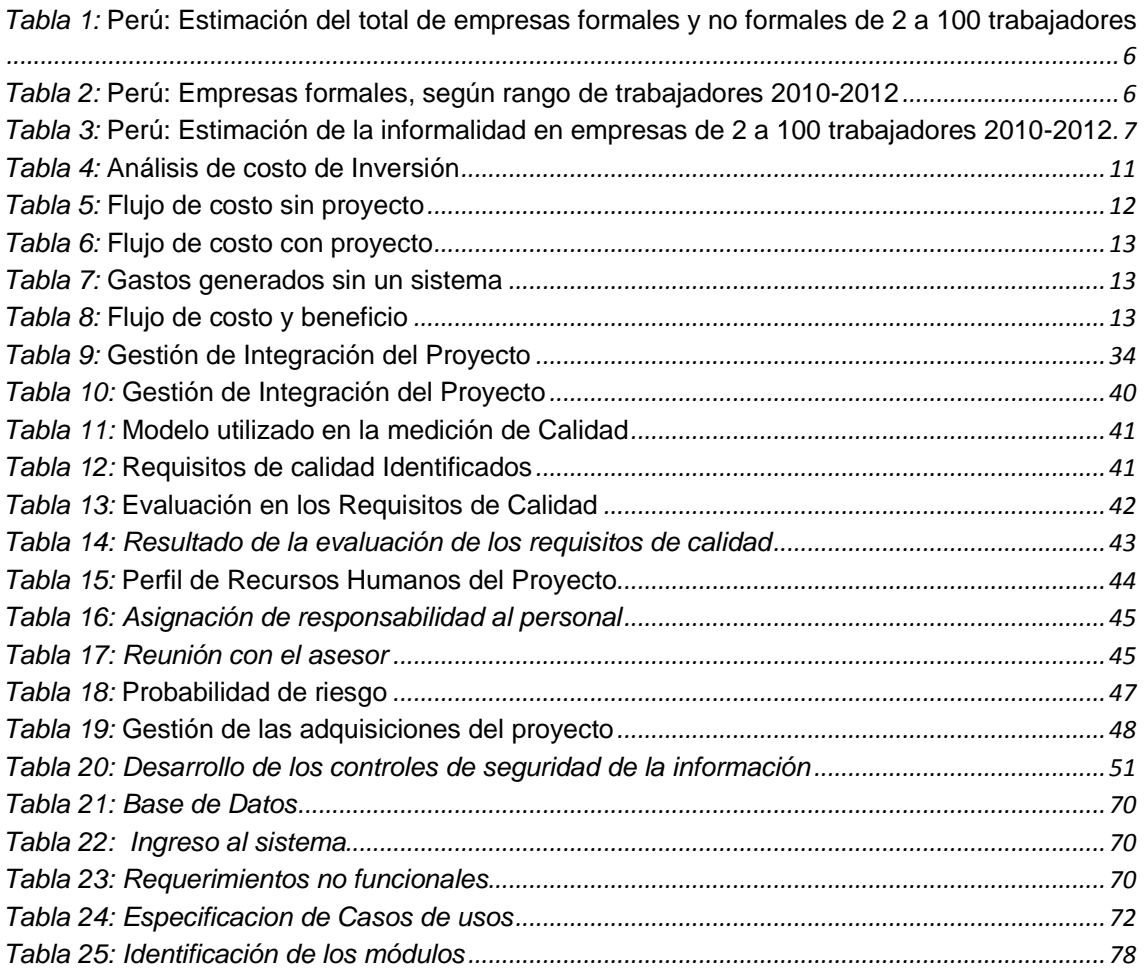

### *ÍNDICE DE FIGURAS*

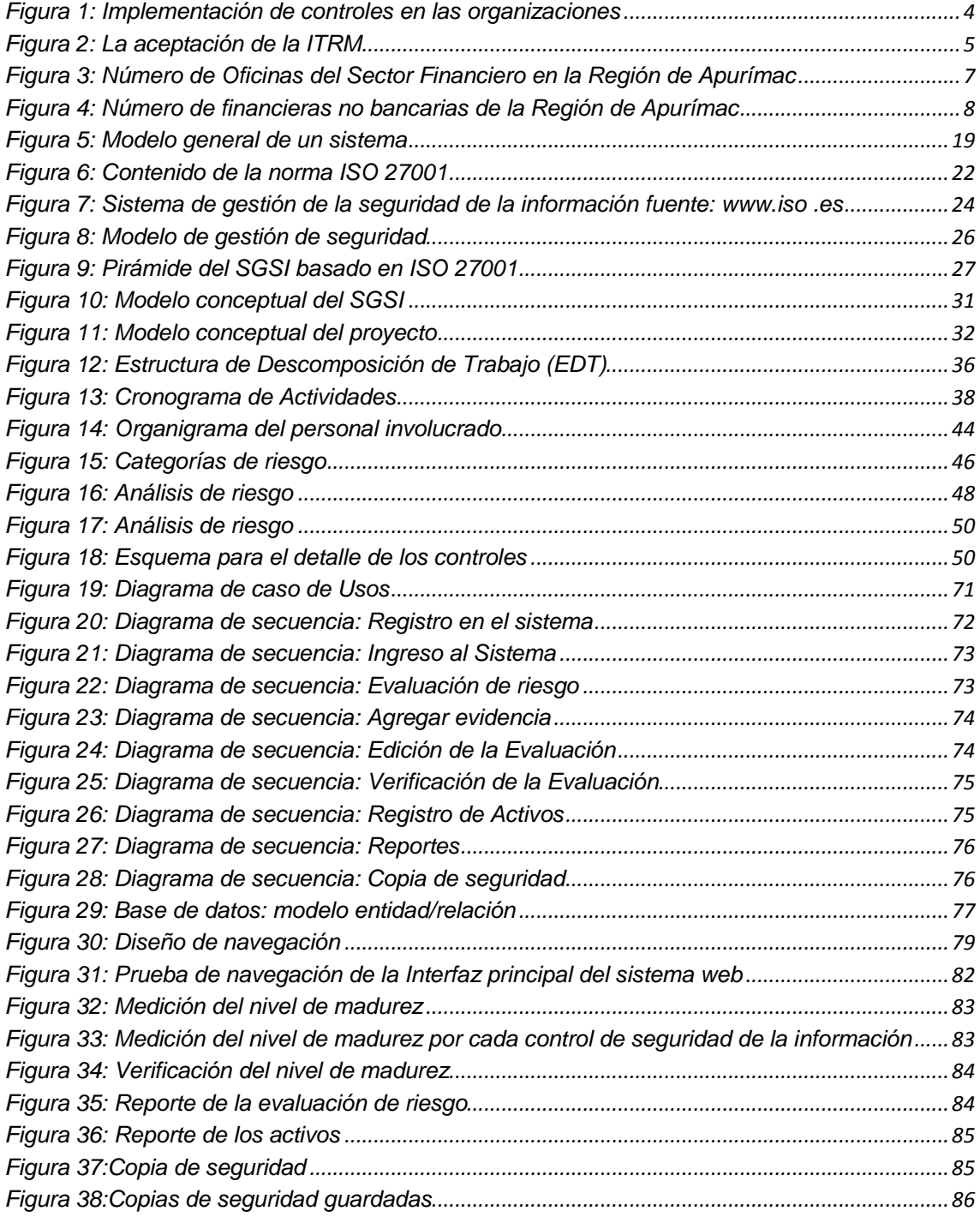

#### **RESUMEN**

La información es un activo valioso para las empresas, instituciones, organizaciones, etc. tanto en el sector público como privado, por lo que buscan diferentes formas de protegerla de los riesgos internos como externos.

Debido a la importancia que tiene este activo, la Organización Internacional de Normalización crea una norma específica para la seguridad de la Información, la cual es denominada como un Sistema de Gestión de la Seguridad de la Información (SGSI).

A consecuencia de la importancia que le brindan a la información la presente tesis ha realizado una investigación de las normas, estándares y buenas prácticas reconocidos mundialmente para poder desarrollas cada una de las etapas del diseño del Sistema de Gestión de Seguridad de la Información (SGSI), tomando los aspectos más importantes de la norma ISO/IEC 27001:2013, a partir de los cuales se buscará poder desarrollas cada una de las etapas del diseño de un sistema de gestión de seguridad de la información que pueda ser empleado en la Universidad Nacional José María Arguedas, lo cual permitirá que ésta cumpla con las normas de regulación vigente en lo respecta a seguridad de la información.

Para efectos del análisis de riesgo para esta tesis, se decidió trabajar con los activos de la institución. El mismo que mide el nivel de importancia según de cada activo que está categorizado en: servicios, información, hardware, software, soporte, instalaciones, personal y comunicaciones.

Para la evaluación de los riesgos, se utiliza los 14 dominios, 35 objetivos y 114 controles de la ISO/IEC 27001:2013, lo que nos permitirá medir el nivel de madurez de cada control, en donde es necesario poseer un grado máximo al nivel anterior.

El sistema también nos permitirá realizar copias de seguridad de toda la base de datos ingresadas al sistema, el mismo que se guardará con fecha y hora.

Palabras claves:

Sistema web, activos, copias de seguridad, evaluación de riesgo, nivel de madurez, disponibilidad, integridad, confidencialidad.

#### **Abstract**

information is a valuable asset in order to the companies, institutions, organizations, etc. so I have a meal in the public sector prevailed, for what they look for different you form of to preserve her from the internal risks as day boys.

He creates a specific norm in order to the Information's certainty Due to the importance that this asset has Normalización's Organization Internacional due to, her as she is named as a System of Gestión of the Information's Certainty (SGSI).

In consequence of the importance that one offer in consequence of to the information show it(subj) thesis has accomplished an investigation of the standards, standards and good recognized practices worldwide to be able to be able to you develop each of the stages of the design of the steps system of certainty of the information ( SGSI ), taking the norm's more important aspects as one will look for ISO/IEC 27001:2013, starting from them could have been able to develop each of the stages of the design of a steps system of certainty of the information that I may be employed(subj) in the University Nacional José María Arguedas, it as he will permit that this one comply with (subj) the regulation standardsIn use in it relates to it to the information's certainty.

In order to properties of the risk analysis in order to this thesis, he decided being worked up with the institution's the assets. The same one that measures the of importance level according to out of every asset that he is categorized in: Services, information, hardware, software, bear, facilities, personnel and comunicacione.

In order to the risks's evaluation, utilizes him the 14 dominions, 35 objectives and her 114 controls ISO/IEC 27001:2013, what will permit us measuring the maturity level out of every control, where possessing a maximum grade to the level previous is necessary.

The system also he will permit selling off the system, the same one that he will keep with date and hour certainty copies of all the data base entered.

Key words:

System Web, assets, you cheat of certainty, risk, level evaluation of maturity, availability, integrity, confidentiality.

#### **INTRODUCCIÓN**

Un sistema de Gestión de la Seguridad de la Información podríamos definirlos como una herramienta de gestión que nos permite conocer, gestionar y minimizar los posibles riesgos que atenten contra la seguridad de la información en la Organización.

La gestión de los riesgos a través de un sistema de gestión de la seguridad de la información nos va a permitir preservar la confidencialidad, la integridad y la disponibilidad de la misma, por lo que en la presente tesis se desarrolló un Sistema Web de Gestión de Seguridad de la Información Asistida por Computadora basada en el Estándar ISO 27001 en la Universidad Nacional José María Arguedas, con el objetivo de hacer más fácil la tarea de la evaluación de riesgo, la verificación de los mismos y el nivel de importancia de los activos, a través del nivel de madurez, para ello se desarrollo 5 módulos que nos permitirá cumplir con los objetivos plantados, dichos módulos son:

- Módulo activos
- Módulo evaluación de riesgo
- Módulo verificación
- Módulo reportes
- Módulo copia de seguridad

Los módulos mencionados estan basados en 14 dominios, 35 objetivos y 114 controles de seguridad de la información normado en la ISO 27001.

Para entender la funcionalidad del Sistema Web de Gestión de Seguridad de la Información Asistida por Computadora basada en el Estándar ISO 27001 en la Universidad Nacional José María Arguedas, la tesis se dividió en 5 capítulos que a continuación se mencionan:

- 1. **Datos generales:** En donde se encuentra los datos generales del proyecto como título del proyecto, autor, asesor, líneas de investigación, etc.
- 2. **Planteamiento del problema**: en el planteamiento del problema se menciona la realidad problemática, que la que nos lleva a desarrollar una solución ante el problema percibido, el cual nos permite formular el problema, plantear nuestros objetivos y justificación y buscar la viabilidad posible para la ejecución del mismo.
- 3. **Marco teórico:** en el marco teórico encontraremos todos los conceptos relacionados con el Sistema Web de Gestión de Seguridad de la Información Asistida por Computadora basada en el Estándar ISO 27001 en la Universidad
- 4. Nacional José María Arguedas, así como los antecedentes, que nos ayudaran a entender los diferentes términos utilizados en la presente tesis.
- 5. **Propuesta de solución:** En la propuesta de Solución se detalla de manera clara el desarrollo y diseño del Sistema Web de Gestión de Seguridad de la Información Asistida por Computadora basada en el Estándar ISO 27001 en la Universidad Nacional José María Arguedas.
- 6. **Evaluación de la solución:** En la evaluación de la solución se analiza analizar el funcionamiento correcto del Sistema Web de Gestión de Seguridad de la Información Asistida por Computadora basada en el Estándar ISO 27001 en la Universidad Nacional José María Arguedas.

La presente tesis desarrollada también cuenta con conclusiones que dan respuesta a nuestros objetivos planteados, así como las recomendaciones que nos ayudan en un futuro a mejorar el trabajo realizado.

### <span id="page-13-1"></span><span id="page-13-0"></span>**1. CAPÍTULO I: PLANTEAMIENTO DEL PROBLEMA 1.1. REALIDAD PROBLEMÁTICA**

A diario las empresas, instituciones, organizaciones, etc. Están siendo amenazados por riesgos que ponen en peligro la integridad de su activo más valioso, la información, riesgos que pueden provenir del interior como del exterior del mismo, por lo que las organizaciones buscan la manera de asegurar la información, a través de diferentes sistemas y planes de gestión que les permita conocer, gestionar y minimizar los riesgos.

(Martinez, 2005) Licenciado de sistemas de información administrativa en el artículo **"importancia de los sistemas de información para las pequeñas empresas"** indica que "La información es un recurso vital para toda organización, y el buen manejo de esta puede significar la diferencia entre el éxito o el fracaso para todos los proyectos que se emprendan dentro de un organismo que busca el crecimiento y el éxito".

(Fonseca, 2012) en el artículo **La información el activo más importante de cualquier organización**, indica que Como primero se debe tener en cuenta el valor del activo más importante en la empresa u organización "La Información", se debe tener conciencia de la importancia que tiene la información en una empresa, muchas veces esta puede ser medida imaginariamente, suponiendo el impacto que tendría esta, si llegara a desaparecer o lo que es peor, que llegara a caer en manos de la competencia o personas malintencionadas.

En sentido general, la información es un conjunto organizado de datos procesados, que constituyen un mensaje sobre un determinado ente o fenómeno.

(Información, 2012) En México en la 13a Encuesta Global de Seguridad de la información (EGSI) y comparativo México, las organizaciones están empleando una estrategia que proteja la información más importante y que responda rápidamente cuando ocurra una violación.

Según los encuestados, los tres controles principales que las organizaciones están implementando son: ajustes a políticas (39%), más actividades de concientización de la seguridad (38%) y técnicas de encriptación (29%).

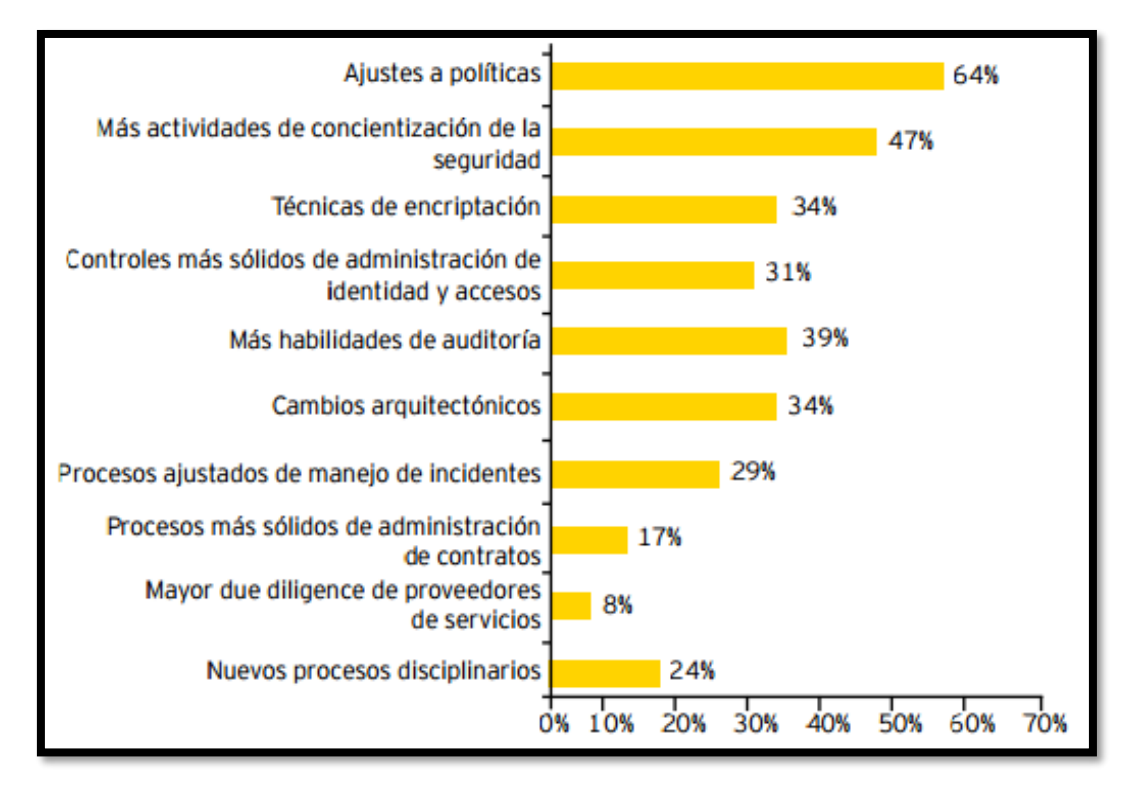

<span id="page-14-0"></span>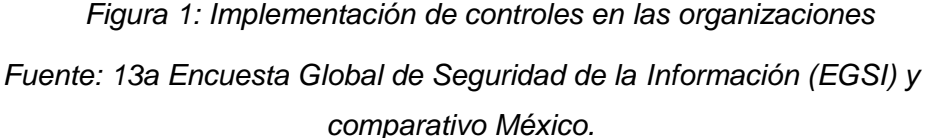

(Información, 2012) En México en la Encuesta de Agenda de Riesgo de TI (IT Risk Agenda Survey) se investigó el grado de adopción de la ITRM (Information Technology Risk Management) y se descubrió que más de una tercera parte de las empresas tenía un programa (proyecto) bien establecido y que casi una cuarta parte había implementado un programa de ITRM recientemente. El 30% de los encuestados se encontraba implementando o estaba considerando implementar un programa. Así mismo, un análisis más profundo de estos resultados arrojó que también existe una correlación entre el tamaño de las empresas y el porcentaje de adopción. Es decir, es mucho más probable que las grandes empresas (700 o más empleados) hayan implementado un programa establecido de ITRM que las compañías con menos empleados.

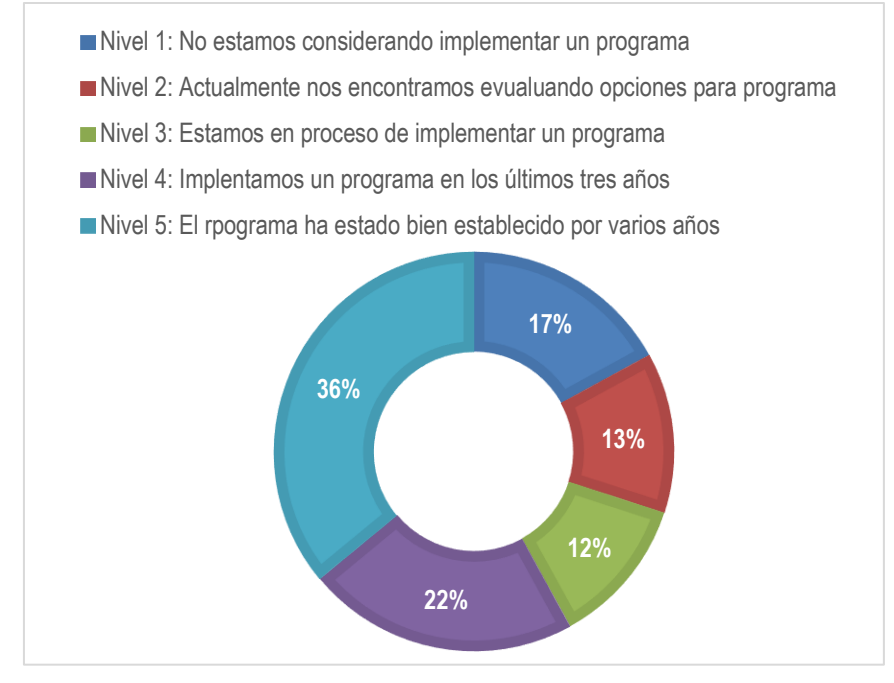

*Figura 2: La aceptación de la ITRM Fuente: Encuesta de Agenda de Riesgo de TI*

<span id="page-15-0"></span>En España existe la Ley Orgánica de Protección de Datos, que, desde su punto de vista, las medidas de seguridad van destinadas a todas las Organizaciones, empresas e instituciones que almacenan y tratan datos de carácter personal en sus sistemas de información, siendo su finalidad principal proteger los datos de carácter personal tratados de posibles incidencias que puedan provocar su perdida, alteración u acceso no autorizado (tanto interno como externo).

Por ello, la adopción de medidas técnicas y organizativas tendentes a garantizar la seguridad de los datos de carácter personal es una obligación básica que debe ser cumplida por todas las empresas que traten, almacenen y accedan a datos de carácter personal; medidas que deberán adoptarse en función del nivel de los datos almacenados/tratados, de la estructura y organización de la Empresa y del estado de la tecnología.

En Perú, según el padrón Registro Único de Contribuyente (RUC) de la Superintendencia Nacional de Administración Tributaria (SUNAT), en el 2012 se han identificado 1 345 390 micro, pequeñas y medianas empresas (MIPYMES) formales. Por distribución geográfica, el 72,4% de las MIPYMES se ubica en las regiones de la costa (el 52,0%se localiza en Lima y el callao).

La sierra concentra el 21,4% de las MIPYMES y solo el 6,2% se ubica en las regiones de la selva.

Para estimar el porcentaje de la informalidad en empresas de dos a cien trabajadores, nos basamos en dos fuentes de información: la Encuesta Nacional de Hogares (Enaho) y la SUNAT con el Registro Único del Contribuyente (RUC).

Según lo descrito, en el 2012, el número total de empresas fue de 3 218 709, monto superior en 1,5% al registrado en el periodo anterior como se muestra en la tabla 2.

*Tabla 1:* Perú: Estimación del total de empresas formales y no formales de 2 a 100 trabajadores

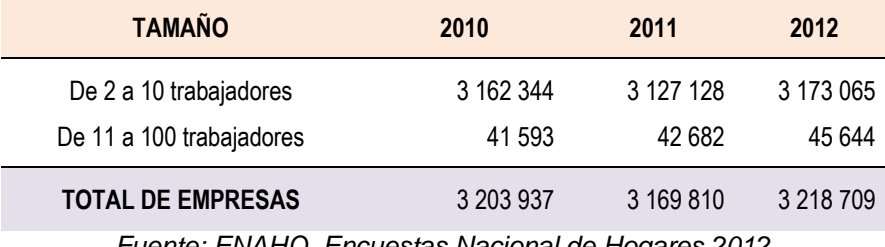

*Fuente: ENAHO, Encuestas Nacional de Hogares 2012*

Por otra parte, la SUNAT a través del RUC contiene el número total de empresas formales, las cuales fueron agrupadas según el rango de trabajadores. Esos resultados se presentan en la tabla 3.

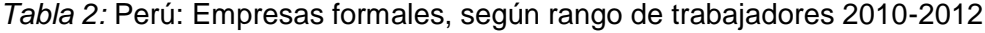

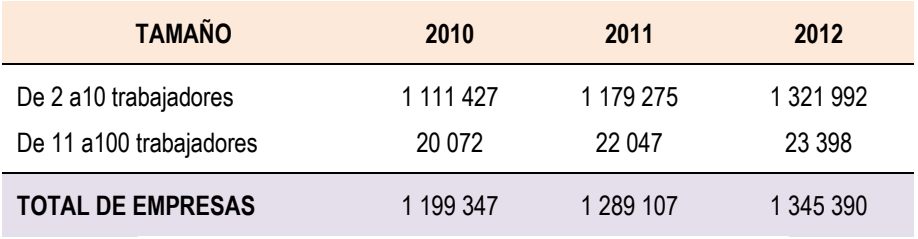

*Fuente: SUNAT, Registro único del contribuyente 2012*

De la diferencia de la tabla 1 y 2 se estima los porcentajes de la informalidad en el Perú. Así en el 2012, el 58,2% (1 873 318) de empresas que emplean de dos a cien trabajadores son informales, es decir de cada 100, 58 de ellas se encuentran en situación de informalidad. Como se muestra en la tabla 4.

*Tabla 3:* Perú: Estimación de la informalidad en empresas de 2 a 100 trabajadores 2010-2012

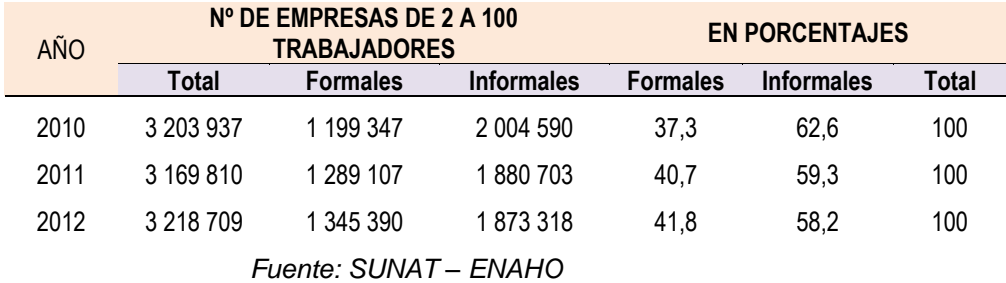

En la región Apurímac, de acuerdo a la data de la Superintendencia de Administración Tributaria (SUNAT), existen un total de 57 141 contribuyentes con RUC; de los cuales 39 122 (68.5%) tienen la condición de activos, mientras que 18 019 (31.5%) de contribuyentes tienen la condición de no activos.

La Superintendencia de Banca, Seguros y la Administradora de Fondos y Pensiones (AFP) (2013), señalan que la región de Apurímac cuenta con 41 números de oficinas del sector financiero de los cuales 4 son Banca múltiple y 37 instituciones no bancarias que comprende de cajas municipales, cajas rurales, edpymes y empresas financieras como se puede Observar en la figura 4.

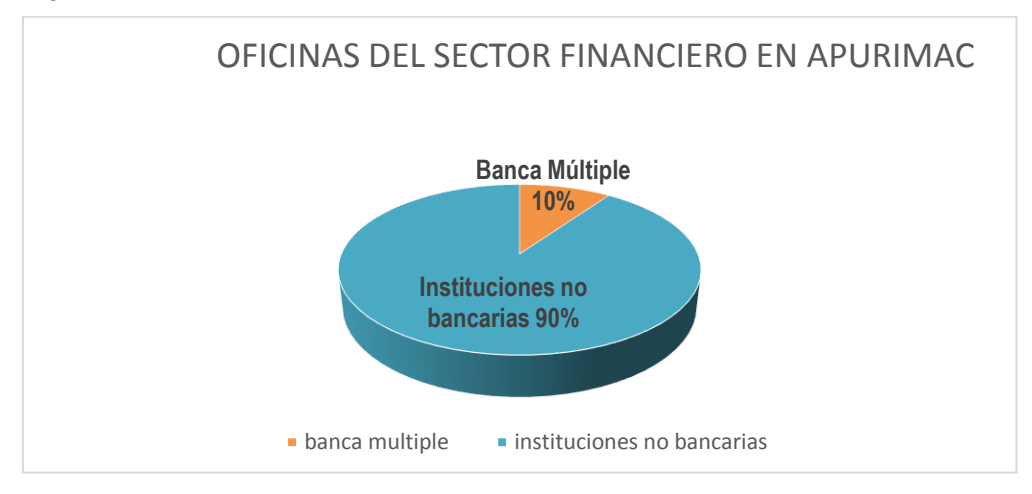

<span id="page-17-0"></span>*Figura 3:* Número de Oficinas del Sector Financiero en la Región de Apurímac *Fuente: Súper intendencia de Banca, Seguros y la Administración de Fondos y Pensiones*

En el grafico se puede observar que el 90% del sector financiero lo ocupan las instituciones no bancarias las cuales esta conformadas por 10 Cajas Rurales de Ahorro y Crédito (CRAC), 12 Cajas Municipales de Ahorro y Crédito (CMAC), 10 Entidades de Desarrollo de la Pequeña y Microempresa (EDPYME) y 5 financieras especializadas como se puede observar en la figura 5.

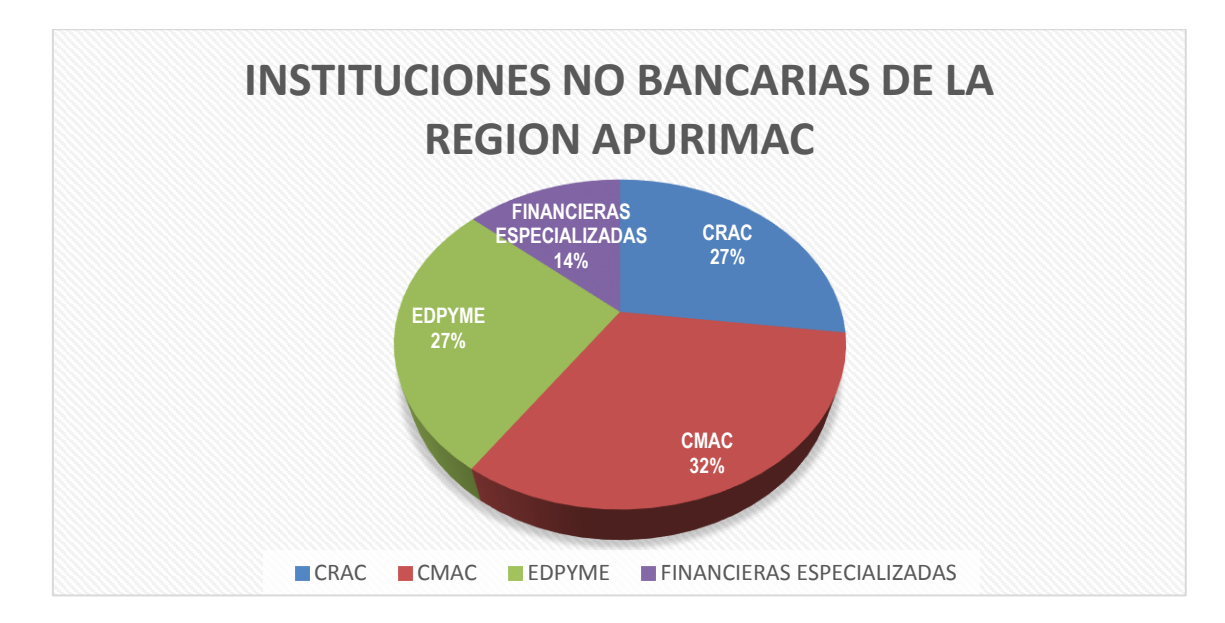

<span id="page-18-0"></span>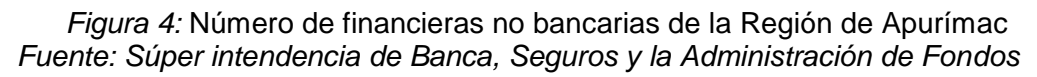

#### *y Pensiones*

De los gráficos observados podemos concluir que en la región de Apurímac solo el 10% de las instituciones financieras le toma importancia a la seguridad de la información.

(Valle, 2012) docente de la Universidad Nacional José María Arguedas en el Proyecto "Censo empresarial de la provincia de Andahuaylas año 2012" señala que en la ciudad de Andahuaylas de las MYPES que existen, el 0,05% son formales y el 99.95% informales, Se puede observar que el 99.95% de las empresas de Andahuaylas no cumplen con las normas ni políticas establecidas, Por lo que no le dan interés a la seguridad informática y carece de un análisis técnico profesional de seguridad a los sistemas de información lo cual genera información poco fiable e inconsistente a la hora de tomar decisiones.

La universidad Nacional José María Arguedas es una institución que requiere información oportuna y confiable, para tomar decisiones, para ello cuenta con la Oficina de Sistemas de Información que vela por el mantenimiento y adecuado funcionamiento de los sistemas informáticos con los que cuenta la universidad, Pero al igual que en otras instituciones públicas no le dan un interés al tema de seguridad informática.

A continuación, se nombra algunas deficiencias en la Universidad Nacional José María Arguedas:

- Ausencia de una política de seguridad de la Información.
- Ausencia de un plan de Gestión de Riesgo.
- Inadecuado plan de la seguridad de la información.
- Inapropiada administración de recursos informáticos.
- Inadecuada seguridad de los recursos humanos.
- Ausencia de la seguridad física y del entorno.
- Inadecuada administración de las comunicaciones y operaciones.
- Inadecuado control de acceso a la Información.
- Inadecuada adquisición de sistemas de información, desarrollo y mantenimiento.
- Inadecuada administración de los incidentes de seguridad de la Información.
- Inadecuado cumplimiento (legal, de estándares, técnico y auditorias).

#### <span id="page-19-0"></span>**1.2. FORMULACIÓN DEL PROBLEMA**

Deficiencia en la gestión de la seguridad de la Información en la Universidad Nacional José María Arguedas.

#### <span id="page-19-2"></span><span id="page-19-1"></span>**1.3. OBJETIVOS**

#### **1.3.1. OBJETIVO GENERAL**

Desarrollar un Sistema web de gestión de seguridad de la información asistida por computadora basada en el estándar ISO 27001 en la Universidad Nacional José María Arguedas.

### <span id="page-19-3"></span>**1.3.2. OBJETIVOS ESPECÍFICOS**

• Analizar y diseñar los procesos y controles de gestión de la seguridad de la información de la Universidad Nacional José María Arguedas.

- Construir y probar eficientemente las medidas y controles de gestión de la seguridad de la información en la Universidad Nacional José María Arguedas.
- Implementar y desplegar los controles del sistema de gestión de seguridad de la información en la Universidad Nacional José María Arguedas.

#### <span id="page-20-0"></span>**1.4. JUSTIFICACIÓN**

La información es un activo valioso para la organización, mantener su integridad, confidencialidad y disponibilidad es especial para alcanzar los objetivos de toda organización.

En la actualidad, el desarrollo de las nuevas tecnologías ha dado un giro radical a la forma de hacer negocios, a la vez que va aumentado los riesgos para las empresas que se exponen a nuevas amenazas.

Desafortunadamente hoy en día personas no autorizadas tienen fácil acceso a las herramientas de nuestra información protegida, sin hacer mucho esfuerzo y teniendo poco conocimiento, esto causa perjuicios a nuestra organización, información que en mayor parte reside en equipos informáticos, soportes de almacenamiento y redes de datos englobados dentro de lo que se conoce como sistemas de información.

La Universidad Nacional José María Arguedas al igual que muchas organizaciones cuenta con información muy valiosa para la institución, por lo que se debe garantizar la confidencialidad, integridad y disponibilidad de la misma, para ello existe la Organización Internacional de Normalización la que crea una norma específica para la seguridad de la Información, la cual es denominada como un Sistema de Gestión de la Seguridad de la Información (SGSI), la que está establecida a través de la ISO 27001 que cuenta con 14 dominios, 35 objetivos y 114 controles.

El proyecto incluirá el desarrollo de un Sistema web de Gestión de Seguridad de la Información que beneficiara a las áreas académicas y administrativas de la Universidad Nacional José María Arguedas garantizando la

confidencialidad, integridad y disponibilidad de la información que es el activo más valioso de la organización.

#### <span id="page-21-1"></span><span id="page-21-0"></span>**1.5. VIABILIDAD DE LA INVESTIGACIÓN**

#### **1.5.1. VIABILIDAD TÉCNICA**

La viabilidad técnica del presente proyecto radica en el sistema informático de gestión de la seguridad de la información que está orientado y basado en las políticas y medidas de control del estándar ISO 27001 que brindara confidencialidad integridad y disponibilidad de la información en cada uno de los procesos de la Universidad Nacional José María Arguedas.

#### <span id="page-21-2"></span>**1.5.2. VIABILIDAD ECONÓMICA**

Generalmente, se considera a la seguridad de la información como un costo sin una ganancia financiera evidente. Sin embargo, hay una ganancia financiera si se disminuye los gastos ocasionados por incidentes. Probablemente sí se produce interrupciones de servicio o esporádicos filtrados de datos, o tengan empleados descontentos. O ex empleados descontentos.

La verdad es que aún no existe una metodología ni tecnología que pueda calcular cuánto dinero se puede ahorrar si evita ese tipo de incidentes. Pero siempre es oportuno alertar a la dirección sobre estos casos.

Mejora la eficiencia y eficacia en la gestión, reduciendo costes, permite la organización y gestión de toda la documentación de la empresa, reduciendo riesgos y evitando multas y sanciones.

Finalmente se evaluará la Tasa Interna de Retorno (TIR), que determinaran la viabilidad del sistema.

#### *Tabla 4:* Análisis de costo de Inversión

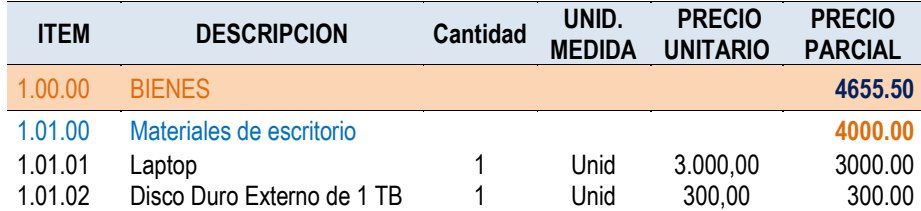

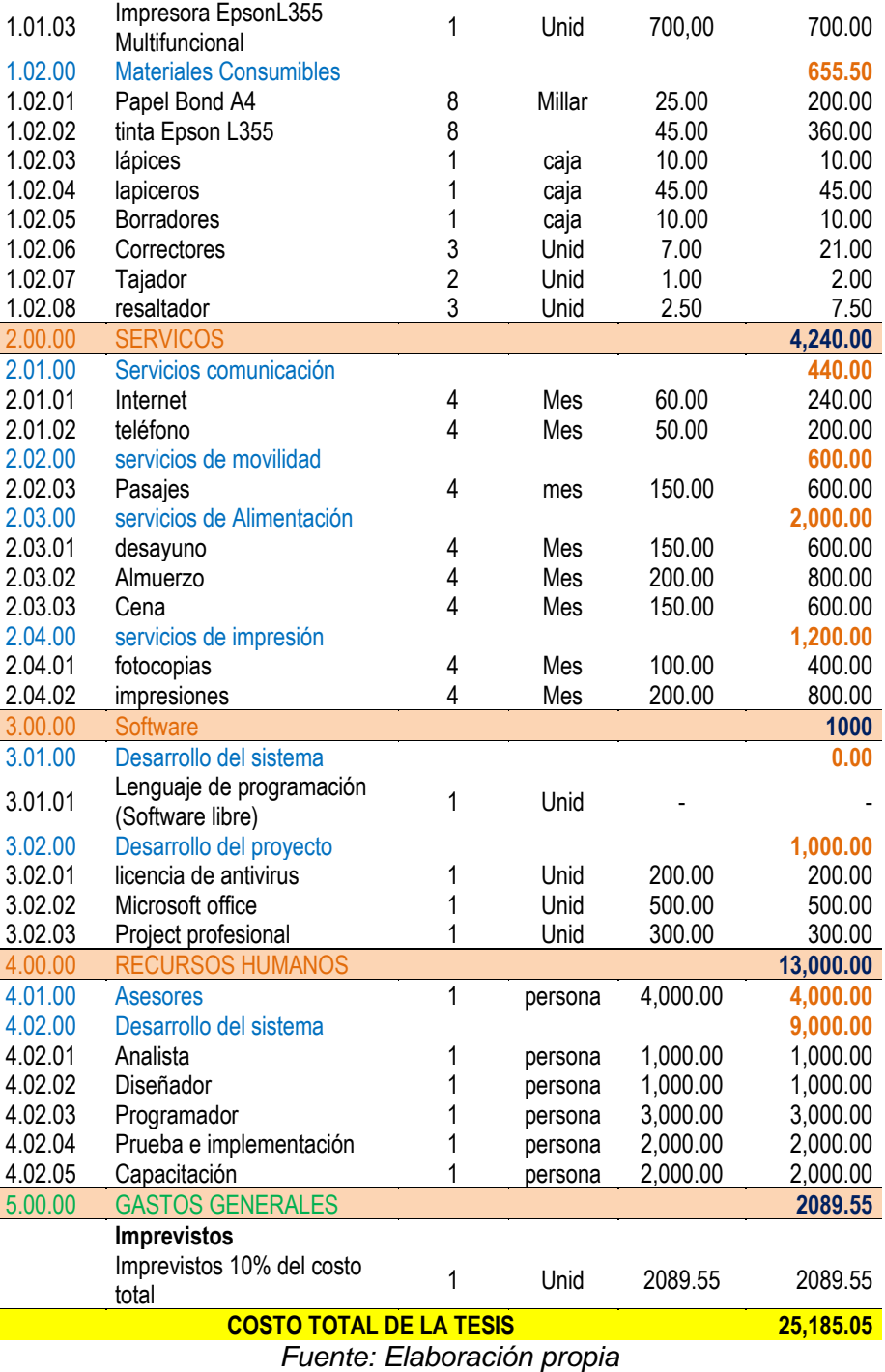

## *Tabla 5:* Flujo de costo sin proyecto

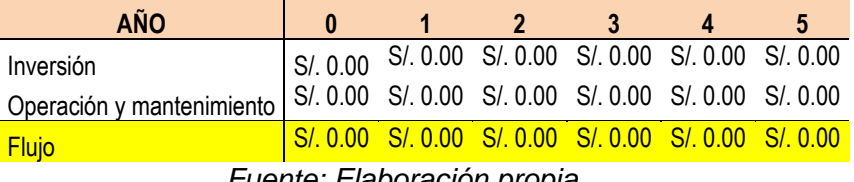

*Fuente: Elaboración propia*

*Tabla 6:* Flujo de costo con proyecto

| $\mathbf{0}$ |      |          | 3        | 4        | 5        |
|--------------|------|----------|----------|----------|----------|
| 25,185.05    | 0.00 | 0.00     | 0.00     | 0.00     | 0.00     |
| 0.00         | 0.00 | 2,000.00 | 2,000.00 | 2,000.00 | 2.000.00 |
| 25,185.05    | 0.00 | 2,000.00 | 2,000.00 | 2,000.00 | 2.000.00 |
|              |      |          |          |          |          |

*Fuente: Elaboración propia*

#### *Tabla 7:* Gastos generados sin un sistema

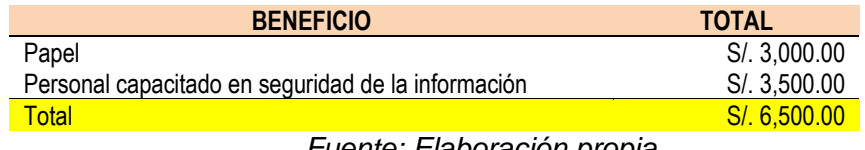

*Fuente: Elaboración propia*

*Tabla 8:* Flujo de costo y beneficio

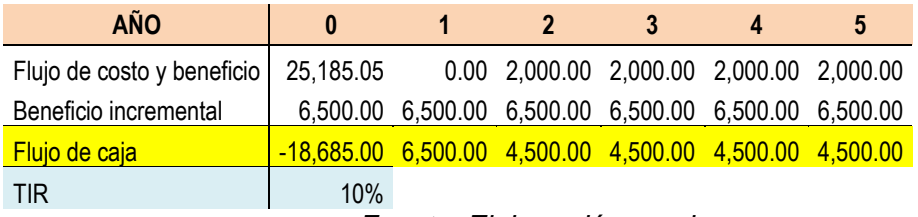

*Fuente: Elaboración propia*

#### <span id="page-23-0"></span>**1.5.3. VIABILIDAD OPERATIVA**

Los beneficiarios encontraran en los sistemas de gestión de la seguridad de la información un software ágil ya que se podrá disponer de una metodología dedicada a la seguridad de la información reconocida internacionalmente; se contará con un proceso definido para Evaluar, Implementar, Mantener y Administrar la seguridad de la información; se disminuirá en costo e inversiones; se formalizará las responsabilidades operativas y legales de los usuarios internos y externos de la información se cumplirá con disposiciones legales y se dispondrá de una metodología para poder administrar los riesgos.

#### **1.5.4. VIABILIDAD LEGAL**

Para el desarrollo del sistema se hará uso de XAMPP versión 5.6.23, XAMPP es un servidor independiente de plataforma (software libre), dispone de un sistema de gestión de bases de datos MySQL, servidor web Apache y intérpretes para lenguajes de script (PHP y Perl).

XAMPP está liberado bajo la licencia GNU y por lo tanto es un servidor web libre, con respecto a los dreamweaver cs6, erwin data modeler, programas de oficina, entre otros se adquirirán sus respectivas licencias.

### <span id="page-24-0"></span>**1.6. LIMITACIÓN DEL ESTUDIO**

El presente trabajo de investigación está limitado, al alcance que tiene el sistema en el área de usuarios, debido a que está dirigido directamente a usuarios del área de Sistemas de Información de la Universidad Nacional José María Arguedas, además para la gestión de la seguridad de la información se basará únicamente en las políticas y medidas de control del estándar ISO 27001, también se tiene una limitación tecnológica por el hosting de pago anual.

#### <span id="page-25-1"></span><span id="page-25-0"></span>**2. CAPÍTULO II: MARCO TEÓRICO**

#### **2.1. ANTECEDENTES**

En un mundo actual de constantes cambios tecnológicos, el manejo de la seguridad de información a todo nivel se convierte en un problema grave cuando no se le brinda el control y tratamiento apropiado. Una efectiva administración sobre este tema es un aspecto de negocio y regulación, no sólo de tecnología.

A esto se suman las nuevas leyes y/o normas que van surgiendo (Basilea II1, Sarbanes Oxley2), las cuales, en un futuro cercano, impartirán lineamientos obligatorios sobre cómo las instituciones financieras del Perú deberán manejar su información, los controles internos que deberán asignarse e implementarse y el presupuesto que deberán destinar a la administración de los riesgos.

La gestión de la seguridad de información deberá lidiar con estos aspectos de una manera proactiva y oportuna, para así poder ser considerada como efectiva, estando siempre alienada a los objetivos y estrategias de negocio de la organización. Por el momento la SBS viene exigiendo anualmente a las instituciones financieras, en oficios múltiples, información de gestión de sus seguros, alineados con los eventos establecidos por Basilea II.

**Tesis para optar el título de ingeniero de sistemas de la Pontificia Universidad Católica del Perú** de Moisés Antonio Villena Aguilar intitulado: "SISTEMA DE GESTION DE SEGURIDAD DE INFORMACION PARA UNA INSTITUCION FINANCIERA", en la tesis realiza una investigación de las normas y estándares que van difundiéndose con mayor énfasis en el mercado peruano, en especial en el sector financiero. Se rescató los aspectos más saltantes de cada norma y estándar, a partir de los cuales se plantea un esquema de gestión de seguridad de información que puede ser empleado por una institución financiera en el Perú, lo cual permite que ésta cumpla con las normas de regulación vigentes en lo relacionado a la Seguridad de Información.

**La Universidad Nacional de Ciencia y Tecnología de Taiwán, NTUST** por sus siglas en inglés, se creó el primero de agosto en 1974 como el primer instituto educativo del tipo tecnológico dentro de Taiwán. Actualmente

cuentan con 4953 alumnos, 48337 graduados y 336 profesores a tiempo completos.

Al alcanzar el estado de "Universidad" en 1997, la escuela se reorganizo en 5 facultades: ingeniería, ingeniería eléctrica y de sistemas, gestión, diseño y arte y ciencias sociales. Entre los departamentos se incluyen los programas de ingeniería mecánica, ingeniería civil, ingeniería química, ingeniería informática, etc.

En abril del 2011, el SGS (Société Générale de Surveillance) en Taiwán, una compañía certificadora reconocida a nivel mundial, le entrego la certificación de la ISO 27001 a la universidad NTUST, mencionando que la calidad de la gestión de la seguridad de información de la NTUST alcanza los más altos estándares de calidad e integridad hoy en día a nivel mundial.

La certificación mencionada cubre los procesos de mantenimiento y operación del centro de cómputo de NTUST y el desarrollo, operación y mantenimiento de todos los sistemas de información de los alumnos. Las compañías de certificación visitaban el campus de vez en cuando para una serie de inspecciones de documentación e in-situ. Asimismo, condujeron una serie de entrevistas con los administradores de los sistemas para verificar si cada módulo de los sistemas de información está asegurado adecuadamente. Finalmente, luego de 10 meses de las fases de planeamiento e implementación que el estándar ISO 27001 demanda que se realice, en conjunto con las inspecciones de la entidad certificadora, la NTUST logro dicha certificación.

**La Universidad Libre de Bozen/Bolzano** es fundada el 31 de octubre de 1997 en Italia como una institución educativa orientada a la internalización y pluralidad de lenguas. Dicha universidad, promueve el libre intercambio de ideas y conocimiento científico, vinculándose con la tradición europea de humanidades y el respeto por los principios democráticos.

Actualmente cuenta con 5 facultades: la facultad de ciencias de la computación, la escuela de administración y economía, la facultad de educación, la facultad de diseño y de arte y finalmente, la facultad de ciencias y tecnología.

El 12 de enero del 2007 la universidad libre de Bozen/Bolzano recibió la certificación ISO 27001. Esta universidad es la primera organización científica a nivel mundial en obtener en la certificación en el ISO 27001.

Por una semana, dicha universidad estuvo auditada por dos entidades certificadoras: OQS (Austrian Association forcertification of quality and management systems) y CIS (Certification & Information Security Services). Ellas estuvieron auditando y verificando que todo el proceso de transferencia del conocimiento de la información (desde la infraestructura de bases de datos hasta el código de conducta dentro de la universidad) en la institución estuviera lo suficientemente segura, como lo exige la norma que se maneje.

En conjunto con dicha certificación, el departamento de informática y comunicaciones, encargada de gestionar la red informática de la universidad y el desarrollo del software interno educativo, obtuvo también la certificación ISO 9001:2000 por la calidad de sus sistemas de gestión, siendo el primer y único departamento en la Universidad Libre de Bozen/Bolzano que maneja dichas Certificaciones.

**La universidad Kyushu** es una universidad ubicada en Japón la cual se fundó en 903 con solo dos carreras universitarias: medicina e ingeniería. Desde ese entonces, varias reformas se han hecho para alcanzar un mejor sistema educacional en Japón como la introducción de nuevos formatos educativos después de la segunda guerra mundial y la reorganización de las universidades de Japón en el 2004.

El total de estudiantes de esta universidad es de 18765 aproximadamente, mientras que los miembros de la facultad son de 2186. Asimismo, los programas de intercambio son alentados ya que aceptan a varios estudiantes de intercambio cada año. En la actualidad hay más de 1700 estudiantes de aproximadamente 8 países estudiando dentro de la universidad Kyushu.

El 3 de abril del presente año, esta universidad recibió la certificación ISO/IEC27001 a través del vicepresidente de TI Hiroto Yusuura por parte del BSI (British Standards Institution).

#### <span id="page-28-1"></span><span id="page-28-0"></span>**2.2. BASES TEÓRICAS**

#### **2.2.1. SISTEMA DE GESTIÓN**

#### **A. Sistema**

(Alegsa, 2014) Define a un sistema como un conjunto de partes o elementos organizados y relacionados que interactúan entre sí para lograr un objetivo. Los sistemas reciben (entrada) datos, energía o materia del ambiente y proveen (salida) información, energía o materia.

#### **B. Sistema de información**

(andreu, ricart y valor, 1996) definen los sistemas de información "como el conjunto formal de procesos que operando con un conjunto estructurado de datos estructurada de acuerdo con las necesidades de una empresa recopila, elabora y distribuye (Parte de) la información necesaria para la operación dicha empresa y para las actividades de dirección de control correspondientes, apoyando al menos en parte, la toma de decisiones necesaria para desempeñar las funciones y procesos de negocio de la empresa de acuerdo con su estrategia."

(Alarcón, 2006) Define los sistemas de información como un conjunto de componentes que interaccionan entre sí para lograr un objetivo común. Aunque existen una gran variedad de sistemas, la mayoría de ellos pueden representarse a través de un modelo formado por cinco bloques básicos: elementos de entrada de, elementos de salida, sección de transformación, mecanismos de control y objetivos. Tal y como se muestra en la figura 1, los recursos acceden al sistema a través de elementos de entrada para ser modificados en la sección de transformación.

Este proceso es controlado por el mecanismo de control con el fin de lograr el objetivo marcado. Una vez se ha llevado a cabo la transformación, el resultado sale del sistema a través de los elementos de salida.

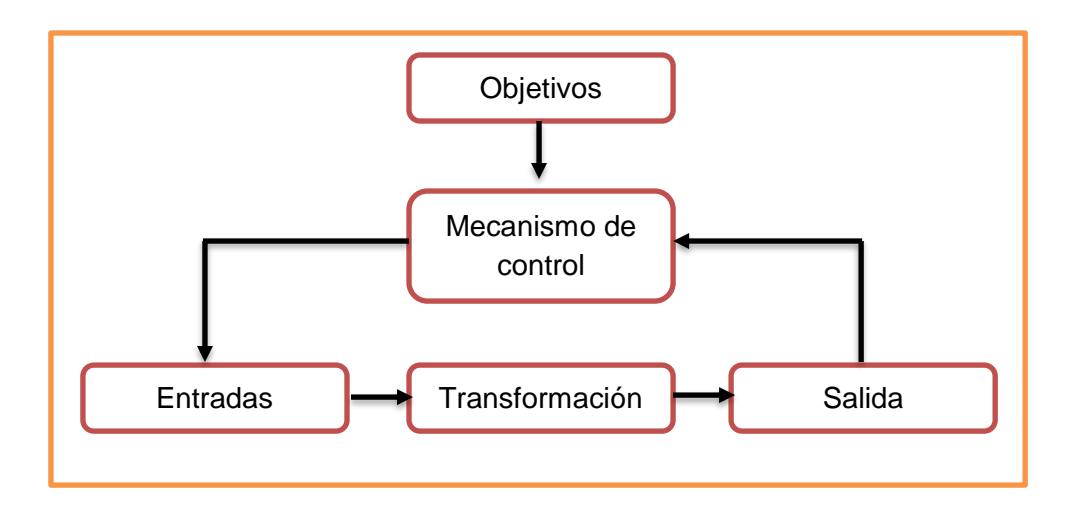

*Figura 5:* Modelo general de un sistema *Fuente: Alarcón, 2006*

### <span id="page-29-2"></span><span id="page-29-0"></span>**2.2.2. SEGURIDAD DE LA INFORMACIÓN**

(Project Management Consultores de Proyectos, 2006) Es la protección de la información de un rango amplio de amenazas para poder asegurar la continuidad del negocio, minimizar el riesgo comercial y maximizar el retorno de las inversiones y las oportunidades comerciales. Se logra implementando un adecuado conjunto de controles incluyendo políticas, procesos, procedimientos, estructuras organizacionales y funciones de software y hardware.

#### **A. Evento de seguridad de información**

Cualquier evento de seguridad de la información es una ocurrencia identificada del estado de sistema, servicio o red indicando una posible falla en la política de seguridad de la información o falla en los controles, o una situación previamente desconocida que puede ser relevante para la seguridad.

#### **B. Incidente de seguridad de información**

Es indicado por un solo evento o una serie de eventos inesperados de seguridad de la información que tienen una probabilidad significativa de comprometer las operaciones comerciales y amenazar la seguridad de la información.

#### <span id="page-29-1"></span>**2.2.3. ISO 27001**

(GESCONSULTOR, 2015 ) La Información es un activo fundamental para el desarrollo, operativa, control y gestión del Modelo de Negocio / Servicio de cualquier Organización.

A través de sus Sistemas de Información se canalizan la práctica totalidad de las actividades corporativas, desde sus aspectos operativos hasta las decisiones gerenciales, siendo estos sistemas elementos clave en el gobierno corporativo de dichas Organizaciones, sea cual sea su tamaño y sector.

La Seguridad de la Información, extendida a todas las infraestructuras físicas, lógicas y organizativas donde se gestiona, se ha convertido en una prioridad al máximo nivel. En los entornos globalizados actuales, donde las transacciones de negocio (Empresas) y servicio (Administraciones Públicas) llevan en su praxis el sufijo "electrónico", esta prioridad se maximiza ante las especiales características del medio en que se desarrollan y sus riesgos asociados.

Estas cuestiones derivan en la existencia de una serie de Normas estándares, aceptadas como acreditaciones de la Seguridad de la Información universalmente, y cuya implementación aporta a la Organización no solo una certificación reconocida sino, como punto fundamental, una cultura y práctica de la Seguridad que le aporta valores al negocio / servicio en muy diferentes aspectos.

- Mejora de la competitividad
- Mejora de la imagen corporativa
- Protección y continuidad del negocio
- Cumplimiento legal y reglamentario
- Optimización de recursos e inversión en tecnología
- Reducción de costes

La norma ISO/IEC 27001 especifica los requisitos para establecer, implantar, documentar y evaluar un Sistema de Gestión de la Seguridad de la Información (SGSI).

Entre las actividades propias a desarrollar al abordar una implantación a ISO27001 se encuentran:

- Definición del alcance del SGSI
- Definición de una Política de Seguridad
- Definición de una metodología y criterios para el Análisis y Gestión del Riesgo.
- Identificación de riesgos
- Evaluación de los posibles tratamientos del riesgo
- Elaboración de un Declaración de Aplicabilidad de controles y requisitos
- Desarrollo de un Plan de Tratamiento de Riesgos
- Definición de métricas e indicadores de la eficiencia de los controles
- Desarrollo de programas de formación y concienciación en seguridad de la información
- Gestión de recursos y operaciones
- Gestión de incidencias
- Elaboración de procedimientos y documentación asociada

Como otras Normas de gestión (ISO 9000, ISO 14001, etc.), los requisitos de esta Norma aplican a todo tipo de Organizaciones, independientemente de su tipo, tamaño o área de actividad. Asimismo, está basada en un enfoque por procesos y en la mejora continua, por lo tanto, es perfectamente compatible e integrable con el resto de sistemas de gestión que ya existan en la Organización.

(poveda, 2011) La Norma fue publicada en el año 2007, pero tiene una larga historia antes de llegar a este punto.

En el año de 1995 el British Standard Institute (BSI) publica la norma BS7799, un código de buenas prácticas para la gestión de la seguridad de la información.

En vista de la gran aceptación de esta Norma, en 1998, el BSI pública la norma BS7799-2, Especificaciones para los sistemas de gestión de la seguridad de la información. Tras una revisión de ambas Normas, la primera es adoptada como norma ISO en el año 2002 y denominada ISO/IEC 17799 en el año 2005.

A partir de julio de 2007 la ISO 17799:2005 adopta el nombre de ISO 27001 y en octubre del 2007 la norma ISO 27001 se adopta también por IEC. Con la publicación de la ISO/IEC 27001, dejó de estar vigente la UNE 71502 y las empresas nacionales se certifican ahora únicamente con esta nueva norma (UNE-ISO/IEC 27001).

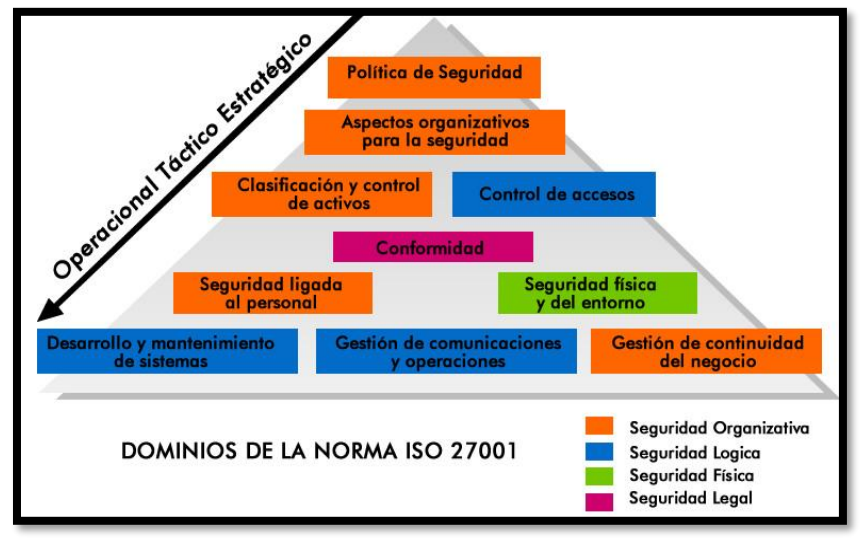

*Figura 6:* Contenido de la norma ISO 27001

#### *Fuente: UNE-ISO/IEC 27001*

<span id="page-32-0"></span>La norma ISO/IEC 27001 da a conocer las pautas para elaborar una metodología para un Sistema de Gestión de la Seguridad de la Información (SGSI) dentro del contexto de los riesgos identificados por la Organización.

Los requisitos de esta Norma aplican a todo tipo de organizaciones, independientemente de su tipo, tamaño o área de actividad.

La Norma ISO 27001 permite la elaboración de una metodología para:

- Los componentes del SGSI, es decir, en qué consiste la parte documental del sistema: qué documentos mínimos deben formar parte del SGSI, cómo se deben crear, gestionar y mantener y cuáles son los registros que permitirán evidenciar el buen funcionamiento del sistema.
- Cómo se debe implantar el SGSI.
- Define los controles que deberán ser adaptados a la realidad de una organización para proceder a la implantación de la metodología que se estime conveniente.
- La ISO 27001 permite elaborar una metodología que adopte un proceso estructurado para implementar un SGSI.

### <span id="page-33-0"></span>**2.2.4. GESTIÓN DE TECNOLOGÍAS DE INFORMACIÓN**

El termino gestión según la definición de la Real Academia de la Lengua Española es la Acción y efecto de gestionar (Hacer diligencias conducentes al logro de un negocio o de un deseo cualquiera).

La Gestión de la Tecnología de la Información es un conjunto de disciplinas de gestión que permite a las organizaciones crear ventajas competitivas a partir de fundamentos tecnológicos.

En cuanto a las disciplinas de Gestión, Según Información Technology Infraestructure Library (ITIL) las áreas de gestión son: Gestión de Servicios, Gestión de Infraestructura, Gestión de las Aplicaciones y Gestión de la seguridad.

Según SICELCA IT SYSTEMS la Gestión de Tecnología de Información es una disciplina de gestión basada en procesos horizontales diseñados para facilitar una metodología orientada al cliente, mejorando considerablemente la alineación entre la organización de TI (Proveedora de Servicios de TI) y los clientes (usuarios responsables del uso de estos servicios para el cumplimiento de los objetivos del negocio) poniendo énfasis en los beneficios que puede percibir el cliente final.

Según Herrán, J (2001) define a la Gestión de Tecnología de Información como un conjunto de capacidades organizacionales especializadas para proveer valor a los clientes en forma de servicios.

Dichas capacidades organizacionales incluyen: Procesos, Métodos, Funciones, Roles, Actividades. A cargo de los directores de Tecnología de Información, responsables técnicos de lograr las metas.

Meta: Tener capacidad y recursos disponibles en los servicios para que estos sean útiles y aceptables por el cliente considerando la calidad, costos y riesgos respectivos.

Un proveedor debe ofrecer servicios que otorguen valor a sus clientes y debe desarrollar un sistema de administración de servicios dinámico.

Según ISACA que considera que, en la mayoría de las empresas, el gobierno de Tecnología de Información es responsabilidad del consejo de administración bajo la dirección de su presidente.

Definiendo a la Gestión de tecnología de Información como: La gestión planifica, construye, ejecuta y controla actividades alineadas con la dirección establecida por el cuerpo de gobierno para alcanzar las metas empresariales.

## <span id="page-34-0"></span>**2.2.5. SISTEMA DE GESTIÓN DE LA SEGURIDAD DE LA INFORMACIÓN (SGSI)**

La ISO 27000 en su página web www.iso27000.es define al SGSI de la siguiente forma:

SGSI es la abreviatura utilizada para referirse a un Sistema de Gestión de la Seguridad de la Información. ISMS es el concepto equivalente en idioma inglés, siglas de Information Security Management System.

En el contexto aquí tratado, se entiende por información todo aquel conjunto de datos organizados en poder de una entidad que posean valor para la misma, independientemente de la forma en que se guarde o transmita (escrita, en imágenes, oral, impresa en papel, almacenada electrónicamente, proyectada, enviada por correo, fax o e-mail, transmitida en conversaciones, etc.), de su origen (de la propia organización o de fuentes externas) o de la fecha de elaboración.

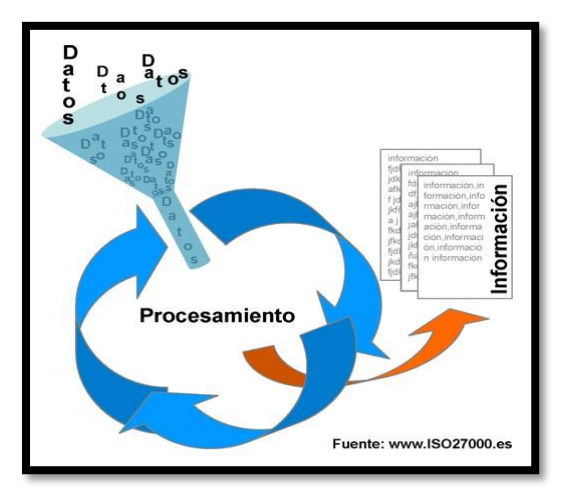

*Figura 7:* Sistema de gestión de la seguridad de la información *fuente: www.iso .es*

<span id="page-34-1"></span>La seguridad de la información, según ISO 27001, consiste en la preservación de su confidencialidad, integridad y disponibilidad, así como de los sistemas implicados en su tratamiento, dentro de una organización. Así pues, estos tres términos constituyen la base sobre la que se cimienta todo el edificio de la seguridad de la información:

- Confidencialidad: la información no se pone a disposición ni se revela a individuos, entidades o procesos no autorizados.
- Integridad: mantenimiento de la exactitud y completitud de la información y sus métodos de proceso.
- Disponibilidad: acceso y utilización de la información y los sistemas de tratamiento de la misma por parte de los individuos, entidades o procesos autorizados cuando lo requieran.

Para garantizar que la seguridad de la información es gestionada correctamente, se debe hacer uso de un proceso sistemático, documentado y conocido por toda la organización, desde un enfoque de riesgo empresarial. Este proceso es el que constituye un SGSI.

#### **A. PARA QUE SIRVE UN SGSI**

La ISO 27000 en su página web www.iso27000.es define al SGSI de la siguiente forma:

La información, junto a los procesos y sistemas que hacen uso de ella, son activos muy importantes de una organización. La confidencialidad, integridad y disponibilidad de información sensible pueden llegar a ser esenciales para mantener los niveles de competitividad, rentabilidad, conformidad legal e imagen empresarial necesarios para lograr los objetivos de la organización y asegurar beneficios económicos.

Las organizaciones y sus sistemas de información están expuestos a un número cada vez más elevado de amenazas que, aprovechando cualquiera de las vulnerabilidades existentes, pueden someter a activos críticos de información a diversas formas de fraude, espionaje, sabotaje o vandalismo. Los virus informáticos, el "hacking" o los ataques de denegación de servicio son algunos ejemplos comunes y conocidos, pero también se deben considerar los riesgos de sufrir incidentes de seguridad causados voluntaria o involuntariamente desde dentro de la propia organización o aquellos
provocados accidentalmente por catástrofes naturales y fallos técnicos.

El cumplimiento de la legalidad, la adaptación dinámica y puntual a las condiciones variables del entorno, la protección adecuada de los objetivos de negocio para asegurar el máximo beneficio o el aprovechamiento de nuevas oportunidades de negocio, son algunos de los aspectos fundamentales en los que un SGSI es una herramienta de gran utilidad y de importante ayuda para la gestión de las organizaciones.

El nivel de seguridad alcanzado por medios técnicos es limitado e insuficiente por sí mismo. En la gestión efectiva de la seguridad debe tomar parte activa toda la organización, con la gerencia al frente, tomando en consideración también a clientes y proveedores de bienes y servicios. El modelo de gestión de la seguridad debe contemplar unos procedimientos adecuados y la planificación e implantación de controles de seguridad basados en una evaluación de riesgos y en una medición de la eficacia de los mismos.

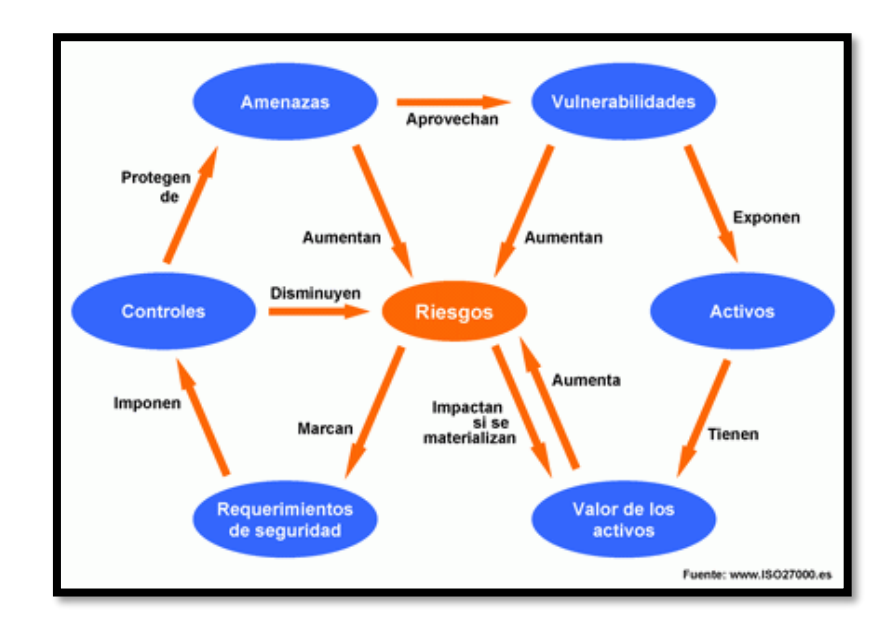

*Figura 8:* Modelo de gestión de seguridad *Fuente: www.iso27000.es*

El Sistema de Gestión de la Seguridad de la Información (SGSI) ayuda a establecer estas políticas y procedimientos en relación a los objetivos de negocio de la organización, con objeto de mantener un

nivel de exposición siempre menor al nivel de riesgo que la propia organización ha decidido asumir.

Con un SGSI, la organización conoce los riesgos a los que está sometida su información y los asume, minimiza, transfiere o controla mediante una sistemática definida, documentada y conocida por todos, que se revisa y mejora constantemente.

# **B. QUE INCLUYE UN SGSI**

La ISO 27000 en su página web www.iso27000.es define al SGSI de la siguiente forma:

En el ámbito de la gestión de la calidad según ISO 9001, siempre se ha mostrado gráficamente la documentación del sistema como una pirámide de cuatro niveles. Es posible trasladar ese modelo a un Sistema de Gestión de la Seguridad de la Información basado en ISO 27001 de la siguiente forma:

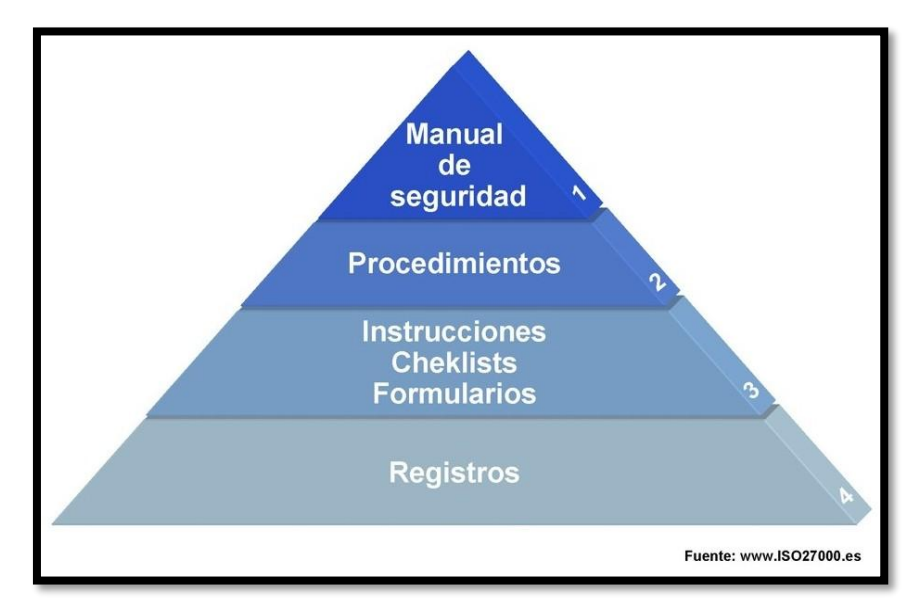

*Figura 9:* Pirámide del SGSI basado en ISO 27001

*Fuente: www.iso27000.es*

## **Documentos de Nivel 1**

Manual de seguridad: por analogía con el manual de calidad, aunque el término se usa también en otros ámbitos. Sería el documento que inspira y dirige todo el sistema, el que expone y

determina las intenciones, alcance, objetivos, responsabilidades, políticas y directrices principales, etc., del SGSI.

#### **Documentos de Nivel 2**

Procedimientos: documentos en el nivel operativo, que aseguran que se realicen de forma eficaz la planificación, operación y control de los procesos de seguridad de la información.

#### **Documentos de Nivel 3**

Instrucciones, checklists y formularios: documentos que describen cómo se realizan las tareas y las actividades específicas relacionadas con la seguridad de la información.

## **Documentos de Nivel 4**

Registros: documentos que proporcionan una evidencia objetiva del cumplimiento de los requisitos del SGSI; están asociados a documentos de los otros tres niveles como output que demuestra que se ha cumplido lo indicado en los mismos.

De manera específica, ISO 27001 indica que un SGSI debe estar formado por los siguientes documentos (en cualquier formato o tipo de medio):

- Alcance del SGSI: ámbito de la organización que queda sometido al SGSI, incluyendo una identificación clara de las dependencias, relaciones y límites que existen entre el alcance y aquellas partes que no hayan sido consideradas (en aquellos casos en los que el ámbito de influencia del SGSI considere un subconjunto de la organización como delegaciones, divisiones, áreas, procesos, sistemas o tareas concretas).
- Política y objetivos de seguridad: documento de contenido genérico que establece el compromiso de la dirección y el enfoque de la organización en la gestión de la seguridad de la información.
- Procedimientos y mecanismos de control que soportan al SGSI: aquellos procedimientos que regulan el propio funcionamiento del SGSI.
- Enfoque de evaluación de riesgos: descripción de la metodología a emplear (cómo se realizará la evaluación de las amenazas, vulnerabilidades, probabilidades de ocurrencia e impactos en relación a los activos de información contenidos dentro del alcance seleccionado), desarrollo de criterios de aceptación de riesgo y fijación de niveles de riesgo aceptables.
- Informe de evaluación de riesgos: estudio resultante de aplicar la metodología de evaluación anteriormente mencionada a los activos de información de la organización.
- Plan de tratamiento de riesgos: documento que identifica las acciones de la dirección, los recursos, las responsabilidades y las prioridades para gestionar los riesgos de seguridad de la información, en función de las conclusiones obtenidas de la evaluación de riesgos, de los objetivos de control identificados, de los recursos disponibles, etc.
- Procedimientos documentados: todos los necesarios para asegurar la planificación, operación y control de los procesos de seguridad de la información, así como para la medida de la eficacia de los controles implantados.
- Registros: documentos que proporcionan evidencias de la conformidad con los requisitos y del funcionamiento eficaz del SGSI.
- Declaración de aplicabilidad: (SOA -Statement of Applicability-, en sus siglas inglesas); documento que contiene los objetivos de control y los controles contemplados por el SGSI, basado en los resultados de los procesos de evaluación y tratamiento de riesgos, justificando inclusiones y exclusiones.

# **CONTROL DE LA DOCUMENTACIÓN**

Para los documentos generados se debe establecer, documentar, implantar y mantener un procedimiento que defina las acciones de gestión necesarias para:

• Aprobar documentos apropiados antes de su emisión.

- Revisar y actualizar documentos cuando sea necesario y renovar su validez.
- Garantizar que los cambios y el estado actual de revisión de los documentos están identificados.
- Garantizar que las versiones relevantes de documentos vigentes están disponibles en los lugares de empleo.
- Garantizar que los documentos se mantienen legibles y fácilmente identificables.
- Garantizar que los documentos permanecen disponibles para aquellas personas que los necesiten y que son transmitidos, almacenados y finalmente destruidos acorde con los procedimientos aplicables según su clasificación.
- Garantizar que los documentos procedentes del exterior están identificados.
- Garantizar que la distribución de documentos está controlada.
- Prevenir la utilización de documentos obsoletos.
- Aplicar la identificación apropiada a documentos que son retenidos con algún propósito.

# **3. CAPÍTULO III: PROPUESTA DE SOLUCIÓN**

# **3.1. MODELO CONCEPTUAL**

Para el desarrollo del presente proyecto se toma como modelo la ISO 27001 que permite una adecuada gestión de la seguridad de la información, que se basa en políticas y medidas de control. Se observa que la ISO 27001 se centra en garantizar la confidencialidad, integridad y disponibilidad de la información.

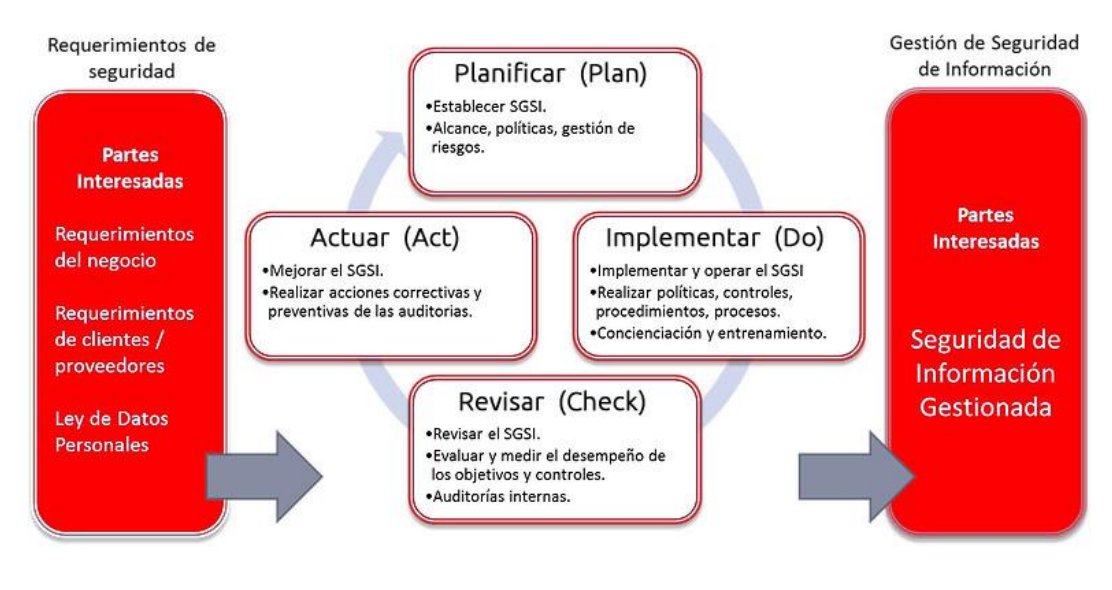

*Figura 10:* Modelo conceptual del SGSI

Fuente: *www.iso27000.es*

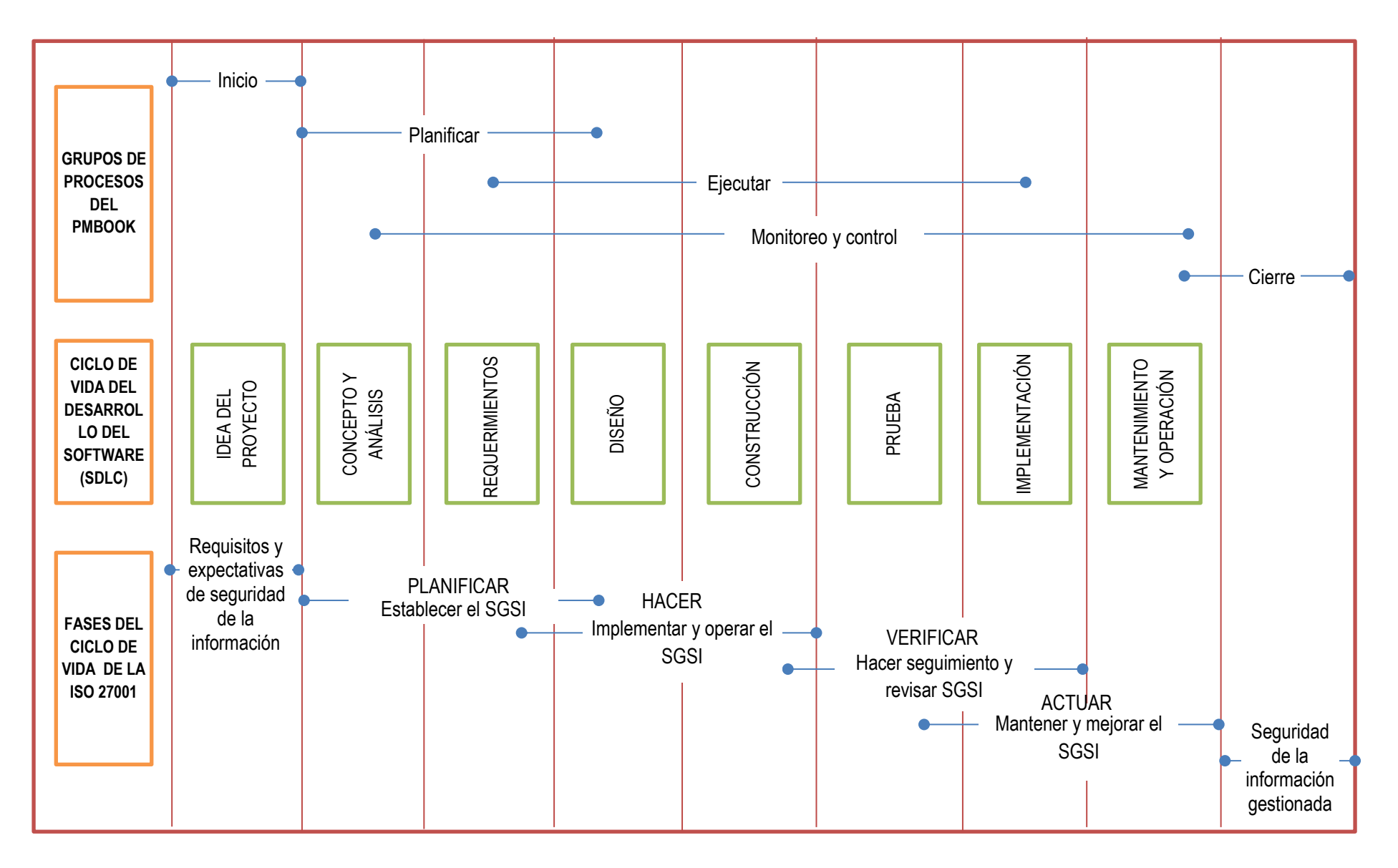

*Figura 11: Modelo conceptual del proyecto Fuente: Elaboración propia* 

## **3.2. GESTIÓN DEL PROYECTO**

Para la elaboración del plan del proyecto de tesis se ha tomado como referencia los conocimientos, técnicas y prácticas vigentes, para la gestión exitosa de proyectos reunidas por el PMI (Project Management Institute) en el documento llamado PMBOK (Project Management Body of Knowledge) quinta edición.

A continuación, se muestra las áreas de conocimiento y los procesos que se tomaran en cuenta para el presente proyecto de tesis:

#### **3.2.1. PROCESOS DE LA DIRECCIÓN DEL PROYECTO**

Se agrupan en 5 procesos los cuales son:

- **El grupo de procesos de iniciación**: Aquí se encuentran los procesos que definen el proyecto de investigación en el área de Sistemas de información de la UNAJMA.
- **El grupo de procesos de planificación:** En este grupo de procesos se definen los procesos que establecen el alcance del proyecto, definir objetivos y acciones a tomar para alcanzar los objetivos.
- **El grupo de procesos de ejecución:** en este grupo se encuentran los procesos que se realizarán para completar el proyecto.
- **El grupo de procesos de seguimiento y control:** en este grupo se encuentran los procesos que se usaran para dar seguimiento, analizar y regular el progreso y el desempeño del proyecto, además que permitirá identificar áreas en las que el proyecto requiere cambios.
- **El grupo de procesos de cierre:** En este grupo están los procesos que permitirán finalizar todas las actividades a fin de cerrar formalmente el proyecto de investigación en el área de tecnologías de información de la UNAJMA**.**

# **3.2.2. ÁREAS DE CONOCIMIENTO**

En la versión actual de PMBOK (5ta. Edición), cuenta con 10 áreas de conocimiento, con las cuales se desarrolla el presente proyecto:

**A. Gestión de la Integración del Proyecto**: El proyecto está basado en las políticas y medidas de control de la ISO 27001; dedicada a la parte del modelo conceptual.

La gestión del proyecto está dada por la integración de los conocimientos, técnicas y prácticas vigentes en el PMBook.

|                                                                                                    |                                                                                                    |                                                                    | Sistema web de Gestión de Seguridad de la Información Asistida                                                                                 |  |  |  |  |  |  |  |  |
|----------------------------------------------------------------------------------------------------|----------------------------------------------------------------------------------------------------|--------------------------------------------------------------------|----------------------------------------------------------------------------------------------------|--|--|--|--|--|--|--|--|
| Proyecto                                                                                                    |                                                                                                    |                                                                    | por Computadora basada en el estándar ISO 27001 en la                                                                                          |  |  |  |  |  |  |  |  |
|                                                                                                    | Universidad Nacional José María Arguedas.                                                                  |                                                                    |                                                                                                    |  |  |  |  |  |  |  |  |
| Patrocinador                                                                                                    |                                                                                                    | Jefe de proyecto: Andrea Margot Ochoa Tapia                        |                                                                                                    |  |  |  |  |  |  |  |  |
| Preparado por                                                                                                    |                                                                                                    | Jefe de Proyecto: Andrea Margot Ochoa Tapia<br>10/11/2016<br>Fecha |                                                                                                    |  |  |  |  |  |  |  |  |
| Revisado por                                                                                                    |                                                                                                    | 10/11/2016<br>Jefe de Proyecto: Andrea Margot Ochoa Tapia<br>Fecha |                                                                                                    |  |  |  |  |  |  |  |  |
| Aprobado por                                                                                                    | 15/11/2016<br>Jefe de Proyecto: Andrea Margot Ochoa Tapia<br>Fecha                                         |                                                                    |                                                                                                    |  |  |  |  |  |  |  |  |
| <b>REVISIÓN</b>                                                                                                    | <b>DESCRIPCIÓN</b><br><b>FECHA</b>                                                                         |                                                                    |                                                                                                    |  |  |  |  |  |  |  |  |
| 1                                                                                                    | Preparación de acta de constitución<br>15/11/2016                                                          |                                                                    |                                                                                                    |  |  |  |  |  |  |  |  |
|                                                                                                    | (Andrea Margot Ochoa Tapia)<br>BREVE DESCRIPCIÓN DE LA APLICACIÓN WEB DEL PROYECTO                         |                                                                    |                                                                                                    |  |  |  |  |  |  |  |  |
|                                                                                                    |                                                                                                    |                                                                    |                                                                                                    |  |  |  |  |  |  |  |  |
|                                                                                                    |                                                                                                    |                                                                    | El proyecto incluirá el desarrollo de un Sistema Web de Gestión de la Seguridad de la                                                          |  |  |  |  |  |  |  |  |
|                                                                                                    |                                                                                                    |                                                                    | Información que beneficiara a las áreas académicas y administrativas de la Universidad                                                         |  |  |  |  |  |  |  |  |
|                                                                                                    |                                                                                                    |                                                                    | Nacional José María Arguedas garantizando la confidencialidad, integridad y disponibilidad                                                     |  |  |  |  |  |  |  |  |
|                                                                                                    | de la información que es el activo más valioso de la organización                                          |                                                                    | <b>ALINEAMIENTO DEL PROYECTO</b>                                                                                                    |  |  |  |  |  |  |  |  |
|                                                                                                    | <b>OBJETIVOS ESTRATÉGICOS DE LA</b>                                                                        |                                                                    |                                                                                                    |  |  |  |  |  |  |  |  |
|                                                                                                    | <b>ORGANIZACIÓN</b>                                                                                        |                                                                    | PROPÓSITO DEL PROYECTO                                                                                                    |  |  |  |  |  |  |  |  |
| Desarrollar talleres de capacitación en el uso<br>Promover<br>el<br>funcionamiento<br>y<br>la                                                                                                |                                                                                                    |                                                                    |                                                                                                    |  |  |  |  |  |  |  |  |
|                                                                                                    | del sistema web al personal de la oficina de                                                               |                                                                    | utilización de la aplicación.                                                                                                    |  |  |  |  |  |  |  |  |
|                                                                                                    | sistemas de información de la UNAJMA.                                                                      |                                                                    |                                                                                                    |  |  |  |  |  |  |  |  |
|                                                                                                    |                                                                                                    |                                                                    | <b>OBJETIVOS DEL PROYECTO</b>                                                                                                    |  |  |  |  |  |  |  |  |
| 1.                                                                                                    |                                                                                                    |                                                                    | Analizar y diseñar los procesos y controles de gestión de la seguridad de la                                                                   |  |  |  |  |  |  |  |  |
|                                                                                                    |                                                                                                    |                                                                    | información de la Universidad Nacional José María Arguedas.                                                                                    |  |  |  |  |  |  |  |  |
| $\overline{2}$ .                                                                                                    |                                                                                                    |                                                                    | Construir y probar eficientemente las medidas y controles de gestión de la                                                                     |  |  |  |  |  |  |  |  |
|                                                                                                    |                                                                                                    |                                                                    | seguridad de la información en la Universidad Nacional José María Arguedas.                                                                    |  |  |  |  |  |  |  |  |
| 3.                                                                                                    |                                                                                                    |                                                                    | Implementar y desplegar los controles del sistema de gestión de seguridad de la<br>información en la Universidad Nacional José María Arguedas. |  |  |  |  |  |  |  |  |
|                                                                                                    |                                                                                                    |                                                                    | FACTORES CRÍTICOS DE ÉXITO DEL PROYECTO                                                                                                    |  |  |  |  |  |  |  |  |
| 4.                                                                                                    |                                                                                                    |                                                                    | Disposición de las herramientas para el desarrollo de la aplicación web dentro de                                                              |  |  |  |  |  |  |  |  |
|                                                                                                    | los plazos establecidos.                                                                                   |                                                                    |                                                                                                    |  |  |  |  |  |  |  |  |
| 5.                                                                                                    |                                                                                                    |                                                                    | Diseño de la aplicación web acorde a los requerimientos de los interesados                                                                     |  |  |  |  |  |  |  |  |
|                                                                                                    |                                                                                                    |                                                                    | <b>REQUERIMIENTO DE ALTO NIVEL</b>                                                                                                    |  |  |  |  |  |  |  |  |
| 1.                                                                                                    |                                                                                                    |                                                                    |                                                                                                    |  |  |  |  |  |  |  |  |
|                                                                                                    | La aplicación debe ser desarrollada exactamente de acuerdo a los requerimientos<br>funcionales planteados. |                                                                    |                                                                                                    |  |  |  |  |  |  |  |  |
| EXTENSIÓN Y ALCANCE DEL PROYECTO                                                                                                    |                                                                                                    |                                                                    |                                                                                                    |  |  |  |  |  |  |  |  |
|                                                                                                    | <b>FASES DEL PROYECTO</b><br>PRINCIPALES ACTIVIDADES                                                       |                                                                    |                                                                                                    |  |  |  |  |  |  |  |  |
|                                                                                                    |                                                                                                    |                                                                    | Acta de constitución del proyecto                                                                                                    |  |  |  |  |  |  |  |  |
|                                                                                                    |                                                                                                    |                                                                    |                                                                                                    |  |  |  |  |  |  |  |  |
|                                                                                                    |                                                                                                    |                                                                    |                                                                                                    |  |  |  |  |  |  |  |  |
|                                                                                                    |                                                                                                    |                                                                    |                                                                                                    |  |  |  |  |  |  |  |  |
|                                                                                                    |                                                                                                    |                                                                    |                                                                                                    |  |  |  |  |  |  |  |  |
| Análisis de la información recolectada<br><b>FASE I: ANÁLISIS</b><br>Análisis de los requerimientos funcionales<br>Análisis de los requerimientos no funcionales<br>Diagrama de caso de usos |                                                                                                    |                                                                    |                                                                                                    |  |  |  |  |  |  |  |  |

*Tabla 9:* Gestión de Integración del Proyecto

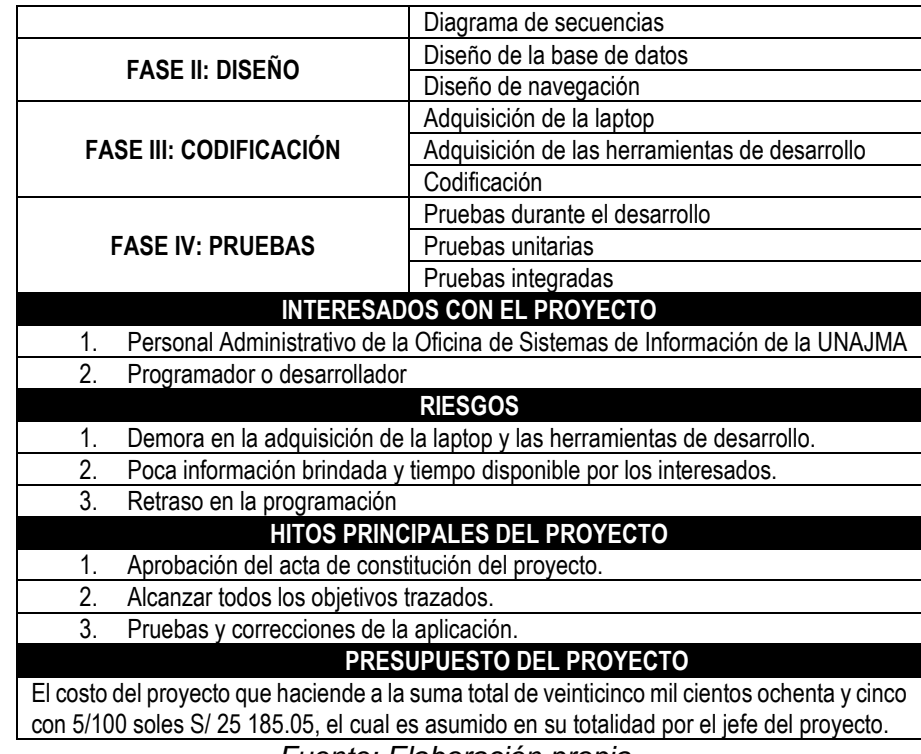

*Fuente: Elaboración propia*

**B. Gestión del Alcance del Proyecto:** El alcance del proyecto que tiene el Sistema Web de Gestión de Seguridad de la Información Asistida por Computadora basada en el Estándar ISO 27001 en la Universidad Nacional José María Arguedas, está dirigido directamente al personal de la Oficina de Sistemas de Información, además para la gestión de la seguridad de la información se basará únicamente en las políticas y medidas de control del estándar ISO 27001, reduciendo los riesgos e incrementando las medidas de control para dar mayor seguridad a los activos más valiosos de la UNAJMA, para lo cual se utiliza la Estructura de Descomposición de Trabajo (EDT).

La Estructura de Descomposición de Trabajo Sistema Web de Gestión de Seguridad de la Información Asistida por Computadora basada en el Estándar ISO 27001 en la Universidad Nacional José María Arguedas, está compuesta por cuatro (04) fases, en las cuales se describe cada una de las actividades realizadas, tal como se muestra en la figura 12.

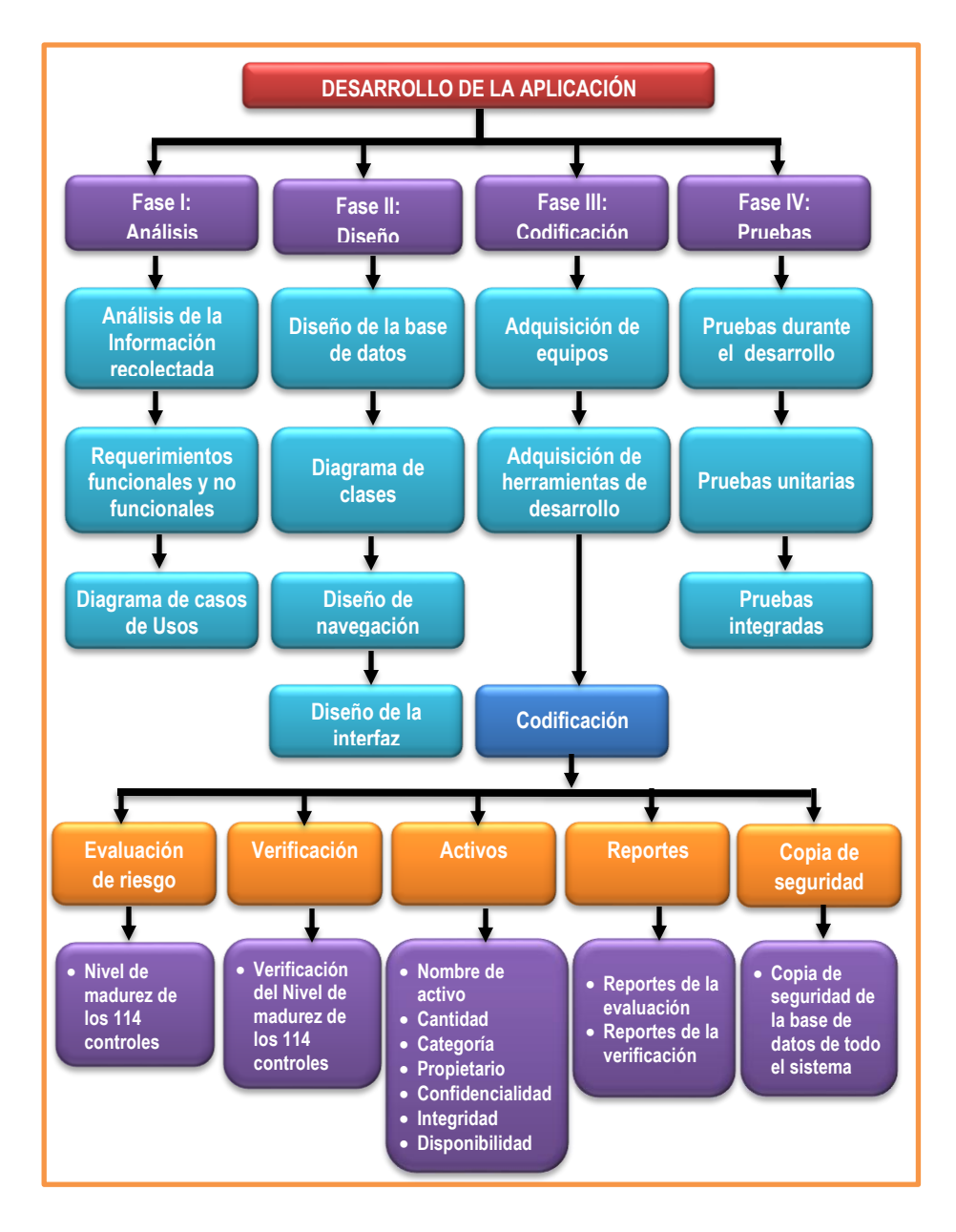

*Figura 12: Estructura de Descomposición de Trabajo (EDT) Fuente: Elaboración Propia*

- **C. Gestión del Tiempo del Proyecto**: la gestión de tiempo del proyecto se llevó a cabo a través de un diagrama GANT teniendo una ruta crítica de 6 actividades que a continuación se detalla:
	- **ELABORACIÓN DEL PROYECTO DE INVESTIGACIÓN:** La elaboración del proyecto de investigación, tiene un tiempo de duración de 70 días dando inicio el lunes 18 de julio del

2016 hasta el día viernes 21 de octubre del 2016 sin tomar en cuenta los días sábados y domingos.

- **SOLICITUD DE JURADOS Y APROBACIÓN DE PROYECTO DE INVESTIGACIÓN:** La solicitud de jurados y la aprobación del proyecto de investigación, tiene un tiempo de duración de 17 días dando inicio el día lunes 24 de octubre hasta el martes 15 de noviembre de 2016.
- **ELABORACIÓN DE INSTRUMENTOS DE RECOLECCIÓN DE DATOS:** La elaboración de instrumentos de recolección de datos, tiene una duración de 30 días, dando inicio el día lunes 21 de noviembre hasta el día viernes 30 de diciembre del 2016.
- **DESARROLLO DEL SGSI:** El desarrollo del SGSI, tiene un tiempo de duración de 190 días iniciando el día lunes 06 de febrero de 2016 hasta el día viernes 27 de octubre de 2017 y se divide en 5 faces que se menciona a continuación.
	- Análisis de SGSI: tiene un tiempo de duración de 30 días iniciando el día lunes 06 de febrero y culmina el día viernes 17 de marzo de 2017.
	- Diseño de SGSI: tiene un tiempo de duración de 50 días iniciando el día lunes 20 de marzo y culmina el día viernes 26 de mayo de 2017.
	- Desarrollo del SGSI: tiene un tiempo de duración de 100 días iniciando el día lunes 29 de mayo y culmina el día viernes 13 de octubre 2017.
- Pruebas de SGSI: tiene un tiempo de duración de 10 días iniciando el día lunes 16 de octubre y culmina el día viernes 27 de octubre de 2017.
- **ELABORACIÓN DEL INFORME FINAL:** La Elaboración del Informe Final de tesis, tiene un tiempo de duración de 20 días, iniciando el día lunes 30 de octubre hasta el viernes 24 de noviembre de 2017.
- **SUSTENTACIÓN Y DEFENSA DEL INFORME FINAL:** La Sustentación y defensa de la tesis, tiene un tiempo de duración de 14 días dando inicio el día viernes 01 de diciembre hasta el miércoles 20 de diciembre de 2017.

El proyecto está estimado en un tiempo de duración de 373 días, dando inicio el día lunes 18 de julio del 2016 con la recopilación de información y se sustentará el Informe Final de tesis final el día miércoles 20 de diciembre del 2017, el mismo que se realizó en un diagrama de Gantt, tal como se muestra en figura 13.

| tri 3, 2016<br>tri 4.2016<br>tri 1, 2017<br>tri 2.2017<br>tri 3.2017<br>jul<br>ene feb mar<br>abr   may   jun<br>jul<br>oct nov dic<br>sep<br>ago<br>ago<br>Nombre de tarea<br>$\overline{\phantom{a}}$ Duración $\overline{\phantom{a}}$ Comienzo<br>Fin<br>$\overline{\mathbf{v}}$<br>mié 20/12/17<br>SISTEMA WEB DE GESTION DE 373 días<br>$\frac{\ln 18}{07}}$<br><b>SEGURIDAD DE LA</b><br>INFORMACIÓN ASISTIDA POR<br><b>COMPUTADORA BASADA EN</b><br>EL ESTANDAR ISO 27001 EN<br><b>LA UNIVERSIDAD NACIONAL</b><br>JOSÉ MARÍA ARGUEDAS<br>$\overline{2}$<br>1. Elaboración del proyecto de 70 días<br>lun 18/07/16 vie 21/10/16<br>investigacion<br>$\overline{3}$<br>2. Solicitud de jurados y<br>17 días<br>lun 24/10/16 mar 15/11/16<br>aprobación de proyecto de<br>investigación<br>3. Elaboración de instrumentos 30 días<br>lun 21/11/16 vie 30/12/16<br>4<br>de recoleccion de datos<br>5<br>4. Desarrollo del SGSI<br>lun 06/02/17 vie 27/10/17<br>190 días<br>6<br>4.1. Analisis de SGSI<br>30 días<br>lun 06/02/17 vie 17/03/17<br>$\overline{7}$<br>4.2. Diseño del SGSI<br>50 días<br>lun 20/03/17 vie 26/05/17<br>8<br>4.3 Desarrollo del SGSI<br>lun 29/05/17 vie 13/10/17<br>100 días<br>9<br>4.4. Pruebas del SGSI<br>10 días<br>lun 16/10/17 vie 27/10/17<br>5. Elaboracion del Informe Fina 20 días<br>10 <sup>°</sup><br>lun 30/10/17 vie 24/11/17<br>11<br>6. Sustentación y defensa del<br>14 días<br>vie 01/12/17<br>mié 20/12/17<br>Informe final |  |  |  |  |  |  |  |  |  |     |             |
|----------------------------------------------------------------------------------------------------|--|--|--|--|--|--|--|--|--|-----|-------------|
|                                                                                                    |  |  |  |  |  |  |  |  |  |     | tri 4, 2017 |
|                                                                                                    |  |  |  |  |  |  |  |  |  | sep | oct nov dic |
|                                                                                                    |  |  |  |  |  |  |  |  |  |     |             |
|                                                                                                    |  |  |  |  |  |  |  |  |  |     |             |
|                                                                                                    |  |  |  |  |  |  |  |  |  |     |             |
|                                                                                                    |  |  |  |  |  |  |  |  |  |     |             |
|                                                                                                    |  |  |  |  |  |  |  |  |  |     |             |
|                                                                                                    |  |  |  |  |  |  |  |  |  |     |             |
|                                                                                                    |  |  |  |  |  |  |  |  |  |     |             |
|                                                                                                    |  |  |  |  |  |  |  |  |  |     |             |
|                                                                                                    |  |  |  |  |  |  |  |  |  |     |             |
|                                                                                                    |  |  |  |  |  |  |  |  |  |     |             |
|                                                                                                    |  |  |  |  |  |  |  |  |  |     |             |

*Figura 13: Cronograma de Actividades Fuente: Elaboración Propia*

**D. Gestión de los costos del proyecto:** la gestión de costos del proyecto se basará el 5 Ítems que se mencionado en la tabla 10 Presupuesto, que se detalla a continuación.

**Ítem 1:** bienes, dividido en Materiales de Escritorios y Materiales Consumibles que haciende a la suma de S/ 4000.00 y S/ 655.50 respectivamente haciendo un total de S/ 4655.50 soles. **Ítem 2:** Servicios, dividido en Servicios de Comunicación, Servicios de Movilidad, Servicios de Alimentación y Servicios de Impresión que haciende a la suma de S/ 440.00, S/ 600.00, S/ 2 000.00 y S/ 1 200.00 respectivamente haciendo un total de S/. 4 240.00 soles.

**Ítem 3:** Software, dividido en Desarrollo del sistema y Desarrollo del proyecto, para el desarrollo del sistema se usará software libre por lo que no genera gasto alguno, y se invertirá S/1,000.00 soles para el desarrollo del proyecto.

**Ítem 4:** Recursos Humanos, dividido en Asesores y Desarrollo del sistema, que hacienden a la suma de S/4000.00 y S/ 9 000.00 respectivamente haciendo un total de S/ 13 000.00 soles.

**Ítem 5:** Gastos Generales, En este Ítem se consideran los gastos imprevistos que es el 10% de la suma total del proyecto haciendo un total de S/ 2 089.55 soles.

El costo de proyecto en los 5 ítems antes mencionados haciende a un total de S/ 25 185.05 soles.

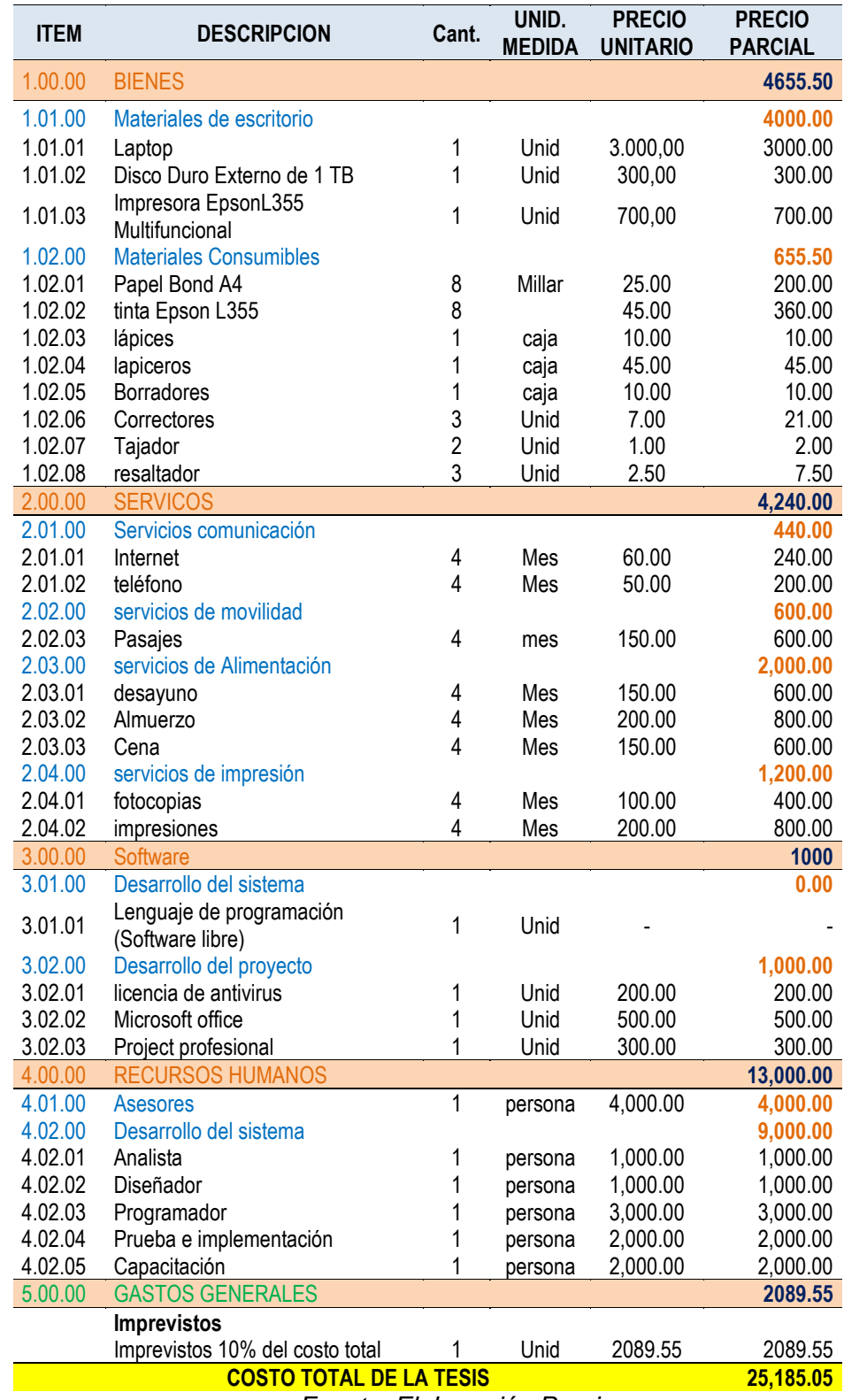

# *Tabla 10:* Gestión de Integración del Proyecto

*Fuente: Elaboración Propia*

**E. Gestión de la Calidad del Proyecto:** la gestión de la calidad del proyecto se desarrollará de acuerdo a los siguientes ítems:

# **ASEGURAR LA CALIDAD**

El proceso para asegurar la calidad de la aplicación web se realizó mediante la ISO/IEC 9126 (parte 1,2 y 3) tanto en la parte interna como externa de la aplicación.

- Se empleó en la aplicación web aun no ejecutable.
- Se empleó durante las etapas de desarrollo.
- Permitió entregar entregables intermedios de calidad.
- Permitió realizar acciones correctivas tempranas en el ciclo de su desarrollo.
- Permitió el resultado final de aplicación web de calidad.

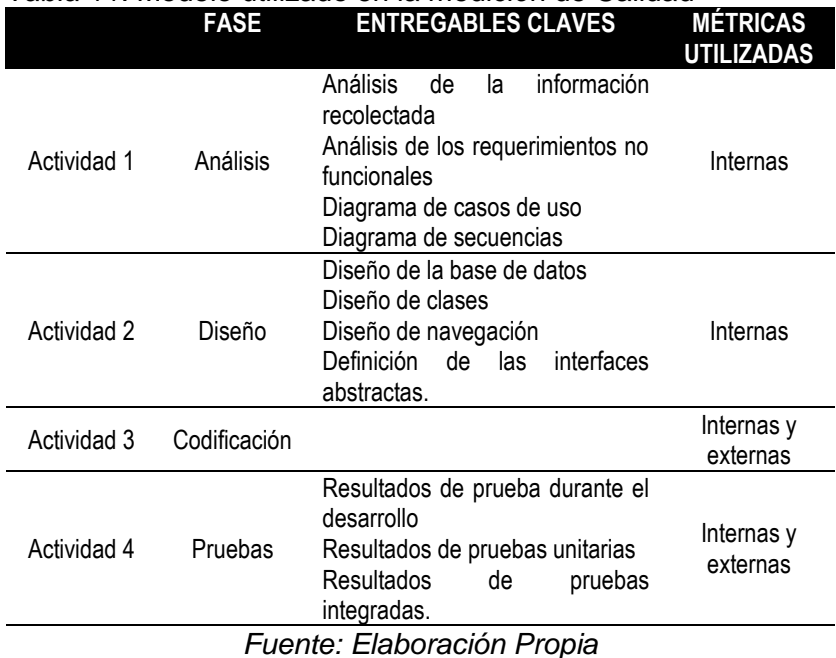

#### *Tabla 11:* Modelo utilizado en la medición de Calidad

*Tabla 12:* Requisitos de calidad Identificados

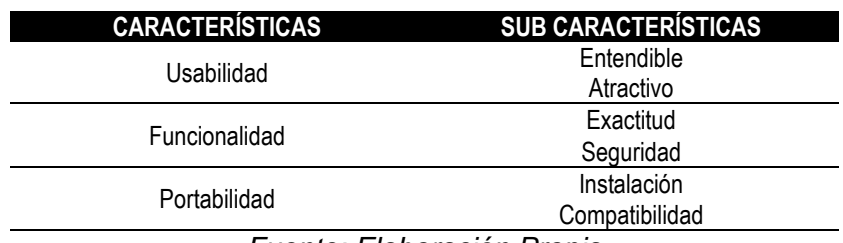

*Fuente: Elaboración Propia*

| CARACT.       | <b>SUB CARACT.</b> | <b>ENTREGABLES</b><br><b>EVALUADAS</b>                                                                                                    | <b>MÉTRICAS</b><br><b>INTERNAS</b><br><b>APLICADAS</b>                                                                                                    | <b>MÉTRICAS</b><br><b>EXTERNAS</b><br><b>APLICADA</b>                                                                                                    |
|---------------|--------------------|----------------------------------------------------------------------------------------------------|----------------------------------------------------------------------------------------------------|----------------------------------------------------------------------------------------------------|
| Usabilidad    | Entendible         | 1.<br>Interfaz<br>de<br>de<br>ingreso<br>activos<br>2.<br>Interfaz<br>evaluación<br>de riesgo.<br>3.<br>Interfaz de la<br>verificación.<br>4.<br>Interfaz<br>de<br>los reportes<br>de<br>evaluación,                                                                                | 1.<br>Cruce<br>de<br>las<br>relaciones<br>de<br><b>BD</b><br>2.<br>Líneas<br>de<br>códigos.<br>3.<br>Funciones<br>Procedimientos<br>4.<br>5.<br>Atributos<br>enteros<br>Atributos<br>6.<br>de<br>de<br>cadena<br>caracteres. | 1.<br>Tiempo<br>que<br>toma<br>en<br>las<br>cargar<br>interfaces<br>2.<br>Tiempo<br>de<br>navegación<br>en<br>las<br>interfaces                                  |
|               | Atractivo          | verificación<br>y activos.                                                                                                    | Tipografías clara                                                                                                    | Tiempo<br>en<br>que<br>toma en cargar las<br>interfaces                                                                                                    |
| Funcionalidad | Exactitud          | 1.<br>Evaluación<br>de<br>riesgo<br>basada en la<br>ISO 270001<br>2.<br>Verificación<br>riesgos.<br>de<br>del riesgo<br>3.<br>Reportes de<br>la<br>evaluación.<br>4.<br>Reportes de<br>la<br>verificación<br>5.<br>Ingreso<br>de<br>$activos$ 4.<br>los<br>de<br>la<br>institución. | 1.<br>Conexión<br>entidad<br>/relación<br>2.<br>Atributos<br>enteros<br>3.<br>Atributos de<br>cadena de<br>característica<br>Funciones<br>Procedimientos<br>5.<br>6.<br>Líneas de                                            | 1.<br>Tiempo que<br>toma en la<br>evaluación de<br>los controles<br>de seguridad.<br>2.<br>Tiempo que<br>toma en<br>ingresar los<br>activos de la<br>institución |
|               | Seguridad          | 1.<br>Logueo<br>(user<br>у<br>password)<br>2.<br>Copias<br>de<br>seguridad                                                                                                    | códigos                                                                                                    | 1.<br>Tiempo<br>de<br>autenticación<br>$\mathbf{2}$<br>Tiempo<br>que<br>toma<br>en<br>hacer<br>una<br>copia<br>de<br>seguridad                                   |
| Portabilidad  | Instalación        | Ingreso de URL<br>de la página web                                                                                                    | Conexión a internet                                                                                                    | Tiempo de carga<br>de la página web                                                                                                    |
|               | Compatibilidad     |                                                                                                    |                                                                                                    |                                                                                                    |

*Tabla 13:* Evaluación en los Requisitos de Calidad

*Fuente: Elaboración propia*

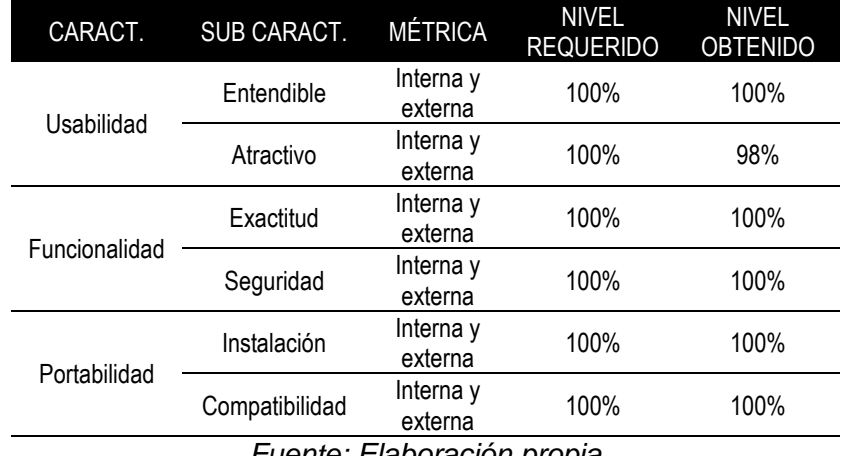

*Tabla 14*: Resultado de la evaluación de los requisitos de calidad

*Fuente: Elaboración propia*

## **CONTROL DE CALIDAD**

El control de calidad se realizó con éxito utilizando las técnicas y actividades de la ISO/IEC 9126 (parte 1,2 y 3)

# **Calidad de funcionalidad, usabilidad y portabilidad con el usuario**

Se realizó pruebas de funcionamiento para corroborar que se cumpla los requisitos planteados en los casos de usos, así mismo se realizó las pruebas de usabilidad para verificar que el sistema sea entendible al usuario y por último se realizó la prueba en diferentes dispositivos electrónicos que son capaces de conectarse a internet, y puedan acceder desde cualquier parte del país.

**F. Gestión de los Recursos Humanos del Proyecto:** La gestión de Recursos Humanos se desarrolló de acuerdo al planificador organizacional del personal involucrado en el proyecto tal como se muestra en la figura 14.

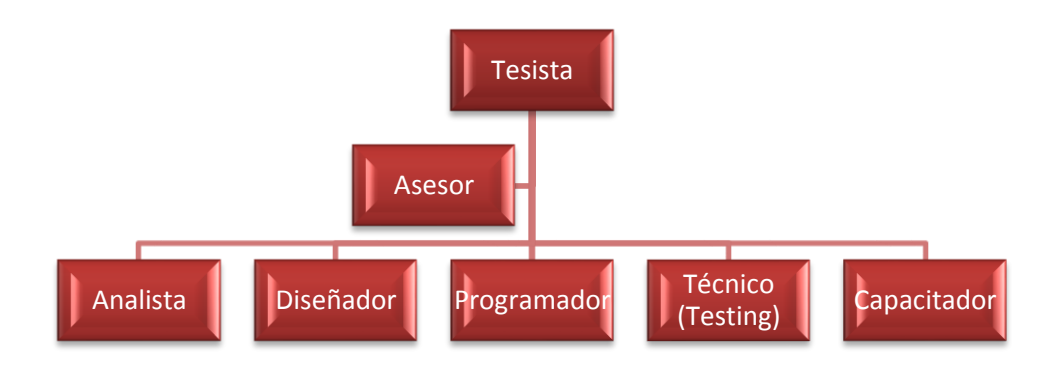

# *Figura 14:* Organigrama del personal involucrado *Fuente: Elaboración propia*

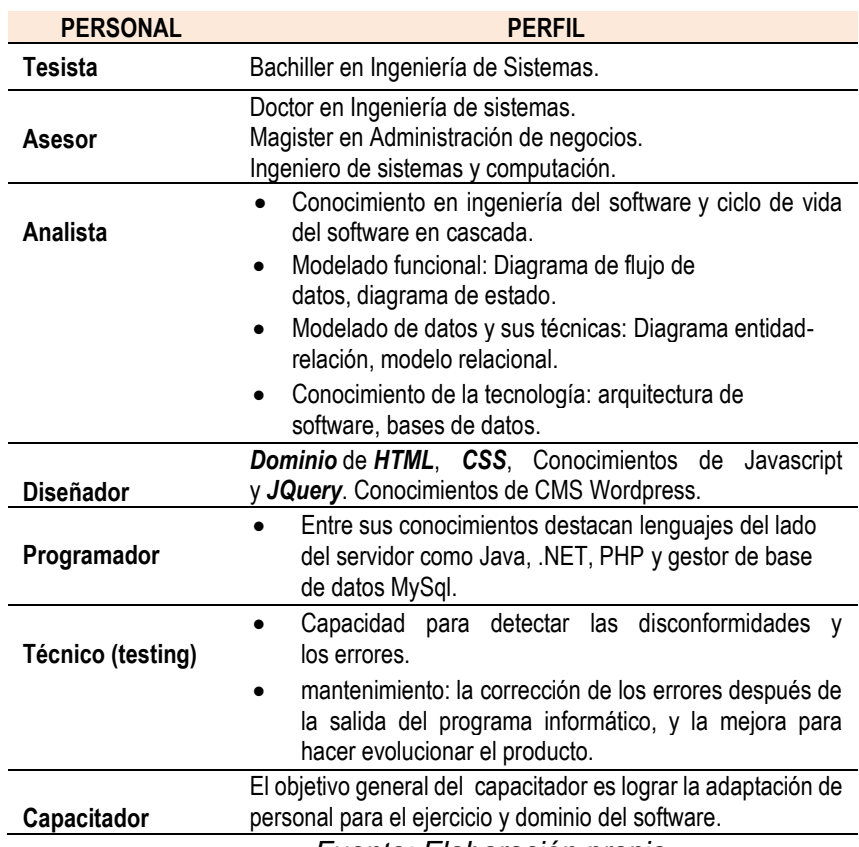

# *Tabla 15:* Perfil de Recursos Humanos del Proyecto

*Fuente: Elaboración propia*

| <b>İTEM</b>              | ROL         | <b>PERFIL</b> | <b>FUNCIONES</b> | <b>RESULTAD</b><br>OS |  |  |  |  |  |
|--------------------------|-------------|---------------|------------------|-----------------------|--|--|--|--|--|
|                          | Asesor      | Asesoría      | Asesorar         | Cumplido              |  |  |  |  |  |
|                          |             |               | Revisar          | Cumplido              |  |  |  |  |  |
|                          |             |               | Analizar         | Cumplido              |  |  |  |  |  |
| 2                        |             | <b>PHP</b>    | Diseñar          | Cumplido              |  |  |  |  |  |
|                          | Programador |               | Implementar      | Cumplido              |  |  |  |  |  |
|                          |             |               | Realizar pruebas | Cumplido              |  |  |  |  |  |
| Europe Elektric Harrista |             |               |                  |                       |  |  |  |  |  |

*Tabla 16*: Asignación de responsabilidad al personal

*Fuente: Elaboración propia*

**G. Gestión de las Comunicaciones del Proyecto:** la Gestión de comunicación del proyecto se realizó mediante reuniones programadas con el asesor durante el desarrollo del proyecto e informe final de acuerdo a la siguiente manera:

## *Tabla 17*: Reunión con el asesor

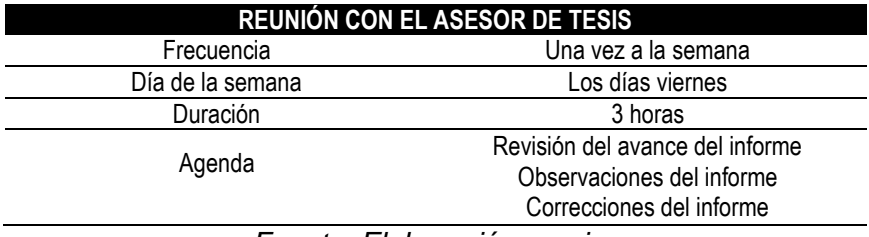

*Fuente: Elaboración propia*

**H. Gestión de los riesgos del proyecto:** La Gestión de riesgos de proyecto se identificó de acuerdo a las categorías de riesgo de la ISO 31000 tal como se muestra en la figura 15.

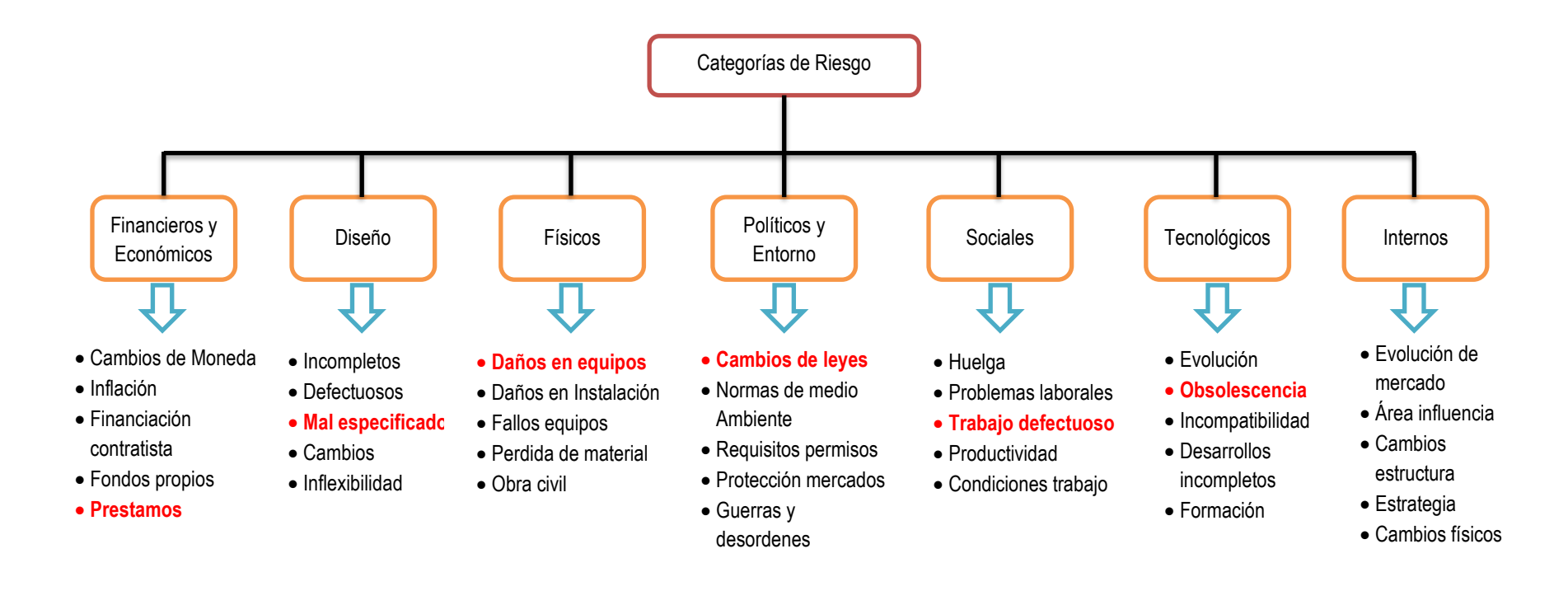

*Figura 15:* Categorías de riesgo *Fuente: www.iso31000.com*

**Prestamos:** será considerado medio por la necesidad de ellos y un eventual recorte de estos en el futuro podría representar un riesgo para el proyecto.

**Mal especificados**: será considerado bajo por que los profesionales que ejecutan el proyecto tienen un amplio conocimiento.

**Daños de Equipos**: será considerado bajo ya que se cuenta con garantía de los equipos por su reciente adquisición.

**Cambio de Leyes**: Podrían ser más exigentes y por ende involucrar mayor inversión en un determinado momento, en tanto es considerado medio.

**Trabajos defectuosos**: es considerado bajo ya que se trabaja con una adecuad planificación y diseño.

**Obsolescencia:** Los quipos e instalaciones serán nuevas con un mínimo de 3 años de vida útil siendo el horizonte del proyecto de 1.5 años, en tanto se considera bajo.

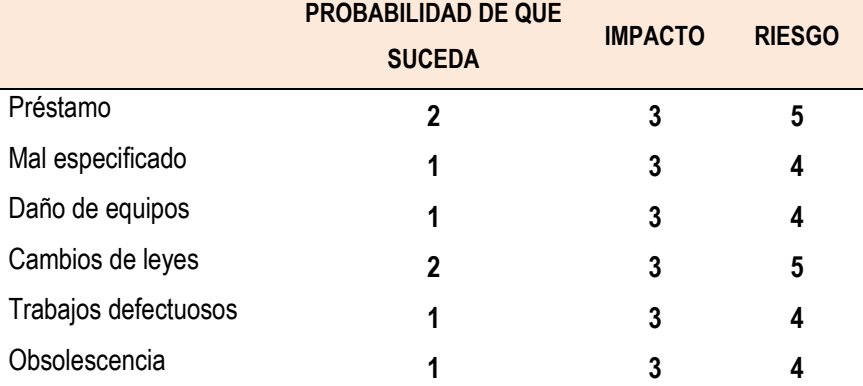

*Tabla 18:* Probabilidad de riesgo

*Fuente: Elaboración propia*

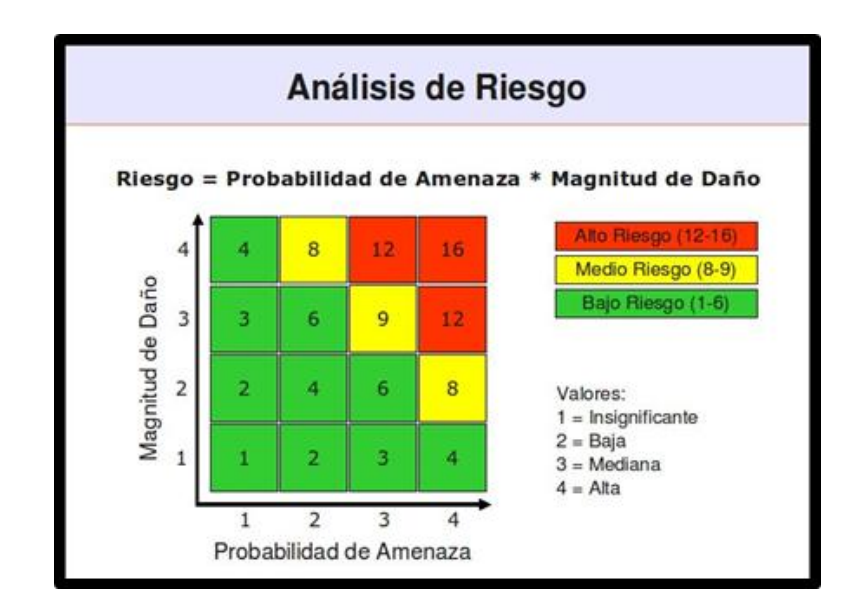

*Figura 16:* Análisis de riesgo Fuente: Elaboración propia

El proyecto alcanza valores de 5, 4, 4, 5, 4 y 4 considerando como de Bajo riesgo.

**I. Gestión de las Adquisiciones del Proyecto:** La gestión de las adquisiciones del proyecto se desarrollará de la siguiente manera:

|                                       |      |                                      |                       |                         | <b>MESES</b> |        |           |                |           |  |  |  |
|---------------------------------------|------|--------------------------------------|-----------------------|-------------------------|--------------|--------|-----------|----------------|-----------|--|--|--|
|                                       |      | <b>PRECIO</b>                        | <b>PRECIO</b>         |                         |              |        | 2015      |                |           |  |  |  |
| <b>ESCRIPCIÓN</b>                     | CANT | <b>UNITARIO</b><br>(S <sub>l</sub> ) | <b>PARCIAL</b><br>(S) | FORMA DE<br>ADQUISICIÓN | DITIO        | AG0STO | SETTEMBRE | <b>OCTUBRE</b> | NOVIEMBRE |  |  |  |
| <b>BIENES</b>                         |      |                                      | 4.655,50              |                         |              |        |           |                |           |  |  |  |
| <b>Materiales de escritorio</b>       |      | 4.000,00                             | 4.000,00              |                         |              |        |           |                |           |  |  |  |
| Laptop                                | 1    | 3.000,00                             | 3.000,00              | compra                  | 3.000,00     |        |           |                |           |  |  |  |
| Disco Duro Externo de 1<br>ТB         | 1    | 300,00                               | 300,00                | compra                  | 3.000,00     |        |           |                |           |  |  |  |
| Impresora EpsonL355<br>Multifuncional | 1    | 700,00                               | 700,00                | compra                  | 700,00       |        |           |                |           |  |  |  |
| <b>Materiales Consumibles</b>         |      |                                      | 655,50                |                         |              |        |           |                |           |  |  |  |
| Papel Bond A4                         | 8    | 25,00                                | 200,00                | compra                  |              | 200,00 |           |                |           |  |  |  |
| tinta Epson L355                      | 8    | 45,00                                | 360,00                | compra                  |              | 360,00 |           |                |           |  |  |  |

*Tabla 19:* Gestión de las adquisiciones del proyecto

| Lápices                             | 1                       | 10,00    | 10,00     | compra            |          | 10,00    |                                     |          |                 |
|-------------------------------------|-------------------------|----------|-----------|-------------------|----------|----------|-------------------------------------|----------|-----------------|
| Lapiceros                           | 1                       | 45,00    | 45,00     | compra            |          | 45,00    |                                     |          |                 |
| <b>Borradores</b>                   | 1                       | 10,00    | 10,00     | compra            |          | 10,00    |                                     |          |                 |
| Correctores                         | 3                       | 7,00     | 21,00     | compra            |          | 21,00    |                                     |          |                 |
| Tajador                             | $\overline{2}$          | 10,00    | 2,00      | compra            |          | 2,00     |                                     |          |                 |
| Resaltador                          | 3                       | 2,50     | 7,50      | compra            |          | 7,50     |                                     |          |                 |
| <b>SERVICOS</b>                     |                         |          | 4.240,00  |                   |          |          |                                     |          |                 |
| Servicios comunicación              |                         | 110,00   | 440,00    |                   |          |          |                                     |          |                 |
| Internet                            | $\overline{\mathbf{4}}$ | 60,00    | 240,00    | Alquiler          | 60,00    | 60,00    | 60,00                               | 60,00    |                 |
| Teléfono                            | $\overline{\mathbf{4}}$ | 50,00    | 200,00    | Alquiler          | 50,00    | 50,00    | 50,00                               | 50,00    |                 |
| Servicios de movilidad              |                         | 150,00   | 600,00    |                   |          |          |                                     |          |                 |
| Pasajes                             | 4                       | 150,00   | 600,00    | compra            | 150,00   | 150,00   | 150,00                              | 150,00   |                 |
| Servicios de<br><b>Alimentación</b> |                         | 500,00   | 2.000,00  |                   |          |          |                                     |          |                 |
| Desayuno                            | 4                       | 150,00   | 600,00    | compra            | 150,00   | 150,00   | 150,00                              | 150,00   |                 |
| Almuerzo                            | 4                       | 200,00   | 800,00    | compra            | 200,00   | 200,00   | 200,00                              | 200,00   |                 |
| Cena                                | 4                       | 150,00   | 600,00    | compra            | 150,00   | 150,00   | 150,00                              | 150,00   |                 |
| Servicios de impresión              |                         | 300,00   | 1.200,00  |                   |          |          |                                     |          |                 |
| Fotocopias                          | 4                       | 100,00   | 400,00    | compra            |          | 100,00   | 100,00                              | 100,00   | 100,00          |
| Impresiones                         | $\overline{\mathbf{4}}$ | 200,00   | 800,00    | compra            |          | 200,00   | 200,00                              | 200,00   | 200,00          |
| <b>SOFTWARE</b>                     |                         |          | 1.000,00  |                   |          |          |                                     |          |                 |
| <b>Desarrollo del proyecto</b>      |                         | 300,00   | 1.000,00  |                   |          |          |                                     |          |                 |
| Licencia de antivirus               | 1                       | 200,00   | 200,00    | compra            | 200,00   |          |                                     |          |                 |
| Microsoft office                    | 1                       | 500,00   | 500,00    | compra            | 500,00   |          |                                     |          |                 |
| Project profesional                 | 1                       | 300,00   | 300,00    | compra            | 300,00   |          |                                     |          |                 |
| <b>RECURSOS HUMANOS</b>             |                         |          | 13.000,00 |                   |          |          |                                     |          |                 |
| <b>Asesores</b>                     | 1                       | 4.000,00 | 4.000,00  |                   |          |          | 1.000,00 1.000,00 1.000,00 1.000,00 |          |                 |
| <b>Desarrollo del sistema</b>       |                         |          | 9.000,00  |                   |          |          |                                     |          |                 |
| Analista                            | 1                       | 1.000,00 |           | 1.000,00 Contrato |          | 500,00   | 500,00                              |          |                 |
| Diseñador                           | $\mathbf 1$             | 1.000,00 |           | 1.000,00 Contrato |          | 1.000,00 |                                     |          |                 |
| Programador                         | $\mathbf{1}$            | 3.000,00 |           | 3.000,00 Contrato |          |          | 1.000,00 1.000,00 1.000,00          |          |                 |
| Prueba e implementación             | 1                       | 2.000,00 |           | 2.000,00 Contrato |          |          | 500,00                              |          | 500,00 1.000,00 |
| Capacitación                        | 1                       | 2.000,00 |           | 2.000,00 Contrato |          |          |                                     |          | 2.000,00        |
| Imprevisto 10%                      | 1                       | 2.289,55 | 2.289,55  |                   | 457,91   | 457,91   | 457,91                              | 457,91   | 457,91          |
| <b>FLUJO DE CAJA</b>                |                         | Σ        | 25.185,05 |                   | 9.917,91 | 5.673,41 | 4.517,91                            | 4.017,91 | 3.757,91        |

*Fuente: Elaboración Propia*

# **3.3. DESARROLLO DE APLICACIÓN WEB**

El desarrollo de la aplicación web, se basó en cuatro fases de la metodología XP (Programación Extrema), debido a que permite gestiona de manera ágil y flexible el proyecto.

# **3.3.1. FASE 1: ANÁLISIS**

### **A. Análisis de la información recolectada**

**Análisis de los participantes:** los participantes de la investigación se detallan en la figura 17 que se muestra a continuación:

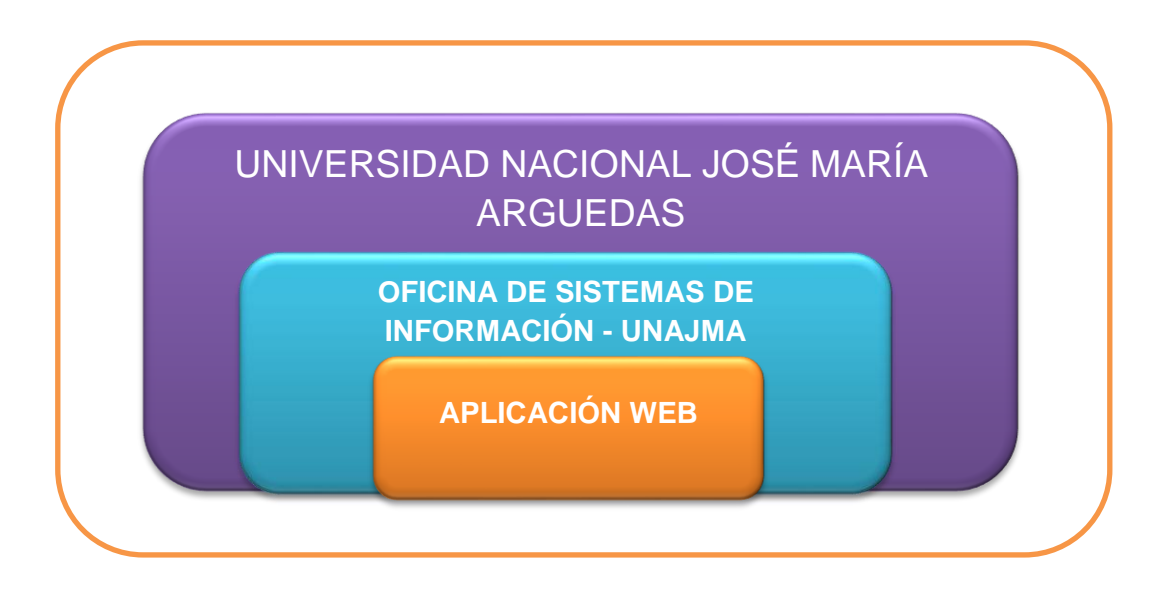

*Figura 17:* Análisis de riesgo *Fuente: Elaboración propia*

**Esquema para el detalle de los controles:** Se establece caminos para

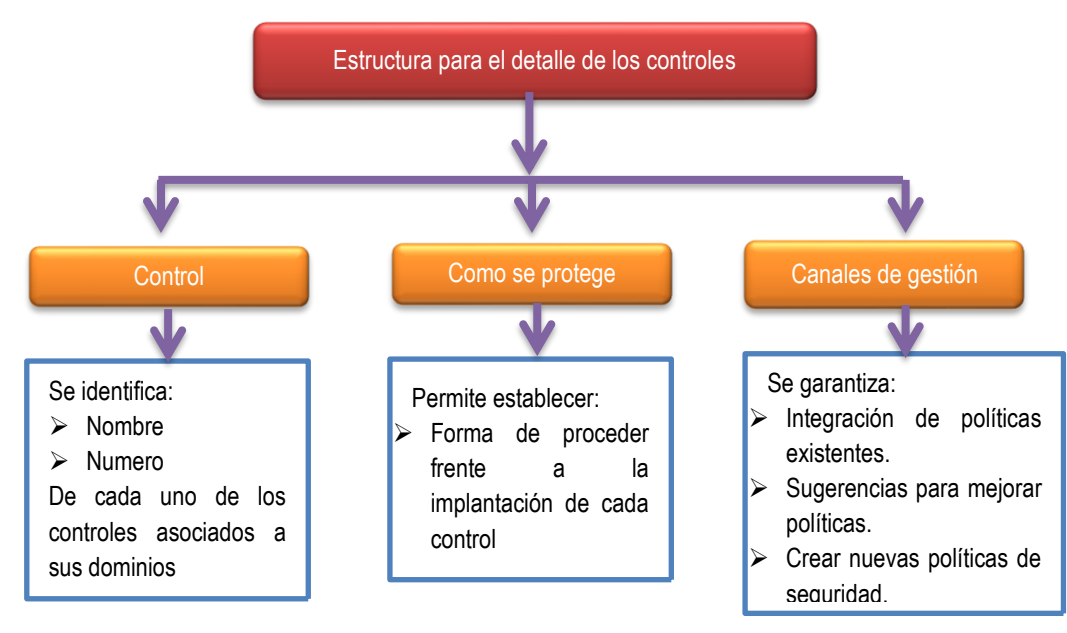

proteger dichos los 114 controles.

*Figura 18:* Esquema para el detalle de los controles *Fuente: Elaboración propia*

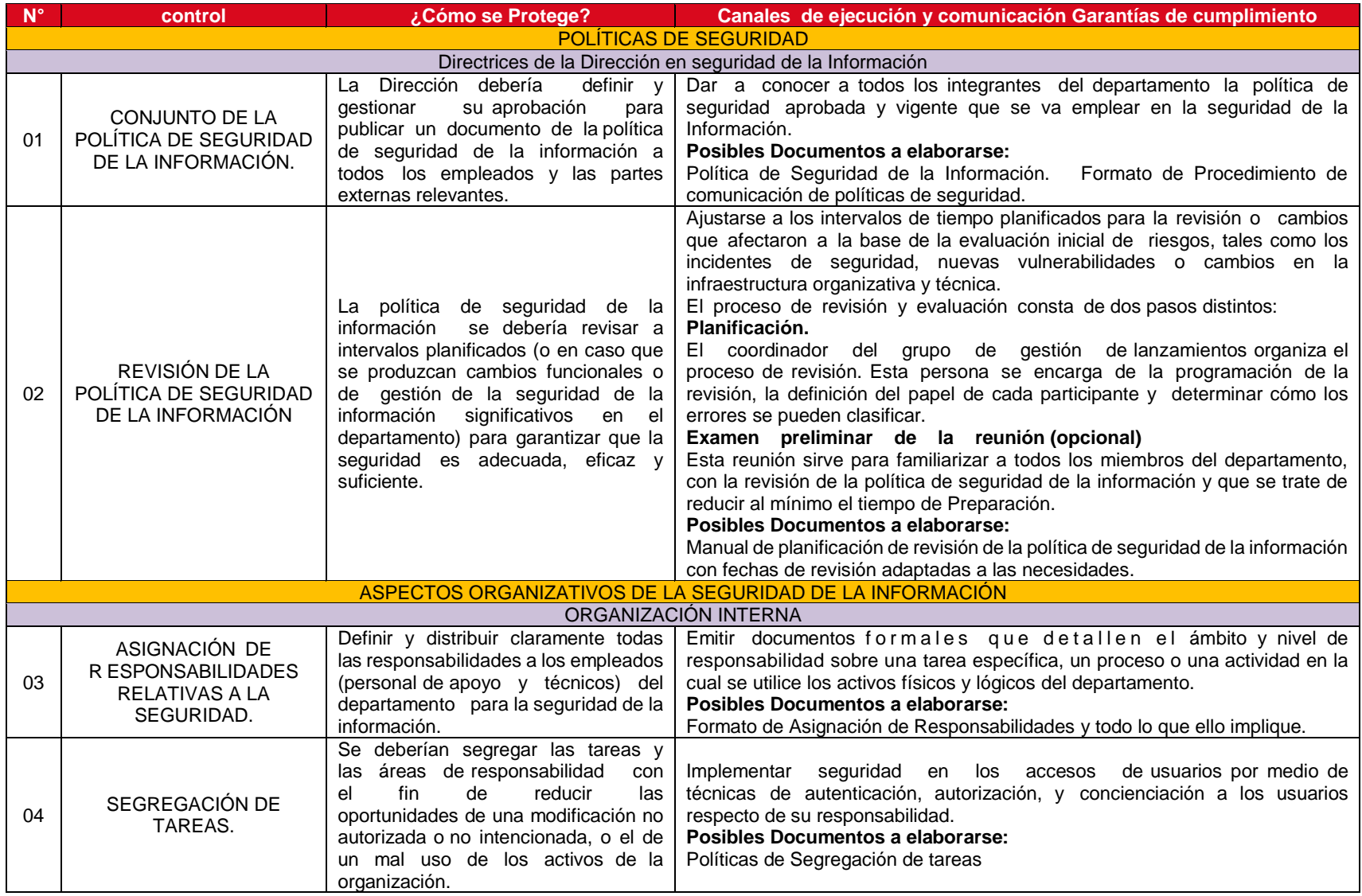

# *Tabla 20*: Desarrollo de los controles de seguridad de la información

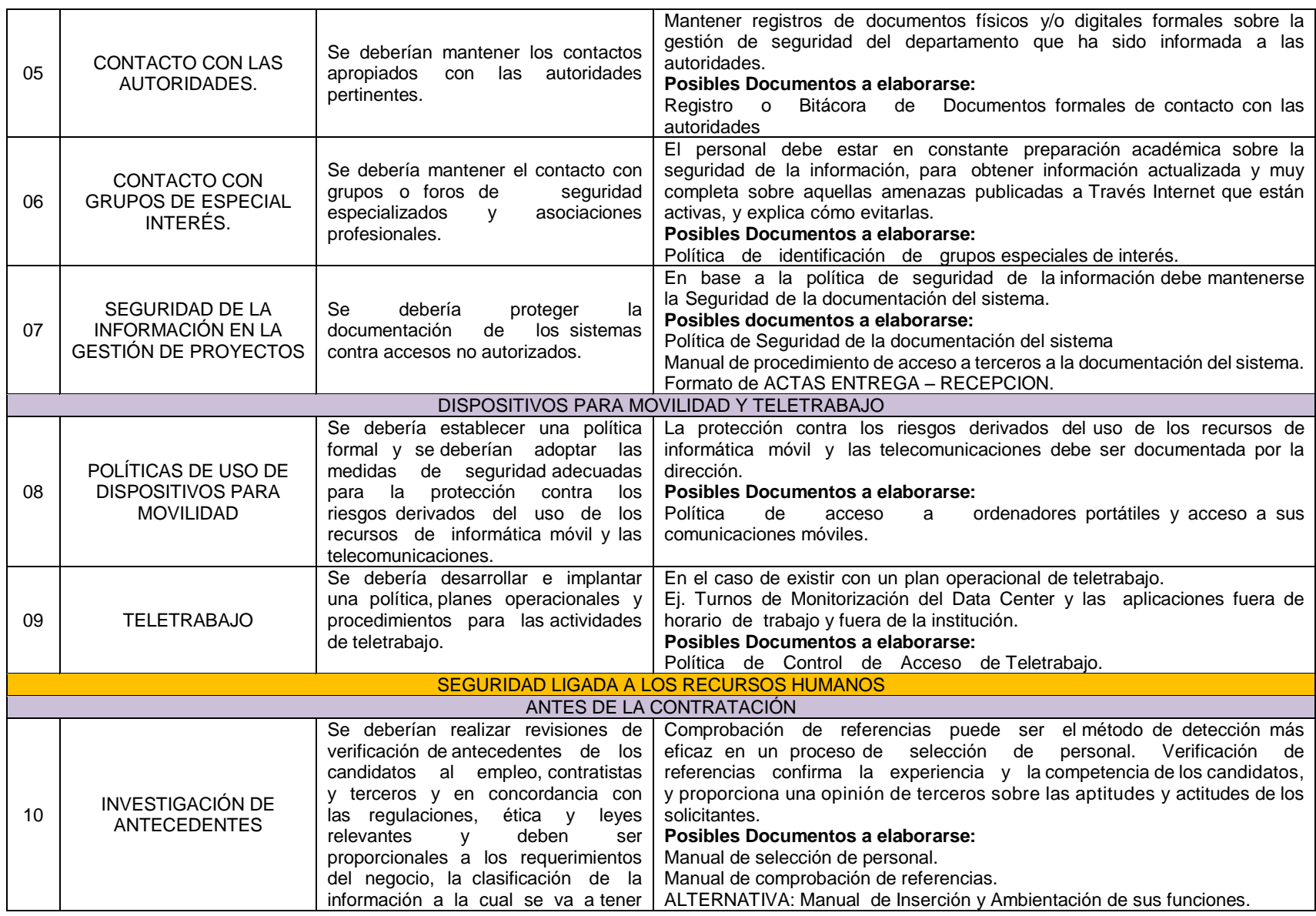

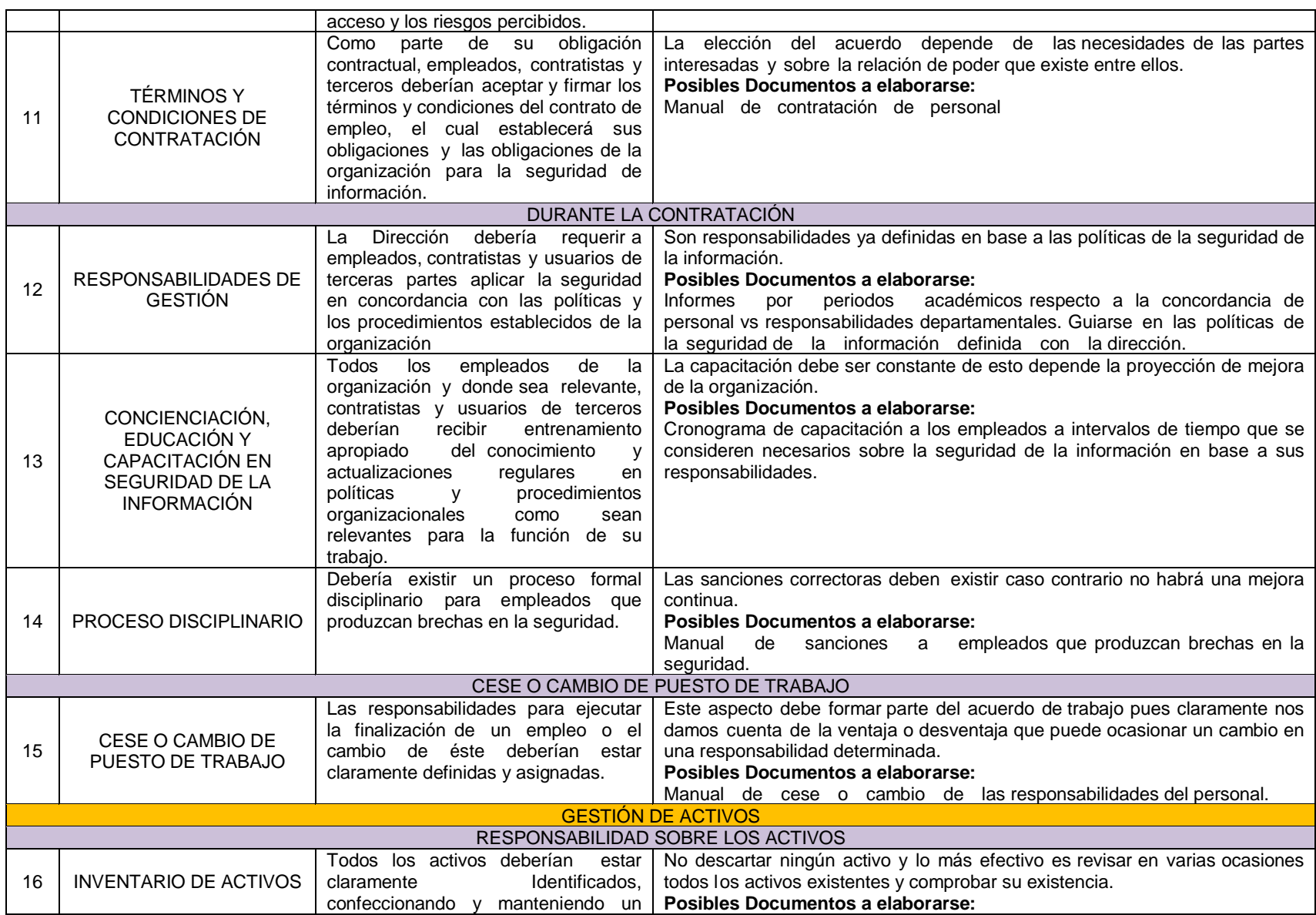

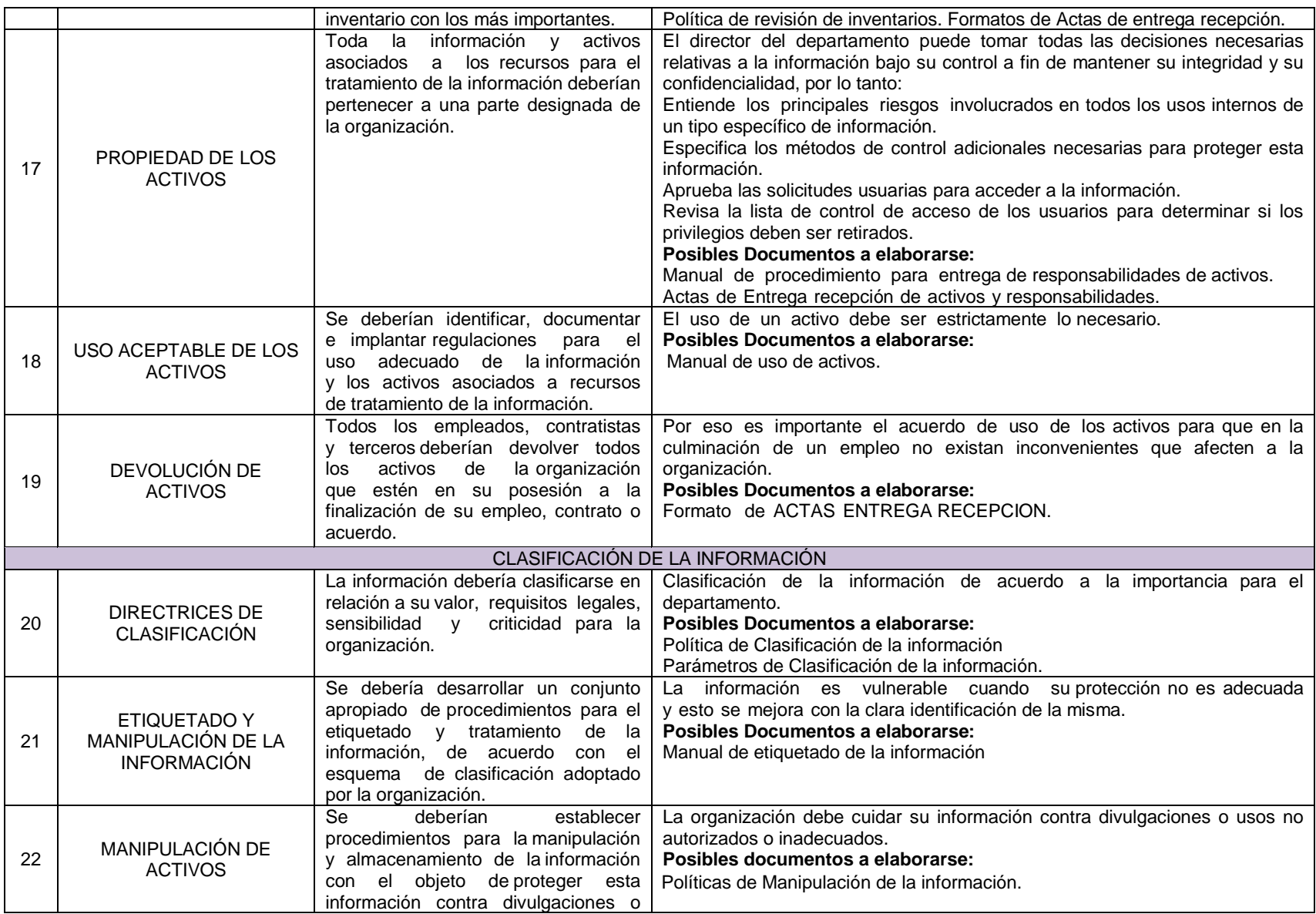

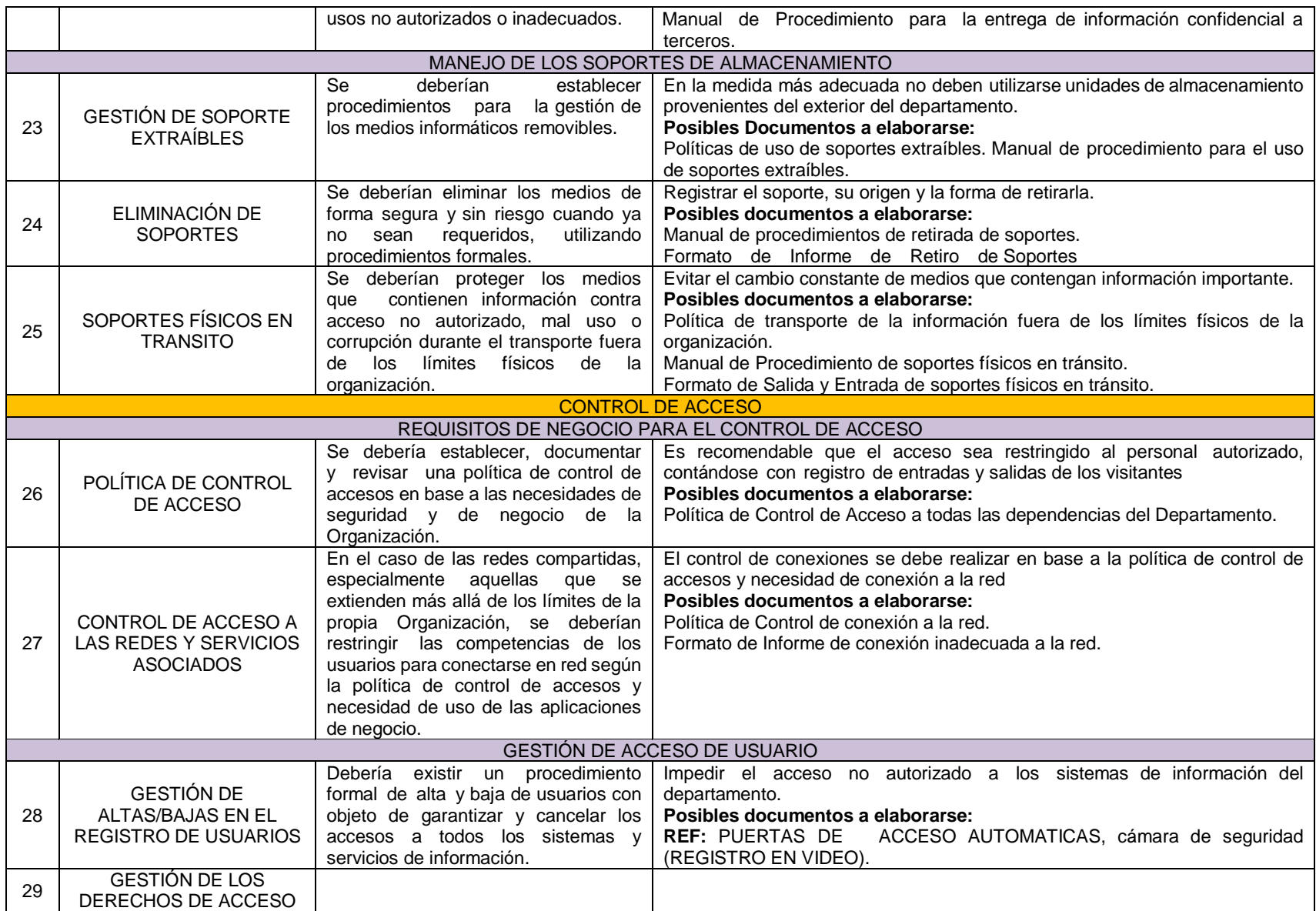

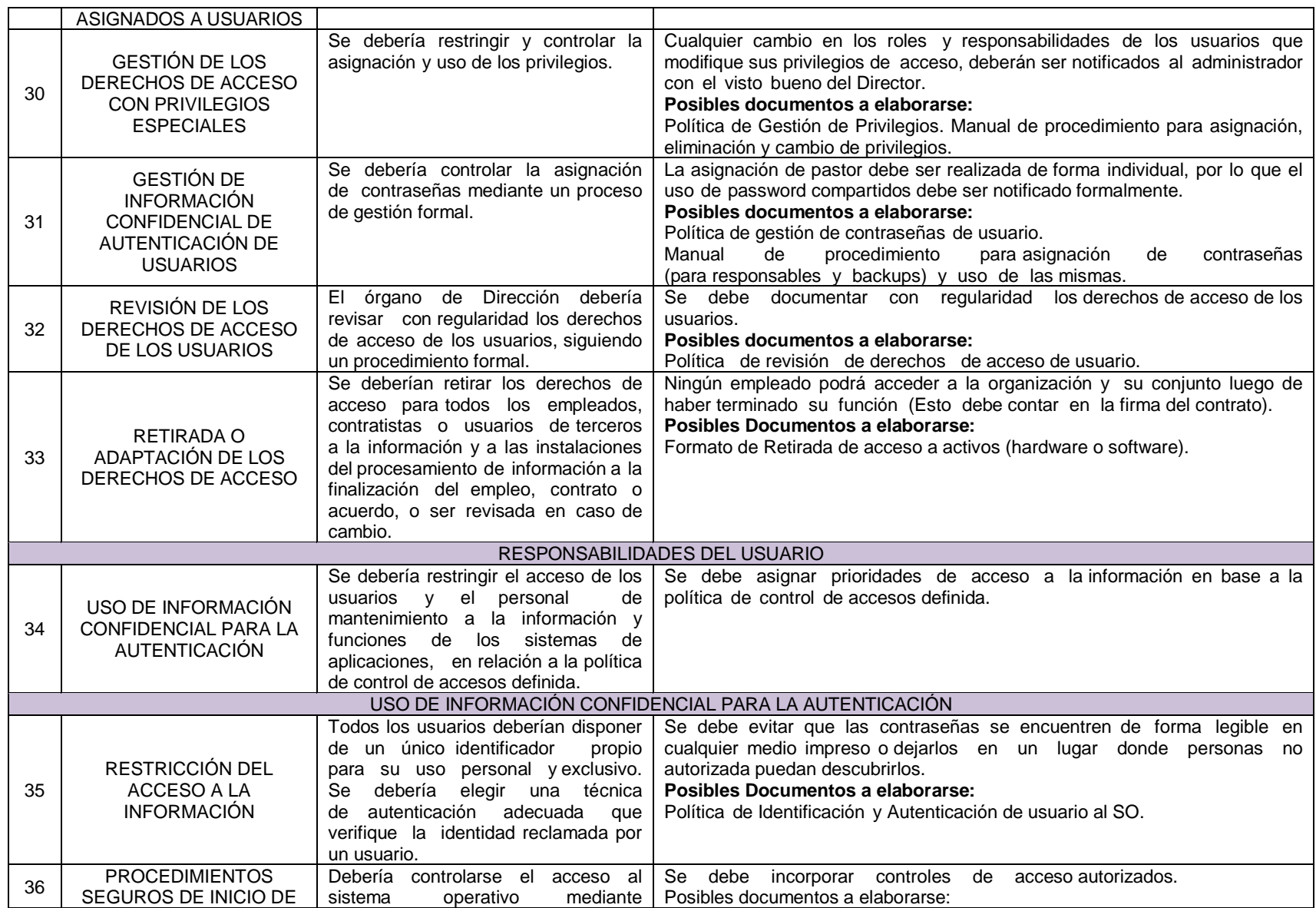

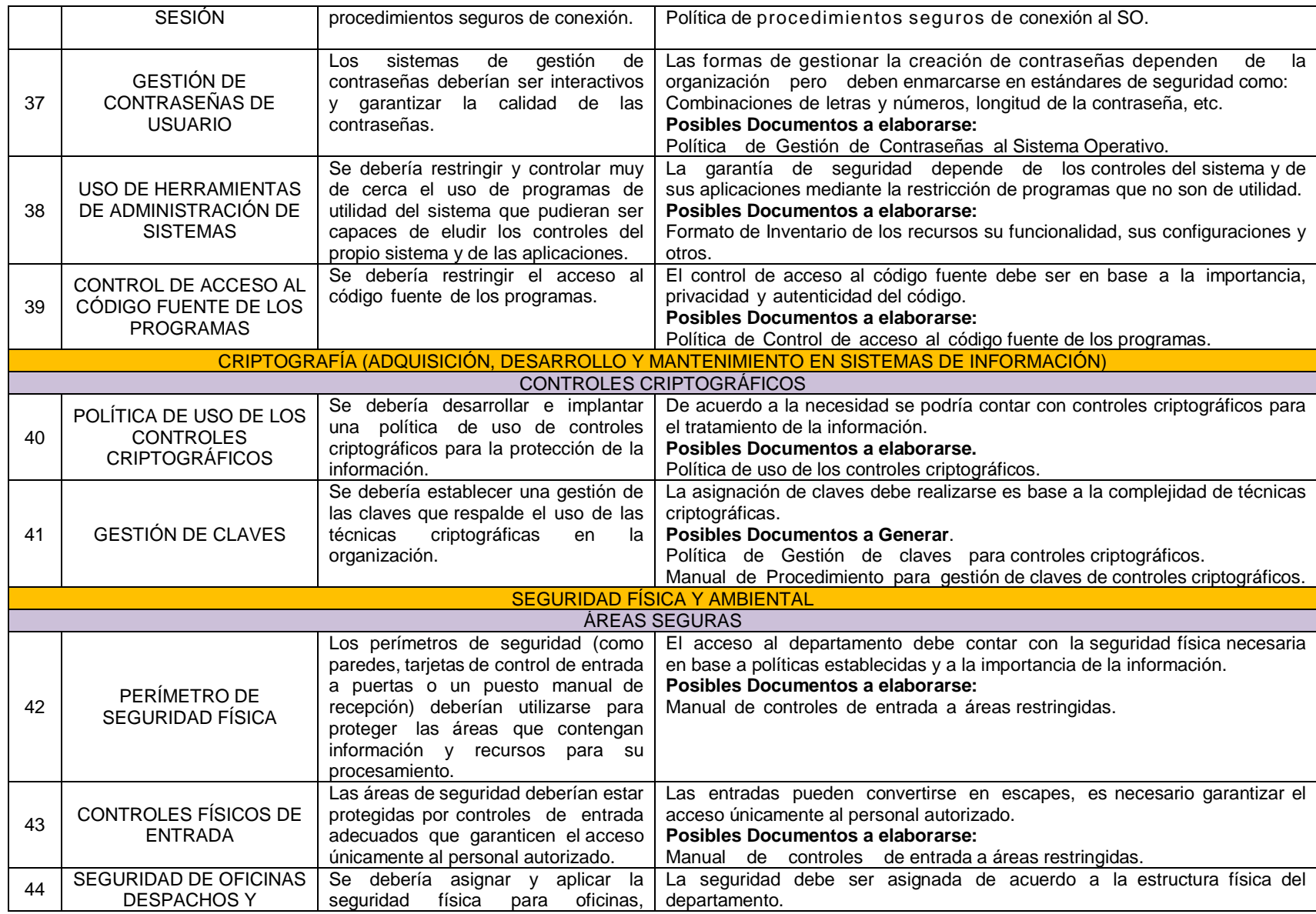

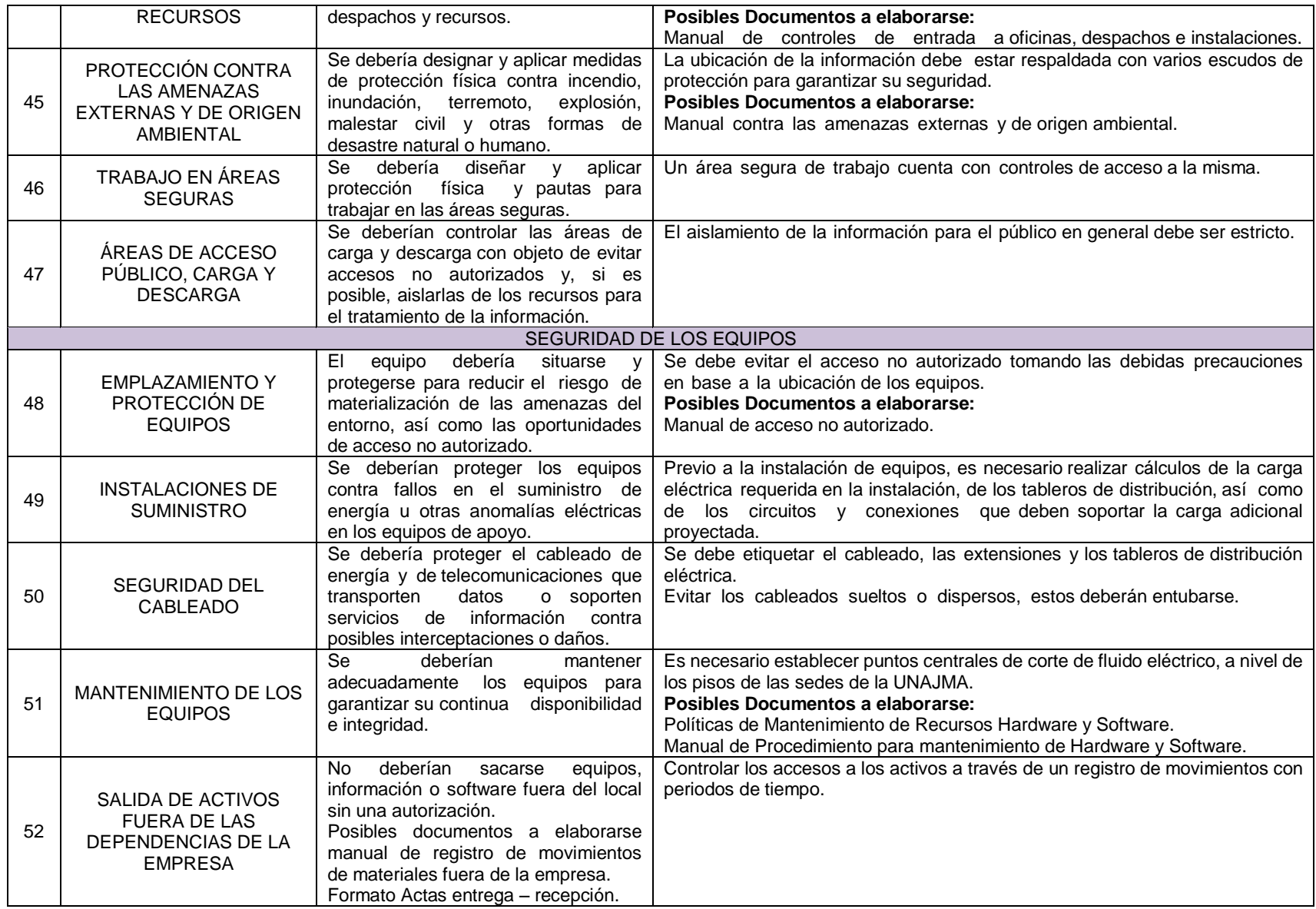

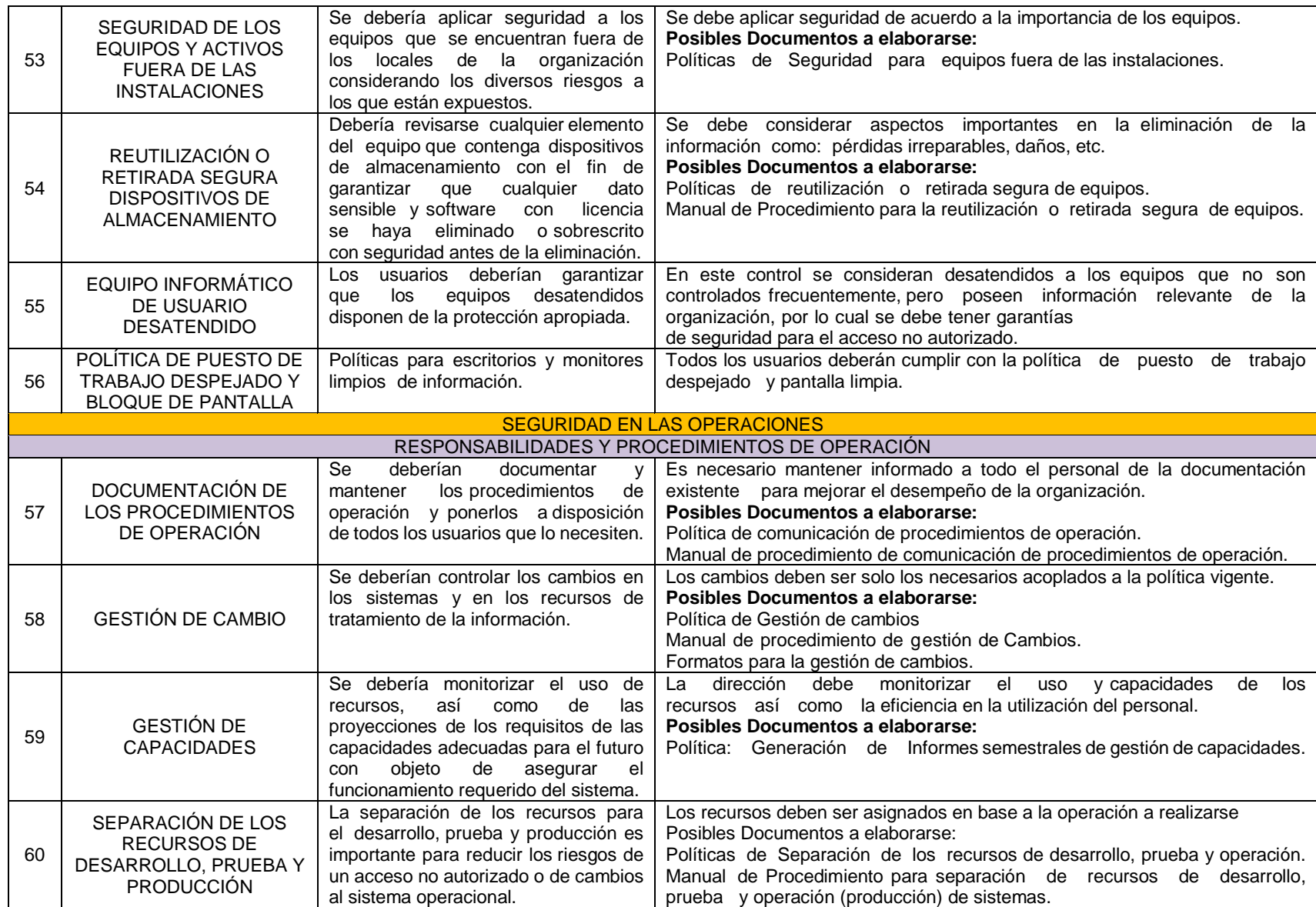

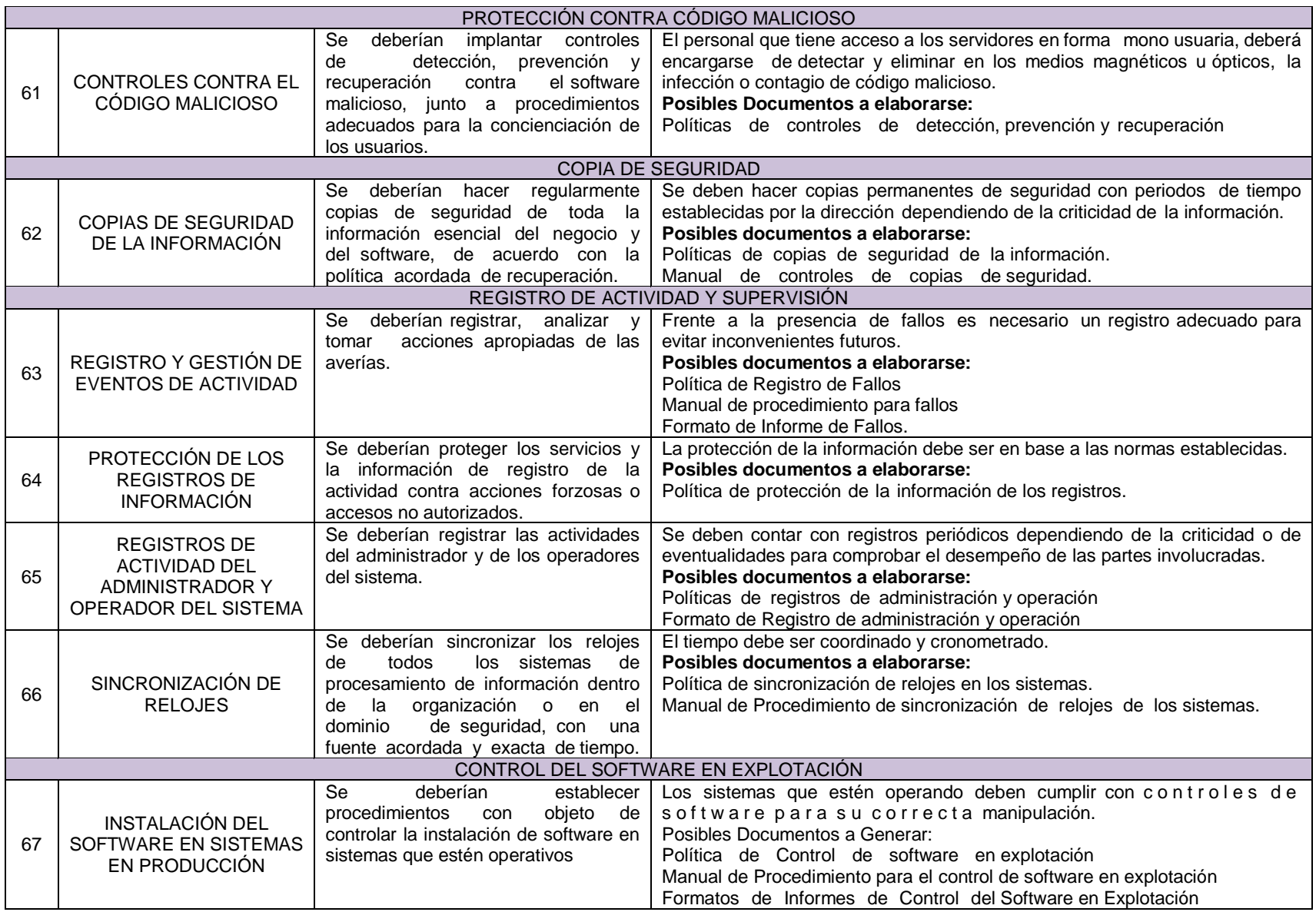

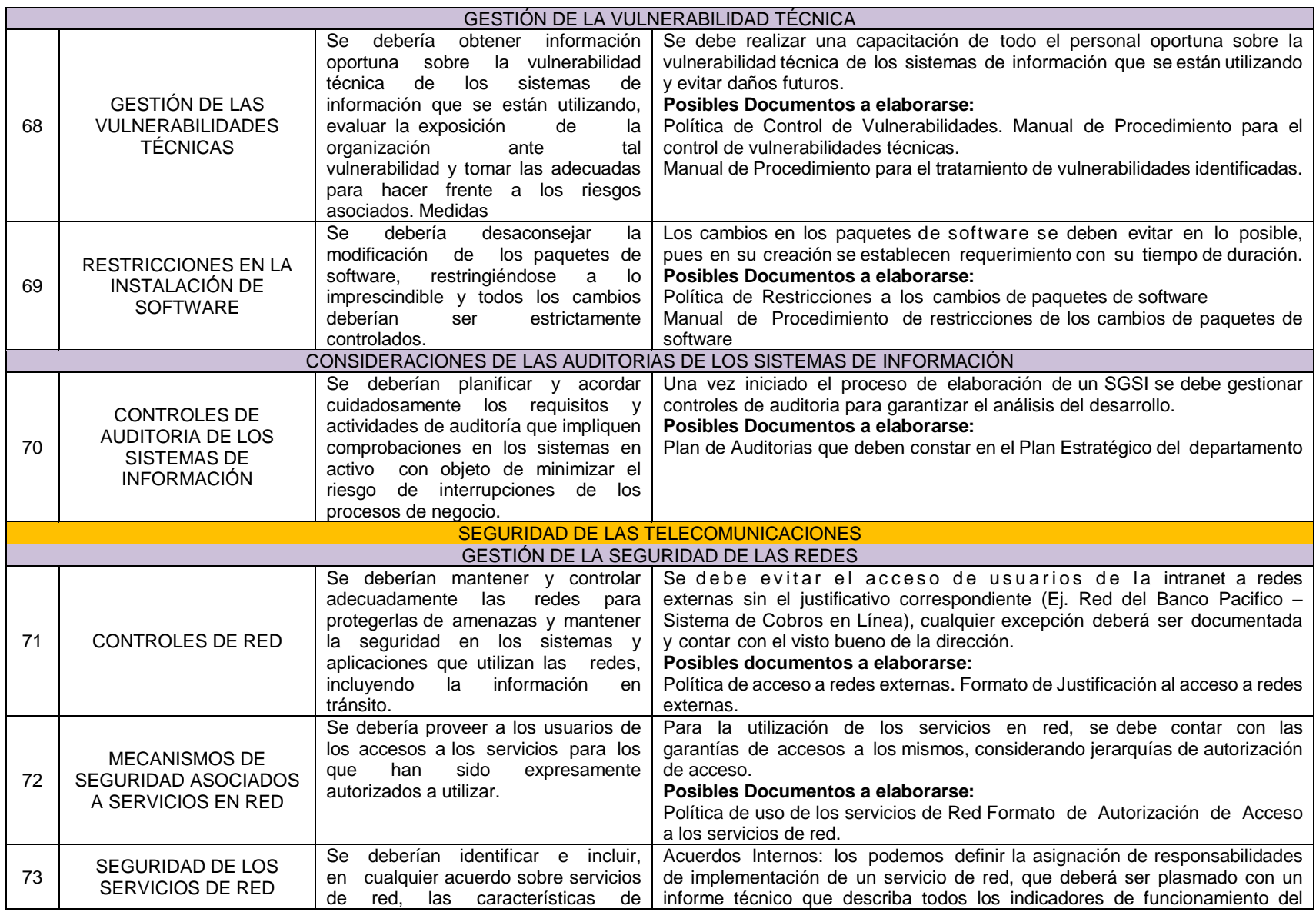
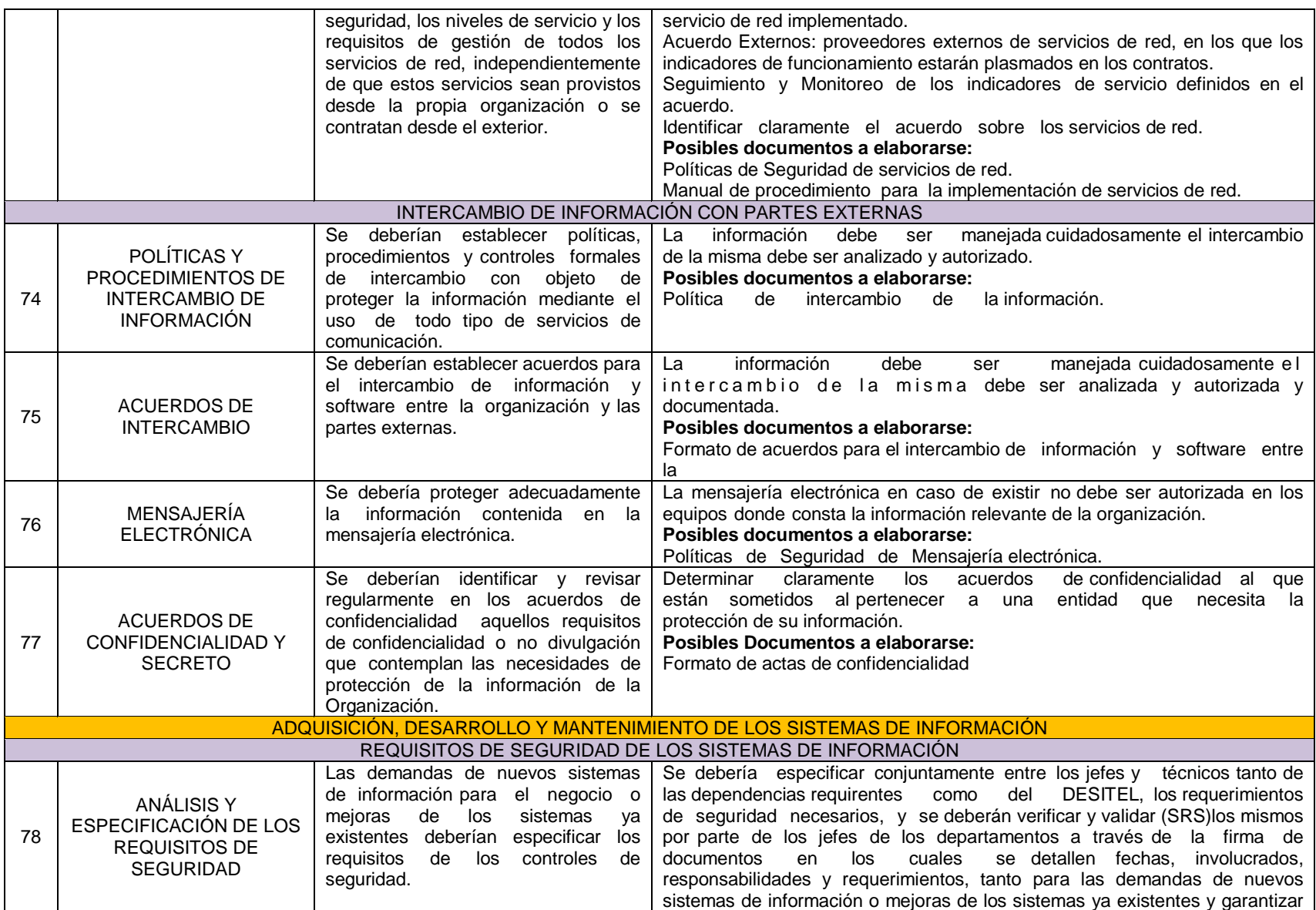

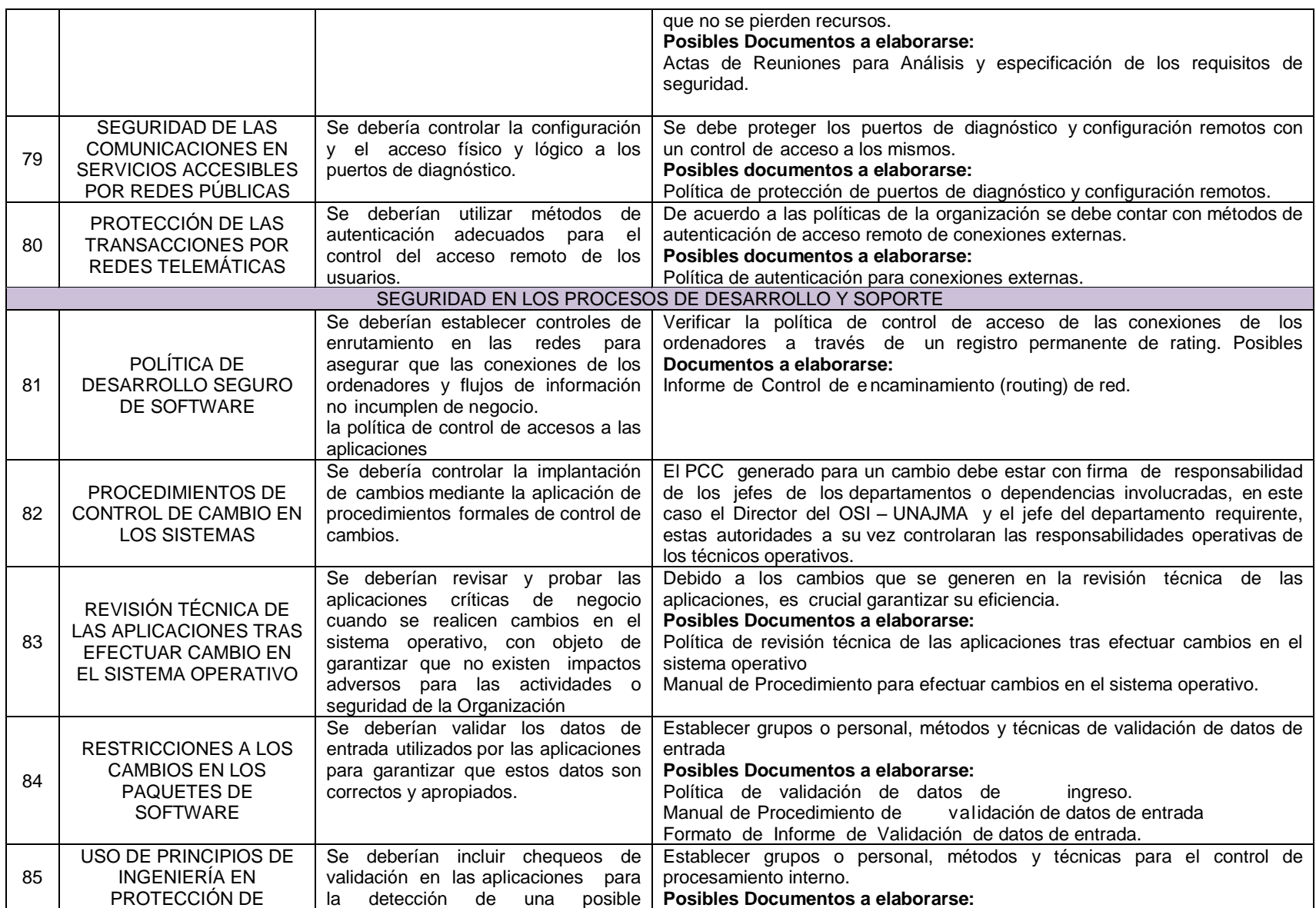

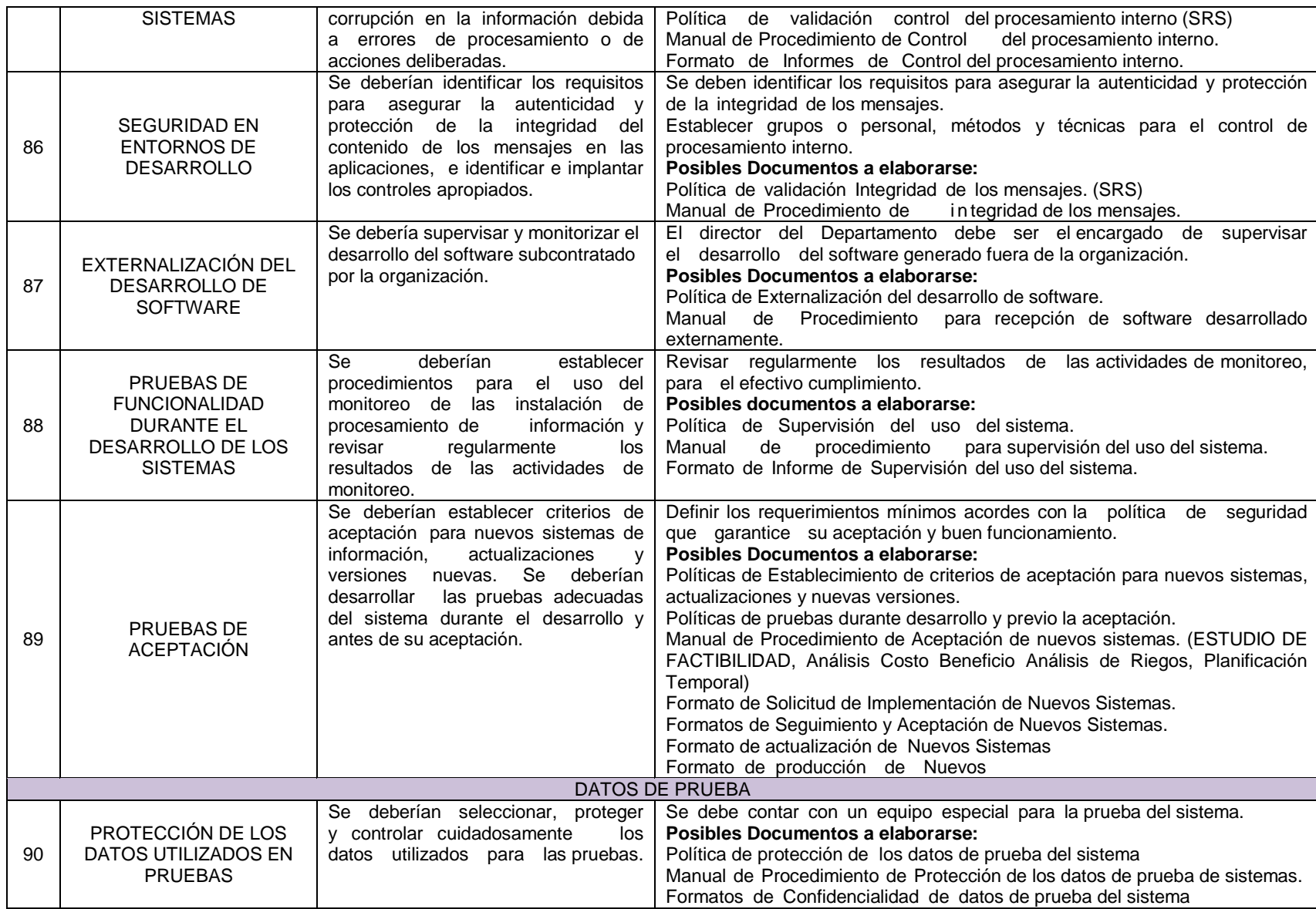

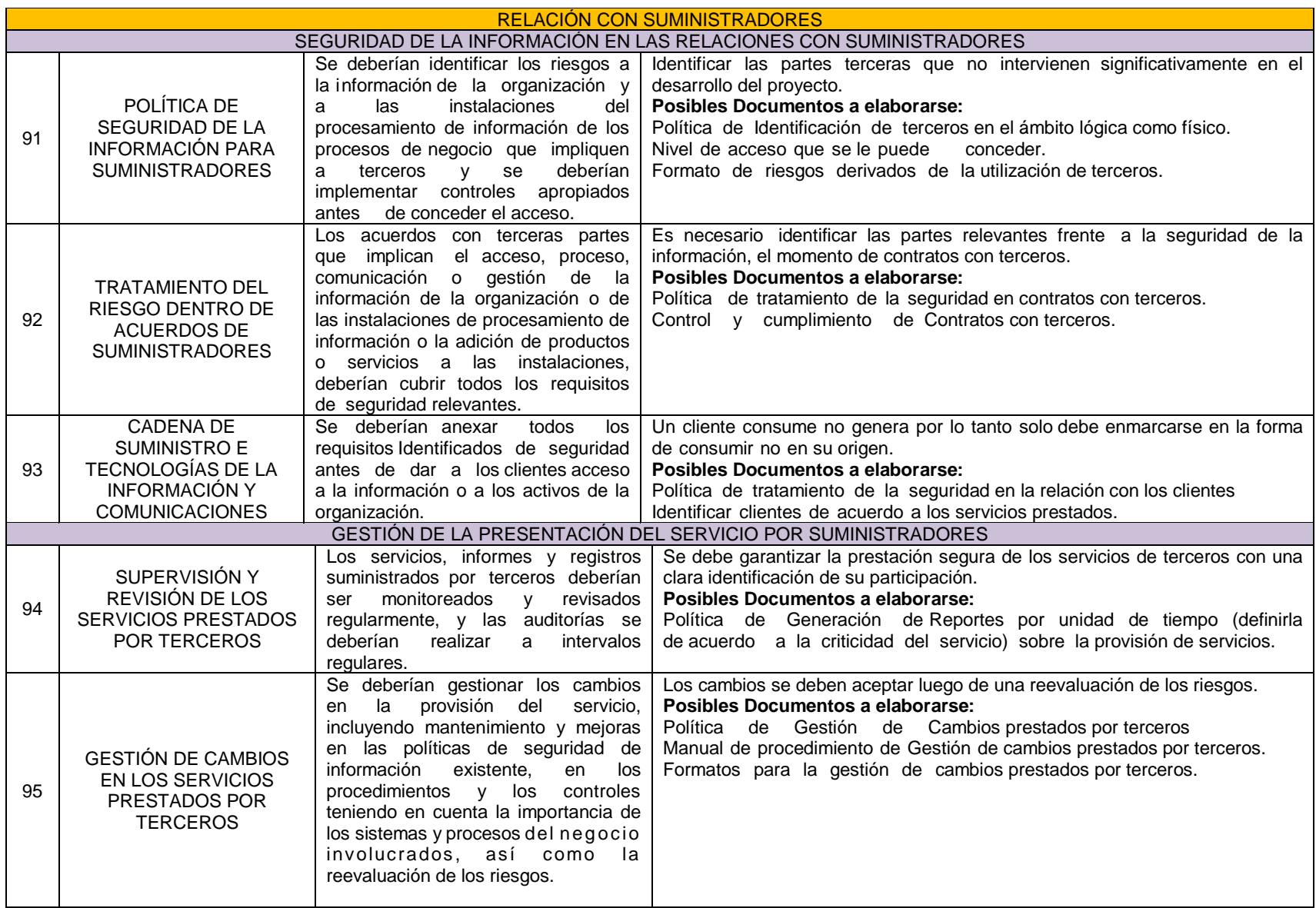

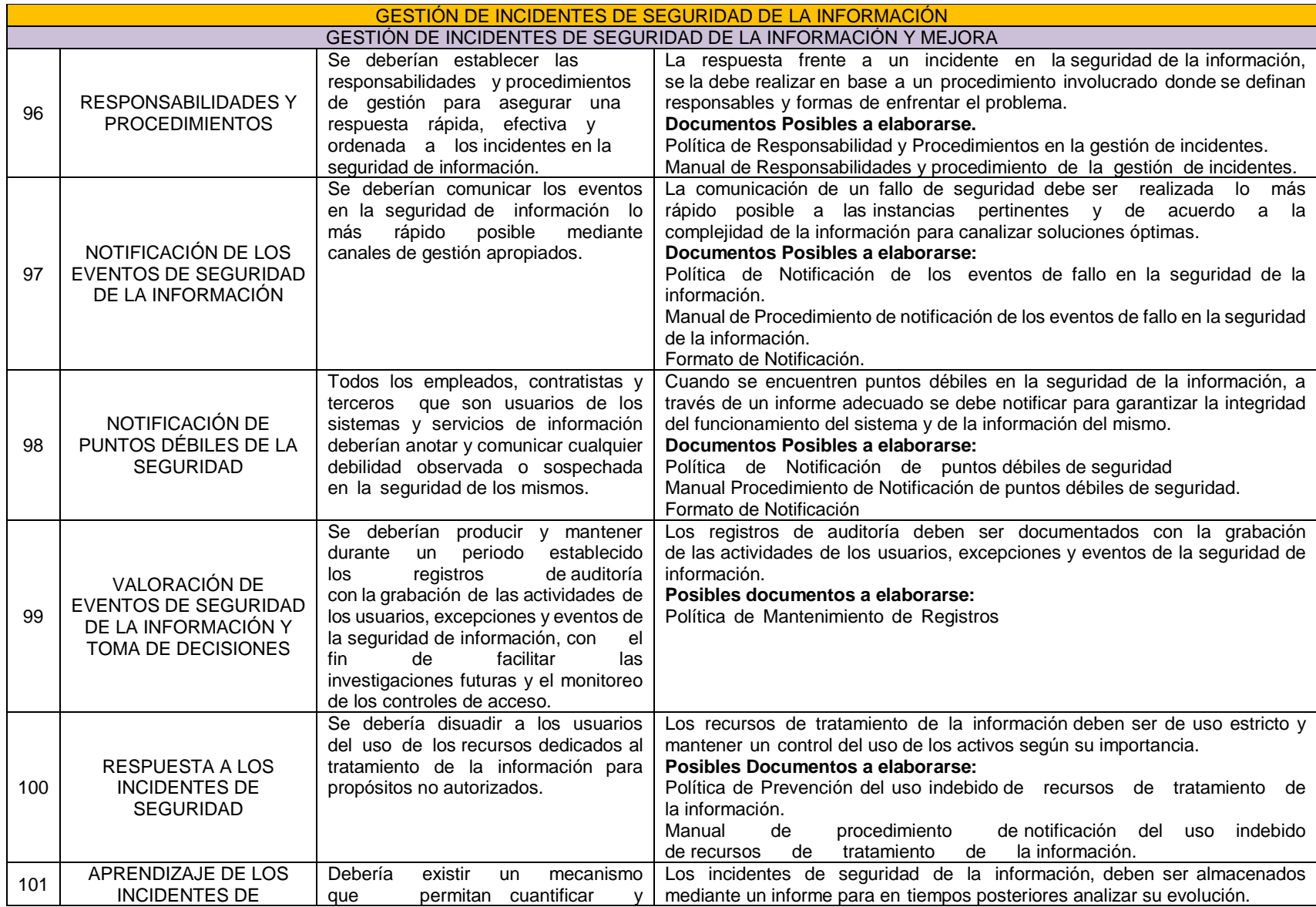

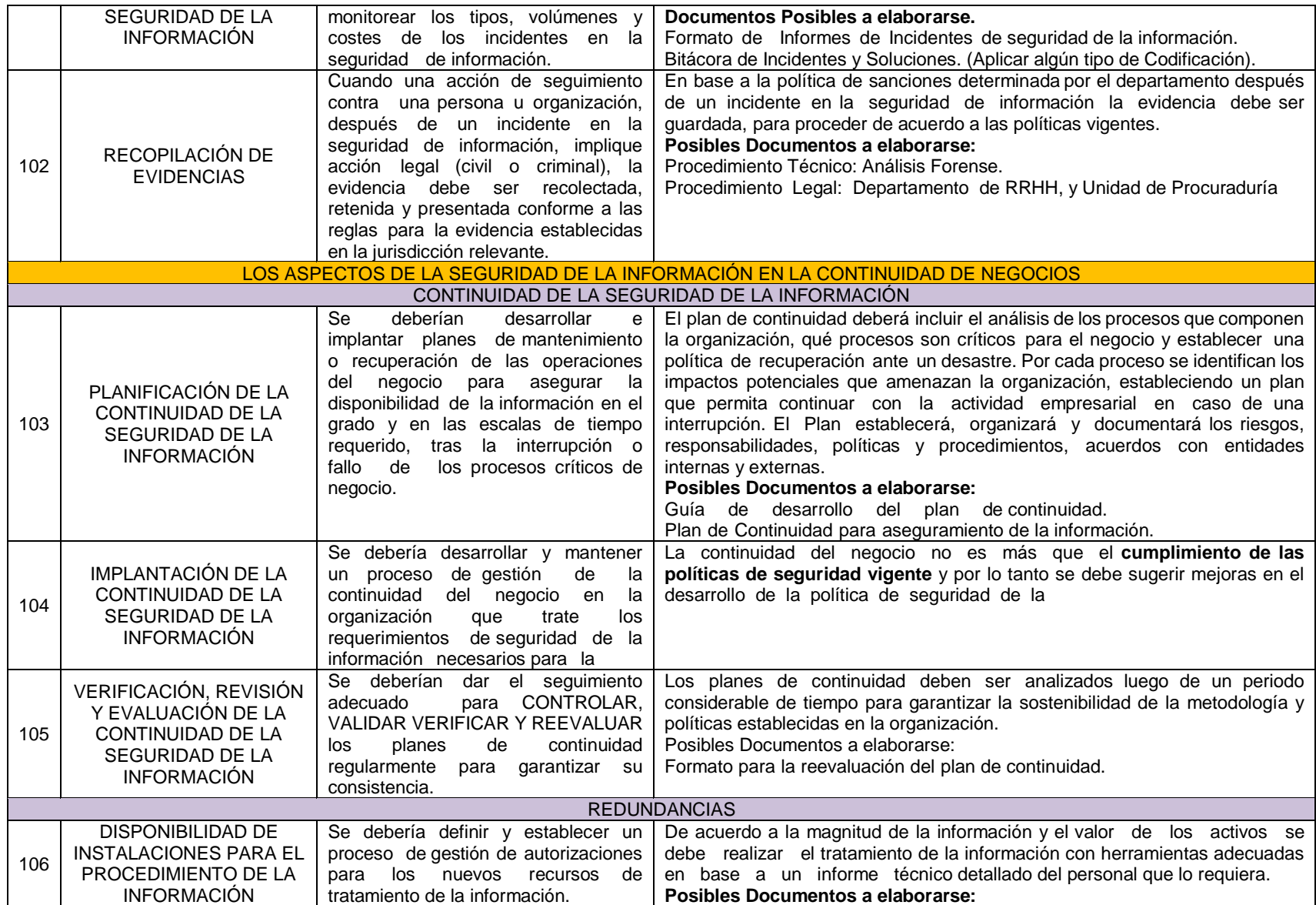

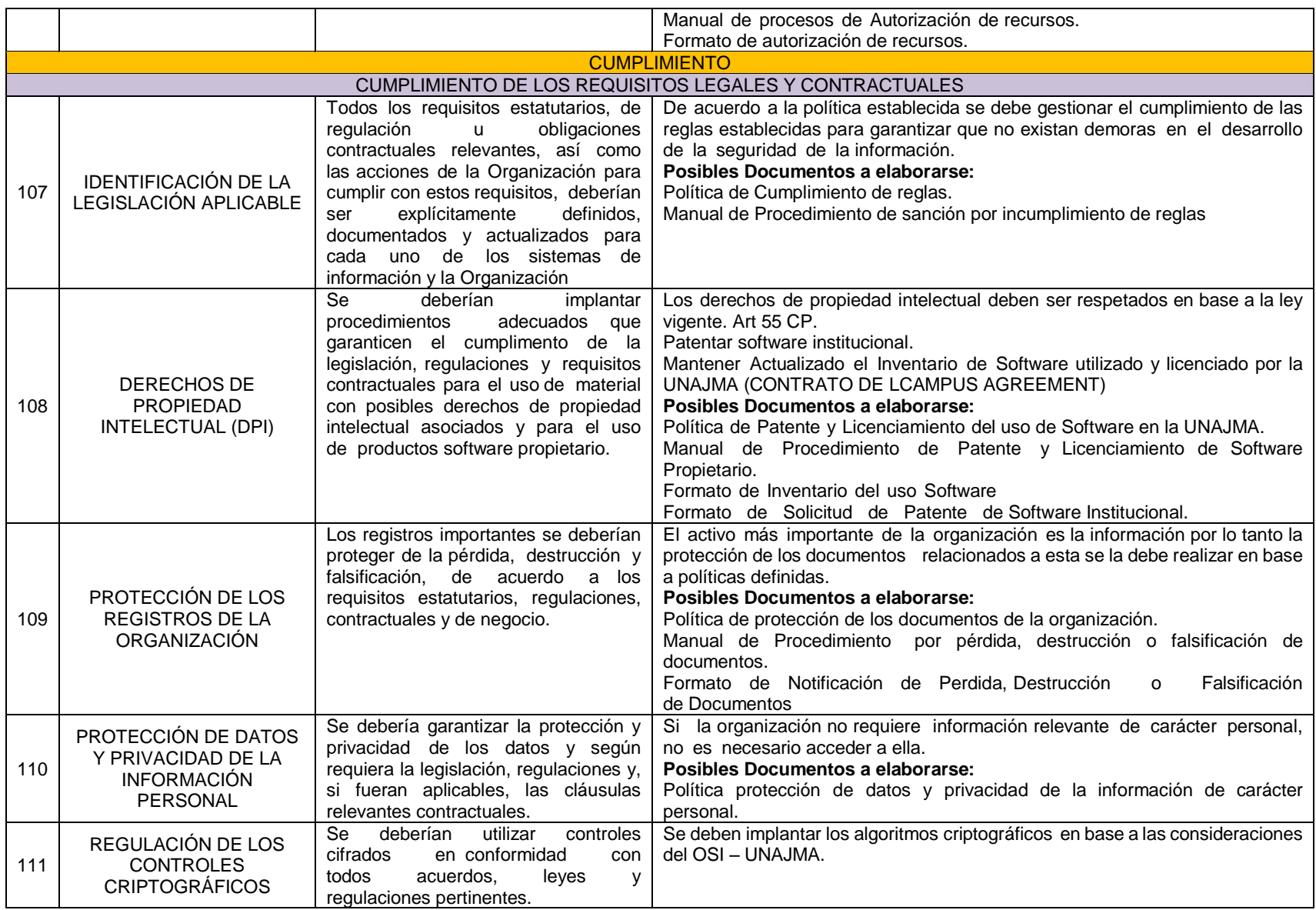

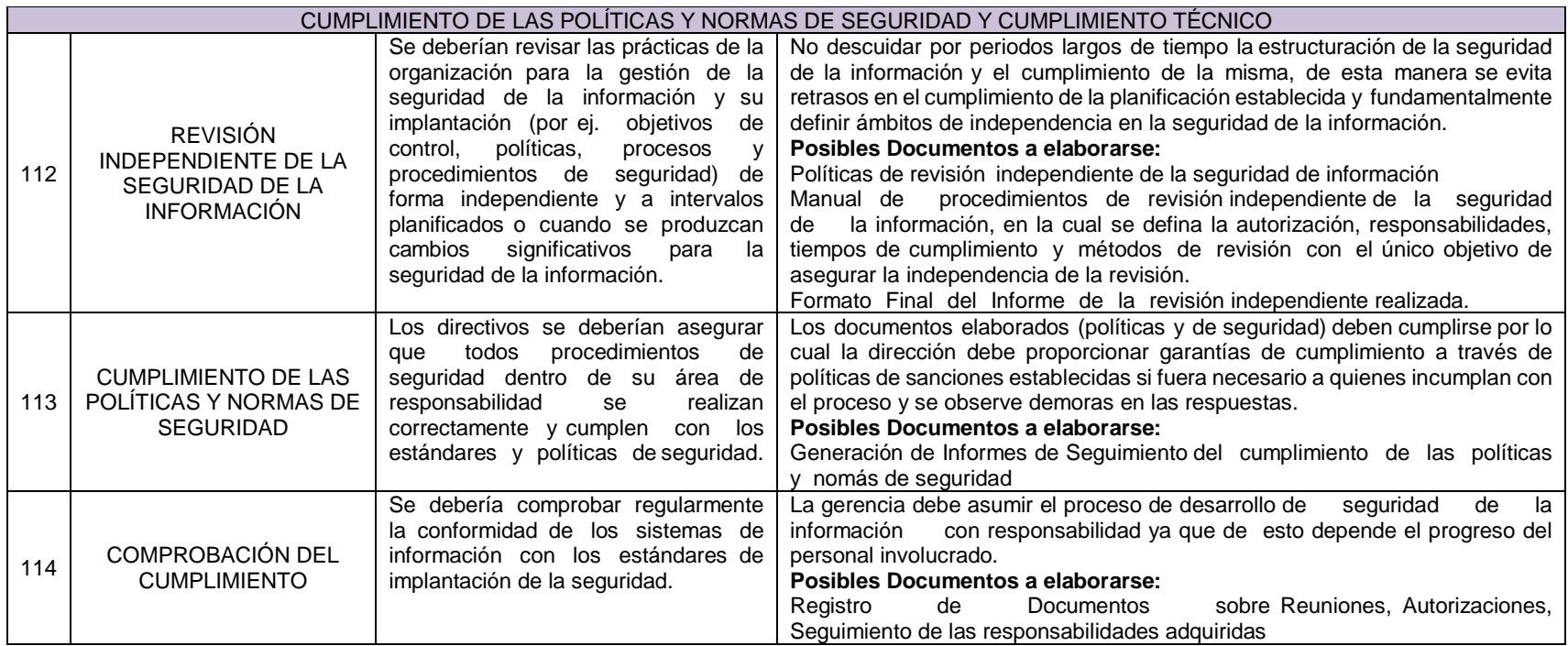

## **B. REQUERIMIENTO DEL USUARIO**

Los requerimientos tomados son: requerimientos funcionales y requerimientos no funcionales.

#### **Requerimientos funcionales**

Tabla 21: *Base de Datos* 

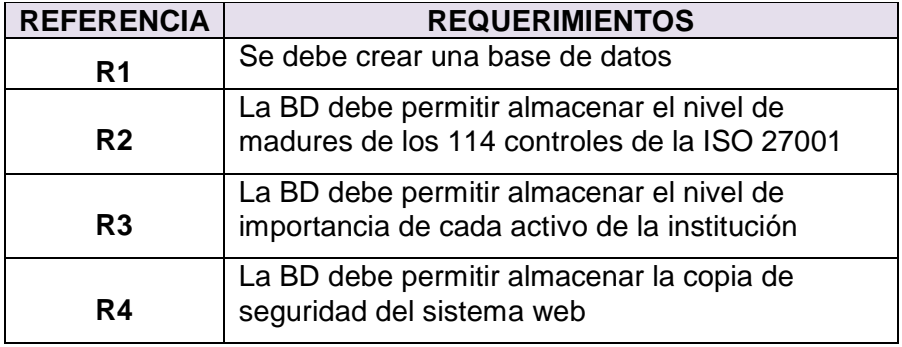

*Fuente: Elaboración propia* 

#### Tabla 22: *Ingreso al sistema*

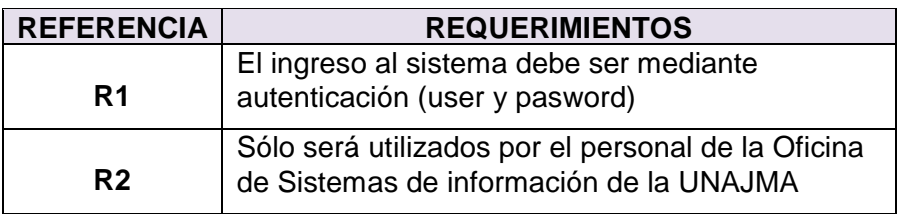

*Fuente: Elaboración propia* 

#### **Requerimientos no funcionales**

Tabla 23: *Requerimientos no funcionales* 

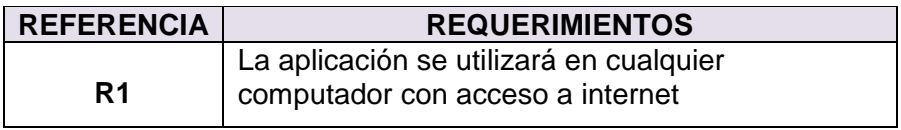

*Fuente: Elaboración propia* 

### **C. DIAGRAMA DE CASOS DE USO**

Los casos de uso de la aplicación, son los que definen los requerimientos de los usuarios y representan justamente la funcionalidad de la aplicación cuando el actor lleva un proceso o una actividad.

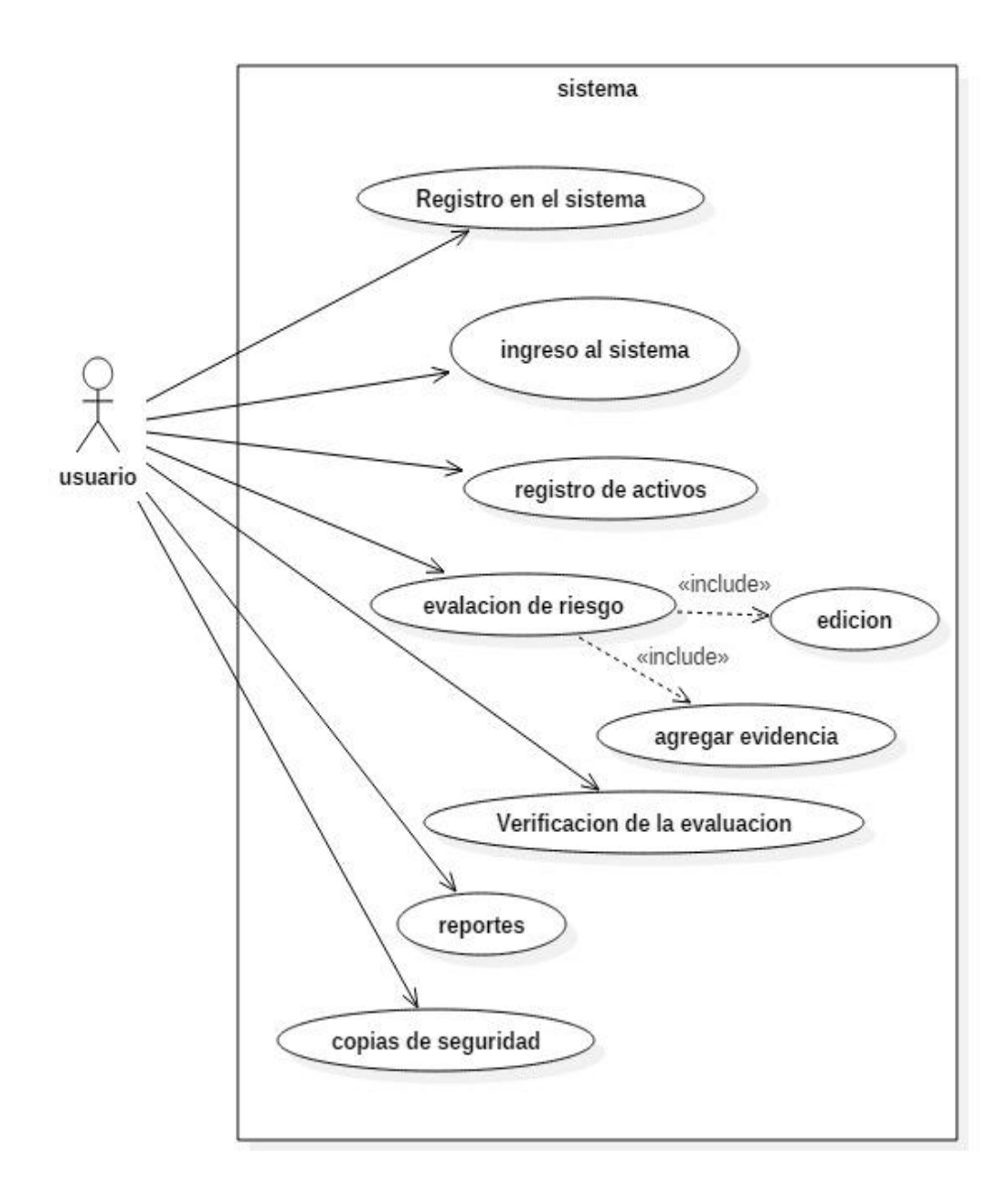

*Figura 19: Diagrama de caso de Usos Fuente: Elaboración propia*

## **D. ESPECIFICACIÓN DE CASOS DE USOS**

La especificación de caso de uso es la descripción de las partes definidas con el fin de detallar la información completa. La especificación se realizó bajo un cuadro que muestra las partes y las indicaciones básicas para que sea más sencilla y fácil de escribir y leer.

| <b>CASO DE USO</b>    | <b>REGISTRAR NOTAS</b>                     |  |  |  |  |  |  |  |
|-----------------------|--------------------------------------------|--|--|--|--|--|--|--|
| Tipo                  | Primario                                   |  |  |  |  |  |  |  |
| Propósito             | Evalúa los riesgos                         |  |  |  |  |  |  |  |
| <b>Precondiciones</b> | Agrega evidencias                          |  |  |  |  |  |  |  |
| Final exitoso         | La evaluación de los riesgo es guardada    |  |  |  |  |  |  |  |
| Final Fallido         | La evaluación de los riesgo no es guardada |  |  |  |  |  |  |  |
| Actores               | Usuario                                    |  |  |  |  |  |  |  |
| Evento de inicio      | el usuario ingresa al sistema              |  |  |  |  |  |  |  |
|                       | El usuario ingresa al sistema              |  |  |  |  |  |  |  |
|                       | El usuario registra los activos            |  |  |  |  |  |  |  |
| Flujo Principal       | El usuario evalúa los riesgos              |  |  |  |  |  |  |  |
|                       | El usuario verifica la evaluación          |  |  |  |  |  |  |  |
|                       | El usuario hace reportes                   |  |  |  |  |  |  |  |
|                       | El usuario realiza copia de seguridad      |  |  |  |  |  |  |  |

Tabla 24: *Especificación de Casos de usos* 

*Fuente: Elaboración Propia*

## **E. DIAGRAMAS DE SECUENCIAS**

El diagrama de secuencia de la aplicación muestra los pasos generales que la aplicación toma cuando se llama una acción.

En la figura 20 podemos apreciar el diagrama de secuencia "Registro en el sistema", donde el usuario ingresa y guarda los datos.

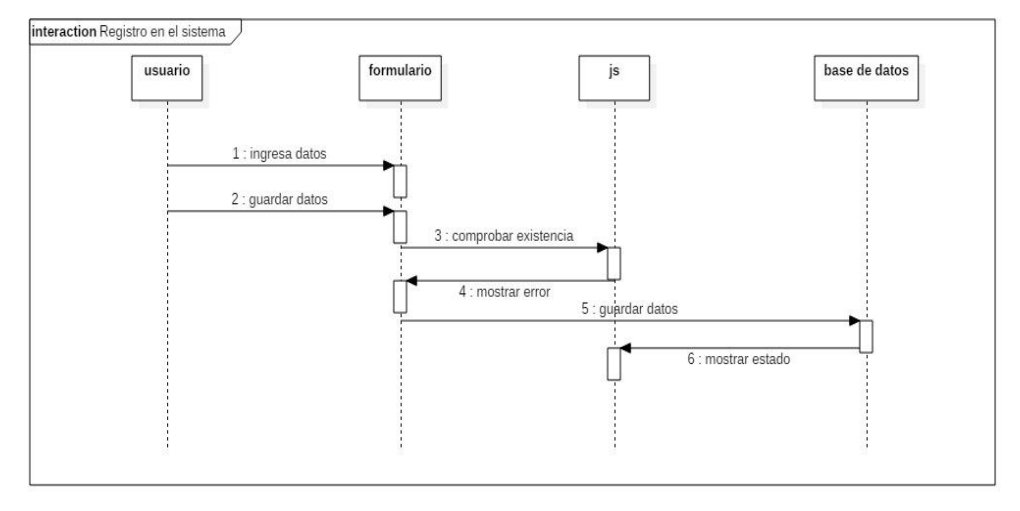

*Figura 20: Diagrama de secuencia: Registro en el sistema Fuente: Elaboración propia*

La figura 21 podemos apreciar el diagrama de secuencia "Ingreso al Sistema", en donde el usuario se registra para poder ingresar al sistema ingresando su usuario y contraseña.

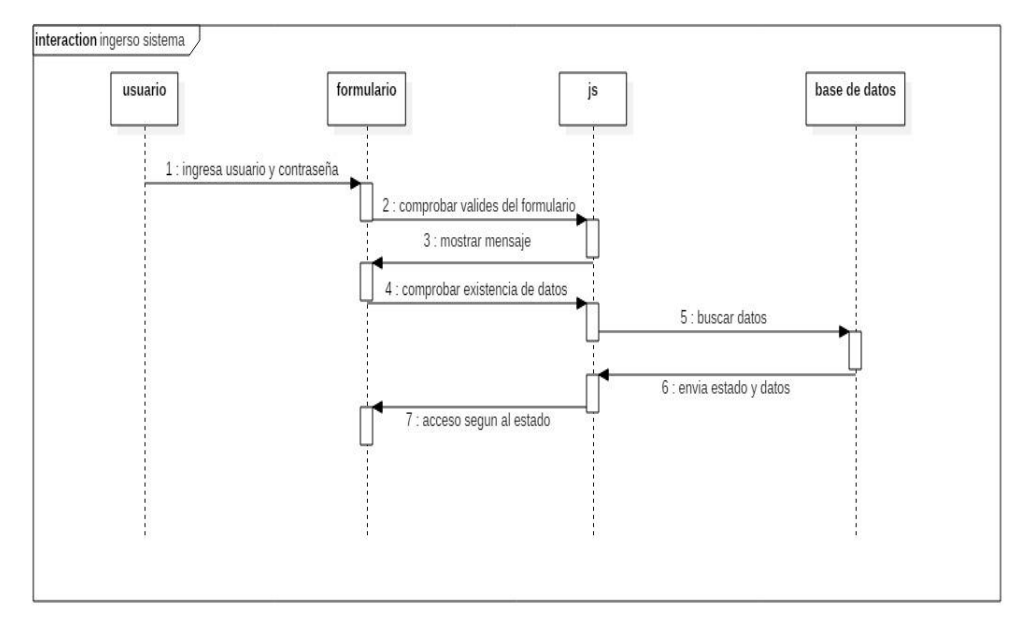

*Figura 21: Diagrama de secuencia: Ingreso al Sistema Fuente: Elaboración propia*

En la figura 22 podemos apreciar el diagrama de secuencia "Evaluacion de riesgo", donde se realiza y guarda la evaluacion de riesgo

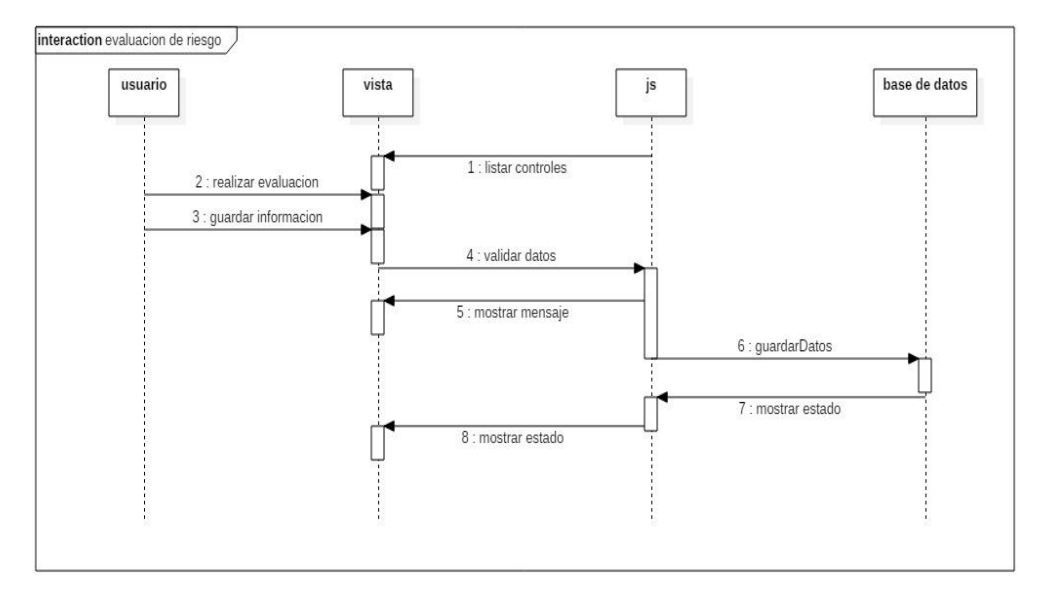

*Figura 22*: *Diagrama de secuencia: Evaluación de riesgo Fuente: Elaboración propia*

En la figura 23 podemos apreciar el diagrama de secuencia "Agregar evidencia", donde se muestra el formulario, se ingresa y guarda los datos.

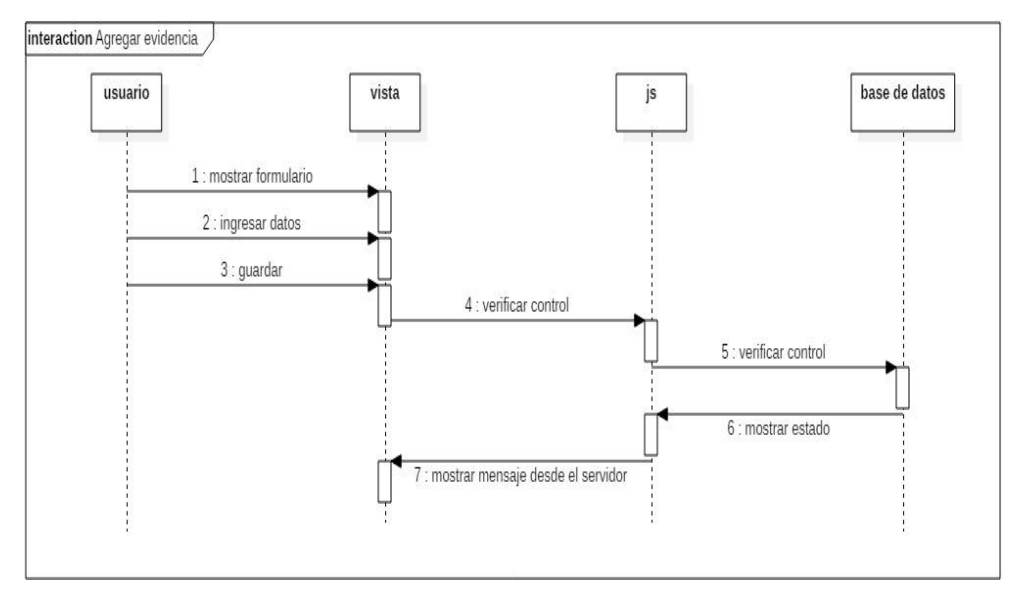

*Figura 23*: *Diagrama de secuencia: Agregar evidencia Fuente: Elaboración propia*

En la figura 24 podemos apreciar el diagrama de secuencia "Edicion de Evaluación", donde se ingresa y gurada datos.

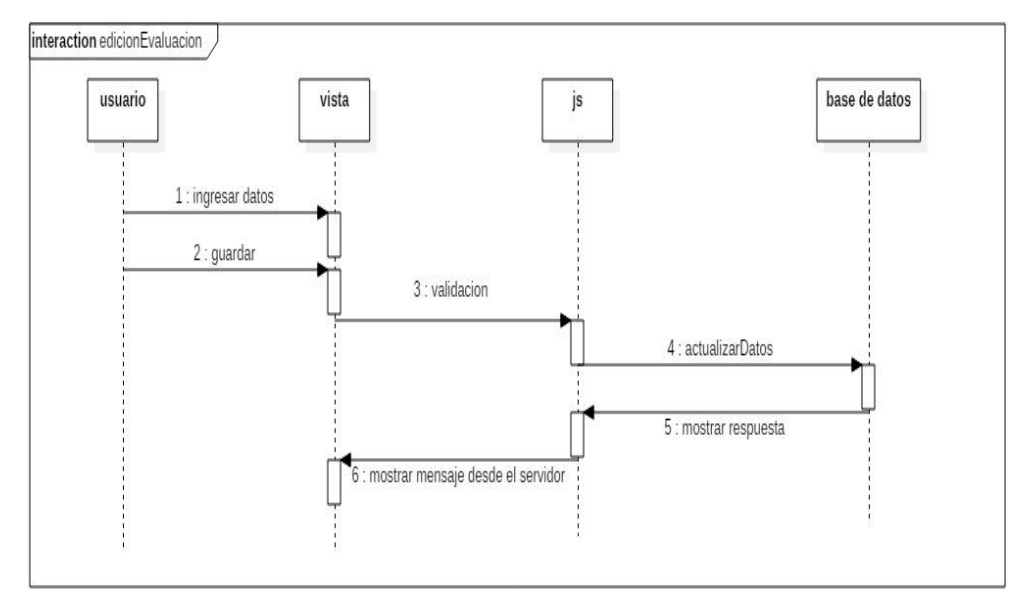

*Figura 24*: *Diagrama de secuencia: Edición de la Evaluación Fuente: Elaboración propia*

En la figura 25 podemos apreciar el diagrama de secuencia "verificacion de la evaluación", donde se selecciona el control evaluado, se verifica la evaluación, se selecciona y guardar las opciones de estado.

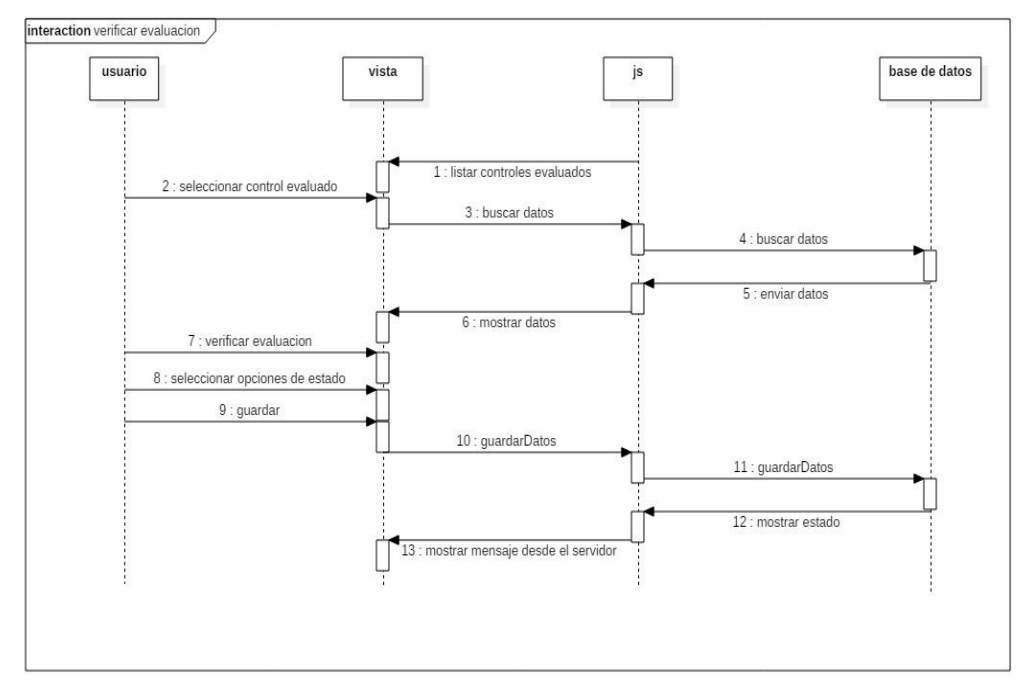

*Figura 25*: *Diagrama de secuencia: Verificación de la Evaluación Fuente: Elaboración propia*

En la figura 26 podemos apreciar el diagrama de secuencia "registro de activos", donde se ingresan y guardan los datos

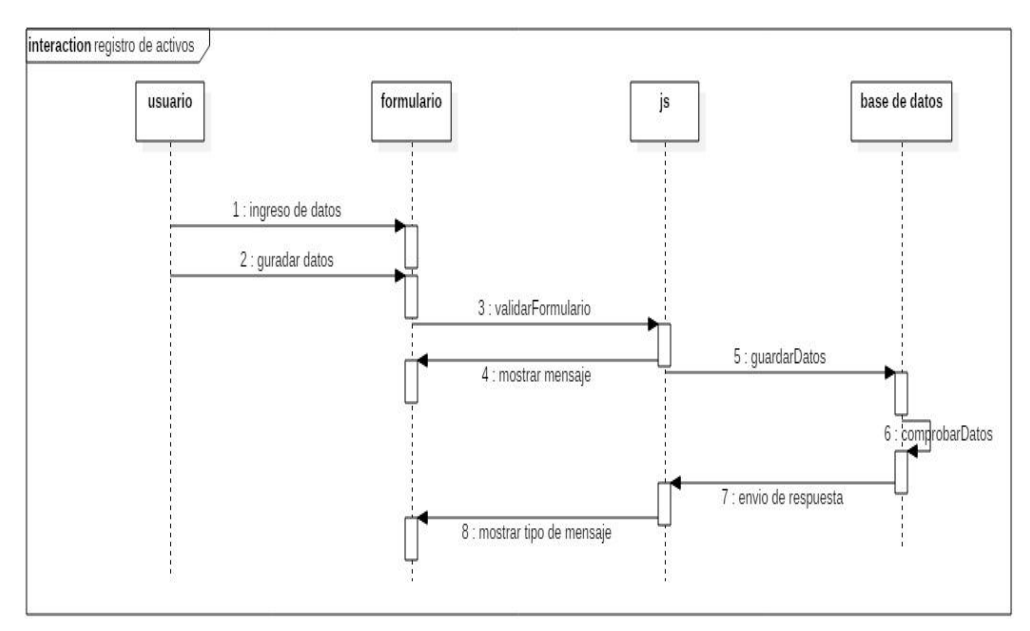

*Figura 26*: *Diagrama de secuencia: Registro de Activos Fuente: Elaboración propia*

En la figura 27 se aprecia el diagrama de secuencia "reportes", donde se puede seleccionar las opciones del reporte.

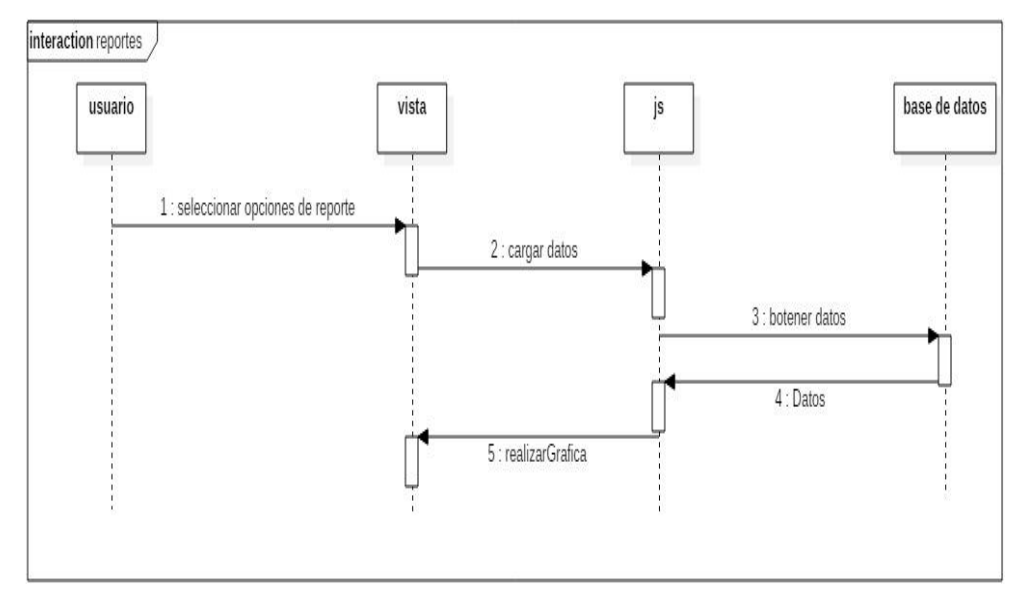

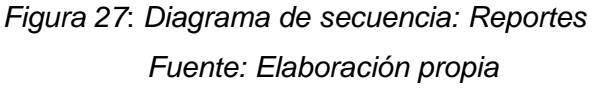

En la figura 28 se aprecia el diagrama de secuencia "Copia de Seguridad", donde se realiza la copia de seguridad y se descarga la copia.

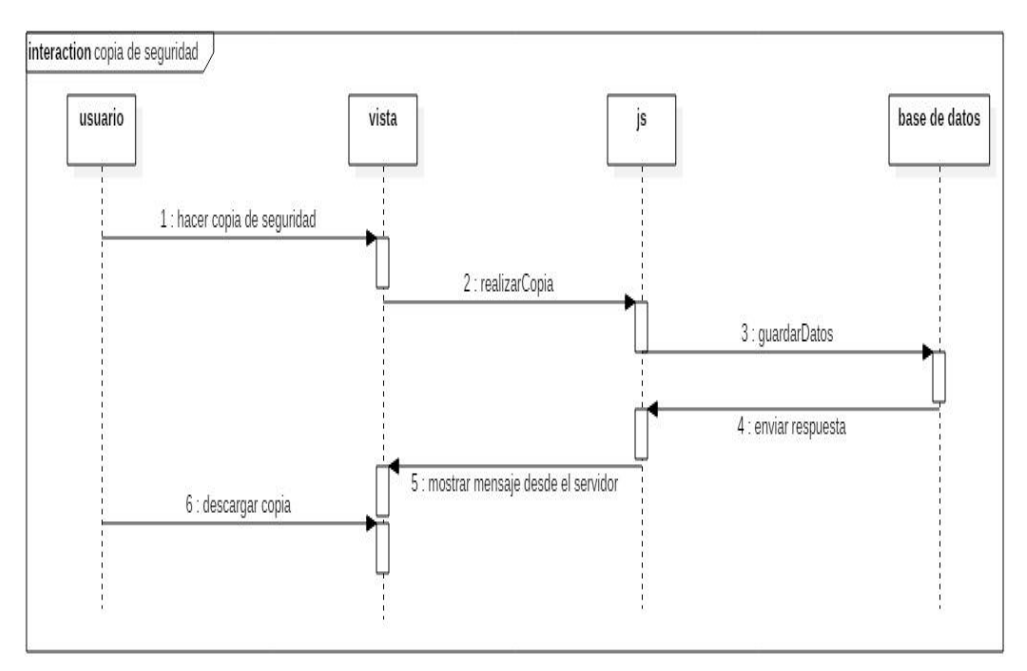

*Figura 28*: *Diagrama de secuencia: Copia de seguridad Fuente: Elaboración propia*

#### **3.3.2. FASE 2: DISEÑO**

El diseño de la aplicación web para Universidad Nacional José María Arguedas se diseñó de la siguiente manera:

## **A. Diseño Entidad/Relación**

El diseño de Sistema Web de Gestión de Seguridad de la Información Asistida por Computadora basada en el Estándar ISO 27001 en la Universidad Nacional José María Arguedas se diseñó de acuerdo a la entidad relación tal como se muestra la figura 18.

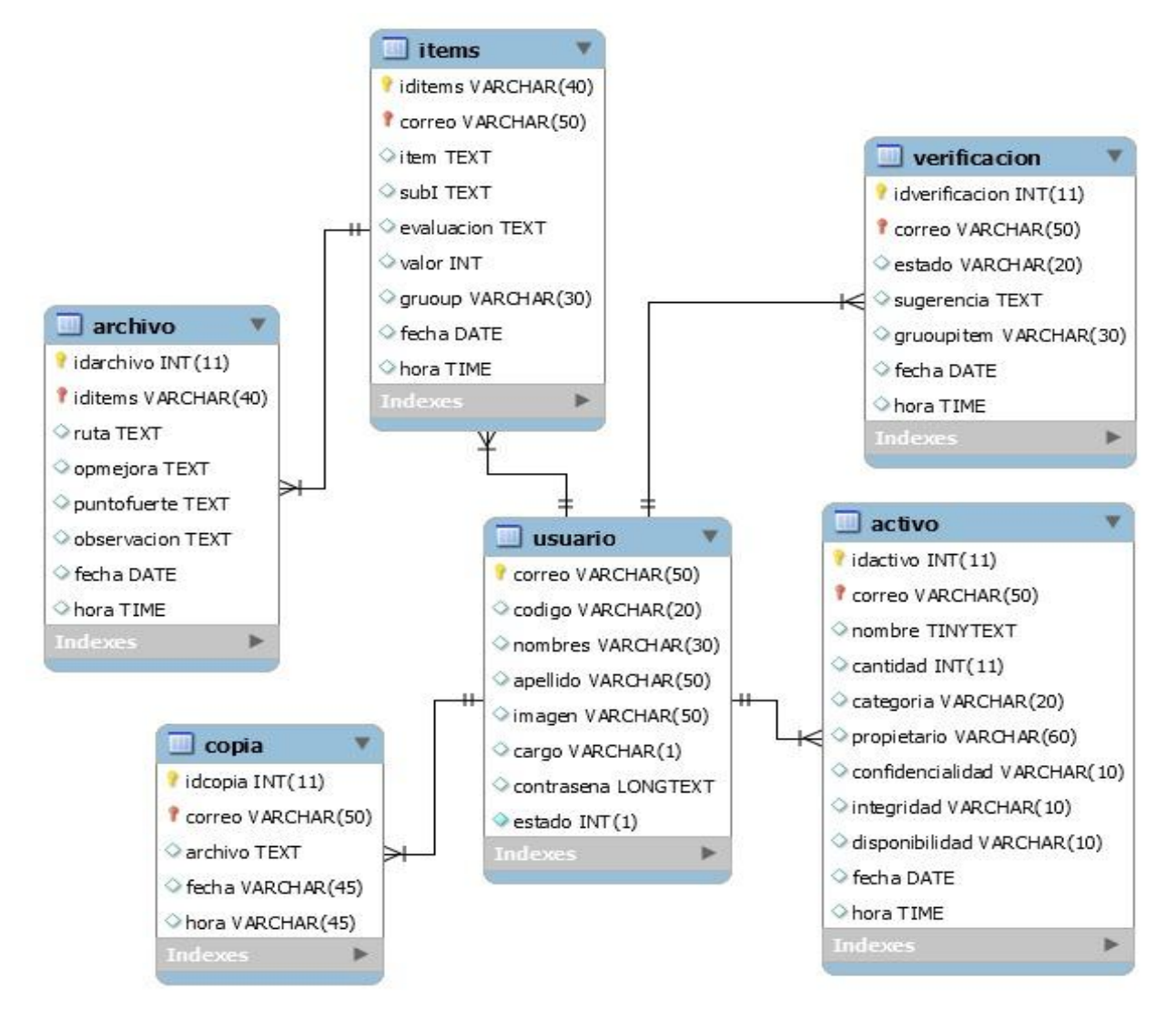

*Figura 29:* Base de datos: modelo entidad/relación *Fuente: Elaboración propia*

## **B. Diseño de la navegación**

El diseño de la navegación muestra que el usuario seguirá para utilizar la aplicación. Ésta se representa de manera jerárquica, donde el número de niveles representa el número de clic que debe realizar el usuario para obtener lo deseado.

| <b>ITEM</b> | <b>DESCRIPCIÓN</b>          |
|-------------|-----------------------------|
|             | Módulo activos              |
| 2           | Módulo Evaluación de riesgo |
| З           | Módulo Verificación         |
|             | Módulo Reportes             |
| 5           | Módulo Copia de Seguridad   |

*Tabla 25*: Identificación de los módulos

*Fuente: Elaboración propia*

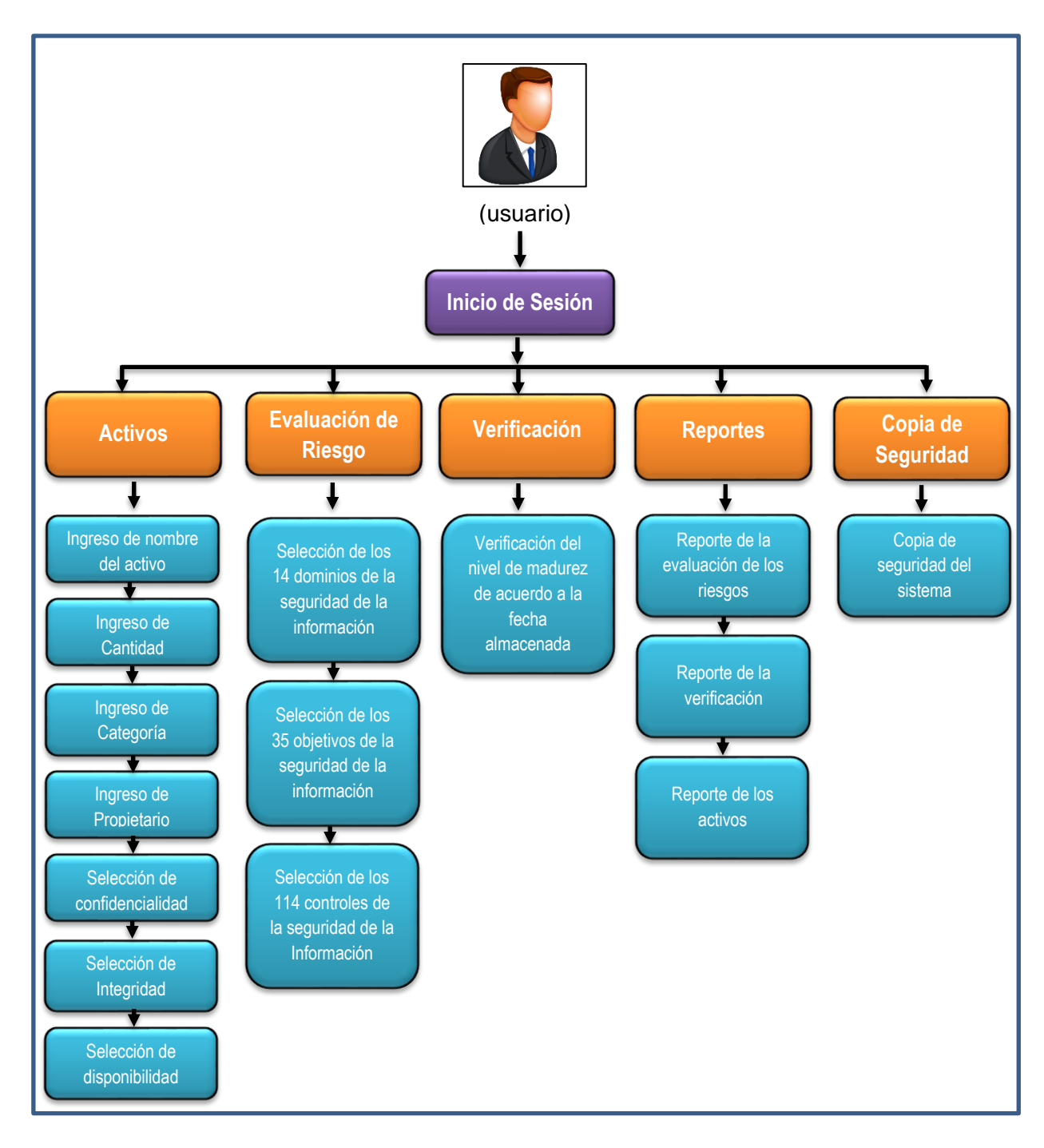

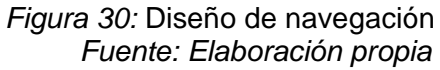

## **3.3.3. FASE 3: CODIFICACIÓN**

#### **A. Tecnologías utilizadas**

En la codificación del desarrollo de la aplicación se utilizaron las siguientes herramientas:

- Lenguaje de programación
	- ❖ Php
- Base de datos
	- ❖ MySql
- Programa de diseño
	- ❖ HTML5
	- ❖ Boostrap
	- ❖ StarUML
	- ❖ Erwin

## **B. Codificación**

Se ha codificado cada una de las funcionalidades de los siguientes módulos de la aplicación:

- ❖ Módulo de activo
- ❖ Módulo de Evaluación de riesgo
- ❖ Módulo de Verificación
- ❖ Módulo de reportes
- ❖ Módulo de Copia de Seguridad

Dejando en correcto funcionamiento.

### **3.3.4. FASE 4: PRUEBAS**

Las pruebas que se realizaron a la aplicación fue un proceso constante e iterativo y se realizaron durante el desarrollo de la misma. Durante la fase de diseño e implementación se realizaron pruebas a cada uno de los módulos de la aplicación con el fin de encontrar errores y corregirlos a tiempo.

#### **A. pruebas durante el desarrollo**

La metodología de desarrollo de software XP (Programación Extrema) requiere que se realicen pruebas durante el desarrollo para verificar el correcto funcionamiento del código programado. Por lo que las pruebas se hicieron en el localhost.

#### **B. pruebas unitarias**

Las pruebas unitarias se aplicaron en cada uno de la programación de la funcionalidad de la aplicación y los errores encontradas se corrigieron dejando en correcto funcionamiento

## **C. pruebas integradas**

Las pruebas integradas se llevaron a un conjunto de funcionalidades ya que el funcionamiento de un caso requería de otro caso, los errores encontradas se corrigieron en el momento dejando en correcto funcionamiento en forma conjunta toda la aplicación.

## **4. CAPÍTULO IV: EVALUACIÓN DE LA SOLUCIÓN**

En el desarrollo del sistema web, se ha aplicado una serie de pruebas que verifican el correcto funcionamiento de cada uno de las funcionalidades y los módulos. Las pruebas de navegación en los diferentes menús de la aplicación y pruebas de persistencia de la base de datos a la hora de registrar los 114 controles de la seguridad de la información e ingreso de los activos.

### **4.1. PRUEBAS DE NAVEGACIÓN**

La interfaz de la navegación se puede realizar desde cualquier computador con acceso a internet, para ello el usuario debe autenticarse de manera correcta y así poder ingresar al menú que se muestra en la figura 20.

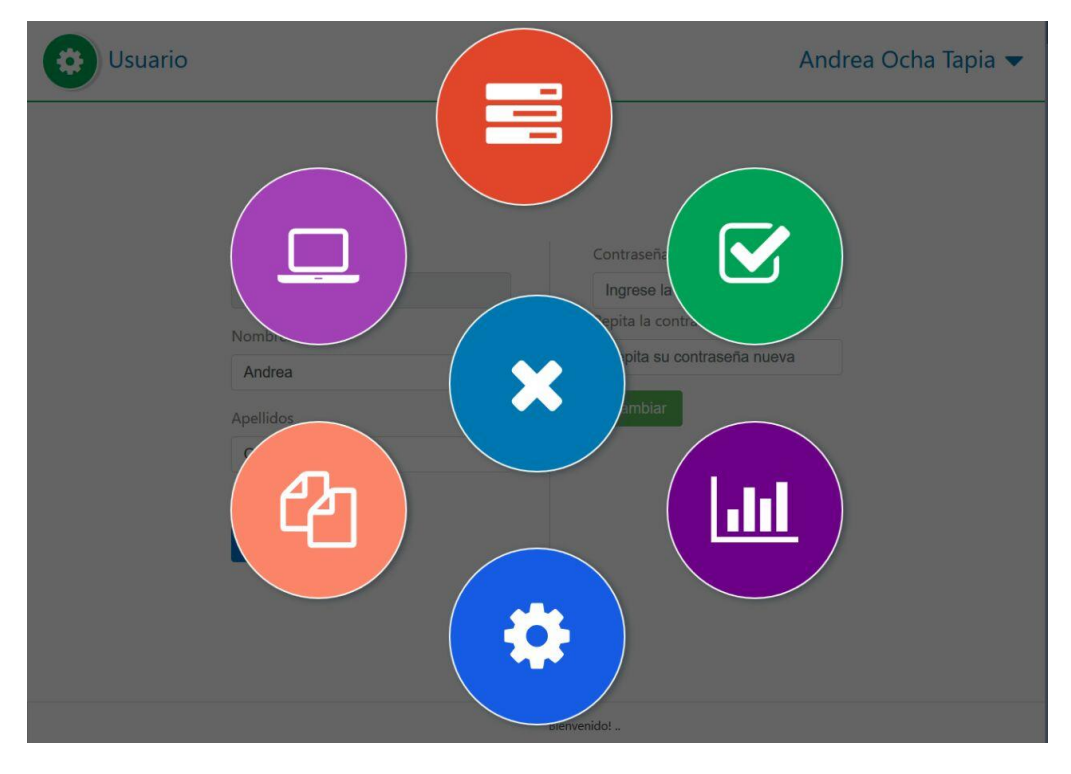

*Figura 31: Prueba de navegación de la Interfaz principal del sistema web Fuente: Elaboración propia*

Como se puede apreciar en el menú de la Figura 17 aparecen 6 opciones: activos, evaluación de riesgo, verificación, reportes, copia de seguridad y usuario.

- **Activos:** el módulo activo es donde se ingresan los activos de la institución, cada uno de ellos cuenta con las siguientes características:
	- ❖ Nombre del activo
- ❖ Cantidad
- ❖ Categoría
- ❖ Propietario
- ❖ Confidencialidad
- ❖ Integridad
- ❖ Disponibilidad.

En la que se mide a través de una tabla de colores (rojo, amarillo y verde) el nivel de importancia de la confidencialidad, integridad y disponibilidad de cada activo, en donde rojo es de mayor importancia y verde el de menor importancia.

• **Evaluación de Riesgo:** En la evaluación de riesgo, el sistema nos permite evaluar a la institución de acuerdo ISO 27001: 2013 el cual cuenta con 14 dominios, 35 objetivos y 114 controles a los que se mide el nivel de madurez, de acuerdo a la figura 18.

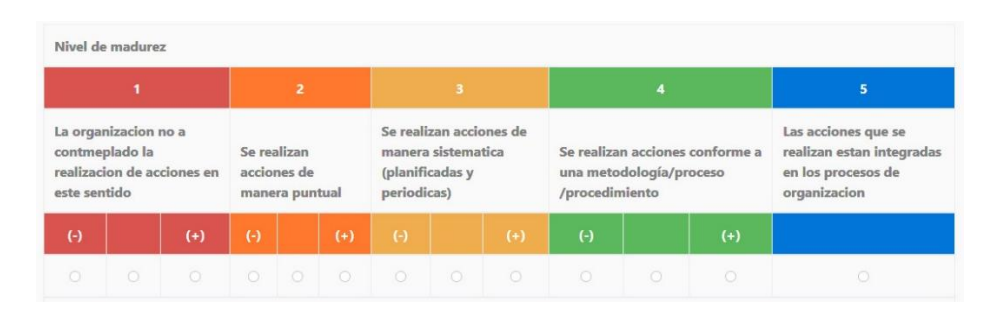

*Figura 32:* Medición del nivel de madurez *Fuente: Elaboración propia*

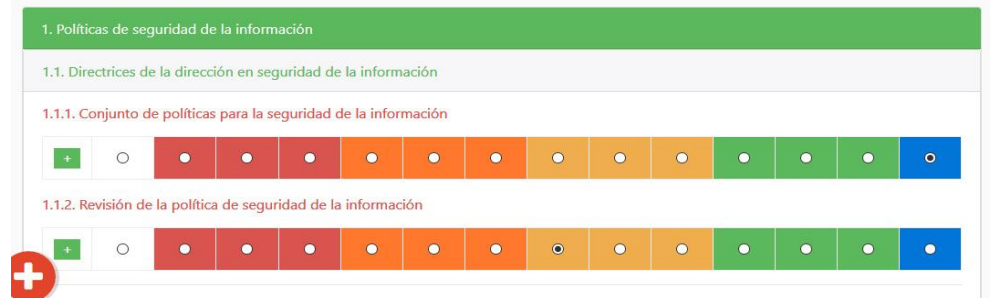

*Figura 33:* Medición del nivel de madurez por cada control de seguridad de la información *Fuente: Elaboración propia*

• **Verificación**: En el módulo verificación de puede visualizar el nivel de madures de cada control evaluado, con su respectiva fecha.

|                                              | Evaluacion de riesgo   verificaci X                                                        | $+$                     |                      |                                           |                         |                                                                              |                         |          |                                                                          |                                                                              |                |                                                                                     |                         |                                              | $ \Box$ | $\mathbf{x}$ |
|----------------------------------------------|--------------------------------------------------------------------------------------------|-------------------------|----------------------|-------------------------------------------|-------------------------|------------------------------------------------------------------------------|-------------------------|----------|--------------------------------------------------------------------------|------------------------------------------------------------------------------|----------------|-------------------------------------------------------------------------------------|-------------------------|----------------------------------------------|---------|--------------|
| $\leftarrow$ $\rightarrow$ $\sigma$ $\alpha$ |                                                                                            |                         |                      | 1 localhost/sistema/home/verificacion.php |                         |                                                                              |                         |          |                                                                          | $\cdots$ $\bullet$ $\bullet$ $\circ$ $\circ$ $\circ$ $\circ$ $\circ$ $\circ$ |                |                                                                                     |                         | $\blacksquare$ $\blacksquare$ $\blacksquare$ |         |              |
|                                              | Verificación<br>Andrea Ochoa Tapia ▼                                                       |                         |                      |                                           |                         |                                                                              |                         |          |                                                                          |                                                                              |                |                                                                                     |                         |                                              |         |              |
|                                              | Nivel de madurez (Actualiación / previsualización), identificador del grupo: 2017121755732 |                         |                      |                                           |                         |                                                                              |                         |          |                                                                          |                                                                              |                |                                                                                     |                         | $\wedge$                                     |         |              |
| <b>NA</b>                                    | 1.                                                                                         |                         |                      | $\overline{2}$                            |                         |                                                                              | 3.                      |          |                                                                          | $\blacktriangleleft$                                                         |                |                                                                                     | $\overline{\mathbf{5}}$ |                                              |         |              |
| $\sim$                                       | La organizacion no a contmeplado la<br>realizacion de acciones en este<br>sentido          |                         |                      | Se realizan acciones de<br>manera puntual |                         | Se realizan acciones de manera<br>sistematica (planificadas y<br>periodicas) |                         |          | Se realizan acciones conforme a una<br>metodología/proceso/procedimiento |                                                                              |                | Las acciones que se realizan estan<br>integradas en los procesos de<br>organizacion |                         |                                              |         |              |
| <b>NA</b>                                    | $(-)$                                                                                      |                         | $(+)$                | $\left( -\right)$                         |                         | $(+)$                                                                        | $(-)$                   |          | $(+)$                                                                    | $\left( -\right)$                                                            |                | $(+)$                                                                               |                         |                                              |         |              |
| $\Box$                                       | $\overline{\mathbf{v}}$                                                                    | $\overline{\mathbf{w}}$ | $\qquad \qquad \Box$ | V                                         | $\overline{\mathbf{v}}$ | $\qquad \qquad \Box$                                                         | $\overline{\mathbf{v}}$ | $\Box$   | $\overline{\mathbf{v}}$                                                  | $\Box$                                                                       | $\Box$         | $\Box$                                                                              |                         |                                              |         |              |
| $\circ$                                      | $\overline{2}$                                                                             | $\mathbf{1}$            | $\theta$             | 3                                         | 1                       | $\circ$                                                                      | $\overline{3}$          | $\Omega$ | $\overline{2}$                                                           | $\Omega$                                                                     | $\overline{0}$ | $\Omega$                                                                            | $\circ$                 |                                              |         |              |
|                                              | Sugerencia                                                                                 |                         |                      |                                           |                         |                                                                              |                         |          |                                                                          |                                                                              |                |                                                                                     |                         |                                              |         |              |
|                                              | Item: 2017121755732                                                                        |                         |                      |                                           |                         |                                                                              |                         |          |                                                                          |                                                                              |                |                                                                                     |                         |                                              |         |              |
|                                              |                                                                                            |                         |                      |                                           |                         |                                                                              |                         |          |                                                                          |                                                                              |                |                                                                                     |                         |                                              |         |              |
|                                              | Verificaion(es)                                                                            |                         |                      |                                           |                         |                                                                              |                         |          |                                                                          |                                                                              |                |                                                                                     |                         |                                              |         |              |
|                                              |                                                                                            |                         |                      |                                           |                         |                                                                              |                         |          |                                                                          |                                                                              |                |                                                                                     |                         |                                              |         |              |

*Figura 34:* Verificación del nivel de madurez *Fuente: Elaboración propia*

• **Reportes:** En el módulo reportes se aprecia el reporte de la evaluación de riesgo.

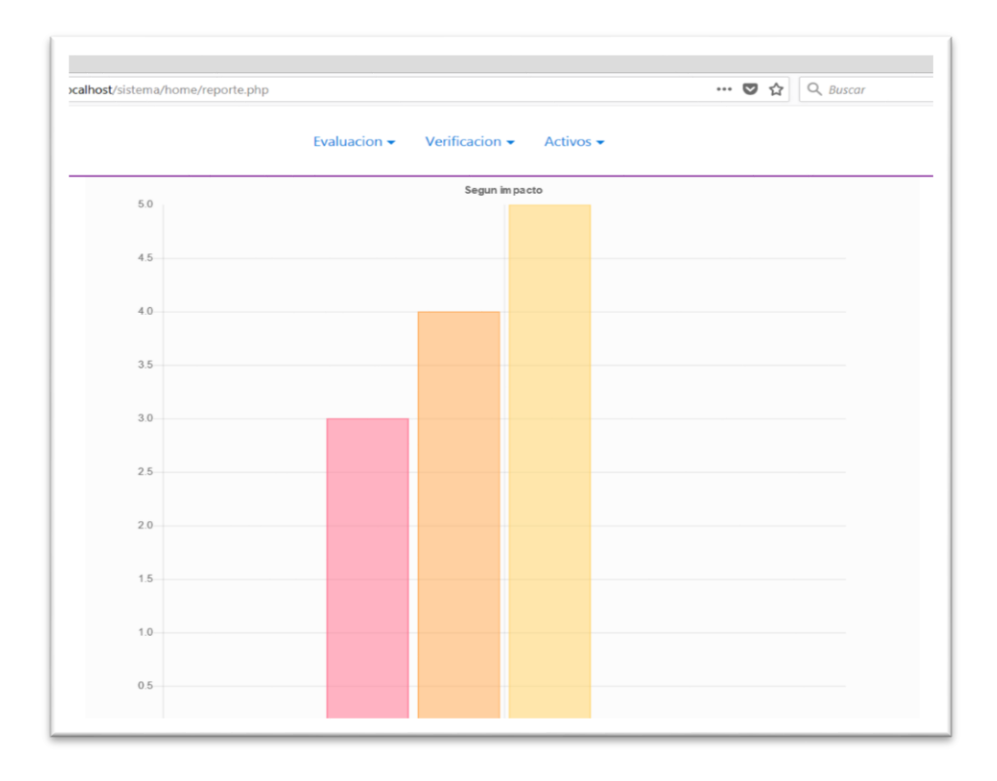

*Figura 35:* Reporte de la evaluación de riesgo *Fuente: Elaboración propia*

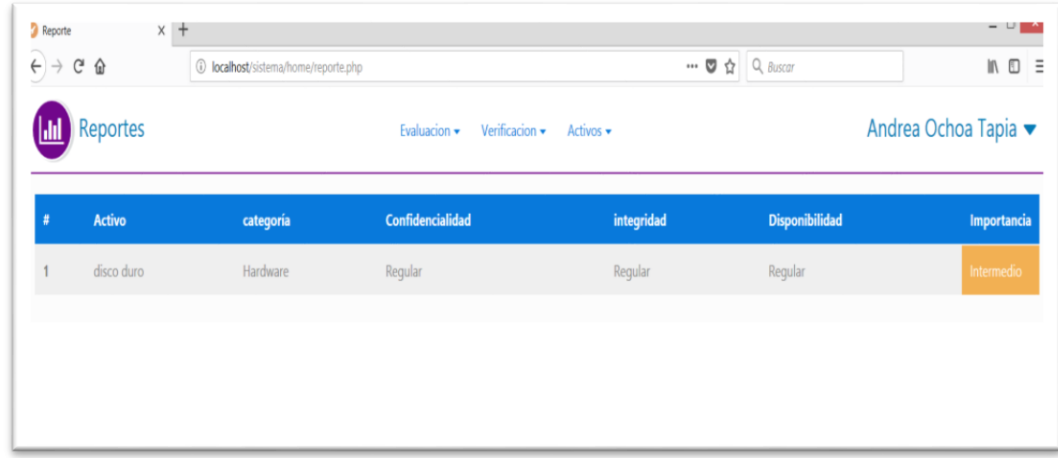

*Figura 36:* Reporte de los activos *Fuente: Elaboración propia*

• **Copia de seguridad:** Este módulo se encarga de hacer una copia de seguridad de toda la base de datos del sistema.

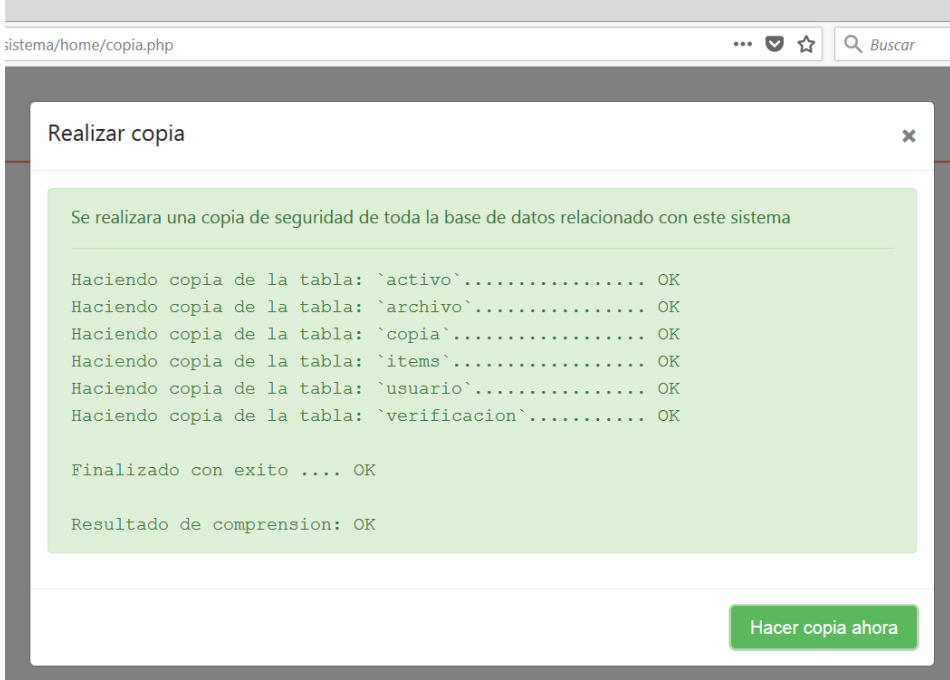

*Figura 37:Copia de seguridad Fuente: Elaboración propia*

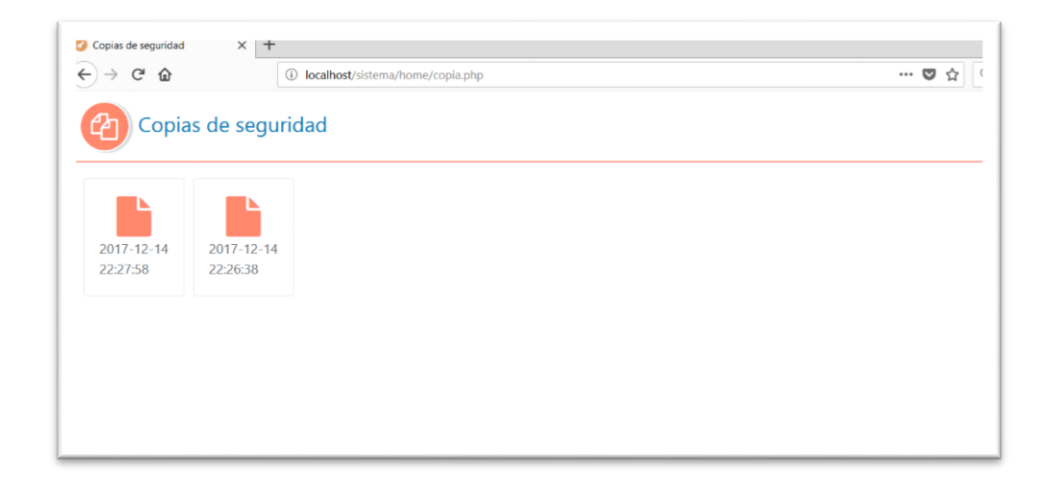

*Figura 38:Copias de seguridad guardadas Fuente: Elaboración propia*

## **4.2. PRUEBAS DE USABILIDAD:**

La prueba de usabilidad permite conocer si la interfaz de usuario es amigable, intuitiva y si funciona correctamente. Para esta prueba se mostró y se pidió a los trabajadores de la Oficina de Sistemas de Información de la Universidad Nacional José María Arguedas y se analizó lo siguiente:

- ❖ Número total de actividades realizadas exitosamente.
- ❖ El tiempo empleado en realizar una actividad.

Para analizar las pruebas se indicó al usuario que inicie sesión y realizar las actividades en la aplicación.

Al finalizar las pruebas se aplicó una encuesta (Anexo: Formato de usabilidad) obteniendo que el 100% de los trabajadores realizó las actividades exitosamente.

El tiempo empleado para realizar una actividad fue óptimo para el 100% de los trabajadores.

## **4.3. PRUEBAS DE FUNCIONALIDAD**

La prueba funcional se aplica para validar si el comportamiento de la aplicación cumple con las especificaciones. Esta prueba se realizó teniendo en cuenta los casos de uso definidos en la fase de análisis y diseño. Los resultados en todos los casos fueron favorables para los trabajadores de la Oficina de Sistemas de información de la Universidad Nacional José María Arguedas. La aplicación funciona correctamente de acuerdo a lo especificado.

### **4.4. PRUEBAS DE PORTABILIDAD**

La prueba de portabilidad permite verificar la funcionalidad de la aplicación en diferentes tipos de computador con acceso a internet. Para ello se utilizó los equipos de cómputo de la Oficina de Sistemas de Información de la Universidad Nacional José María Arguedas obteniendo resultados satisfactorios, ya que se proporciona los procesos de forma fácil y rápida.

# **5. CAPÍTULO V: CONCLUSIONES CONCLUSIÓN GENERAL**

Se desarrolló un Sistema web de gestión de seguridad de la información asistida por computadora basada en el estándar ISO 27001 en la Universidad Nacional José María Arguedas.

## **CONCLUSIONES ESPECÍFICOS**

- Se analizó y diseñó los procesos y controles de gestión de la seguridad de la información de la Universidad Nacional José María Arguedas.
- Se construyó y probó eficientemente las medidas y controles de gestión de la seguridad de la información en la Universidad Nacional José María Arguedas.
- Se implementó y desplegó los controles del sistema de gestión de seguridad de la información en la Universidad Nacional José María Arguedas.

## **6. CAPÍTULO VI: RECOMENDACIONES**

**PRIMERO:** Se recomienda en un futuro analizar y diseñar los procesos y controles de gestión de la seguridad de la información de la Universidad Nacional José María Arguedas incluyendo la ISO 31000 para la gestión de riesgo.

**SEGUNDO:** Realizar capacitaciones para la prueba de las medidas y controles de la gestión de la seguridad de la información en la Universidad Nacional José María Arguedas.

**TERCERO:** Realizar capacitaciones para el uso e Implementación de los controles del sistema de gestión de la seguridad de la Información en todas las áreas de la Universidad Nacional José María Arguedas.

#### **7. REFERENCIAS BIBLIOGRÁFICAS**

Alarcón, V. F. (2006). *Desarrollo de sistemas de información: una metodología basada en el modelado.* catalunya: edicions UPC.

Alegsa, L. (05 de 03 de 2014). *alegsa*. Obtenido de http://www.alegsa.com.ar

andreu, ricart y valor. (1996). sistemas de información. En V. F. Alarcón, *Desarrollo de sistemas de información: una metodología basada en el modelado* (pág. 14). españa: edicions upc.

C. (s.f.).

- Fonseca. (2012). La información el activo más importante de cualquier organizacion.
- GESCONSULTOR. (2015 ). ISO 27001 Sistema de Gestión de la Seguridad de la Información. *GESCONSULTOR*, 1.
- Información, E. G. (2012). *Encuesta de Agenda de Riesgo de Tecnologias de la Información*. Mexico.
- Juan, P. (2007). *Flexibilidad con Scrum, principios de diseño e implantación en campos Scrum.*

Martinez. (2005). Importancia de los sistemas de información para las pequeñas empresas.

- poveda, j. M. (2011). Estándares de gestión de la seguridad de la información . *auditoria informatica*, 4.
- Project Management Consultores de Proyectos, S. (2006). Sistemas de Gestión de la Seguridad de la Informacion: ISO 27001. *Project Management Consultores de Proyectos, S.A.*, 1-2.
- Valle, F. R. (2012). *Censo empresarial de la provincia de Andahuaylas*. Andahuaylas, Apurimac.

## **8. ANEXOS**

## **8.1. MANUAL DE USUARIO**

**A. Inicio de sesión en el sistema:** El usuario inicia sesión con usuario y una contraseña establecida.

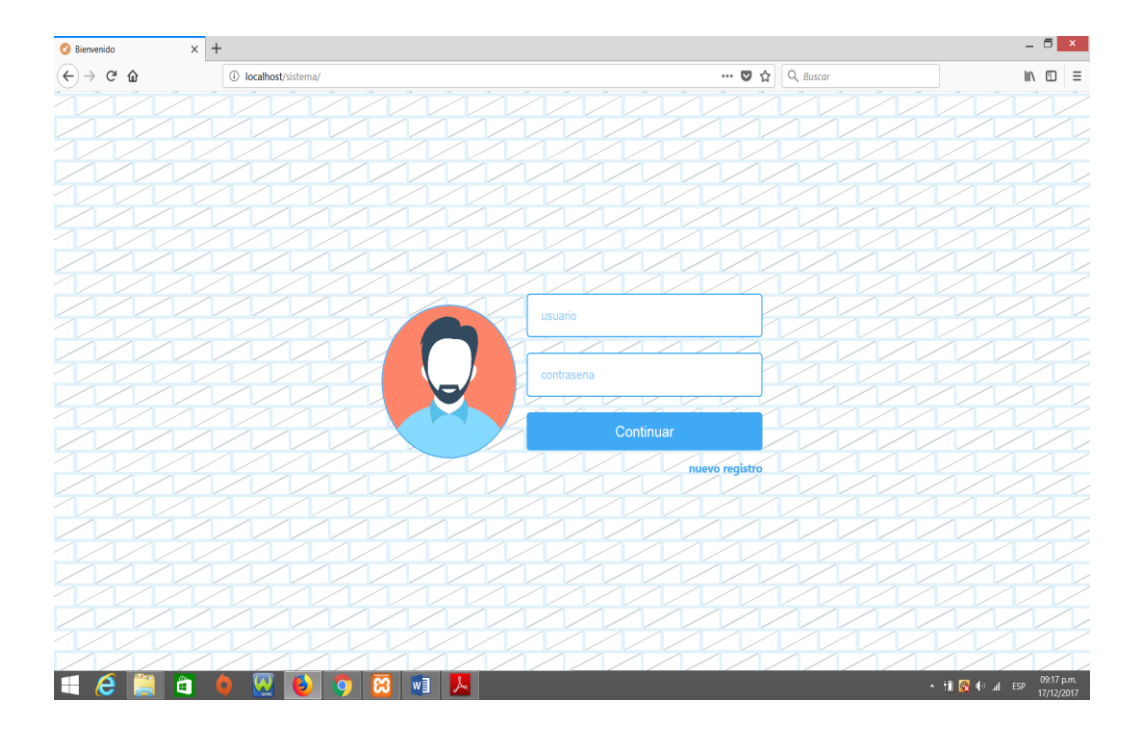

**B. Ingreso al menú:** Se muestra el siguiente menú el cual contiene 6 módulos.

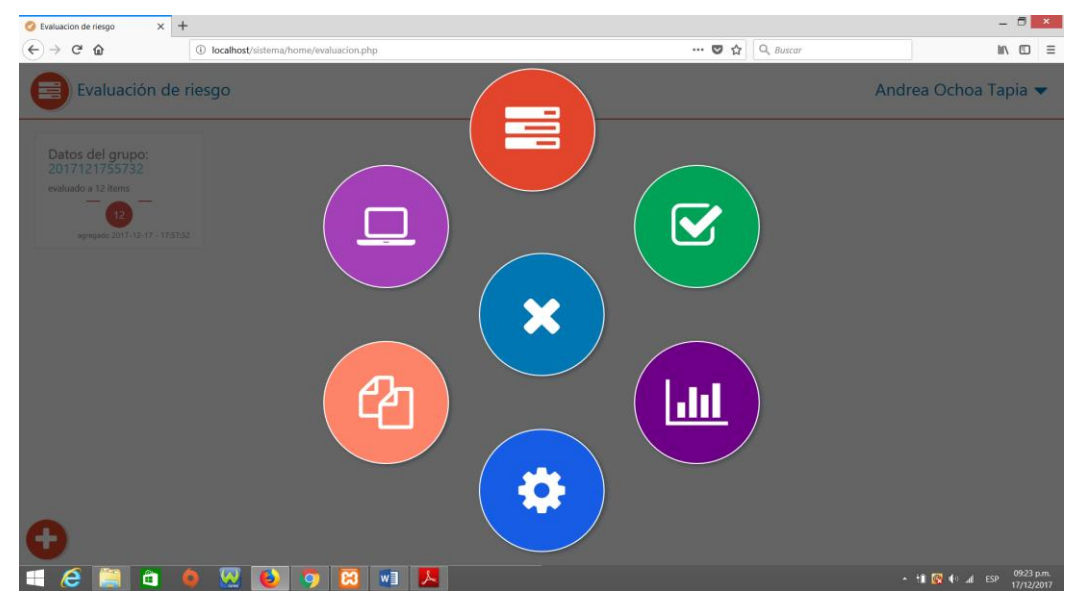

**C. Módulo 1 - Activos:** El usuario puede ingresar los activos de la institución, en el cual se le dará el nivel de importancia del activo.

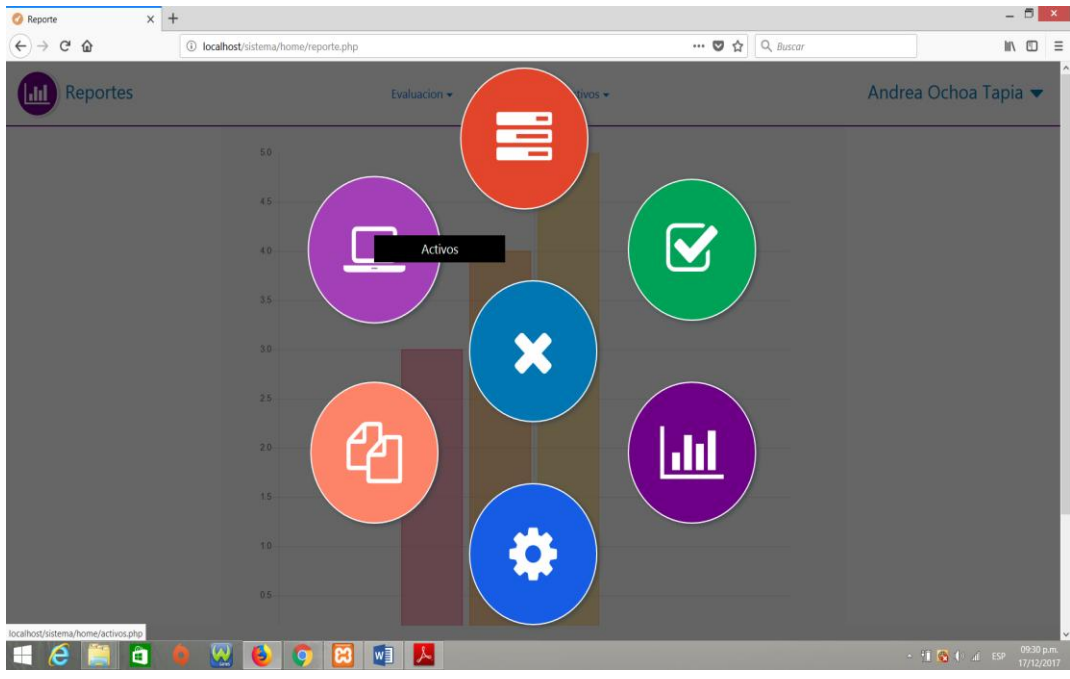

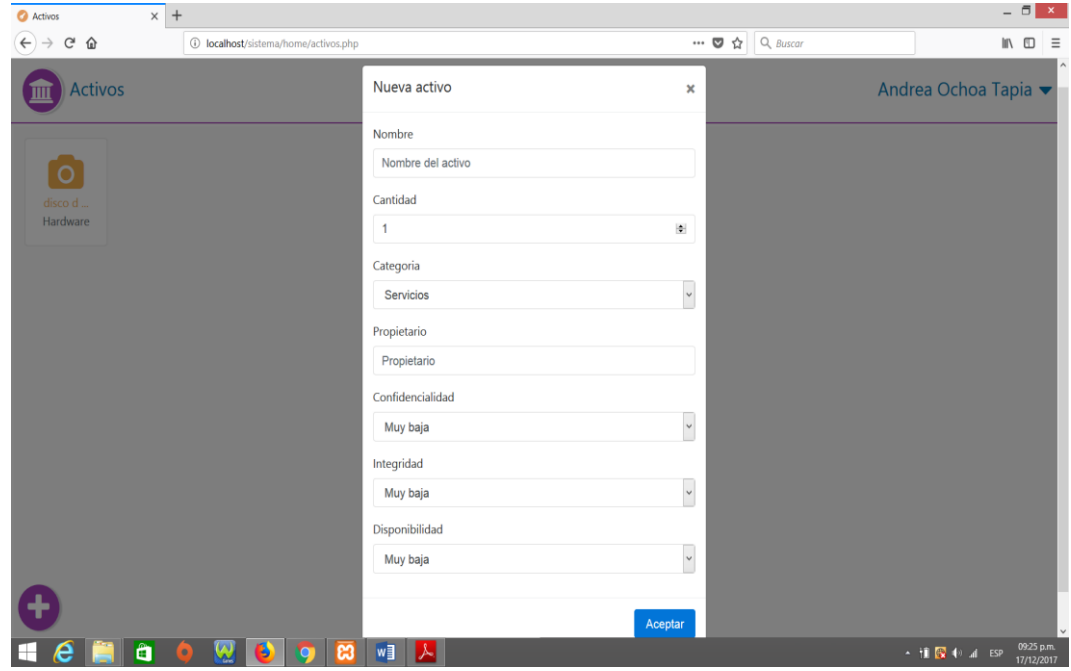

**D. Módulo 2 - Evaluación de riesgo:** El usuario evaluará los 14 dominios que contienen 35 objetivos y 114 controles de la seguridad de la información basada en la ISO 27001

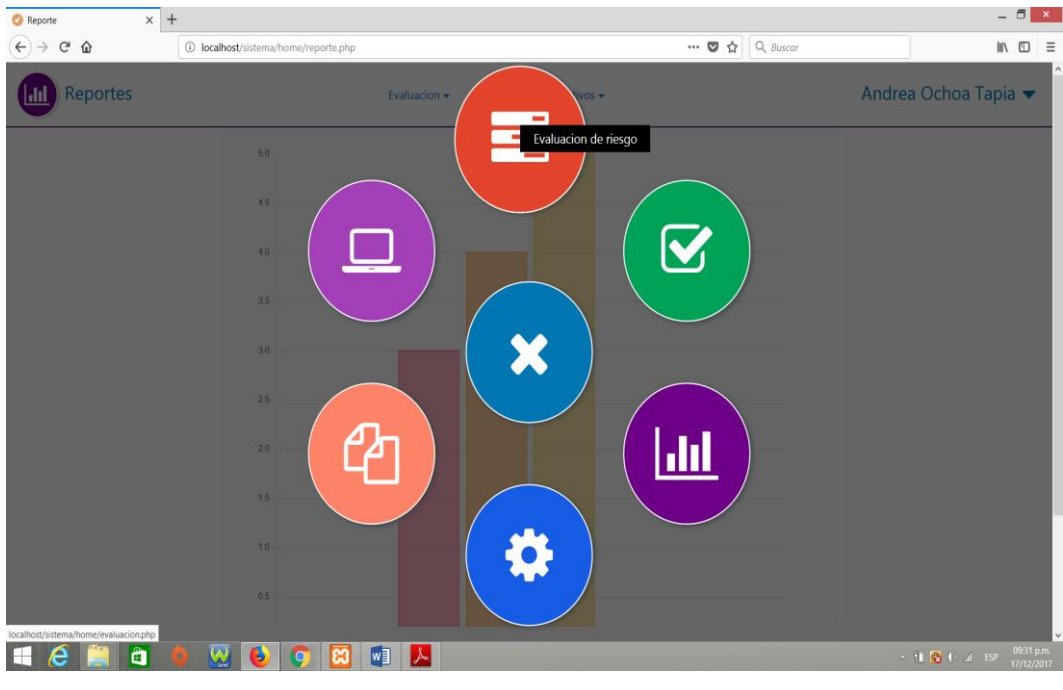

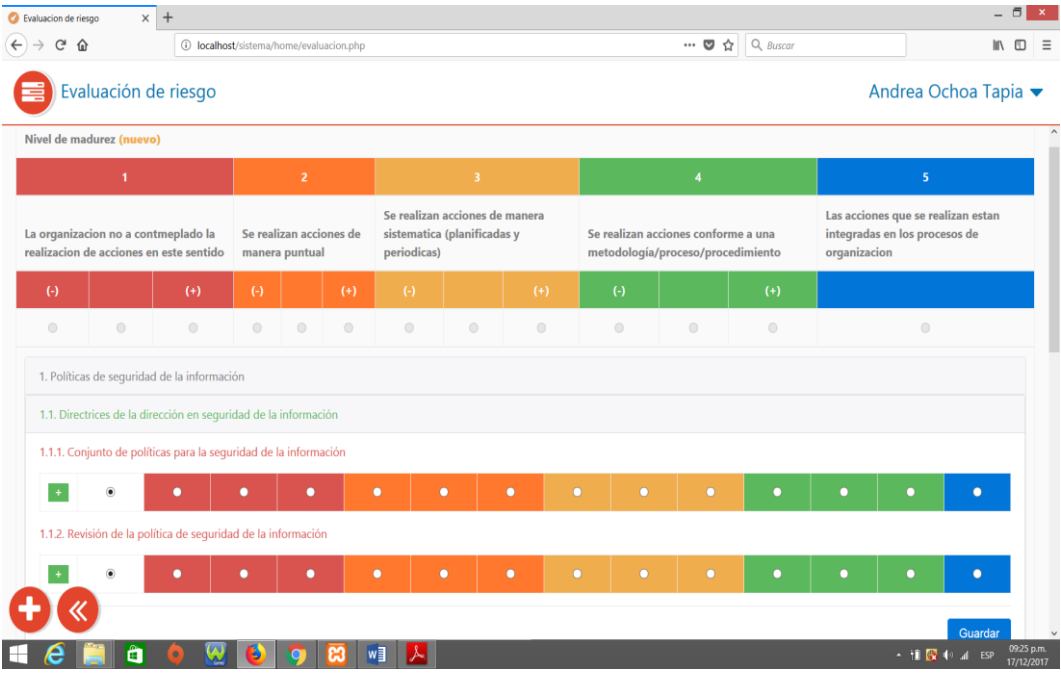

**E. Módulo 3 - Verificación:** En este módulo el usuario puede verificar el nivel de madurez de los controles de seguridad evaluados:

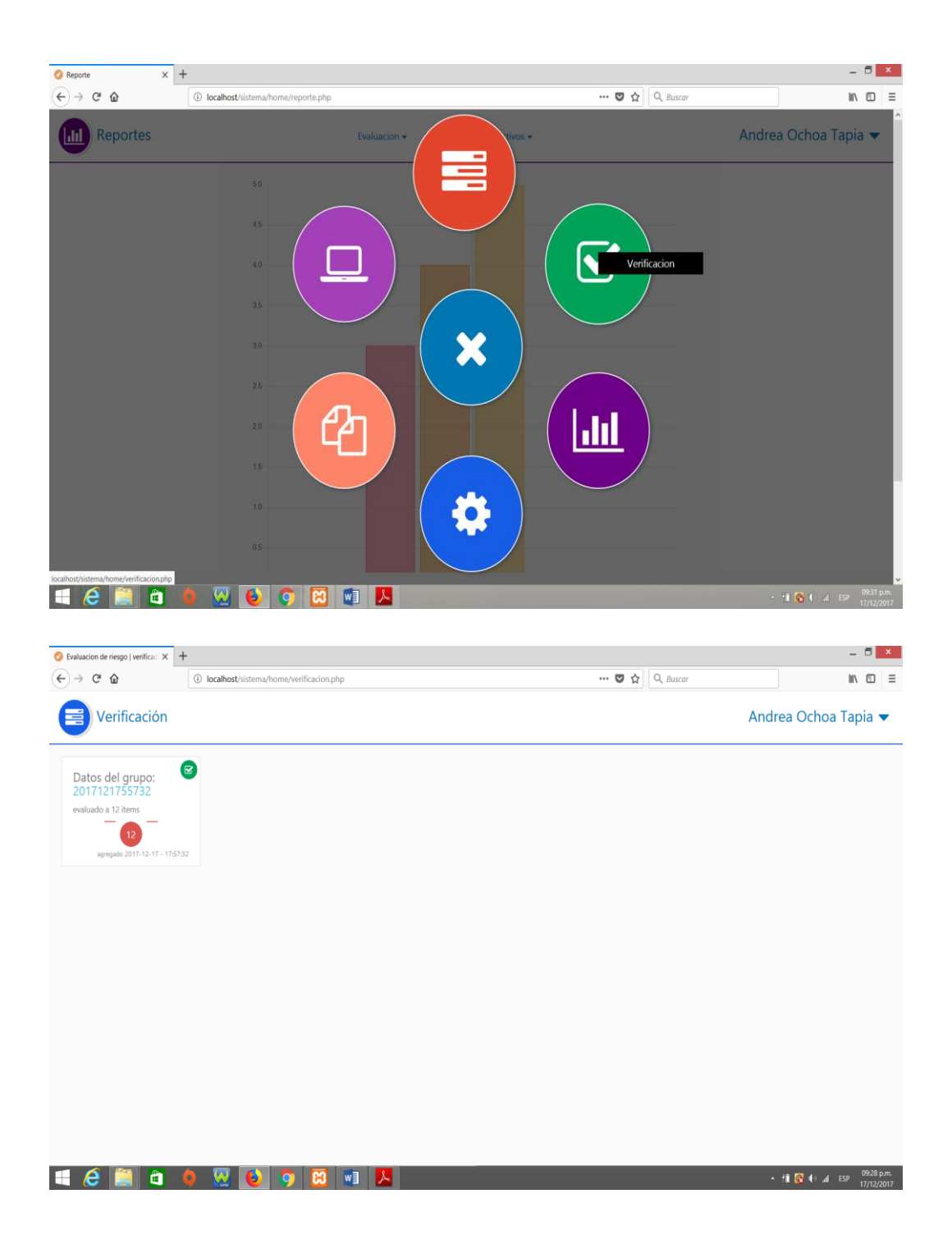

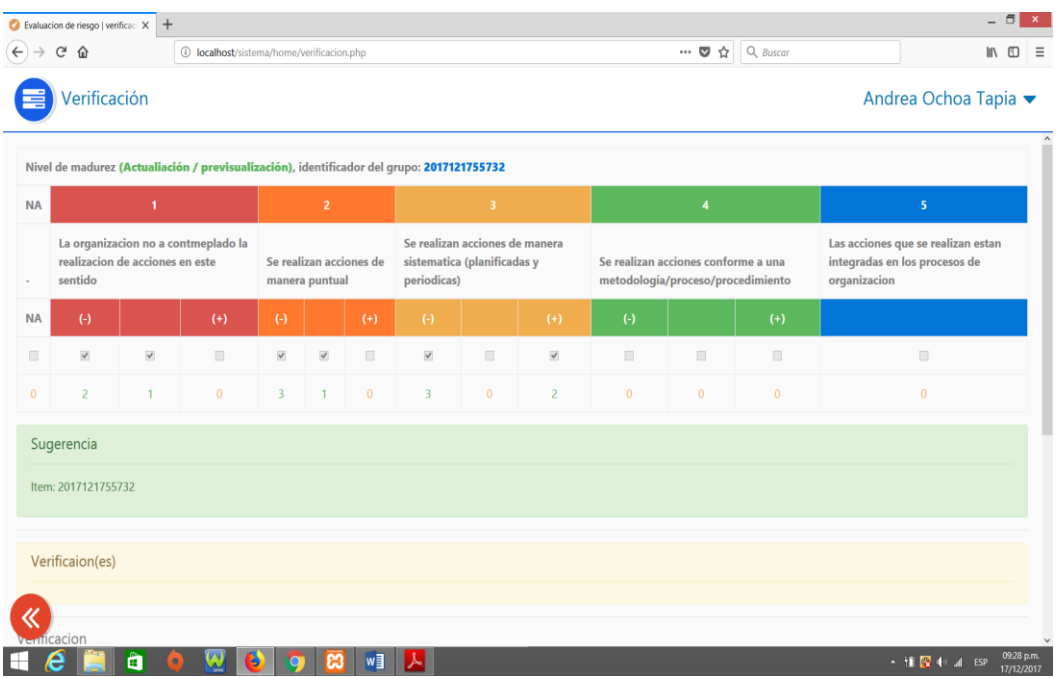

**F. Módulo 4 - Reportes:** En este módulo el usuario puede verificar los reportes según evaluación, verificación y según activos

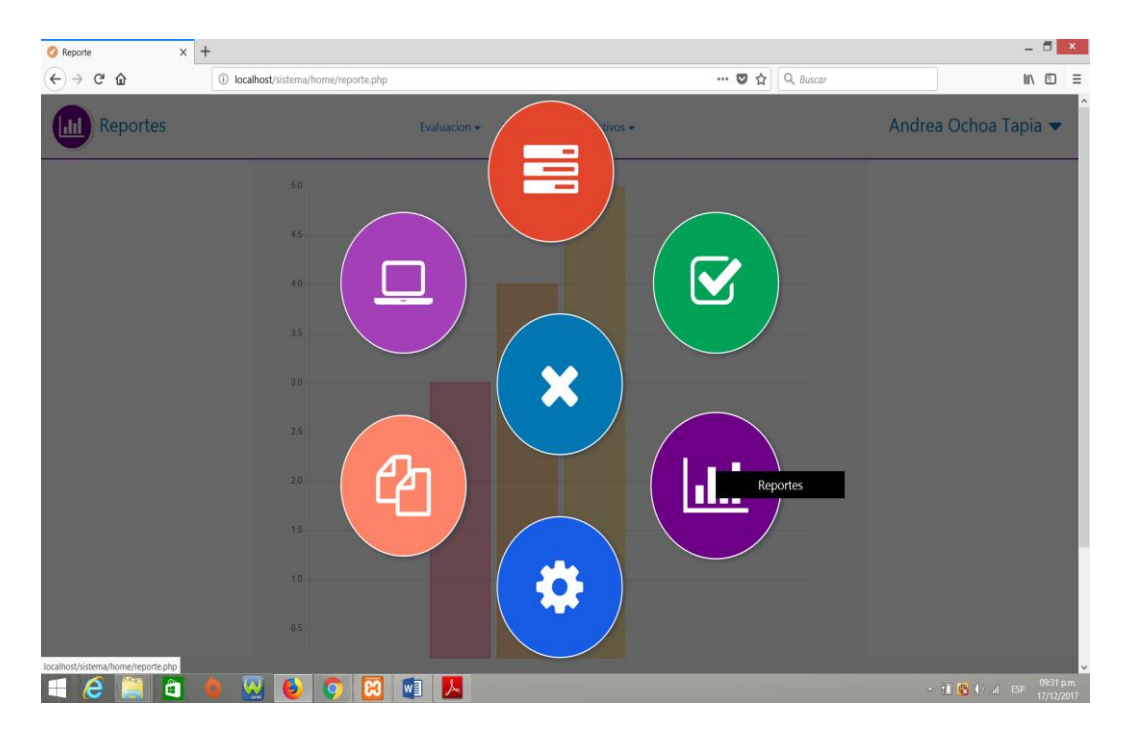

## **Reporte de la evaluación**

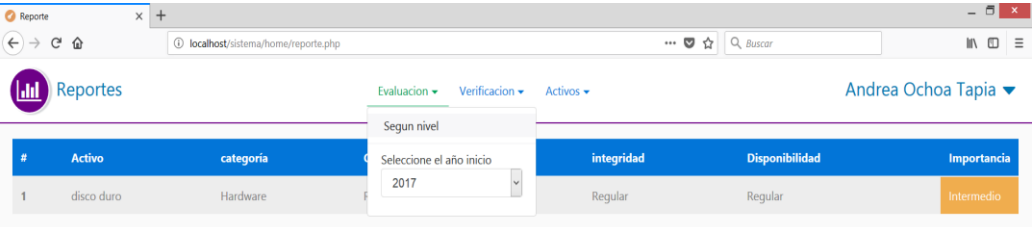

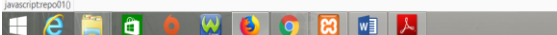

 $\frac{1}{2}$  (1)  $\frac{1}{2}$  (1)  $\frac{1}{4}$  (5)  $\frac{0933 \text{ pm}}{17/12/2017}$ 

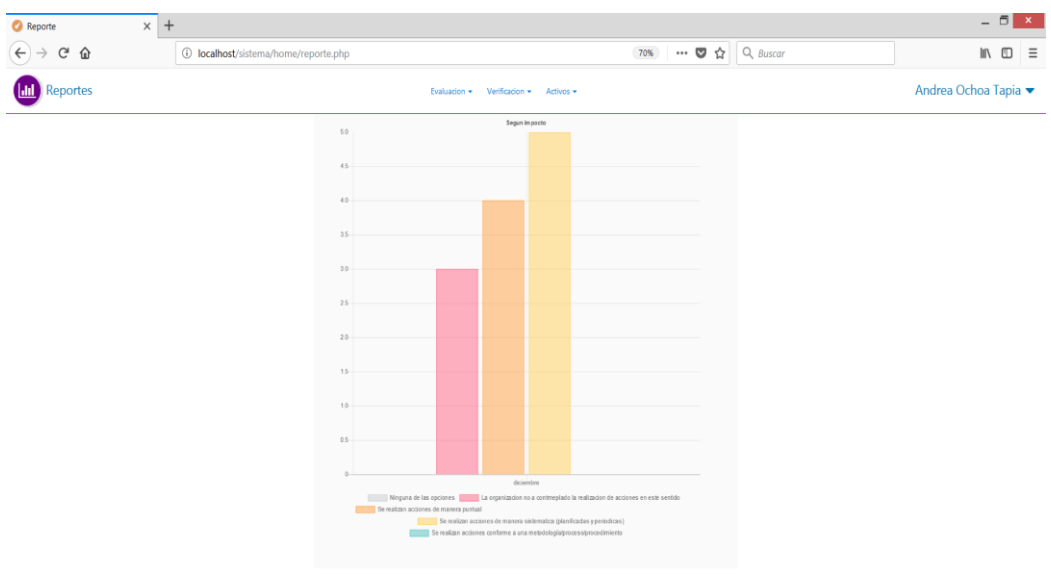

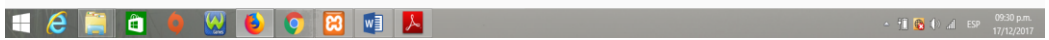

## **Reporte de los activos**

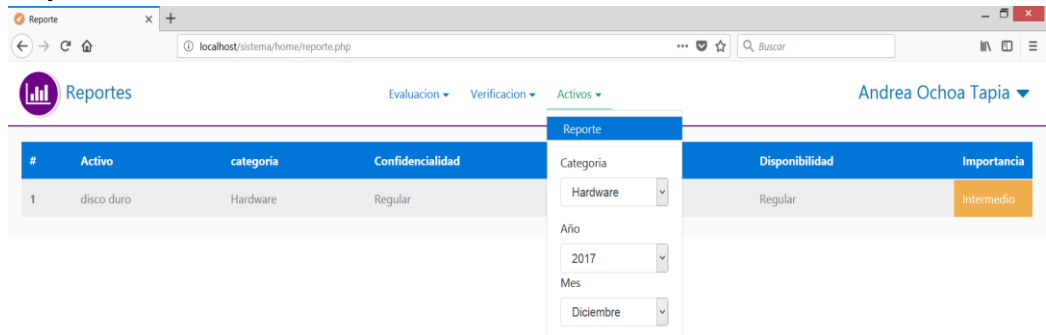

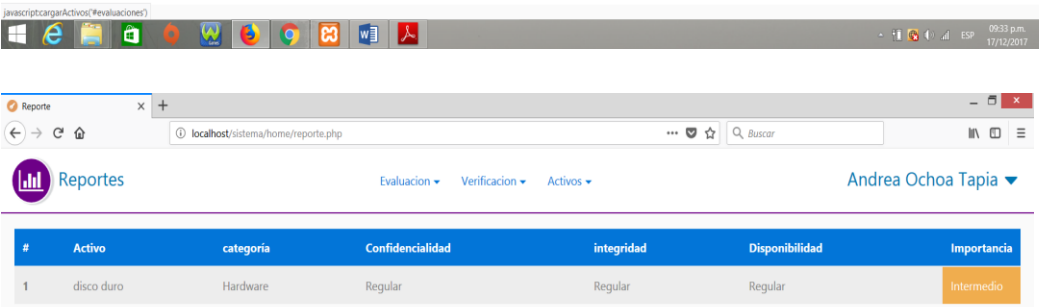

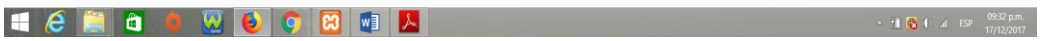
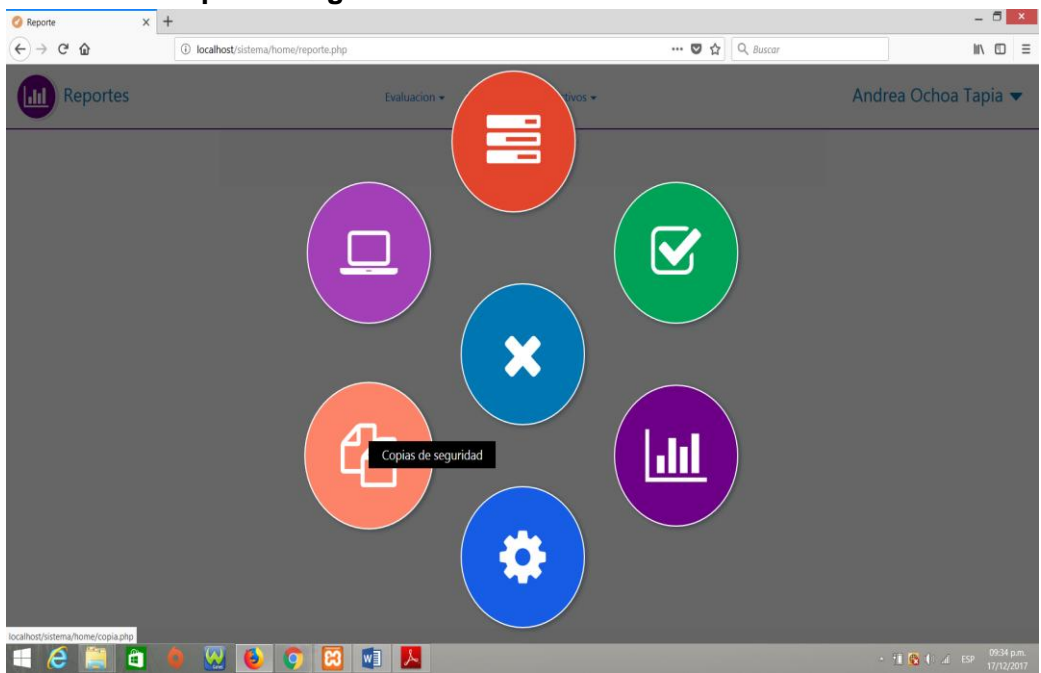

#### **G. Módulo 5 - Copia de seguridad**

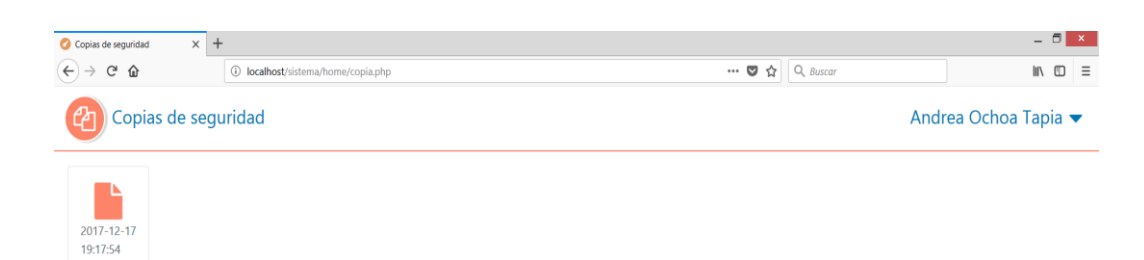

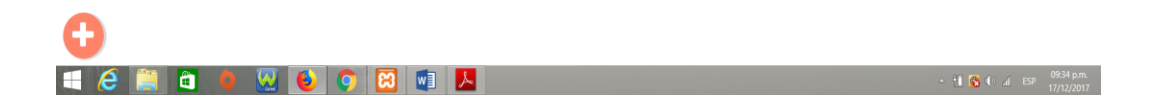

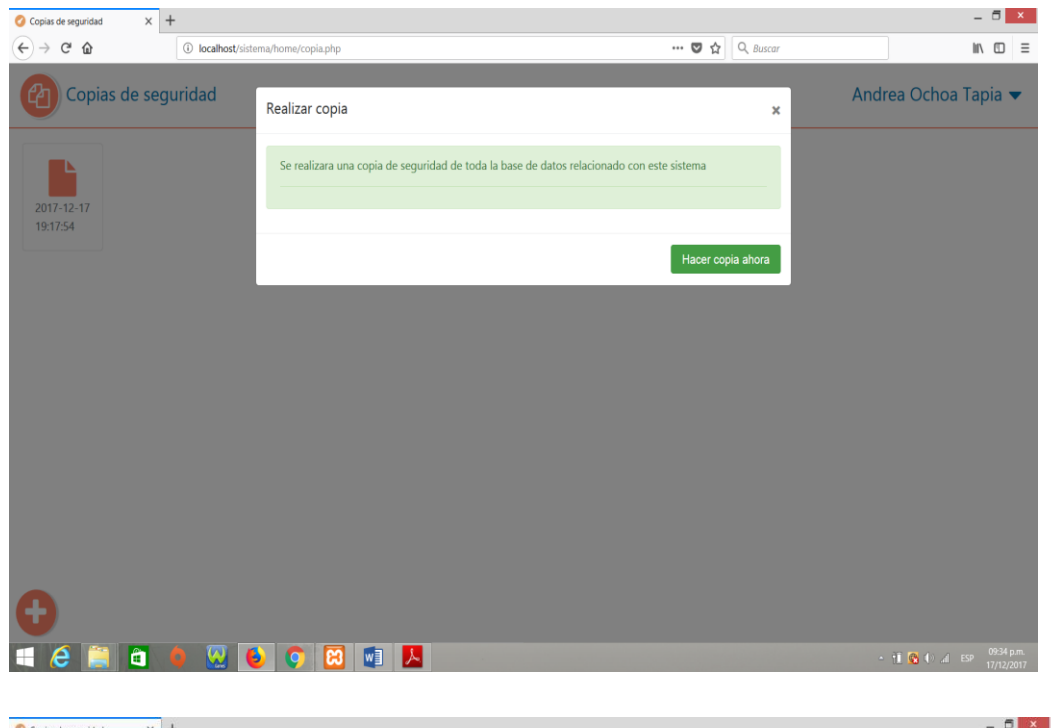

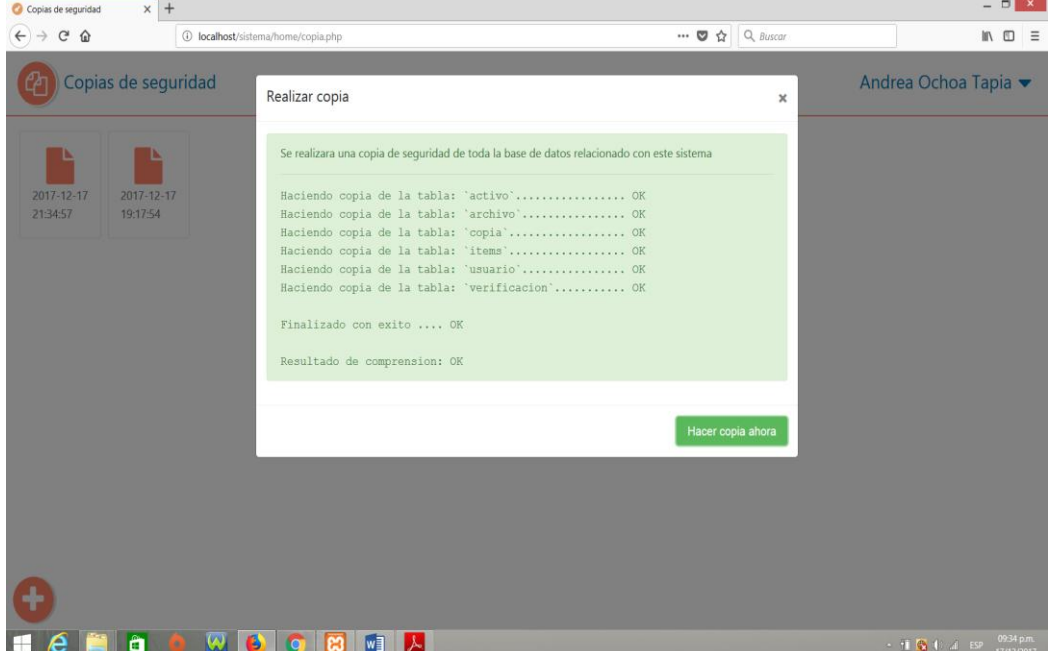

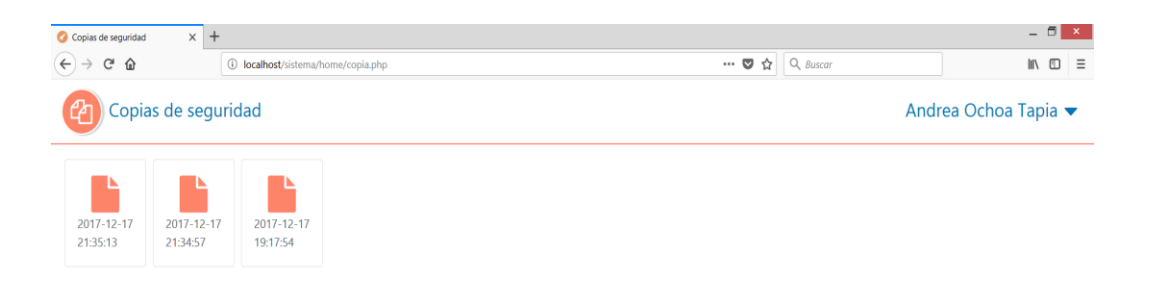

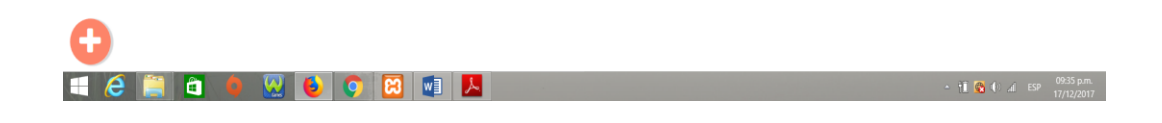

**H. Módulo 6 - Usuario:** En este módulo, se puede cambiar la configuración del usuario.

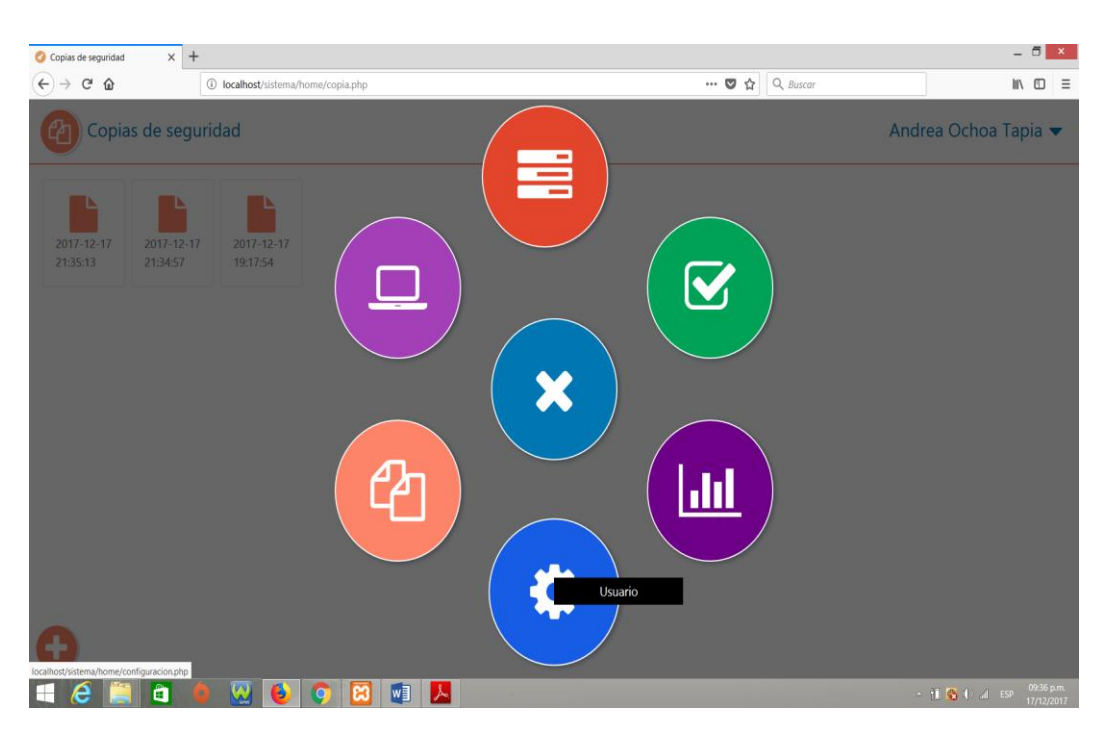

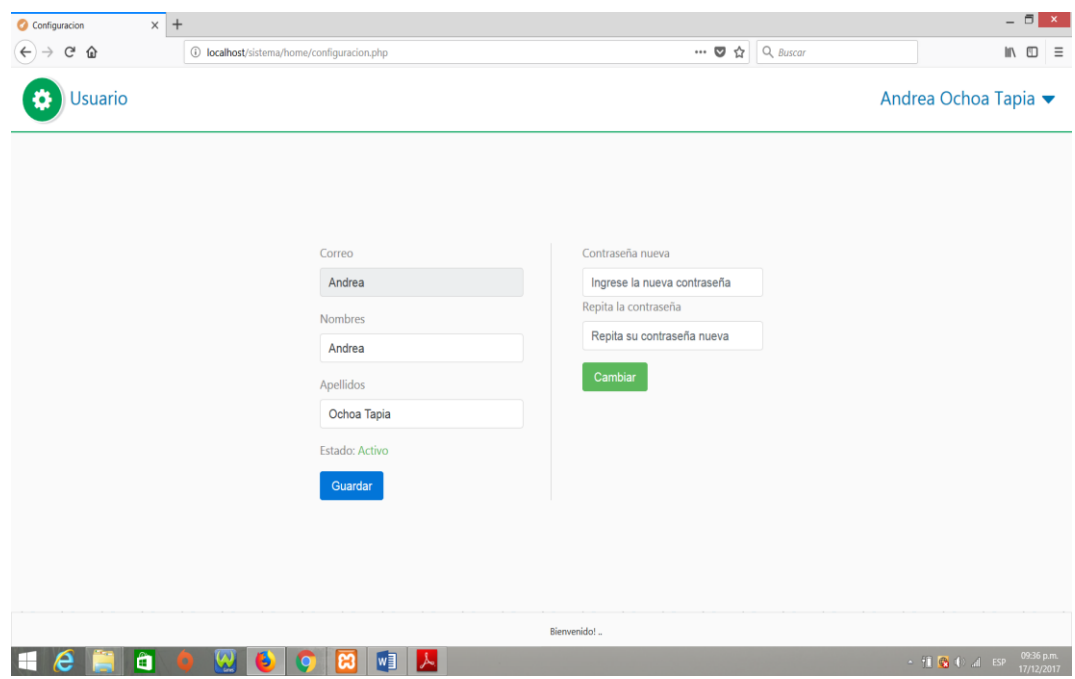

# **I. Ingresar un nuevo activo**

Para ingresar un nuevo activo ingresamos al módulo ACTIVO

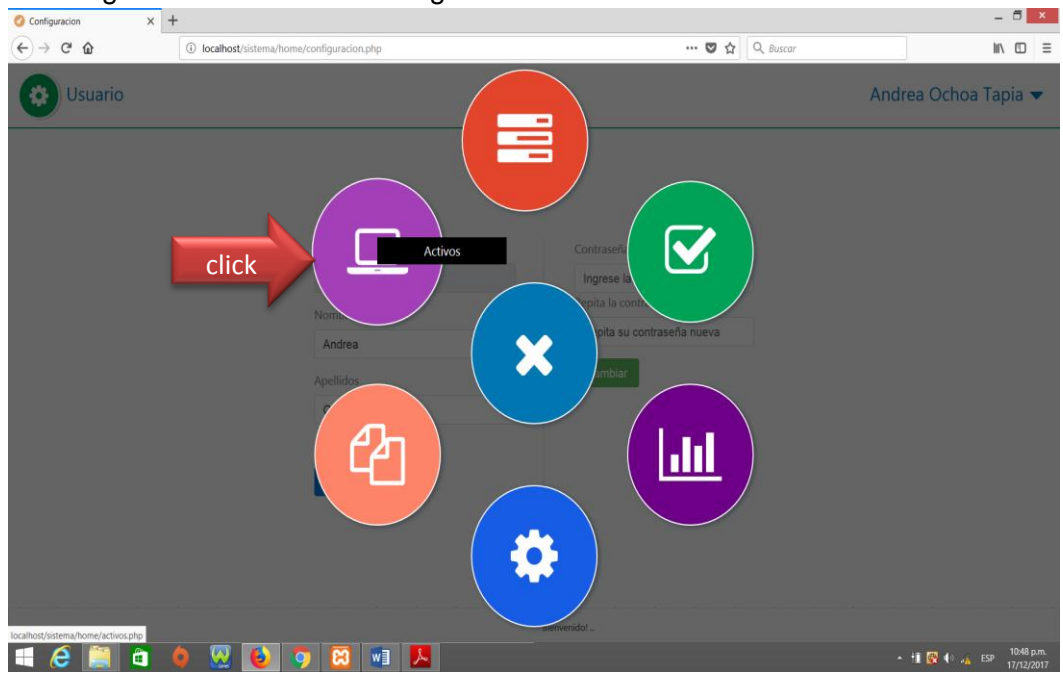

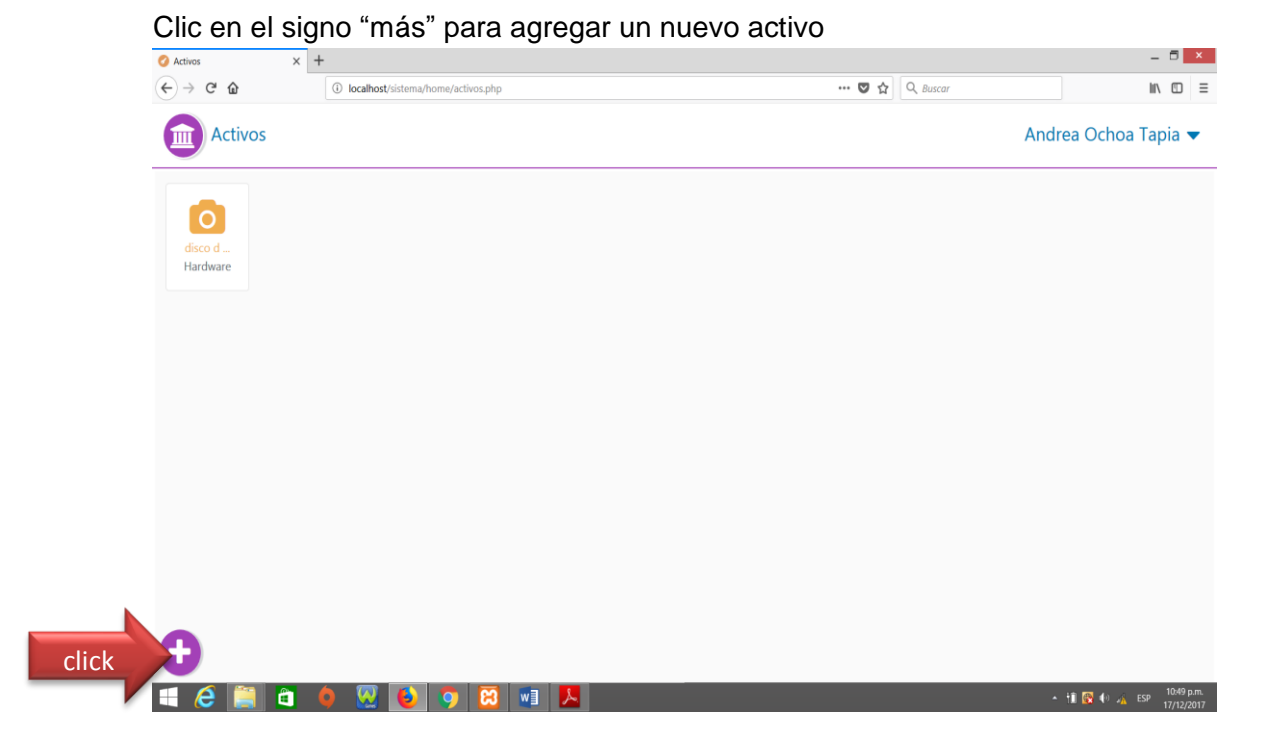

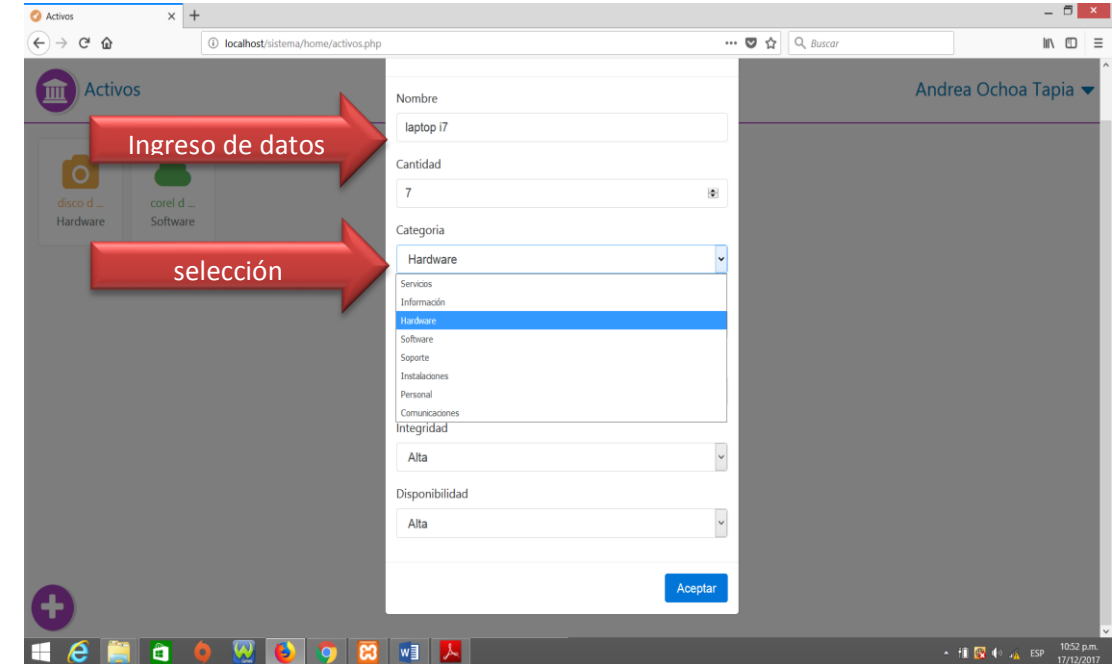

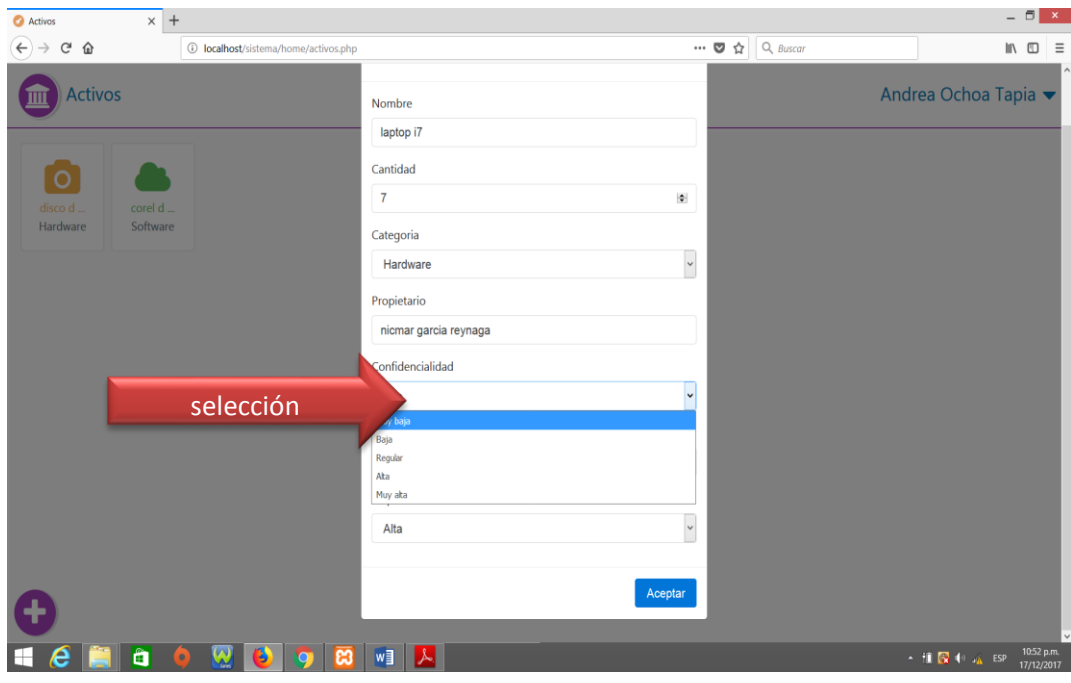

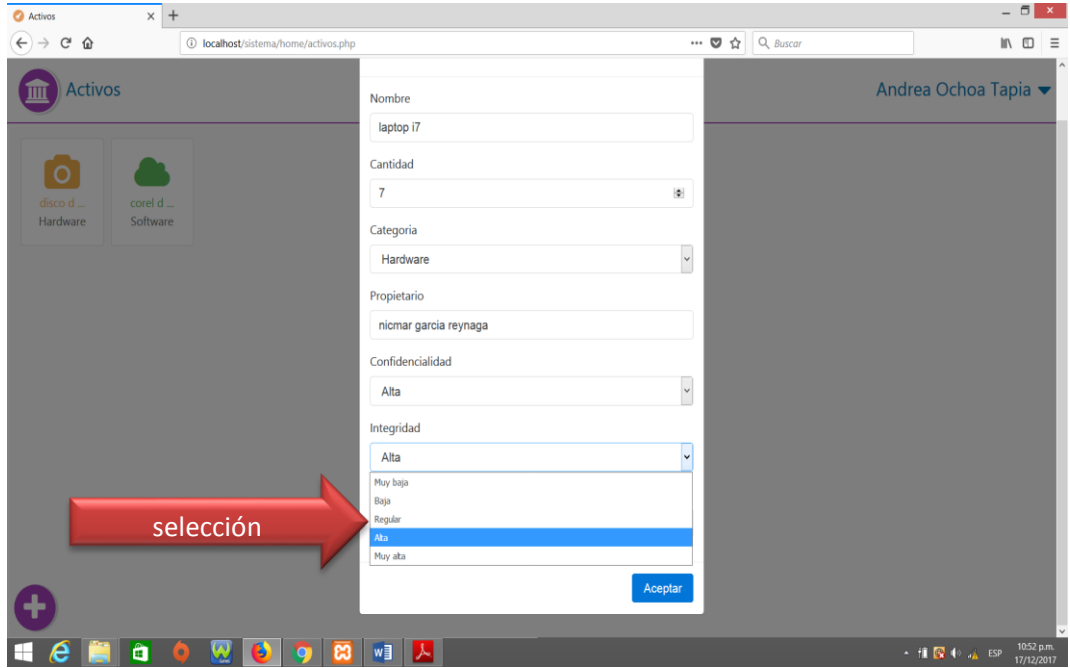

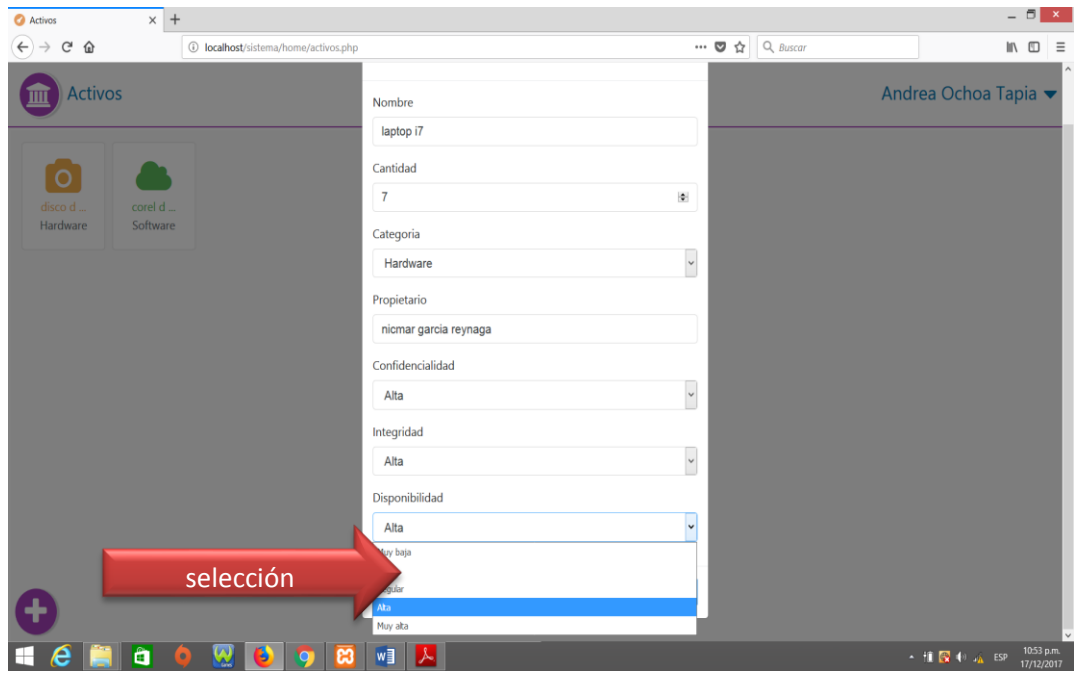

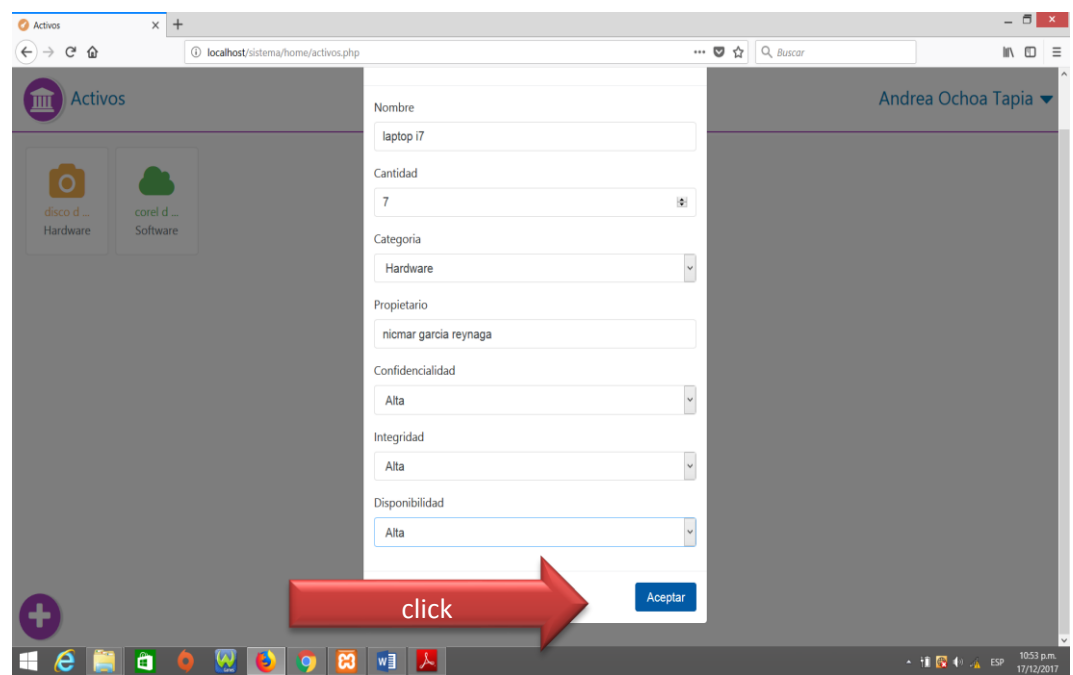

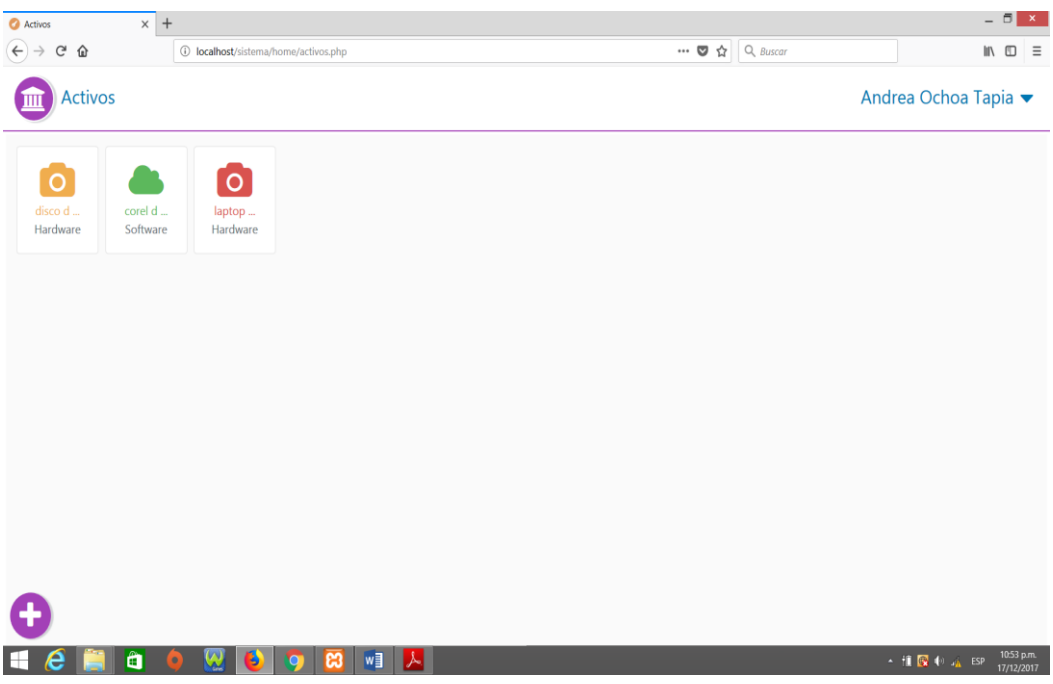

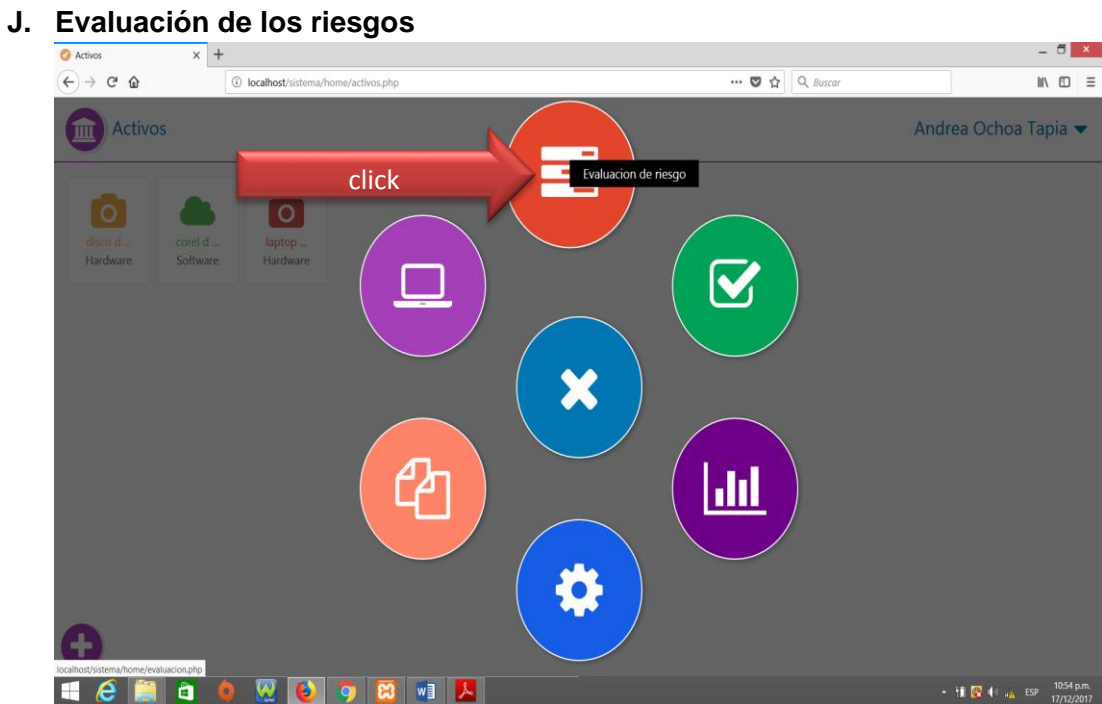

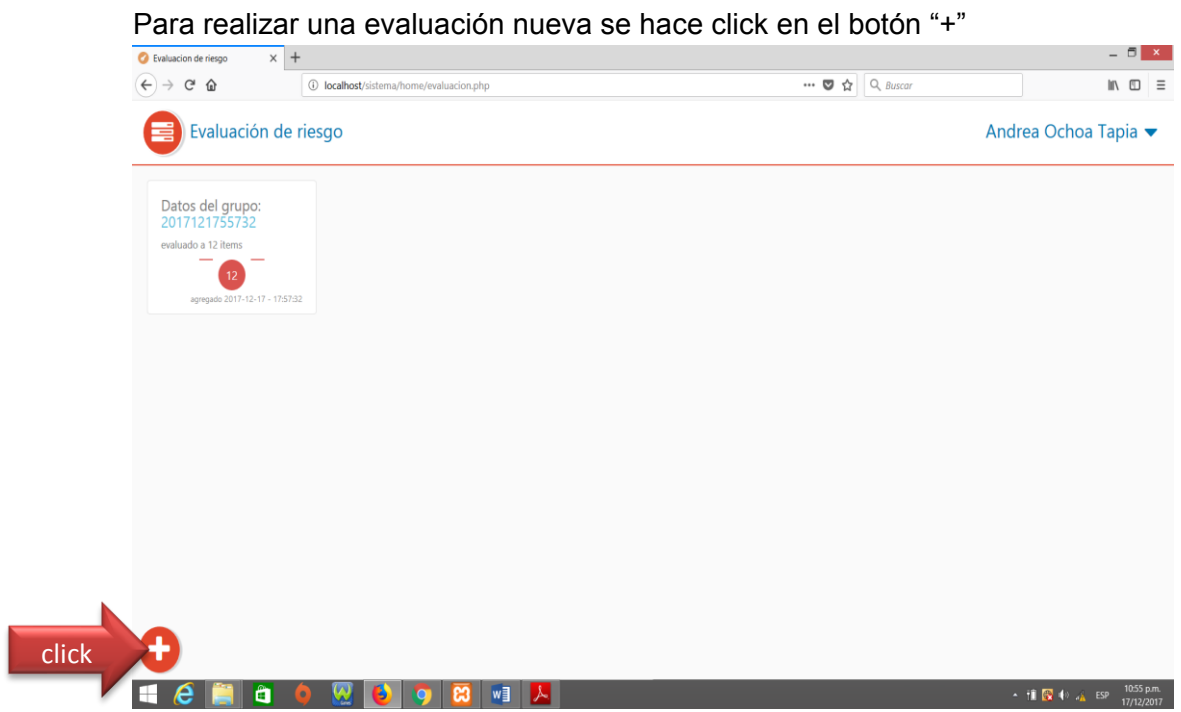

En donde nos mostrará la siguiente pantalla la cual muestra los 14 dominios con sus 35 objetivos y 114 controles.

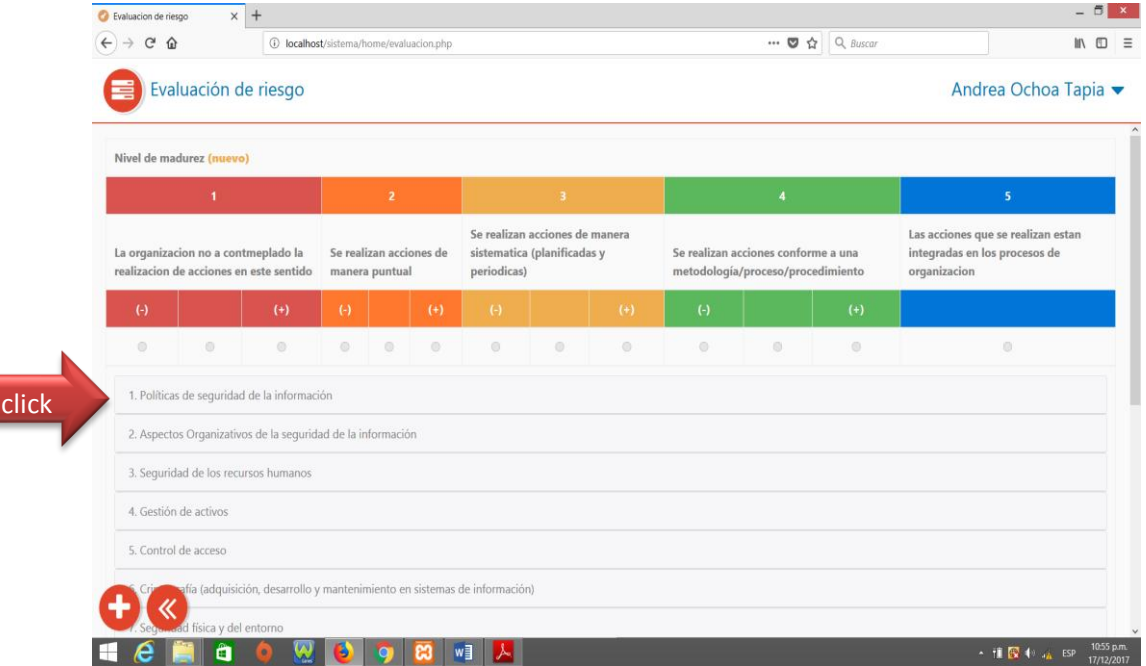

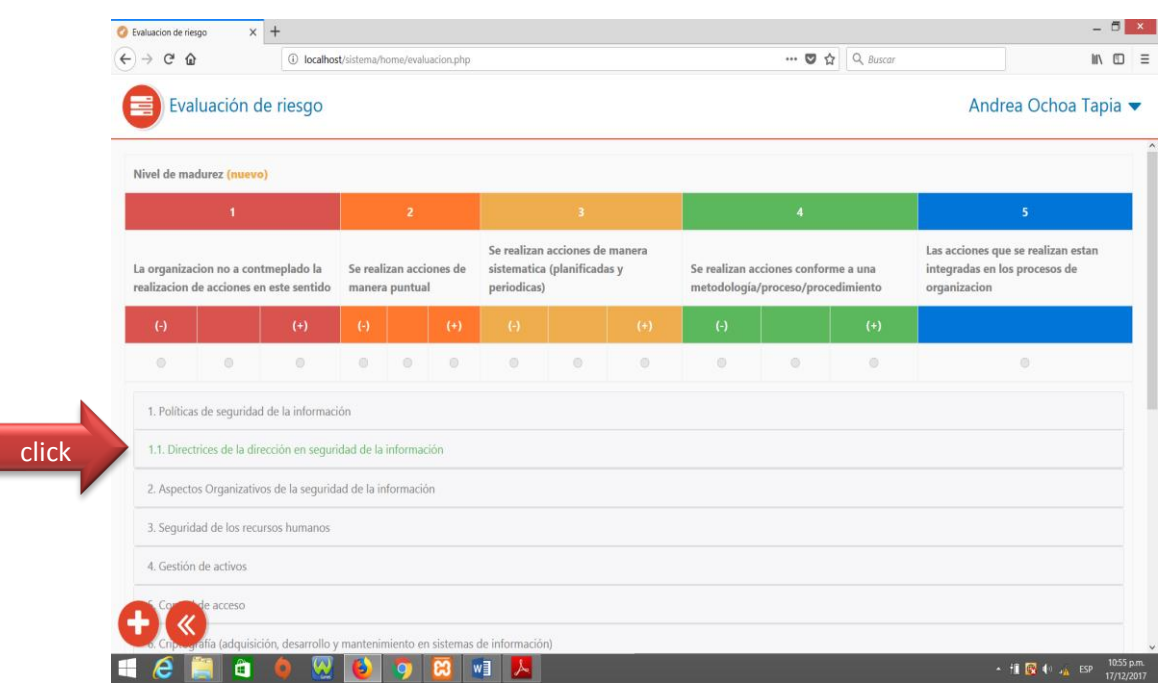

Después de seleccionar los objetivos podemos empezar a evaluar los controles en una escala de muy baja a alta.

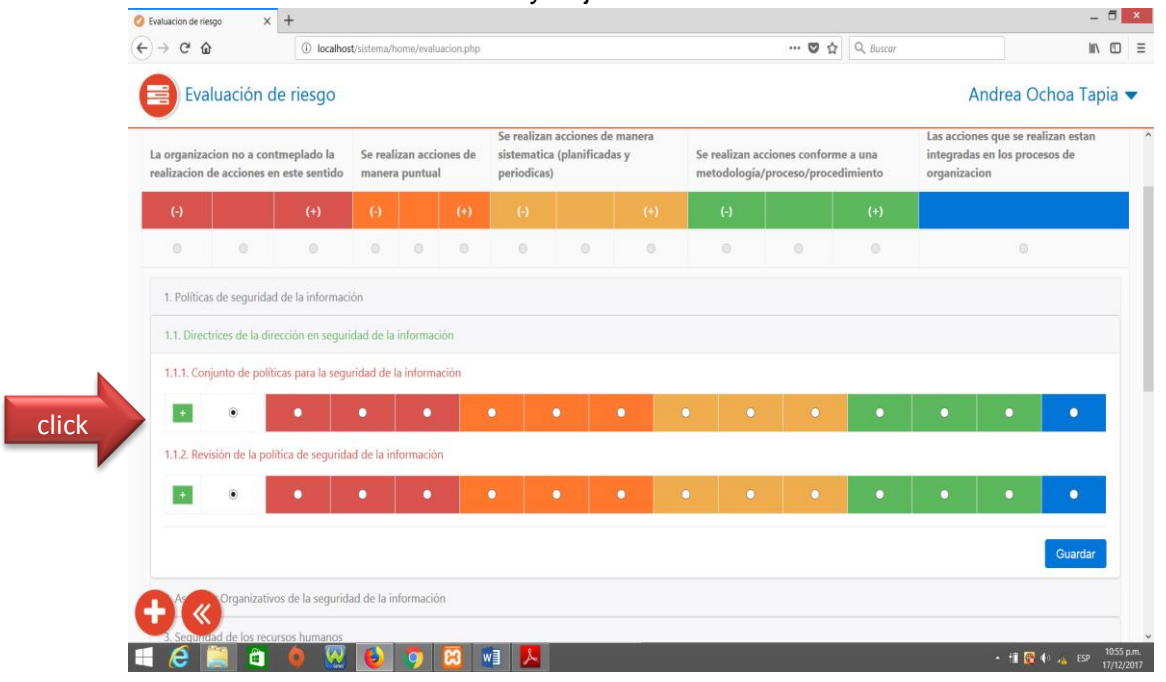

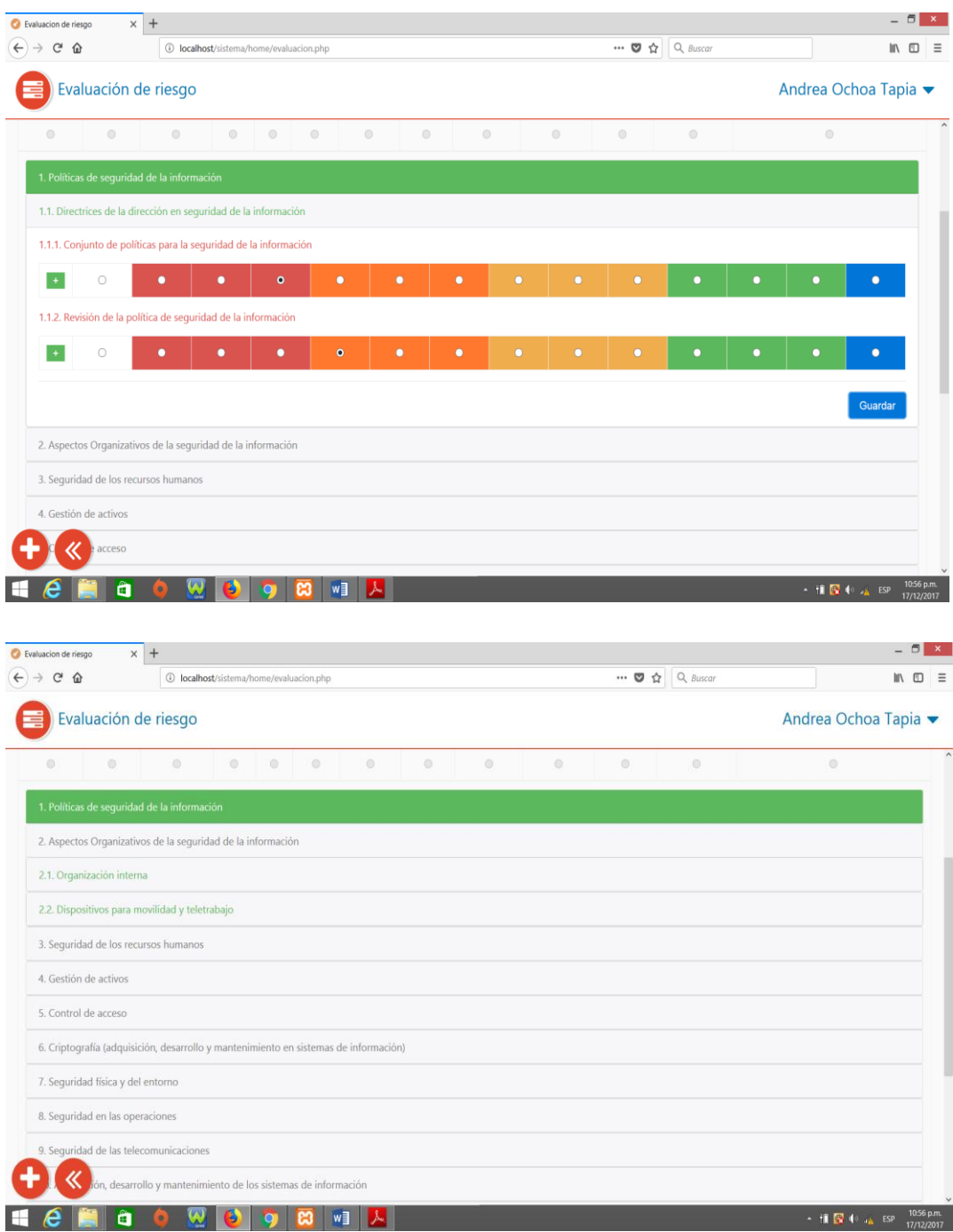

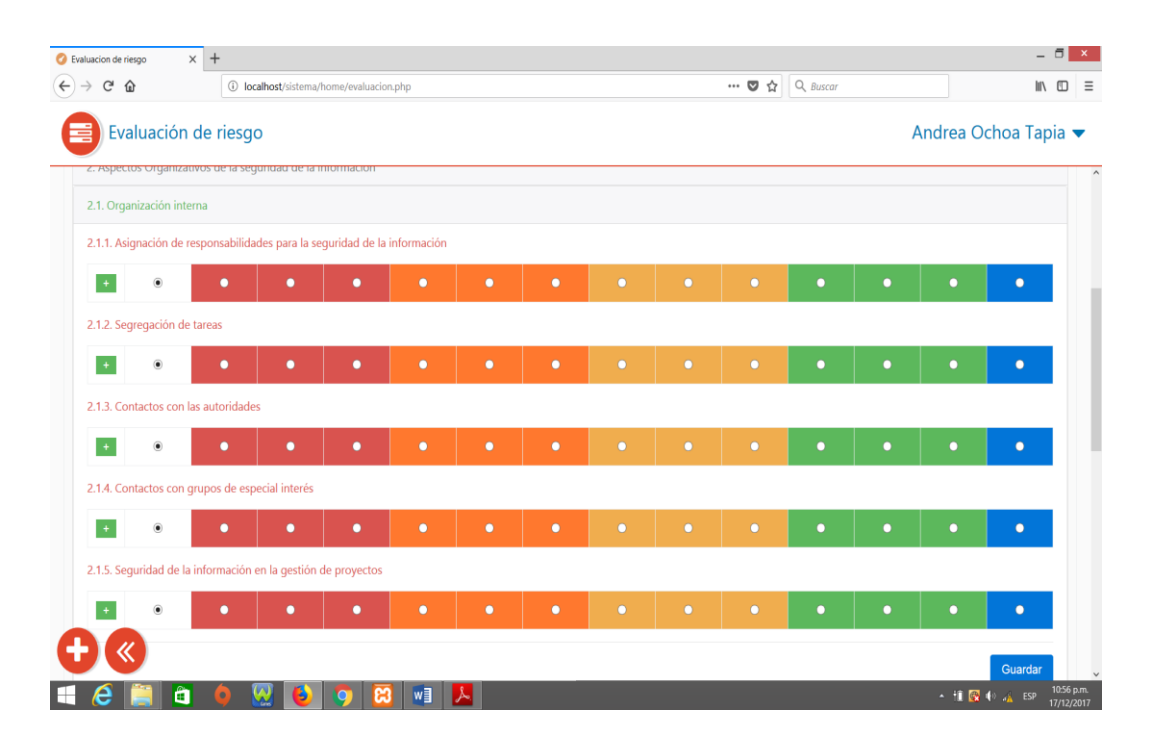

Luego de evaluar cada control y guarda en el menú principal de la evaluación de riesgo, no aparecerá, cada evaluación que se va realizando por fecha e indicando la cantidad de controles evaluados, el mismo que nos permite modificar si fuera de necesidad.

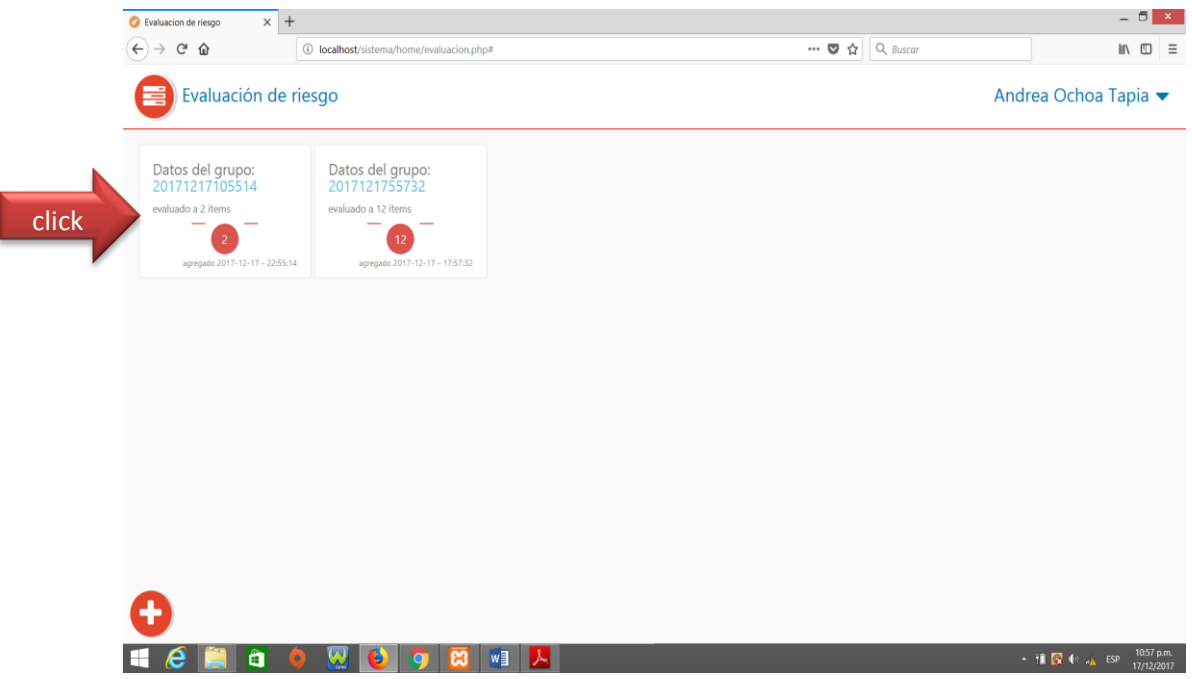

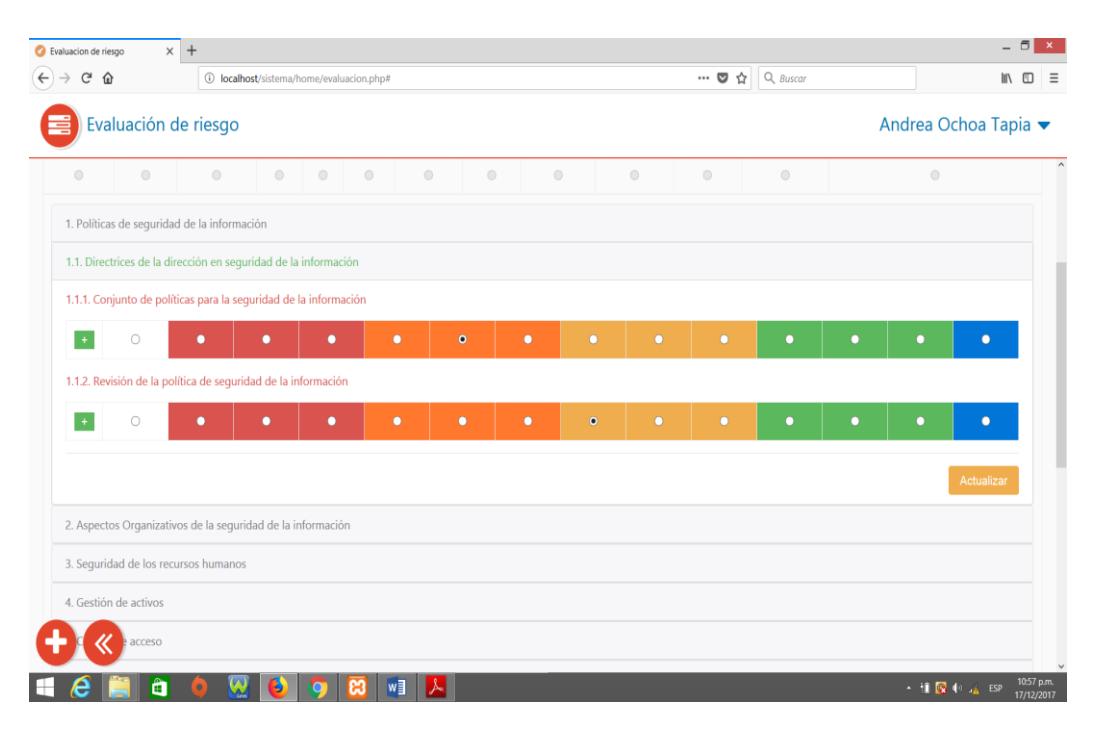

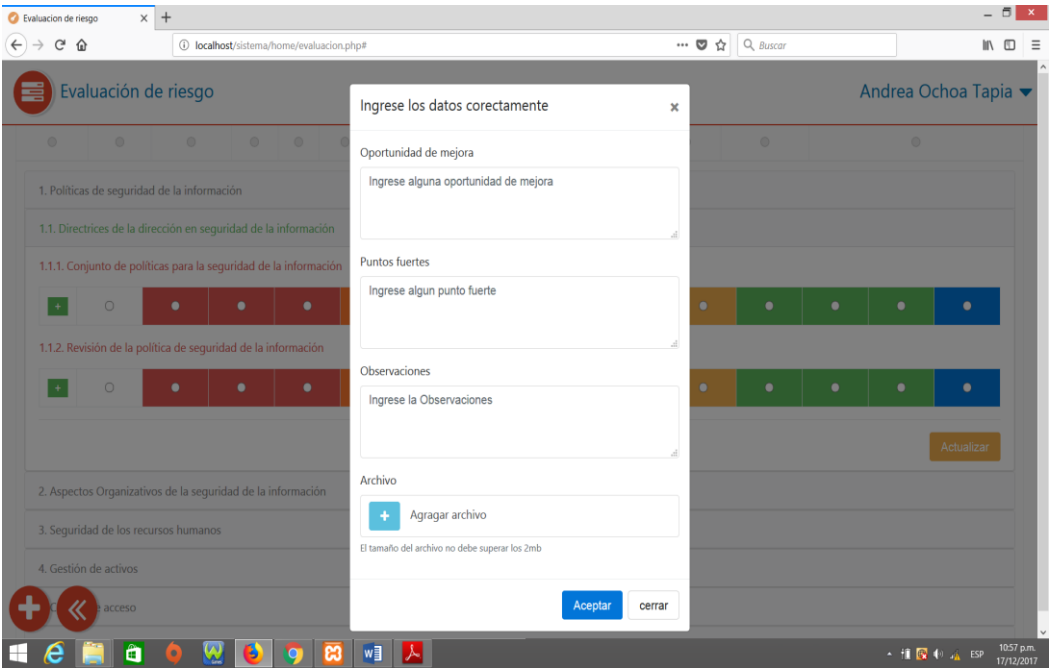

## **K. Verificación**

para la verificación se debe hacer clic en icono indicado en la siguiente

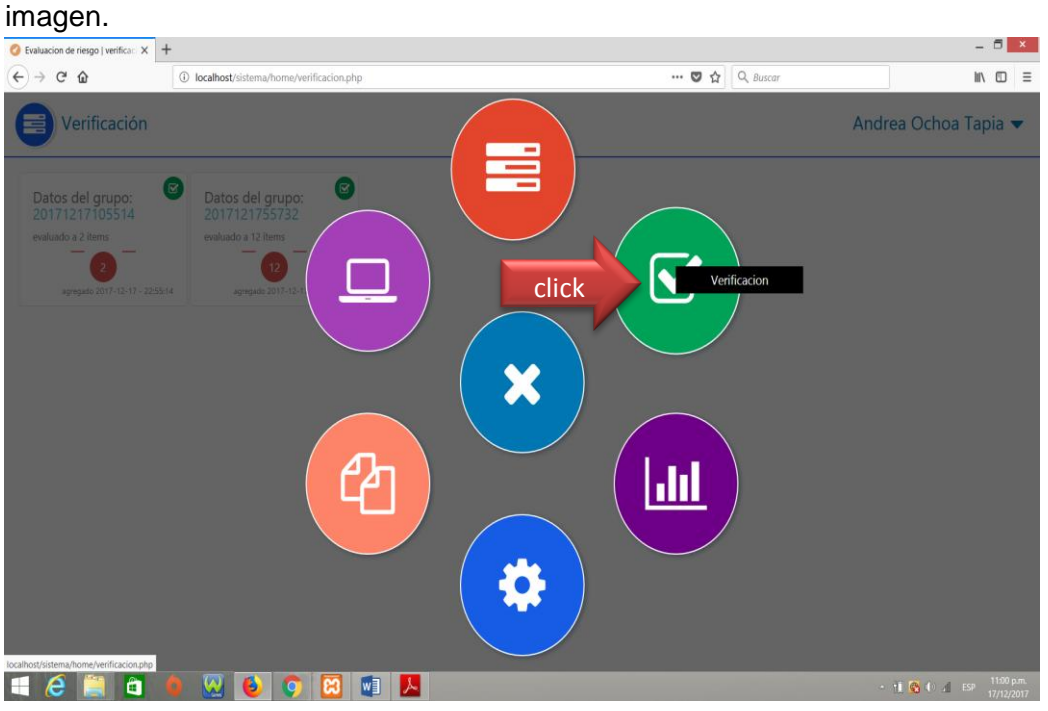

El cual nos mostrará la siguiente ventana, en donde nos indica la cantidad de controles evaluados en cada nivel.

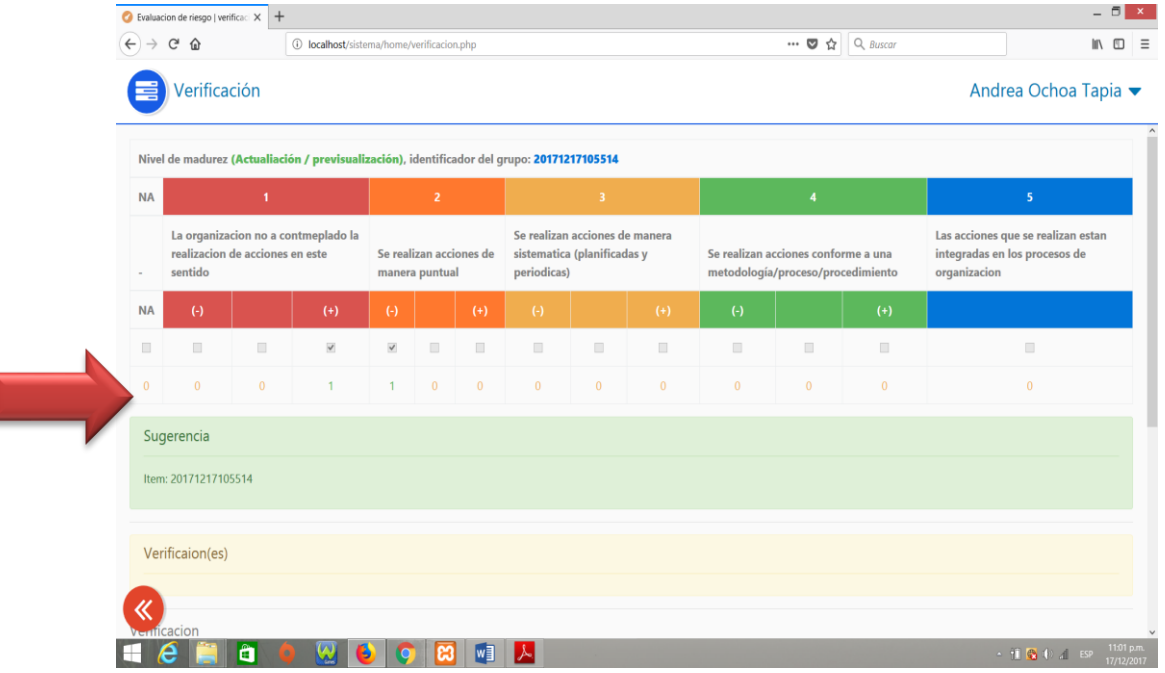

## También nos permite introducir una sugerencia, la misma que se guarda por fecha

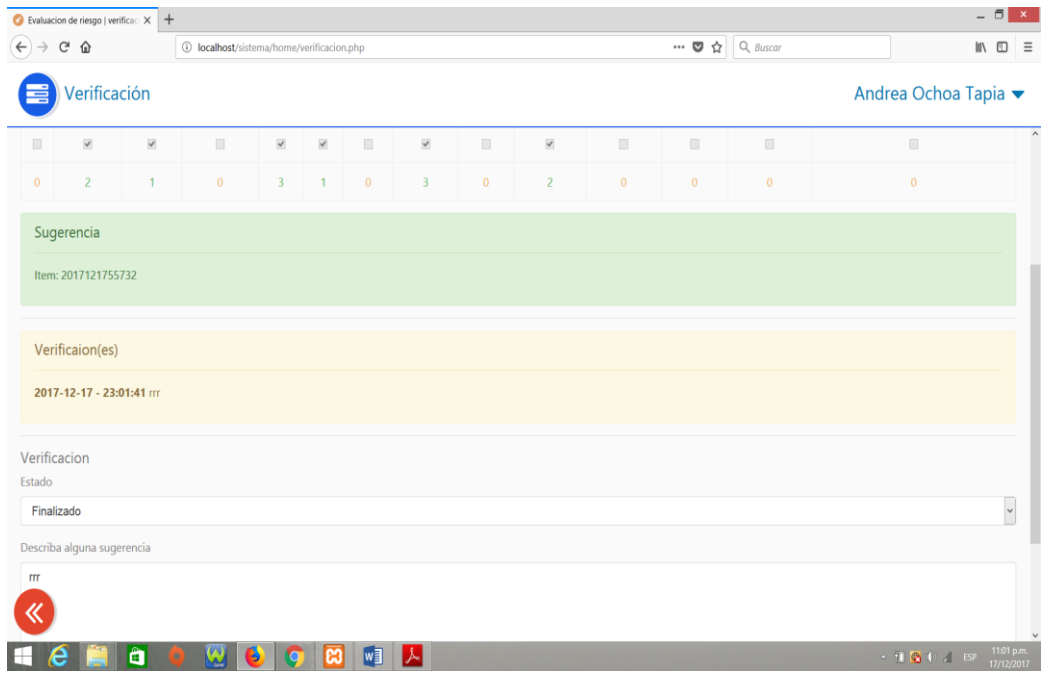

## **L. Reportes**

Para los reportes se debe hacer clic en el icono que se muestra a continuación.

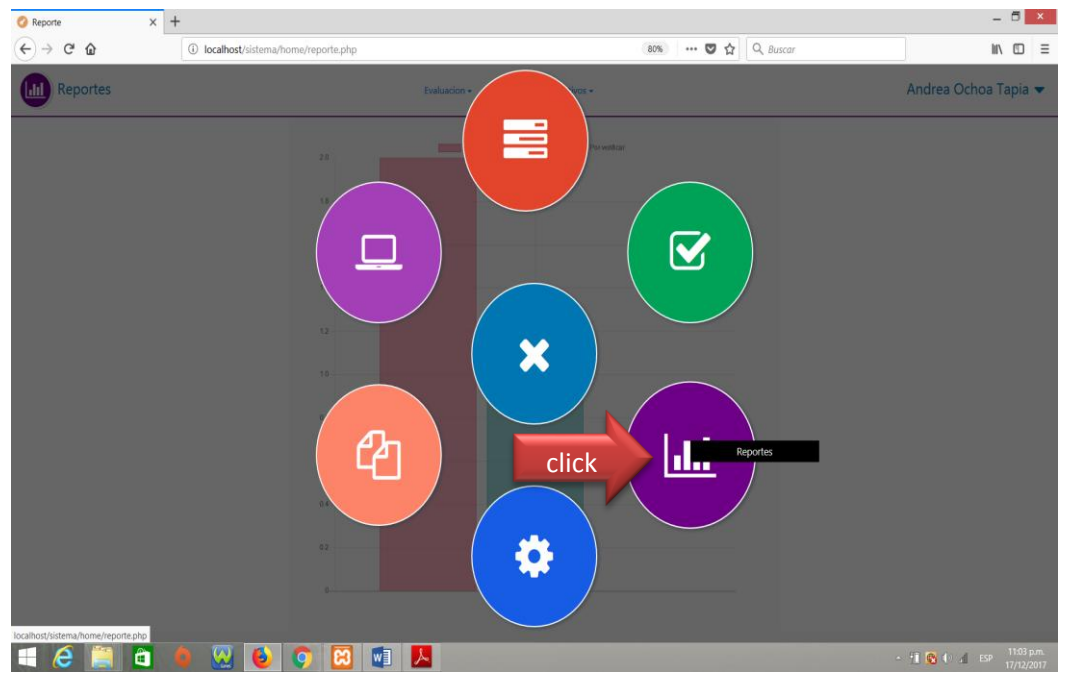

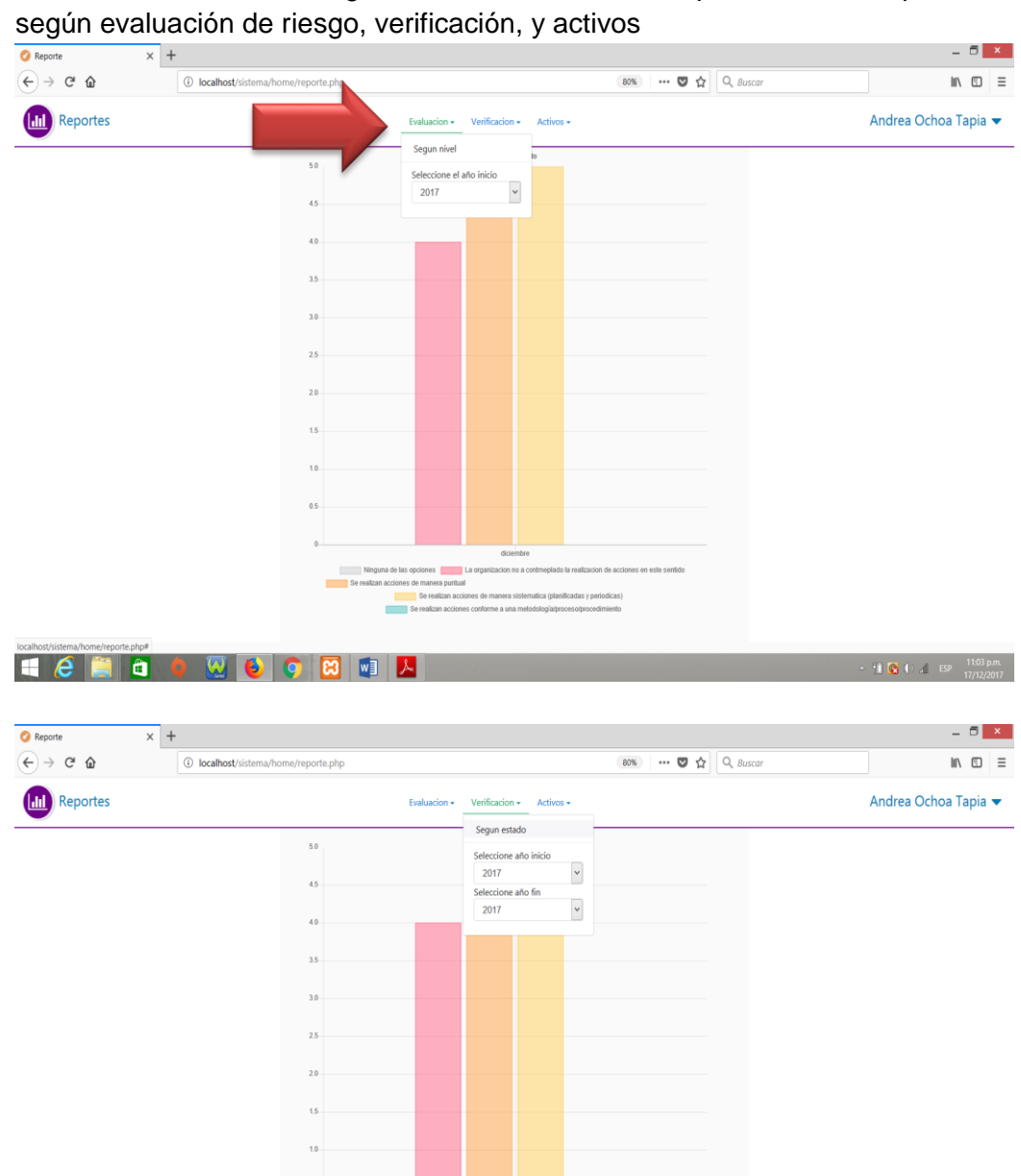

 $05$ 

HERO **DO DA** 

s<br>
La organiz

acion no a contro

El cual nos mostrará la siguiente ventana, donde se puede ver un reporte

 $\frac{11.04 \text{ pm}}{17/12/2017}$ 

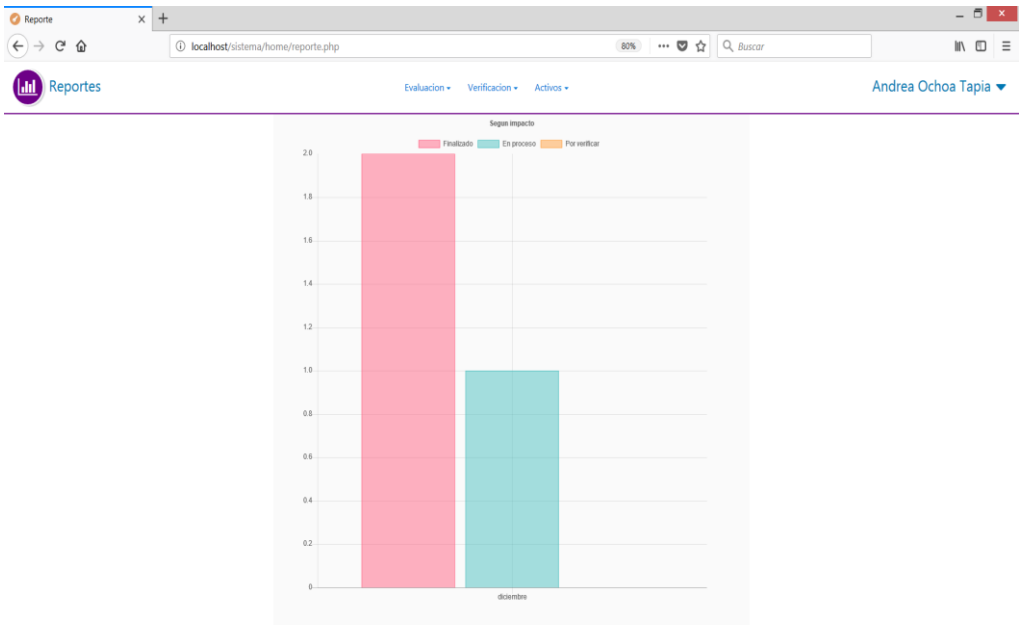

**HERO O O O O O O O O**  $\sim$  11 **Q** (i)  $\angle$  ESP  $\frac{11.04 \text{ p.m.}}{17/12/2017}$ 

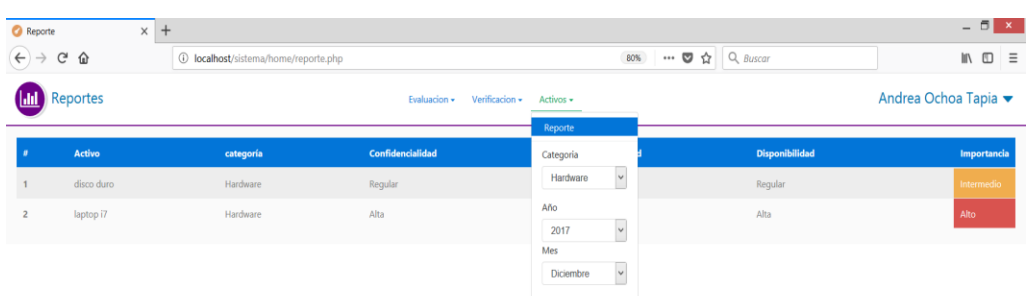

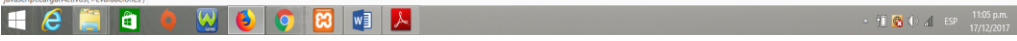

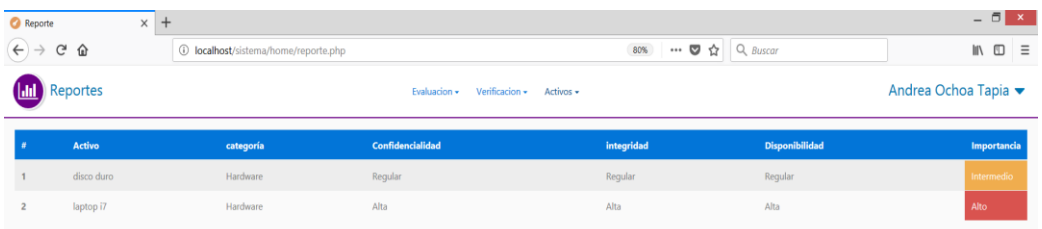

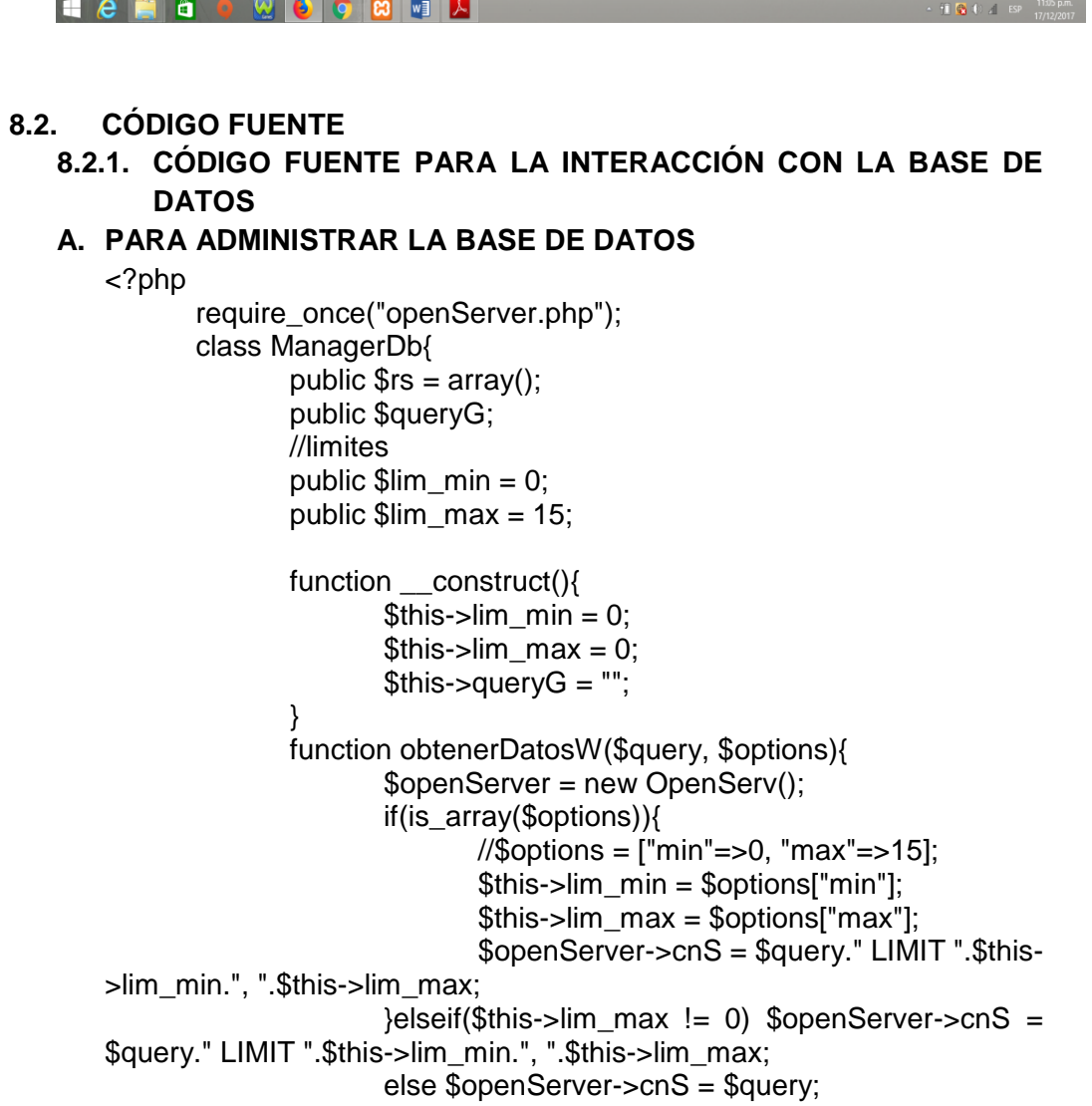

\$this->rs = \$openServer->ejecutarConsultaR();<br>//\$this->rs["g"] = \$this->reunirEnGrupos();

```
return($this->rs);
                ł
                function obtenerDatos($query, $options){
                        SopenServer = new OpenServ();if(is array($options)){
                                //$options = ["min"=>0, "max"=>15];
                                $this ->lim min = $options['min'];
                                $this ->lim max = $options['max'];
                                $openServer->cnS = $query." LIMIT ".$this-
>lim_min.", ".$this->lim_max;
                        }else $openServer->cnS = $query;
                        $this \rightarrow rs = $openServer \rightarrow ejectarConsultaR();return($this->rs);
                ł
                function reunirEnGrupos(){
                        $openServer = new OpenServ();
                        $openServer->cnS = $this->queryG;
                        $rs = $openServer->ejecutarConsultaR();
                        \text{Sqrupo} = \text{array}:
                        $grupo['agrupado'] = $this \rightarrow lim \max;if($rs["response"] == "Exito")s = s[s]"datos"];
                                //operaciones de agrupacion
                                \gamma sqrupo["cantidad"] = \gammas[0]["reunir"] * 1;
                                \gr = \frac{1}{2}rs[0]["reunir"] % \frac{1}{2}this->lim_max;
                                \ge = floor($rs[0]["reunir"] / $this->lim_max);
                                \text{Sagr} = \text{array}();
                                $anterior = 0:
                                if($this->lim_max >= \sqrt{q} sqrupo["cantidad"])
array_push($agr, array($anterior, $grupo["cantidad"]));
                                else{
                                         \{sig} = \$this->lim max;
                                        for (\$i=1; \$i<=\$ge; \$i++) {
                                                 \text{S}sig = \text{Si} \cdot \text{Shis}->lim max;
                                                 \sqrt{2} $agr[$i - 1] = array($anterior,
$sig);$anterior = $sig + 1;if(<math>5qr>0</math>)array_push($agr,
array($anterior, $sig + $gr));
                                \text{\$grupo["grupo"] = \$agr;\mathcal{E}else $grupo["response"] = "error";
                        return $grupo;
                ⟩
                function tipoAdmin($a){
                        //1: administrador
                        //2: usuario comun
```

```
//3: bloquedo
       a = 2a * 1;if(is_integer($a)){
               switch($a){
                       case 1: return("Administrador");
                       case 2: return("Usuario comun");
                       case 3: return("Bloqueado");
                       default: return("Sin acceso");
               }
       }else return("Sin acceso");
}
function estadoUsuario($a){
       //1: administrador
       //2: usuario comun
       //3: bloquedo
       a = 2a * 1;
       if(is_integer($a)){
               switch($a){
                       case 0: return("Bloqueado");
                       case 1: return("Activo");
                       default: return("Sin acceso");
               }
       }else return("Sin acceso");
}
function fechaWinthNumber($n){
       switch($n){
               case 1: return("enero");
               case 2: return("febrero");
               case 3: return("marzo");
               case 4: return("abril");
               case 5: return("mayo");
               case 6: return("junio");
               case 7: return("julio");
               case 8: return("agosto");
               case 9: return("setiembre");
               case 10: return("octubre");
               case 11: return("noviembre");
               case 12: return("diciembre");
       }
}
function fechaToLetter($fecha){
       //2017-07-15
       if($fecha != '''){
               list(\gamma, \mathfrak{m}, \mathfrak{d}) = split("-", \mathfrak{f}fecha);
               $m = $this->fechaWinthNumber($m);
               return($d." de ".$m." de ".$y);
       }else return("");
}
function tipoIn($num){
       $num = $num * 1;switch ($num) {
               case 0: return("Muy baja");
               case 2.5: return("Baja");
               case 5: return("Regular");
               case 7.5: return("Alta");
```

```
case 10: return("Muy alta");
                              default: return("Muy alta");
                      }
              }
       }
       class All{
       function searchTipoContent($text){
                      $img = array("png", "jpg", "jpeg", "gif", "tif");
                      $clip = array("mp4", "avi", "mov", "3gp", "3gpp", "tif", 
"wmv");
                      $audio = array("mp3", "oqa", "wav", "midi", "mpeq");$documento = array("pdf", "txt", "doc", "docx", "ppt", 
"pptx", "xls", "xlsx");
                      $comprimido = array("rar", "zip", "tar");$tipo = "":if (in_array ($f.t. $img)) $tipo = "image";
                      elseif (in_array($text, $clip)) $tipo = "video";
                      elseif (in_array($text, $audio)) $tipo = "audio";
                      elseif (in_array($text, $documento)) $tipo = "doc";
                      elseif (in_array($text, $comprimido)) $tipo = 
"comprimido";
                      else $tipo = "unknow";
                      return $tipo;
               }
              function estadoUsuario($estado){
                      s = \arctan(x);
                      if($estado == 0){
                              $sms_p = "Desactivado";
                              $text_class = "text-danger";
                      \text{else} if($estado == 1){
                              $sms_p = "Activo";
                              $text_class = "text-success";
                      }else{
                              $sms_p = "Suspendido";
                              $text_class = "text-info";
                      }
                      $s['sms"] = $sms p;
                      $s["class_t"] = $text_class;
                      $s["estado"] = $estado;
                      return $s;
              }
               function prioridad($n){
                      s = \arctan(x);
                      if(\$n == 0)sms p = "Primera plana";
                              $text_class = "text-danger";
                      }else if(\$n == 1){
                              $sms_p = "Urgente";
                              $text_class = "text-success";
                      }else{
                              sms p = "No urgente";
```

```
$text\_class = "text-info";\}\mathsf{S}sl"sms"]= \mathsf{S}sms p;
        \simeq s["class_t"] = $text_class;
        \$s['send_i'] = \$n;return $s:
ł
function tipoAdmin($a){
       1/1: administrador
        1/2 usuario comun
        //3: bloquedo
        a = 2a * 1;
        if(is_integer($a))switch($a){
                        case 1: return("Administrador");
                        case 2: return("Usuario comun");
                        case 3: return("Bloqueado");
                        default: return("Sin acceso");
                ļ
        }else return("Sin acceso");
\mathcal{E}?
```
# **B. PARA LA EJECUCIÓN DE LAS CONSULTAS**

```
<?php
```

```
//headers
       //header("Access-Control-Allow-Origin: *");
       //header("Access-Control-Allow-Methods: GET"):
       header("Content-Type: application/json");
       //calls class's
       require_once("../actions/openServer.php");
       require once("../actions/usuario.php");
       require once("../actions/carpeta.php");
       //require_once("../actions/contactos.php");
       //require_once("../actions/mensajes.php");
       require once("../actions/archivo.php");
       require_once("../actions/cryptography.php");
       //datos require
       s = \arctan(x);
       \deltadata = array();
       $type = "";//add, del, upd
       $tabI = "":$os = new OpenServ();if(isset($_GET["data"])
                                    &&
                                            isset($ GET["type"])
                                                                       &&
isset($_GET["tb"])){
              \deltadata = \epsilon GET["data"];
              $type = $_{GET["type"]};$tabI = $\_GET["tb"];}elseif(isset($_POST["data"])
                                       &&
                                             isset($_POST["type"])
                                                                       &&
isset($ POST["tb"])){
```

```
\deltadata = \_POST["data"];
               $type = $\_POST["type"];
               $tabI = $PCST['tb'];}else{
               $rs["r"] = "Error: datos no encontrados";
               \text{6}data = "";
               $type = "";$tabI = "":\}//comprobaciones
       if($data == "" && $type == "" && $tabl == ""){
               $rs["r"] = "Error: datos no encontrados";
               print r(json encode($rs));
               return;
       \}//llamada global
       Scrv = new Criptografia();
       \text{Shashing} = \text{new HashD}.
       //usuarios
       susu = new Usuario();
       \text{Sarch} = \text{new} Archivo();
       if($table="usu")switch($type){
                      case "add":
                              susu->correo = $data['usuari'];
                              $usu->codigo = "";
                              $usu->nombres = $data["nombre"];
                              $usu->apellido = $data["apelli"];
                              $usu->imagen = $data["imgsrc"];
                              $usu->cargo = "2";
                              $hashing->setPass($data["contra"]);
                              susu->contrasena = Shashing->hashR();
                              print_r(json_encode($usu-
>agregarUsuario()));
                              \frac{2}{3}carpeta = new Carpeta();
                              $carpeta->nombre = "root snd private";
                              \text{Scarpeta} > \text{correo} = \text{Susu} > \text{correo}$carpeta->permiso = "rwx";
                              $carpeta->agregarFolder();
                              break:
                      case "login":
                              $usu->correo = $data["usu"];
                              $hashing->setPass($data["pass"]);
                              $usu->contrasena = $hashing->hashR();
                              print r(json encode($usu->login()));
                              break:
                      case "loginA":
                              $usu->correo = $data["correo"];
                              \frac{1}{2}susu->contrasena = $data["contrasena"];
```

```
$usu->contrasena = $data["contrasena"];
                              print_r(json_encode($usu->login()));
                              break:
                       case "update":
                              \frac{1}{2}res = array();
                              $val
"`nombres`="".$data["nombre_user"]."', `apellido`="".$data["ape_user"]."'
WHERE `correo`="".$data["Correo_user_ed"]."";
                              $table = "usuario":sos->cnS = "UPDATE ".$table." SET ".$val;
                              \frac{1}{2} fres = $os->ejecutarConsultaD();
                               /****************************/
                              if($res["r"] == "Exito")Sres['data'] = Sdata;
                              }else \frac{e}{e}res["data"] = "";
                               ************
                              \frac{1}{2} (ses["data"] = $data;
                              print_r(json_encode($res));
                              break;
                       case "updatePass":
                              \frac{1}{2}res = array();
                              if($data["passAn user"]
                                                                           =$data["passNu_user"]){
                                      $hashing-
>setPass($data["passAn_user"]);
                                      \text{Spass} = \text{Shashing} > \text{hashR}();
                                      Sval = "contrastena'=".WHERE `correo`=".$data["Correo_user_edp"].""";
                                      $table = "usuario";$os->cnS = "UPDATE ".$table." SET
".$val;
                                      $res = $os->ejecutarConsultaD();
                                      /***************************/
                                      if($res["r"] == "Exito"){
                                              $res['data'] = $data;}else $res['data"] = "";********/
                                      \frac{1}{2} //$res["data"] = $data;
                              }else $res["r"] = "Error";
                              print_r(json_encode($res));
                              break;
                       case "comprobar":
                              session_start();
                               a = array();if(isset(\$_SESSION["S"])) $a["response"] =
"Si":
                              else $a["response"] = "No";
                              print_r(json_encode($a));
```

```
break:
                          case "datos":
                                   $usu->correo = $data["correo"];
                                   print r(ison encode($usu-
>obtenerDatosWid()));
                                   break:
                          default:
                                   print r(ison encode(array("r"=>"sin
                                                                                 datos
: ("));
                                   break;
                 \mathcal{E}\mathcal{E}elseif($tabl=="institucion"){
                 session_start();
                 switch($type){
                          case "add":
                                   Sres = array();...<br>"'".$  SESSION["S"]["USER"]."'
                                   Sval=".$data["nombre_act"]."', ".$data["cant_act"]."', ".$data["categ_act"]."',<br>".$data["propie_act"]."', "".$data["confid_act"]."', "".$data["categ_act"]."',<br>".$data["dispo_act"]."', CURRENT_DATE, CURRENT_TIME";
                                                   "`activo`(`correo`,
                                   $table
                                            =`nombre`,
'cantidad', 'categoria', 'propietario', 'confidencialidad', 'integridad',
disponibilidad`, fecha, hora)";
                                   $os->cnS = "INSERT INTO ".$table."
VALUES (".$val.")";
                                   \frac{1}{2} fres = \frac{1}{2}os->ejecutarConsultaD();
                                   \frac{1}{2} //$res["q"] = $os->cnS;
                                   1*********/
                                   if($res["r"] == "Exito"){
                                            $res['data'] = $data;}else $res["data"] = "";
                                   \overline{1}//$res['data"] = $data;print_r(json_encode($res));
                                   break;
\frac{1}{2}res = array();
                                   $os->cnS = "DELETE FROM `institucion`
WHERE `idinstitucion`="".$data["_id"]."";
                                   $res = $os->ejecutarConsultaD();
                                   $res['q"] = $os->cnS;**********/
                                   if($res["r"] == "Exito")$res['data"] = $data;\}print_r(json_encode($res));
                                   break:
                          default:
                                   print r(ison encode(array("r"=>"sin
                                                                                 datos
: ("));
                                   break:
                 \}<sup>}</sup>
        elseif($tabl=="evaluacion"){
                 session start();
```
switch(\$type){ case "add":  $\frac{1}{2}$  fres = array();  $s$ os->cnS = "SELECT \* FROM `items` WHERE iditems=".\$data["idItemAddAdjunt"].""; \$resitem = \$os->ejecutarConsulta(); \$datosItem = isset(\$resItem["datos"]) ? \$resItemI"datos"1: "sinDatos" if(\$datosItem != "sinDatos"){  $s$ os- $>$ cn $S$ "SELECT MAX(idarchivo) AS nmax FROM archivo";  $S\$ cns =  $Sos$ ->ejecutarConsulta();  $\text{ScantMax} = \text{isset}(\text{Scns}[\text{"datos"}])$  ? \$cns["datos"]["nmax"]: 0; \$cantMax  $=$ isset(\$cantMax)?(intval(\$cantMax)+1):1;  $$idFile = intval( $$cantMax$ )$ ; "".\$idFile."'. \$val  $\overline{\phantom{a}}$ ".\$data["idItemAddAdjunt"]."', ".\$data["ruta"]."', "'.\$data["oportunidad"]."', ".\$data["puntos"]."', "".\$data["observaciones"]."', **CURRENT DATE, CURRENT TIME":** \$table "`archivo`(`idarchivo`,  $=$ 'iditems', 'ruta', 'opmejora', 'puntofuerte', 'observacion', 'fecha', `hora`)";  $s$ os->cn $S = "INSERT INTO".$ Stable." VALUES (".\$val.")";  $\frac{1}{2}$  fres = \$os->ejecutarConsultaD(); }else \$res["r"] = "no"; print r(json encode(\$res)); break: case "comprobar":  $\frac{1}{2}$ res = array(); \$os->cnS = "SELECT \* FROM `items` WHERE iditems=".\$data["idItemAddAdjunt"]."";  $$resultem = $os\rightarrow ejectarConsulta$ ; \$datosItem = isset(\$resItem["datos"]) ? \$resItem["datos"]: "sinDatos"; if(\$datosItem == "sinDatos") \$res["e"] = 0; else  $$res['e'] = 1$ ;  $sos>cnS = "SELECT * FROM `archivo`$ WHERE iditems="".\$data["idItemAddAdjunt"]."";  $$resultem = $os\rightarrow ejectarConsulta$ ; \$datosItem = isset(\$resItem["datos"]) ? \$resItem["datos"]: "sinDatos"; if(\$datosItem == "sinDatos") \$res["ee"] = 0; else  $$res['ee'] = 1$ : print r(json encode(\$res)); break: case "addEva":  $\frac{1}{2}$ res = array();

"".\$data["idItems"]."', **Sval** "".\$\_SESSION["S"]["USER"]."' "".\$data["politica"]."' ".\$data["sugerencia"]."', CURRENT\_DATE, CURRENT\_TIME"; \$table = "evaluacion'('iditems', 'correo', 'control', 'sugerencias', 'fecha', 'hora')";  $s$ os->cnS = "INSERT INTO ".\$table." VALUES (".\$val.")"; \$res = \$os->ejecutarConsultaD();  $$res['q"] = $os > cnS;$  $7*********$  $if($res["r"] == "Exito")$  $Sres['data"] = Sdata$ ; }else \$res["data"] = ""; print\_r(json\_encode(\$res)); break; case "addFvaltems"<sup>.</sup>  $$itmLen = count($data["ti"]$ :  $\frac{1}{2}$ res = array();  $$val = "";$  $if(!is_array($data["ti"))$ \$idl = \$data["idC"]."".\$data["cnl"]."1";  $\text{Wall} = \frac{3}{4}$ data[ $\frac{3}{4}$ data["cnl"]. "1"]; "(".\$idl."' \$val ".\$\_SESSION["S"]["USER"]."', "".\$data["to"]."', "".\$data["ts"]."' "".\$data["ti"]."', "".\$data["idC"]."', "".\$data["idFecha"]."', "".\$valu."', "".\$data["idHora"]."')"; //CURRENT DATE, **CURRENT TIME)";** }else{  $$val = array();$  $for ($i=0; $i$< $j$$ itmLen; $$i++$$ \$idl  $\equiv$ \$data["idC"]."".\$data["cnl"].(\$i + 1);  $$$ valu =  $$data[$data['cn'].(\$i)$  $+ 1$ ]; \$ti = \$data["ti"][\$i]; "("".\$idl."'. \$a  $=$ "".\$data["ts"]."', "".\$ti."', ".\$ SESSION["S"]["USER"]."', "".\$data["to"]."', "", \$valu."', "".\$data["idC"]."', "".\$data["idFecha"]."', "".\$data["idHora"]."')"; //CURRENT\_DATE, **CURRENT TIME)";** array push(\$val, \$q);  $\mathcal{E}$  $$val = is_{array}($val) ? join("," $val): $val;$  $$table = "items' (iditems', 'correo', 'item',$ 'subl', 'evaluacion', 'valor', 'gruoup', 'fecha', 'hora')";  $s$ <sup>os->cnS</sup> = "INSERT INTO ".\$table." VALUES ".\$val: \$res = \$os->ejecutarConsultaD();

\n
$$
if(\text{Sres}[\text{''r}]] == \text{''Exitor}\%
$$
\n

\n\n $if(\text{Sres}[\text{''a}] = \text{%data}] = \text{%data}$ \n

\n\n $if(\text{Sres}[\text{''a}] = \text{Sint} - \text{Sint}$ \n

\n\n $if(\text{Sosc}[\text{''a}] = \text{Sint} - \text{Sint}$ \n

\n\n $if(\text{Sosc}[\text{''a}] = \text{Sint} - \text{Sint}$ \n

\n\n $if(\text{Sosc}[\text{''a}] = \text{Sint} - \text{Sint}$ \n

\n\n $if(\text{Sosc}[\text{''a}] = \text{Sint} - \text{Sint}$ \n

\n\n $if(\text{Sosc}[\text{''a}] = \text{Sint} - \text{Sint}$ \n

\n\n $if(\text{Sosc}[\text{''a}] = \text{Sint} - \text{Sint}$ \n

\n\n $if(\text{Sosc}[\text{''a}] = \text{Sint} - \text{Sint}$ \n

\n\n $if(\text{Sosc}[\text{''a}] = \text{Sint} - \text{Sint}$ \n

\n\n $if(\text{Sosc}[\text{''a}] = \text{Sint} - \text{Sint}$ \n

\n\n $if(\text{Sinc}[\text{``a} = \text{Sint}] \text{''a} = \text{``aator}' = \text{``avec}' - \text{``avec}'$ \n

\n\n $if(\text{Sinc}[\text{``a} = \text{``b} = \text{``bvec}' = \text{``bvec}' = \text{``$ 

```
/****************************/
                              if($res["r"] == "Exito")$res['data"] = $data;}else $res['data"] = "";7**********************************print_r(json_encode($res));
                              break:
                       case "addCopy":
                              \frac{1}{2}res = array();
                                           "".$ SESSION["S"]["USER"]."',
                              Sval =".$data["fileS"]."', CURRENT_DATE, CURRENT_TIME";
                              $table = "`copia`(`correo`, `archivo`, `fecha`,
`hora`)";
                              $os->cnS = "INSERT INTO ".$table."
VALUES (".$val.")";
                              $res = $os->ejecutarConsultaD();
                              $res['q"] = $os > cnS;7******if($res["r"] == "Exito")$res['data'] = $data;}else $res["data"] = "";
                              print_r(json_encode($res));
                              break:
                       case "actualizar":
                              //data[idltems]5
                              \frac{1}{2}res = array();
                              $val
                                                                           ="'control'=".$data["politica"]."','sugerencias'=".$data["sugerencia"]."'
WHERE `idevaluacion`="".$data["idEvaluacion"]."";
                              $table = "evaluacion";
                              $os->cnS = "UPDATE ".$table." SET ".$val;
                              $res = $os->ejecutarConsultaD();
                              $res['q"] = $os > cnS;/*********************
                                                   ******/
                              if($res["r"] == "Exito")$res['data'] = $data;}else \frac{1}{2}res["data"] = "";
                              /*************
                              \frac{1}{2} (ses["data"] = $data;
                              print_r(json_encode($res));
                              break:
                       default:
                              print_r(json_encode(array("r"=>"sin
                                                                       datos
: ("));
                              break:
               \}\}elseif($tabl==""){
               switch($type){
                       case "":
                              break:
```
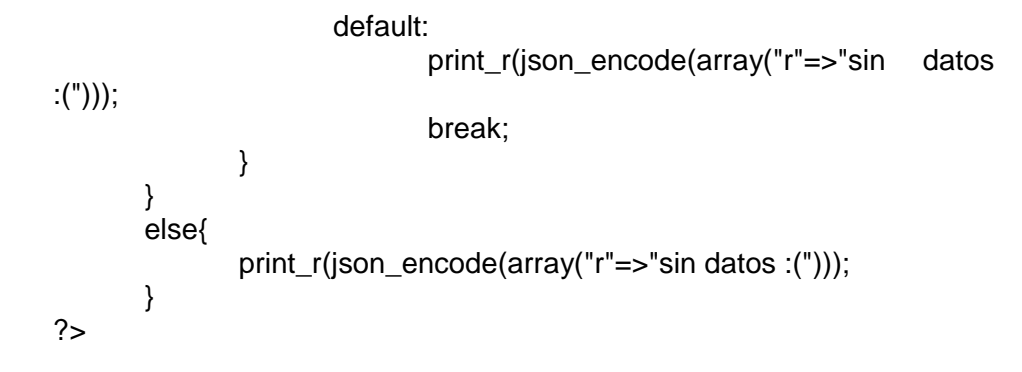

## C. PARA ENCRIPTAR LA CONTRASEÑA DEL INICIO DE SESIÓN DEL **SISTEMA**

```
<?php
      class Criptografia{
              private $keyA;
              private $encryption;
              private $mode;
              private $iv;
              private $cryptM;
              public $number;
              public $message;
              public $encript:
              function construct(){
                     $this->encryption
                                                                       =MCRYPT_RIJNDAEL_128;//MCRYPT_RIJNDAEL_128;
                     $this ->keyA = ""; //16, 24, 32
                     $this->mode = MCRYPT MODE CBC:
                     $this ->number = 5:
              ∤
              function encriptar(){
                     //$this->iv
                                                                       \equivmcrypt_create_iv(mcrypt_get_iv_size($this->encryption,
                                                          $this->mode),
$this->number):
                     $tmp iv = $this->cambiar Tam($this->iv, 16);$tmp key = $this->tamanio key($this->keyA);
                     $this->encript = mcrypt_encrypt($this->encryption,
$tmp_key, $this->message, $this->mode, $tmp_iv);
                     $this ->cryptM = $this ->encript;
                     return(array("crypt" => $this \rightarrow encript)):λ
              function des encriptar(){
                     //$this->iv
mcrypt_create_iv(mcrypt_get_iv_size($this->encryption,
                                                          $this->mode),
$this->number);
                     $tmp iv = $this->cambiar Tam($this->iv, 16)$;
                     $tmp key = $this > tamanio key ($this > keyA);$this->encript = mcrypt decrypt($this->encryption,
$tmp_key, $this->cryptM, $this->mode, $tmp_iv);
                     return(array("dcrypt" => $this->encript));}
              function tamanio_key($key){
```

```
$tamanio = strlen($key);
                    $tmp\_string = "";$tam restante = 0:
                    $tmp kev = "":
                    if($tamanio == 16) $tmp key =$key;
                    elseif($tamanio == 24) $tmp key =$key;
                    elseif($tamanio == 32) $tmp key = $key;
                    elseif($tamanio > 0 && $tamanio < 16){
                           $tam\_restarte = 16 - $tamanio;for(\sin = 0; \sin < \sin restante; \sin + \sin)
$tmp_string .= "".$this->numberLetter($i);
                           $tmp_key = $key."".$tmp_string;
                    <sup>}</sup>
                    elseif($tamanio > 16 && $tamanio < 24){
                           $tam_restante = 24 - $tamanio;
                           for(\sin = 0; \sin < \sin restante; \sin++)
$tmp_string .= "".$this->numberLetter($i);
                           $tmp_key = $key."".$tmp_string;
                    }
                    elseif ($ tamanio > 24 & & $ tamanio < 32 }
                           $tam_restante = 32 - $tamanio;
                           for($i = 0; $i < $ fam restante; $i++)
$tmp_string .= "".$this->numberLetter($i);
                           $tmp_key = $key."".$tmp_string;
                    Y
                    elseif($tamanio > 32){
                           $tmp_{key} = substr($key, 0, 32);}
                    else $tmp key = "";return($tmp_key);
             ∤
             function numberLetter($number){
                    $tmp letter number = ":
                    switch($number){
                           case 0: $tmp letter number = $number;break;
                           case 1: $tmp letter number = $number;
break;
                           case 2: $tmp_{\text{letter\_number}} = $number;break:
                           case 3: $tmp letter number = $number;break;
                           case 4: $tmp letter number = $number;break;
                           case 5: $tmp_{letter_{number}} = $number;break:
                           case 6: $tmp letter number = $number;
break;
                           case 7: $tmp letter number = $number;break;
                           case 8: $tmp_{letter_{number}} = $number;break;
```
case 9: \$tmp\_letter\_number = \$number; break; case 10: \$tmp\_letter\_number = "a"; break; case 11:  $$$ tmp letter number = "c"; break; case 12:  $$tmp$  letter number = "d"; break; case 13:  $$tmp$  letter number = "e"; break; case 14:  $$tmp$  letter number = "f"; break; case 15:  $$tmp$  letter number = "g"; break; case 16: \$tmp\_letter\_number = "h"; break; case 17: \$tmp\_letter\_number = "i"; break; case 18:  $$tmp$  letter number = "j"; break; case 19:  $$$ tmp letter number = "k"; break; case 20:  $$tmp$  letter number = "l"; break; case 21:  $$tmp$  letter number = "m"; break; case 22: \$tmp\_letter\_number = "n"; break; case 23: \$tmp\_letter\_number = "o"; break; case 24:  $$$ tmp letter number = "p"; break; case 25: \$tmp\_letter\_number = "q"; break; case 26:  $$tmp$  letter number = "r"; break; case 27:  $$tmp$  letter number = "s"; break; case 28:  $$tmp$  letter number = "t"; break; case 29: \$tmp\_letter\_number = "u"; break; case 30:  $$tmp$  letter number = "v"; break; case 31: \$tmp\_letter\_number = "w"; break; case 32:  $$tmp$  letter number = "x"; break; case 33: \$tmp\_letter\_number = "y"; break; case 34:  $$tmp$  letter number = "z"; break; case 35: \$tmp\_letter\_number = "@"; break; default: \$tmp\_letter\_number = "+"; break; } return(\$tmp\_letter\_number); } public function cambiarTam(\$letter, \$size){ \$tamanio = strlen(\$letter);  $$tmp \text{ string} = "$ :  $$tam$  restante = 0;  $$tmp$  letter = ""; if( $$tamanio == $size)$   $$tmp$  letter =  $$letter$ ; elseif(\$tamanio > 0 && \$tamanio < \$size){ \$tam\_restante = \$size - \$tamanio; for( $\sin = 0$ ;  $\sin < \frac{\pi}{2}$  = for( $\sin = 1$ ) \$tmp\_string .= "".\$this->numberLetter(\$i); \$tmp\_letter = \$letter."".\$tmp\_string; } elseif(\$tamanio > \$size) \$tmp\_letter = substr(\$letter, 0, \$size); else \$tmp\_letter = ""; return(\$tmp\_letter); } public function setKey(\$key){\$this->keyA = \$key;} public function setEncryption(\$encryption){\$this- >encryption = \$encryption;}

public function setMode(\$mode){\$this->kmode = \$mode;}

```
public function setly($iv){$this ->iv = $iv;}
       \}class HashD{
               private $pass;
               private $options;
               private $algoritmo;
               function construct(){
                      $this->algoritmo = "tiger192,3";//'ripemd160', md5,
tiger192,3$this->options = [
                              'cost' \Rightarrow 12.l;
               }
               function pass hasc(){
                      return(password_hash($this->pass,
PASSWORD BCRYPT, $this->options));
               ł
              function hashR(){
                      return(hash($this->algoritmo, $this->pass));
              \mathcal{E}function setPass($el){$this->pass = $el;}
               function setOptions($el){$this->options = $el;}
               function setAlgoritmo($el){$this->algoritmo = $el;}
       \}?
```
#### D. PARA LA RECOLECCIÓN DE DATOS DEL MÓDULO REPORTES DEL **SISTEMA**

 $</mathphp$ 

header("Content-Type: application/json"); require\_once("all.php");

```
\text{Spotion} = \text{isset}(\text{L} \text{POST}["op"]) ? \text{L} \text{POST}["op"] : (\text{isset}(\text{Top}) ? \text{Top}): "incidenciaSoft"):
          $option = isset($_GET["op"]) ? $_GET["op"] : $option;
```

```
$aniol = isset($_GET["anioi"]) ? $_GET["anioi"] : date("Y");
\text{SanioF} = \text{isset}(\text{S}_GET["aniof"]) ? \text{S}_GET["aniof"] : \text{date}("Y");$aniol = ($aniol!="") ? $aniol : date("Y");
\text{SanioF} = (\text{SanioF!} = \text{"") ?} \text{SanioF : date("Y");
```

```
$fechal = $aniol." -01-01";$fechaF = $anioF. "-12-31":
if(!isset($actual)) session start();
$md = new ManagerDb();
```
switch(\$option){

```
case "riesgo":
```
\$q = "SELECT \*, COUNT(fecha) AS cant FROM `items` WHERE (fecha>=".\$fechal." AND fecha<=".\$fechaF.") AND correo=".\$\_SESSION["S"]["USER"]."' GROUP BY fecha, riesgo ORDER BY riesgo";

 $\text{Sddos} = \text{Smd}$ ->obtenerDatos(\$q, ""); \$dRecol = isset(\$datos["datos"]) ? \$datos["datos"] :  $array()$ ;  $ીabel = array()$ ;  $\delta$ data = array();  $\text{SddosR} = \text{array}$ foreach(\$dRecol as  $k = \frac{1}{2}$  \to Sv) {  $$fecha = $v["fecha";$ \$fecha = explode("-", \$fecha); array push(\$label,  $$md-$ >fechaWinthNumber(\$fecha[1])); array\_push(\$data, \$v["cant"]); \$datosR["label"] = \$label;  $\delta$ datosR["data"] =  $\delta$ data; \$datosR["title"] = "Cantidad de riesgos"; print\_r(json\_encode(\$datosR)); break: case "riesgoFC":  $$Nval = [$ "Ninguna de las opciones", "La organizacion no a contmeplado la realizacion de acciones en este sentido". "Se realizan acciones de manera puntual", acciones "Se realizan de manera sistematica (planificadas y periodicas)", "Se realizan acciones conforme a una metodología/proceso/procedimiento", "Las acciones que se realizan estan integradas en los procesos de organizacion" Т,  $$fechal = $aniol." -01-01$ ";  $$fechaF = $aniol." -12-31";$ \$q = "SELECT valor, gruoup, fecha, hora, COUNT(gruoup) AS cant FROM `items` WHERE (fecha>=".\$fechal." AND fecha<=".\$fechaF."') AND correo=".\$\_SESSION["S"]["USER"]."' GROUP BY valor, fecha ORDER BY fecha ASC";  $\text{Sddos} = \text{Smd}$ ->obtenerDatos(\$q, "");  $$dRecol = isset($datos["datos"]) ? $datos["datos"] :$  $array()$ ;  $$label = array();$  $\text{6}$ dataR = array();  $\text{SddosR} = \text{array}$ foreach(\$dRecol as  $k = > $v$ ){  $$fecha = $v["fecha";$ \$fecha = explode("-", \$fecha); if(!in array(\$md->fechaWinthNumber(\$fecha[1]), \$label)){  $$md$ array\_push(\$label, >fechaWinthNumber(\$fecha[1])); <sup>}</sup>  $\}$ 

131

 $C = 1$ :  $$datosR["month"] = $label;$  $\delta$ datosR["datos"] = array();  $\delta$ datosR["titles"] =  $\delta$ Nval; foreach(\$label as  $k = \text{S}v$ ) {  $d = array();$  $d['titulo'] = "$ :  $\delta d$ ["month"] =  $\gamma v$ ; //------------- $NvalC = [0,0,0,0,0,0]$ ;  $\text{Sval} = [[0], [1,2,3], [4,5,6], [7,8,9], [10,11,12],$  $[13]$ ;  $$vs = array()$ ;  $\text{Scn} = \text{array}$ ;  $nC = 0$ ; foreach( $\text{$d$Recol}$  as  $\text{$ks => $vss$}$ )  $$fecha = $vss['fecha']$ ; \$fecha = explode("-", \$fecha); if(\$vv \$md->fechaWinthNumber(\$fecha[1])){ array push(\$vs, intval(\$vss["valor"])); if(isset(\$cn["ca".\$vss["valor"]])) \$cn["ca".\$vss["valor"]]  $+ =$ intval(\$vss["cant"]); else  $\text{\$cn["ca".\$vss["valor"] =$ intval(\$vss["cant"]);  $\mathcal{E}$  $for ($i=0$; $i$  $$vs = $val[$i]$  $for ($j=0$; $j$ if(in\_array(\$\_vs[\$j],  $y(s)$ \$NvalC[\$i]+=\$cn["ca".\$\_vs[\$j]];  $\mathcal{E}$  $$nC++$ : //----------------- $\delta d$ ["data"] =  $\delta NvalC$ ;// $\delta d$ ataR; array push(\$datosR["datos"], \$d);  $\text{6}$ dataR = array();  $$c++;$ } print\_r(json\_encode(\$datosR)); break: case "impacto": \$q = "SELECT \*, COUNT(fecha) AS cant FROM `items` WHERE (fecha>=".\$fechal." AND fecha<=".\$fechaF.") AND correo=".\$\_SESSION["S"]["USER"]."' GROUP BY fecha, impacto ORDER BY impacto";

 $\text{Sddos} = \text{Smd}$ ->obtenerDatos(\$q. "");

```
$dRecol = isset($datos["datos"]) ? $datos["datos"] : 
array();
                         \text{Slabel} = \arctan(\mathbf{r}):
                         \text{6}dataR = array();
                         \text{SdotosR} = \text{array}(;
                         foreach($dRecol as $k => $v){
                                  $fecha = $v["fecha"];
                                  $fecha = explode("--], $fecha);if(!in_array($md-
>fechaWinthNumber($fecha[1]), $label)){
                                          array_push($label, $md-
>fechaWinthNumber($fecha[1]));
                                  }
                         }
                         C = 1;
                         $datosR["month"] = $label;
                         $datosR["datos"] = array();
                         $datosR["titles"] = ["Alto", "Intermedio", "Bajo"];
                         foreach($label as $kk => $vv){
                                  d = \arctan(x);
                                  $d["titulo"] = "";
                                  \delta d["month"] = \gamma v;
                                  foreach($dRecol as $k => $v){
                                           $fecha = $v["fecha"];
                                           $fecha = explode("-", $fecha);
                                          if(\text{S}vv = \text{S}md - \text{S}md - \text{S}v)>fechaWinthNumber($fecha[1])){
                                                   if(\frac{\mathcal{F}}{\mathcal{F}})' impacto"] == "Alto"){
                                                            $dataR[0] = $v["cant"]* 1;
                                                    }
                                                   if(<math>\sqrt[6]{}</math>"impacto") ="Intermedio"){
                                                            $dataR[1] = $v["cant"]* 1;
                                                   }
                                                   if(\text{$\$v$}["impacto"] == "Bajo"){
                                                            $dataR[2] = $v['cant']*1:}
                                          }
                                  }
                                  \text{6}dataR[0] = isset(\text{6}dataR[0]) ? \text{6}dataR[0] : 0;
                                  \text{6}dataR[1] = isset(\text{6}dataR[1]) ? \text{6}dataR[1] : 0;
                                  \deltadataR[2] = isset(\deltadataR[2]) ? \deltadataR[2] : 0;
                                  \delta d["data"] = \delta ddataR;
                                  array_push($datosR["datos"], $d);
                                  \text{6}dataR = array();
                                  $c++;}
```
```
print_r(json_encode($datosR));
                             break:
                   case "verificacion":
$q = "SELECT v.*, COUNT(v.estado) AS cant FROM `verificacion` AS v
WHERE
                       (v.correo="".$ SESSION["S"]["USER"]."')
                                                                                          AND
(v.fecha>=".$fechal." AND v.fecha<=".$fechaF.") GROUP BY v.estado,
v.fecha";
                             \text{\$datos} = \text{\$md$-} \text{\$obtenerDatos}(\text{\$q, ""});$dRecol = isset($datos["datos"]) ? $datos["datos"] :
arrow ();
                             ીabel = array();
                             \text{6}dataR = array();
                             \text{SdatosR} = \text{array}foreach($dRecol as k = > $v){
                                      $fecha = $v["fecha'].$fecha = explode("-"," $fecha);if(!in array($md-
>fechaWinthNumber($fecha[1]), $label)){
                                                                                          $md-array_push($label,
>fechaWinthNumber($fecha[1]));
                                      ł
                             \mathcal{E}C = 1;
                             $datosR["month"] = $label;
                             \deltadatosR["datos"] = array();
                             $datosR["titles"] = ["Finalizado", "En proceso", "Por
verificar"];
                             foreach($label as k = >$vv){
                                      d = array();
                                      \delta d["titulo"] = "";
                                      \delta d["month"] = \gamma v;
                                      foreach($dRecol as k = 50}
                                                $fecha = $v["fecha";$fecha = explode("--], $fecha);if($vv
                                                                                          $md-=>fechaWinthNumber($fecha[1])){
if($v["estado"] == "Finalizado"){
\delta = \frac{1}{2} \deltaR[0] = \deltav["cant"] * 1;
if($v["estado"] == "En proceso")\delta = \frac{1}{2} = \frac{1}{2} = \frac{1}{2} \frac{1}{2} = \frac{1}{2} \frac{1}{2} = \frac{1}{2} = \frac{1}{2} = \frac{1}{2} = \frac{1}{2} = \frac{1}{2} = \frac{1}{2} = \frac{1}{2} = \frac{1}{2} = \frac{1}{2} = \frac{1}{2} = \frac{1}{2} = \frac{1}{2} = \frac{1}{<sup>}</sup>
                                                         if($v["estado"]
                                                                                           "Por
                                                                                  =verificar"){
                                                                   \delta \text{dataR[2]} = \delta v["cant"]*1:\}\mathcal{E}\text{SdataR[0]} = \text{isset}(\text{SdataR[0]) ? \text{SdataR[0]} : 0;
```

```
$dataR[1] = isset($dataR[1]) ? $dataR[1] : 0;\delta \text{dataR[2]} = \text{isset}(\delta \text{dataR[2]}) ? \delta \text{dataR[2]} : 0;
                                  $d["data"] = $dataR;
                                  array_push($datosR["datos"], $d);
                                  \text{6}dataR = array();
                                  $c++;}
                           print_r(json_encode($datosR));
                           break;
                   default: print r(json encode(array("error"=>"sin datos")));
   break;
           }?>
E. EXIT: PARA EL CIERRE DE SESIÓN DEL SISTEMA 
   <?php
           header("Content-Type: application/json");
           session_start();
           s = \arctan(x);
           if(isset($_POST["salir"])){
                   if(isset($_SESSION["S"]) && $_POST["salir"] == "si"){
                           unset($_SESSION["S"]);
                           //session_destroy();
                           $rs["response"] = "exito";
                   }elseif($_POST["salir"] == "comprobar"){
                           if(!isset($_SESSION["S"])) $rs["response"] = "no 
   existe";
                           else $rs["response"] = "existe";
                   }else{
                           $rs["response"] = "salir";
                   }
           }
           print_r(json_encode($rs));
   ?>
```
## **F. MYPHP: PARA EXPORTAR UNA LA BASE DE DATOS DEL SISTEMA**

```
<?php
define("DB_USER", 'root');
define("DB_PASSWORD", '');
define("DB_NAME", 'control');
define("DB_HOST", 'localhost');
define("BACKUP_DIR", '../copiaBd');
define("TABLES", '*');
define("CHARSET", 'utf8');
define("GZIP_BACKUP_FILE", true);
class Backup_Database {
   var $host;
   var $username;
   var $passwd;
   var $dbName;
   var $charset;
   var $conn;
   var $backupDir;
   var $backupFile;
```
var \$gzipBackupFile;

public \$nameFile;

```
public function construct($host, $username, $passwd, $dbName,
\text{fcharest} = \text{futf3}$this->host
                       = $host:
    $this->username
                          = $username:
    $this->passwd
                         = $passwd;
    $this->dbName
                          = $dbName;
    $this->charset
                        = $charset:
    $this->conn
                        = $this->initializeDatabase();
    $this->backupDir
                          = BACKUP DIR ? BACKUP DIR : '.';
    $this->backupFile
                                            'copiaDb-'.$this->dbName.'-
                                        ='.date("Ymd His", time()).'.sql';
    $this->gzipBackupFile
                                = defined('GZIP_BACKUP_FILE') ?
GZIP BACKUP FILE : true:
  \}protected function initializeDatabase() {
    try \{$conn = mysqli_connect($this->host, $this->username, $this-
>passwd, $this->dbName);
       if (mysqli_connect_errno()) {
         throw new Exception('ERROR connecting database: ' .
mysqli_connect_error());
         die();
       \mathcal{E}if (!mysqli_set_charset($conn, $this->charset)) {
         mysqli query($conn, 'SET NAMES '.$this->charset);
       \mathcal{E}} catch (Exception $e) {
       print r($e->getMessage());
       die();
    \mathcal{E}return $conn:
  \mathcal{F}public function backupTables($tables = "*") {
    try \{/**
       * Tables to export
       \star/
       if($tables == '') {
          $tables = array();$result = mysqli_query($this->conn, 'SHOW TABLES');
          while($row = mysqli_fetch_row($result)) {
            $tables[] = $row[0];ļ
       \} else \{$tables = is_array($tables) ? $tables : explode(',',$tables);
       \}$sql = 'CREATE DATABASE IF NOT EXISTS ".$this-
```

```
>dbName."`;\n\n";
```

```
$sql .= 'USE '.$this->dbName.";\n\n";
       /*** Iterate tables
       \star/
       foreach($tables as $table) {
          $this->obfPrint("Haciendo
                                          copia
                                                                    tabla:
                                                     de
                                                             la
".$table." `...".str_repeat('.', 20-strlen($table)), 0, 0);
          /**
          * CREATE TABLE
          \star$sql .= 'DROP TABLE IF EXISTS ''.$table.'';';
          $row = mysqli_fetch_row(mysqli_query($this->conn, 'SHOW
CREATE TABLE ".$table.""));
          \sgl = \ln n'.\. srow[1]. "; \n\n";
          /*** INSERT INTO
          ^*/$row = mysqli_fetch_row(mysqli_query($this->conn, 'SELECT
COUNT(*) FROM ''.$table."'));
          $numRows = $row[0];// Split table in batches in order to not exhaust system memory
          $batchSize = 1000; // Number of rows per batch
          $numBatches = intval($numRows / $batchSize) + 1; // Number
of while-loop calls to perform
          for $b = 1; $b \le 5 numBatches; $b++}
            $query = 'SELECT
                                      * FROM
                                                     ".$table."
                                                                    I IMIT
'.($b*$batchSize-$batchSize).','.$batchSize;
            $result = mysqli_query($this->conn, $query);
            $numFields = mysqli_num_fields($result);
            for $i = 0; $i < $numFields; $i++) {
               $rowCount = 0;while($row = mysqli_fetch_row($result)) {
                  $sql .= 'INSERT INTO `'.$table.'` VALUES(';
                  for($=0; $\le$numFields; $\rightarrow) {
                    if (isset({\$row[$i]})) {
                       $row[$i] = addslashes($row[$i]);$row[$j] = str_replace("\n","\\n",$row[$j]);
                       \$sql = "" $row[$j].'"';
                    \} else \{$sql.= 'NULL';
                    \mathcal{E}if (\$j < (\$numFields-1)) {
                      $sqI = ',\}\mathcal{E}\$sol = "\;\n:
```

```
 }
 }
              $this->saveFile($sql);
             \$sql = "; }
           $sql.="\n\n\n";
           $this->obfPrint(" OK");
        }
        if ($this->gzipBackupFile) {
           $this->gzipBackupFile();
        } else {
           $this->obfPrint('Exito al guardar archivo en: ' . $this-
>backupDir.'/'.$this->backupFile, 1, 1);
 }
      } catch (Exception $e) {
        print_r($e->getMessage());
        return false;
      }
      return true;
   }
   protected function saveFile(&$sql) {
      if (!$sql) return false;
      try {
       if (!file_exists($this->backupDir)) {
           mkdir($this->backupDir, 0777, true);
        }
       file_put_contents($this->backupDir.'/'.$this->backupFile, $sql,
FILE_APPEND | LOCK_EX);
      } catch (Exception $e) {
         print_r($e->getMessage());
        return false;
      }
      return true;
   }
   protected function gzipBackupFile($level = 9) {
      if (!$this->gzipBackupFile) {
        return true;
      }
      $source = $this->backupDir . '/' . $this->backupFile;
      $dest = $source . '.zip';
      $this->obfPrint('Finalizado con exito .... ', 1, 0);
      //$this->obfPrint('El archivo fue comprimido y guardado en ' . $dest . 
'... ', 1, 0);
```

```
$this->nameFile = $dest;
     $mode = 'wb'. $level;if ($fpOut = gzopen($dest, $mode)) {
        if (\$fpln = fopen(\$source, 'rb')) {
           while (!feof($fpIn)) {
              gzwrite($fpOut, fread($fpIn, 1024 * 256));
           ł
           fclose($fpln);
        \} else \{return false:
        \mathcal{E}gzclose($fpOut);
        if(!unlink($source)) {
           return false;
        \mathcal{E}\} else {
        return false;
     \mathcal{E}$this->obfPrint('OK');
     return $dest;
   \mathcal{F}public function obfPrint $\text{fmsg} = "\text{g} slineBreaksBefore = 0,
$lineBreaksAfter = 1} {
     if (!$msq) { }return false;
     \}\text{South} = ";
     if (php_sapi_name() != "cli") {
        \text{SinceBreak} = \text{"<br/>c"\} else \{$lineBreak = "\\n";\mathcal{E}if ($lineBreaksBefore > 0) {
        for $i = 1; $i \leq 1 shineBreaksBefore; $i++) {
           $output .= $lineBreak;
        \}\left\{ \right.$output = $msg;if ($lineBreaksAfter > 0) {
        for (\$i = 1; \$i \leq \$lineBreaksAfter; \$i++) {
           $output .= $lineBreak;
        \}\}echo $output;
     if (php_sapi_name() != "cli") {
        ob flush();
```

```
 }
     flush();
   }
}
error_reporting(E_ALL);
set_time_limit(900);
if (php_sapi_name() != "cli") {
   echo '<div style="font-family: monospace;">';
}
$backupDatabase = new Backup_Database(DB_HOST, DB_USER, 
DB_PASSWORD, DB_NAME);
$result = $backupDatabase->backupTables(TABLES, BACKUP_DIR) ? 
'OK' : 'KO';
$backupDatabase->obfPrint('Resultado de comprension: ' . $result, 1);
echo "<input type='hidden' id='resultC' value="".$result."'>";
echo "<input type='hidden' id='resultFile' value='".$backupDatabase-
>nameFile."'>";
if (php_sapi_name() != "cli") {
   echo '</div>';
```
}

## **G. OPEN SERVER: CONEXIÓN DE LA BASE DE DATOS CON LOS MÓDULOS PARA EJECUTAR CONSULTAS EN LA BASE DE DATOS**

<?php

class OpenServ{ private \$servS; private \$userS; private \$passS; private \$enlaceS; public \$dbS; public \$cnS; public \$infoConS; public \$rsS; public \$datos;

```
function __construct(){
        $this->servS = "localhost";
        $this->userS = "root";
        $this->passS = "";
       $this->dbS = "control";
        $this->enlaceS = null;
        $this\text{-}sinfoConS = II:
        $this->datos = null;
}
function enlace(){
```

```
try{
```

```
$this->enlaceS = mysqli_connect($this-
>servS, $this->userS, $this->passS, $this->dbS) or die("No existe base
de datos");
                               return($this->enlaceS);
                       }catch(Exception $e){
                               $this->infoConS["r"] = "Error0";
                               return($this->infoConS);
                       \}ł
               function respuesta(){
                       try{
                               $this\text{-}rss = mysqli_query($this\text{-}{}{senlace)},$this->cnS);
                               return($this->rsS);
                       }catch(Exception $e){
                               $this->infoConS["r"] = "Error0";
                               return($this->infoConS);
                       \}∤
               function conect(){
                       if (!$this->respuesta()){
                               $this->infoConS["r"]
                                                            "Error
                                                                      en
                                                                           la
                                                       =ejecucion";
                               mysqli close($this->enlaceS);
                               //exit():return($this->infoConS);
                       }
                       return($this->rsS);
               λ
               function ejecutarConsulta(){
                       \deltadatos = arrav():
                       $this\text{-}sS = $this\text{-}connect();
                       if(is array(fthis\rightarrow rsS))
                               $datos["response"] = "Error";
                               //return($this->rsS);
                               return($datos);
                       }else{
                               while($fila
                                                  mysqli_fetch_assoc($this-
                                             =>rsS)) $datos["datos"] = $fila;
                               if(isset($datos["datos"])) $datos["response"]
= "Exito":
                               else $datos["response"] = "SinDatos";
                               mysqli free result($this->rsS);
                               mysqli_close($this->enlaceS);
                               return $datos;
                       \}}
               function ejecutarConsultaR(){
                       \deltadatos = arrav():
                       $this\text{-}rss = $this\text{-}connect();if(is_array($this->rsS)){
                               $datos["response"] = "Error";
                               //return($this->rsS);
                               return($datos);
                       }else{
```

$$
\$cont = 0;
$$
\n
$$
= \text{mysqli_fetch_assoc($this-} = \text{mysqli_fetch_assoc($this-} = \text{filia};
$$
\n
$$
\$dotos["datos"]\$cont + +;
$$
\n
$$
\$cont + +;
$$
\n
$$
\$cont = 0;
$$
\n
$$
if (isset($datos["datos"])) \$datos["response"]
$$
\n
$$
= "Exit0";
$$
\n
$$
else \$datos["response"] = "SinDatos";
$$
\n
$$
msgoli_free_fesult($this->-rsS);
$$
\n
$$
msgoli_free_fesult($this->-enlaces);
$$
\n
$$
return \$datos;
$$
\n
$$
}
$$
\n
$$
}
$$
\n
$$
}
$$
\n
$$
}
$$
\nfunction `ejectarConsultanD()`\n
$$
\$dotos = array();
$$
\n
$$
if (!$this->-respuesta()){
$$
\n
$$
$this->infoConS[""] = "Error";
$$
\n
$$
msgoli_fclose($this->-enlaces);
$$
\n
$$
rel = (#int($this->-enlaces);
$$
\n
$$
rel = (#int($this->-enlaces);
$$
\n
$$
rel = #list0";
$$
\n
$$
"return ($datos";
$$
\n
$$
"fectum($datos);
$$
\n
$$
}
$$
\n
$$
}
$$
\n
$$
}
$$
\n
$$
}
$$
\n
$$
}
$$
\n
$$
}
$$
\n
$$
>
$$
\n
$$
>
$$
\n
$$
>
$$
\n
$$
;
$$
\n
$$
>
$$
\n
$$
;
$$
\n
$$
;
$$
\n
$$
;
$$
\n
$$
;
$$
\n
$$
;
$$
\n
$$
;
$$
\n
$$
;
$$
\n
$$
;
$$
\n
$$
;
$$
\n
$$
;
$$
\n
$$
;
$$
\n
$$
;
$$
\n
$$
;
$$
\n
$$
;
$$
\n
$$
;
$$
\n
$$
;
$$
\n
$$
;
$$
\n
$$
;
$$

## H. UPCALL: PARA SUBIR UN ARCHIVO AL SISTEMA, COMO EN EL **MÓDULO EVALUACIÓN DE RIESGOS**

 $php</math$ header("Content-Type: application/json"); require\_once("openServer.php"); require\_once("uploadGeneral.php"); session\_start();  $$fm = new fileManager();$ if(isset(\$\_FILES['archivo'])){  $$fm\text{-}fileO = $_FILES['archivo']$ ; \$rutaF = md5(md5(\$\_SESSION["S"]["USER"])); if(isset(\$\_GET['ruta'])){ \$fm->rutaArchivo = "filesS/"; ł if(isset(\$\_GET["nombre"])) \$fm->tmp\_name  $=$ \$\_GET["nombre"];  $else$   $$fm$  ->tmp\_name = date("dmyst"); print\_r(json\_encode(\$fm->uploadFile())); }else print\_r(array("estado" => "Error"))  $?$ 

#### I. USUARIO: PARA MODIFICAR LOS DATOS DEL USUARIO

```
<?php
       require once("../actions/openServer.php");
       class Usuario{
              public $correo;
              public $codigo;
              public $nombres;
              public $apellido;
              public $imagen;
              public $cargo://1: administrador, 2: usuario, 3: bloqueado
              public $contrasena;
              public $datoU;
              public $estado;
              public frs = array();
              //limites
              public \text{Similar} min = 0;
              public \text{Sim} max = 15;
              //contactos
              public $c_contacto;
              public $c correo;
              public $c_usuario;
              public $c tipo;
              function construct(){
                      $this ->correo = "":
                      $this-\geqcodigo = "";
                      $this ->nombres = "";
                      $this ->apellido = "":
                      $this ->imagen = "":
                      $this - \angle cargo = "";
                      $this->contrasena = "";
                      $this ->estado = 1;
              λ
              function login(){
                      session start();
                      //session id("SEG01");
                      $openServer = new OpenServ();
                      $openServer->cnS = "SELECT * FROM `usuario`
WHERE
             `correo`="".$this->correo."'
                                            AND
                                                      contrasena=".$this-
>contrasena.""":
                      //echo $openServer->cnS;
                      $this->rs = $openServer->ejecutarConsulta();
                      //print_r($this->rs);
                      if(\$ this\text{-}s["response"] == "Exito")if(empty($this->rs["datos"]["correo"]) || $this-
>rs["datos"]["correo"]!= ""){
                                     $_SESSION["S"]["USER"] = $this-
>rs["datos"]["correo"];
                                     $_SESSION["S"]["PASS"] = $this-
>rs["datos"]["contrasena"];
                             if($ SESSION["S"]["USER"] == ""){
```

```
session_destroy();
                             }
                     }
                     return($this->rs);
              }
              function obtenerDatos(){
                     $openServer = new OpenServ();
                     $openServer->cnS = "SELECT<sup>"</sup> * FROM `usuario`<br>="".$this->correo."' AND contrasena=".$this-
WHERE `correo`="".$this->correo." AND
>contrasena."'";
                     $this->rs = $openServer->ejecutarConsulta();
                     return($this->rs);
              }
              function obtenerDatosWid(){
                     $openServer = new OpenServ();
                     $openServer->cnS = "SELECT * FROM `usuario` 
WHERE `correo`="'.$this->correo."";
                     $this->rs = $openServer->ejecutarConsulta();
                     return($this->rs);
              }
              function agregarUsuario(){
                     \frac{1}{2} fres = array();
                     $openServer = new OpenServ();
                     if($this->comprobarUsuario()["r"] == 1){
                             $this->rs["r"] = "El correo ya esta 
registrado";
                     }else{
                             $this->rs["r"] = "El correo no esta 
registrado";
                             $openServer->cnS = "INSERT INTO 
`usuario`(`correo`, `codigo`, `nombres`, `apellido`, `imagen`, `cargo`, 
`contrasena`, estado) VALUES ('".$this->correo."', '".$this->codigo."', 
'".$this->nombres."', '".$this->apellido."', '".$this->imagen."', '".$this-
>cargo."', '".$this->contrasena."', '".$this->estado."')";
                             $this->rs = $openServer-
>ejecutarConsultaD();
                             if($this->rs["r"] == "Exito"){
                                    //$this->createFolder();
                                    $res["r"] = $this->rs["r"];
                                    $res['datos'] = $this->obtenerDatos()["datos"];
                             }
                     }
                     return($res);
              }
              function comprobarUsuario(){
                     $openServer = new OpenServ();
                     if $this>c\_correo != "") $sql = "SELECT * FROM`usuario` WHERE `correo`='".$this->c_correo."'";
                     else $sql = "SELECT * FROM `usuario` WHERE 
`correo`='".$this->correo."'";
                     $openServer->cnS = $sql;
                     $this->datoU = $openServer->ejecutarConsulta();
                     $this\text{-}s['rr'] = $this\text{-}dataU;
```

```
if($this->datoU["response"] == "Error" || $this-
   >datoU["response"] == "SinDatos") $this->rs["r"] = "0";
                         else $this->rs["r"] = "1";return($this->rs);
                  λ
                  function createFolder(){
                         $path = ". \times \text{users}";
                         \text{ImyFolder} = \text{md5}(\text{md5}(\text{5}this \text{-} \text{correo}));
                         $path = $path.$myFolder;
                         if(!mkdir($path, 0755, true)) return("Creado");
                         else return("noCreado");
                  ł
                  function buscarUsuarioWNU(){
                         $openServer = new OpenServ();
                         $openServer->cnS = "SELECT * FROM `usuario`
   WHERE correo LIKE '%".$this->nombres."%' OR nombres LIKE
   '%".$this->nombres."%' LIMIT 0, 10";
                         $this->rs = $openServer->ejecutarConsultaR();
                         return($this->rs);
                  \}? >8.2.2. CÓDIGO FUENTE DEL SISTEMA
   A. MÓDULO ACTIVOS
       <?php
          require_once("../actions/usuario.php");
          require_once("../actions/contactos.php");
          require once("../actions/all.php");
          session start();
          susu = new Usuario();
          //print r($ SESSION):
          $nombresApellido = "Aqui estamos :)";
          if(!isset($_SESSION["S"])) header("location:../");
          $usu->correo = $_SESSION["S"]["USER"];
          $usu->contrasena = $_SESSION["S"]["PASS"];
          d = 3usu->obtenerDatos();
          if(isset($d["datos"]["correo"])){
                  if($d["datos"]["correo"] != ""){
                                                     $d["datos"]["nombres"]."
                         $nombresApellido =
       ".$d["datos"]["apellido"];
                  }else{
                         header("location:../");
                  }
          }else{
                  session destroy();
                  header("location:../");
          }
       2\geq<!DOCTYPE html>
       <html lang="en">
       <head>
          <meta charset="UTF-8">
          <title>Activos</title>
          <link rel="icon" href="../img/system/icon.png">
          <link rel="stylesheet" href="../style/sty.css">
```

```
<link rel="stylesheet" href="../style/menu.css">
   <!--<link rel="stylesheet" href="../plug/css/jquery-ui.css">-->
   <link rel="stylesheet" href="../plug/css/bootstrap.min.css">
   <link rel="stylesheet" href="../plug/css/font-awesome.min.css">
   <link rel="stylesheet" href="../style/sty.css">
   <link rel="stylesheet" href="../style/snd.css">
   <link rel="stylesheet" href="../style/reset.css">
   <link rel="stylesheet" href="../style/menuAutocomplete.css">
   <script src="../plug/js/jquery-2.1.1.min.js"></script>
   <!--<script src="../plug/js/jquery-ui.js"></script>-->
   <script src="../plug/js/tether.min.js"></script>
   <script src="../plug/js/bootstrap.min.js"></script>
   <script src="../script/snd.js"></script>
   <script src="../script/sc.js"></script>
   <script src="../script/usuario.js"></script>
   <script src="../script/sms-snd.yvv.js"></script>
   <script src="../script/funciones.js"></script>
   <script src="../script/autocomplete.js"></script>
   <script src="../script/insti.js"></script>
   <script src="../script/all.js"></script>
</head>
<body class="table-l">
   <header class="menu-min" id="menuMin">
          <div class="menuP">
                 <!--<img src="" alt="File" id="cargarImagenPage">-
->
                 <div class="menu-item-min evMenu" 
id="cargarImagenPage">
                         <i class="fa fa-university fa-2x"></i>
                 </div>
                 <p id="cargarNombrePage">Institucion</p>
          </div>
          <div class="usuario-menu">
                 <p><?=$nombresApellido;?></p>
                 <div>
                         <i class="fa fa-caret-down fa-2x"></i>
                         <ul>
                                <li id="cerrarSesion">Cerrar 
sesion</li>
                         </ul></div>
          </div>
   </header>
   <section class="container-menu menu-flotante hidden"><!--show-
->
          <?php require("menu.php"); ?>
   </section>
   <?php
          \text{Scon} = \text{new ManagerDb}();
          $usuA = new Contactos();
          $query = "SELECT * FROM `mensajer` WHERE 
correo='".$_SESSION["S"]["USER"]."'";
          $rs = $con->obtenerDatos($query, ["min"=>0, 
"max"=>100]);
```

```
if(isset($rs["datos"])){
                $attrTag = 'class="contenedor pading-con" window-
text="mensajes"';
                $filesA = 'class="files listar_p"';
                $disButton = "";}else{
                $attrTag = ";$filesA = 'class="files"';
                $disButton = "hiddenButtom";
         }
   ?>
   <section class="contenedor pading-con" window-text="mensajes" 
id="contenedoUnico"><!-- class="contenedor pading-con"-->
         <div id="files" class="files listar_p">
                <?php
                       $actual = true;require_once('windows/listarInsti.php');
                ?>
         </div>
   </section>
   <div class="masArchivos rotateAnim" data-toggle="modal" data-
target="#nuevoInsti">
         <i class="fa fa-plus fa-5x"></i>
   </div>
   <!-- ventana new -->
   <div class="modal fade" id="nuevoInsti">
         <div class="modal-dialog" role="document">
                <form class="modal-content" 
action="javascript:addInsti('#newInsti')" id="newInsti">
                       <div class="modal-header">
                              <h5>Nueva activo</h5>
                              <button type="button" class="close" 
data-dismiss="modal" aria-label="close">
                                    <span aria-
hidden="true">×</span>
                              </button>
                       </div>
                       <div class="modal-body">
                              <div class="form-group">
                                    <label for="nombre_act">
                                           Nombre
                                    </label>
                                    <input type="text" 
name="nombre_act" class="form-control" id="nombre_act"
placeholder="Nombre del activo" required>
                              </div>
                              <div class="form-group">
                                    <label for="cant_act">
                                           Cantidad
                                    </label>
                                    <input type="number" 
name="cant_act" class="form-control" id="cant_act"
placeholder="min: 1" min="1" value="1" required>
                              </div>
```

```
<div class="form-group">
                                      <label for="categ_act">
                                            Categoria
                                      </label>
                                      <select name="categ_act" 
id="categ_act" class="form-control" required="">
<option value="Servicios">Servicios</option>
<option value="Información">Información</option>
<option value="Hardware">Hardware</option>
<option value="Software">Software</option>
<option value="Soporte">Soporte</option>
<option value="Instalaciones">Instalaciones</option>
<option value="Personal">Personal</option>
<option value="Comunicaciones">Comunicaciones</option>
                                      </select>
                               </div>
                               <div class="form-group">
                                      <label for="propie_act">
                                            Propietario
                                      </label>
                                      <input type="text" 
name="propie_act" class="form-control" id="propie_act" 
placeholder="Propietario" required>
                               </div>
                               <div class="form-group">
                                      <label for="confid_act">
                                            Confidencialidad
                                      </label>
                                      <select name="confid_act" 
id="confid_act" class="form-control" required="">
<option value="0">Muy baja</option>
<option value="2.5">Baja</option>
<option value="5">Regular</option>
<option value="7.5">Alta</option>
<option value="10">Muy alta</option>
                                      </select>
                               </div>
                               <div class="form-group">
                                      <label for="integri_act">
                                            Integridad
                                      </label>
                                      <select name="integri_act" 
id="integri_act" class="form-control" required="">
<option value="0">Muy baja</option>
<option value="2.5">Baja</option>
<option value="5">Regular</option>
<option value="7.5">Alta</option>
<option value="10">Muy alta</option>
                                      </select>
                               </div>
                               <div class="form-group">
                                      <label for="dispo_act">
                                             Disponibilidad
```

```
</label>
```

```
<select name="dispo_act" 
id="dispo_act" class="form-control" required="">
<option value="0">Muy baja</option>
<option value="2.5">Baja</option>
<option value="5">Regular</option>
<option value="7.5">Alta</option>
<option value="10">Muy alta</option>
                                     </select>
                               </div>
                        </div>
                        <div class="modal-footer">
                               <button type="submit" class="btn 
btn-primary">Aceptar</button>
                        </div>
                 </form>
          </div>
   </div>
   <!-- ventana edit -->
   <div class="modal fade" id="editInsti">
          <div class="modal-dialog" role="document">
                 <form class="modal-content" 
action="javascript:updaInsti('#editInstiD')" id="editInstiD">
                </form>
```

```
</div>
   </div>
</body>
<script>
   indice = 7;
   init.showTextCut(".sms-mu", 20);
   init.showTextCut(".nomApeCorto", 20);
   init.showTextCut(".titulo", 15);
   init.showTextCut(".t1", 7);
   $(function () {
          $('[data-sms="sms"]').tooltip();
   });
   //autocompleteN("contacto", "");
   var snd = new Snd();
   //cargarSmsRec({min: 0, max: 15});
</script>
</html>
```
## **B. MÓDULO EVALUACIÓN**

<?php

```
require_once("../actions/openServer.php");
require_once("../actions/usuario.php");
require_once("../actions/archivo.php");
require_once("../actions/all.php");
```

```
session_start();
susu = new Usuario();
$arch = new Archivo();
\mathop{\mathsf{S}\mathsf{mgd}} = \mathop{\mathsf{S}\mathsf{mdd}} = new ManagerDb();
$all = new All();//print_r($_SESSION);
```

```
$nombresApellido = "Aqui estamos :)";
   if(!$_SESSION["S"]) header("location:../");
   $usu->correo = $_SESSION["S"]["USER"];
   $usu->contrasena = $_SESSION["S"]["PASS"];
   $d = $usu->obtenerDatos();
   if(isset($d["datos"]["correo"])){
          if($d["datos"]["correo"] != ""){
                  $nombresApellido = $d["datos"]["nombres"]." 
".$d["datos"]["apellido"];
          }else{
                  header("location:../");
          }
   }else{
          session_destroy();
          header("location:../");
   }
?>
<!DOCTYPE html>
<html lang="en">
<head>
   <meta charset="UTF-8">
   <title>Evaluacion de riesgo</title>
   <link rel="icon" href="../img/system/icon.png">
   <link rel="stylesheet" href="../plug/css/font-awesome.min.css">
   <link rel="stylesheet" href="../plug/css/bootstrap.min.css">
   <link rel="stylesheet" href="../style/sty.css">
   <link rel="stylesheet" href="../style/menu.css">
   <link rel="stylesheet" href="../style/animacion.css">
   <link rel="stylesheet" href="../style/mostrar.css">
   <link rel="stylesheet" href="../style/alert.css">
   <script src="../plug/js/jquery-2.1.1.min.js"></script>
   <script src="../plug/js/tether.min.js"></script>
   <script src="../plug/js/bootstrap.min.js"></script>
   <script src="../script/funciones.js"></script>
   <script src="../script/sc.js"></script>
   <script src="../script/snd.js"></script>
   <script src="../script/arch.js"></script>
   <script src="../script/upload.js"></script>
   <script src="../script/carpeta.js"></script>
   <script src="../script/alert.js"></script>
   <script src="../script/all.js"></script>
</head>
<body class="table-l">
   <header class="menu-min" id="menuMin">
          <div class="menuP">
                  <!--<img src="" alt="File" id="cargarImagenPage">-
->
                  <div class="menu-item-min evMenu" 
id="cargarImagenPage">
                         <i class="fa fa-tasks fa-2x"></i>
                  </div>
                  <p id="cargarNombrePage">Evaluacion de 
riesgo</p>
          </div>
          <div class="usuario-menu">
```
<p><?=\$nombresApellido;?></p> <div> <i class="fa fa-caret-down fa-2x"></i> <ul> <li id="cerrarSesion">Cerrar sesion</li>  $<$ /ul $>$ </div> </div> </header> <section class="container-menu menu-flotante hidden"><!--show- -> <?php require("menu.php"); ?> </section> <section class="contenedor"><!-- window-text="archivos"--> <div class="files conOv" id="evaluaciones"> <?php  $$actual =$  ": include("windows/listarevalu.php"); ?> </div> <!--<div class="comentarios"> <div class="com"> src="../img/system/man.svg" alt="person"> <article class="textComent">Lorem ipsum dolor sit amet, consectetur adipisicing elit. Libero tempora soluta voluptas, impedit facere, perferendis pariatur accusamus quis debitis animi, voluptatibus veritatis labore excepturi aspernatur! Dolorum voluptatem, quasi illum tempore!</article> </div> </div>--> </section> <div class="masArchivos rotateAnim" onClick="cargarItems('#evaluaciones')"><i class="fa fa-plus fa-5x"></i></div> <!-- ventana new --> <div class="modal fade" id="nuevaEvaluacion"> <div class="modal-dialog" role="document"> <form class="modal-content" action="javascript:subirAr()" id="formularioAdd" method="post" enctype="multipart/form-data"><!--subirAr()--> <div class="modal-header"> <h5>Ingrese los datos corectamente</h5> <button type="button" class="close" data-dismiss="modal" aria-label="close"> <span ariahidden="true">×</span> </button> </div> <div class="modal-body"> <input type="hidden" id="idItemAddAdjunt" name="idItemAddAdjunt" value="" required>

<div class="form-group"> <label for="oportunidad"> Oportunidad de mejora </label> <textarea name="oportunidad" id="oportunidad" rows="3" placeholder="Ingrese alguna oportunidad de mejora" class="form-control" required></textarea> </div> <div class="form-group"> <label for="puntos"> Puntos fuertes </label> <textarea name="puntos" id="puntos" rows="3" placeholder="Ingrese algun punto fuerte" class="form-control" required></textarea> </div> <div class="form-group"> <label for="observaciones"> **Observaciones** </label> <textarea name="observaciones" id="Observaciones" rows="3"<br>
placeholder="Ingrese la Observaciones" class="formplaceholder="Ingrese la control"></textarea> </div> <div class="form-group"> <label> Archivo </label> <div class="form-control" onClick="\$('#codp').click()"> <div class="btn btninfo"><i class="fa fa-plus"></i></div> <span id="nombreArchivo" style="margin-left: 10px;" class="">Agragar archivo</span> </div> <input type="file" name="codp" class="form-control-file" id="codp" style="display: none;"> <small id="fileHelp" class="form-text text-muted"> El tamaño del archivo no debe superar los 2mb </small> </div> </div> <div class="modal-footer"> <button type="submit" class="btn btn-primary">Aceptar</button> <button type="button" class="btn btn-secondary" data-dismiss="modal">cerrar</button> </div>

```
</form>
          </div>
   </div>
   <!-- ventana new -->
   <div class="modal fade" id="infoAdjunt">
          <div class="modal-dialog" role="document">
                <div class="modal-content">
                       <div class="modal-header">
                              <h5>Informacion</h5>
                              <button type="button" class="close" 
data-dismiss="modal" aria-label="close">
                                     <span aria-
hidden="true">×</span>
                              </button>
                       </div>
                       <div class="modal-body" 
id="datosInformacion">
                              Espere un momento ...
                       </div>
                       <div class="modal-footer">
                              <button type="button" class="btn 
btn-secondary" data-dismiss="modal">cerrar</button>
                       </div>
                </div>
          </div>
   </div>
   <!--alert modal-->
   <div class="modal fade" id="alertModal">
          <div class="modal-dialog" role="document">
                <div class="modal-content">
                       <div class="modal-header">
                              <h5>Advertencia</h5>
                              <button type="button" class="close" 
data-dismiss="modal" aria-label="close">
                                     <span aria-
hidden="true">×</span>
                              </button>
                       </div>
                       <div class="modal-body text-success" 
id="altext">
                              Las contraseñas no coinciden
                       </div>
                </div>
          </div>
   </div>
</body>
<script>
   indice = 0;
   init.showTextCut(".textComent", 100, true);
   init.showTextCut(".titulo", 100, false);
   init.showButtons(".contenedor");
   init.exitAll();
   //////
   /* document. on auxclick = function() { return false};snd.posicionClick("files");*/
```
// //cargarArchivo("#codp", \$("#nombreFile")); \$('#opcionesModal').on('click', function (e) { \$("body").css("padding", 0); }); \$('#alertModal').on('click', function (e) { \$("body").css("padding", 0); }); \$('#enviarModal').on('click', function (e) { \$("body").css("padding", 0); }); \$('#compartirModal').on('click', function (e) { \$("body").css("padding", 0); }); ///////////// var filesCount  $= 0$ : uploadFile = false; \$("#codp").change(function(e) { tamaAr = e.target.files[0].size; \$("#nombreArchivo").html(e.target.files[0].name); var  $d = new Date()$ ;  $d = d.tolocaleTimeString() + " + d.tolDateString():$ var archivos $S = e$ .target.files; var data $S = \{$ tmp\_name: d.toString().split(" ").join("").split(":").join("").split("-").join(""), data: new FormData(\$("#formularioAdd")[0]) }; if (archivosS.length  $> 0$ ) { dataS.data.append("archivo", archivosS[0]); // } // console.log(dataS);  $dateEnv = ""$ ; archivo = dataS.data; upload $File = true$ : }); </script> </html>

# **C. MÓDULO VERIFICACIÓN**

 $$all = new All$ ;

```
<?php
   require_once("../actions/openServer.php");
   require_once("../actions/usuario.php");
   require_once("../actions/archivo.php");
   require_once("../actions/all.php");
   session_start();
   $usu = new Usuario();
   \text{Sarch} = \text{new} Archivo();
   \mathcal{S} \text{mgd} = \mathcal{S} \text{md} = \text{new ManagerDb}();
```

```
//print_r($_SESSION);
   $nombresApellido = "Aqui estamos :)";
   if(!$_SESSION["S"]) header("location:../");
   $usu->correo = $_SESSION["S"]["USER"];
   $usu->contrasena = $_SESSION["S"]["PASS"];
   $d = $usu->obtenerDatos();
   if(isset($d["datos"]["correo"])){
          if($d["datos"]["correo"] != ""){
                                        = $d["datos"]["nombres"]."
".$d["datos"]["apellido"];
          }else{
                  header("location:../");
          }
   }else{
          session_destroy();
          header("location:../");
   }
?>
<!DOCTYPE html>
<html lang="en">
<head>
   <meta charset="UTF-8">
   <title>Evaluacion de riesgo | verificacion</title>
   <link rel="icon" href="../img/system/icon.png">
   <link rel="stylesheet" href="../plug/css/font-awesome.min.css">
   <link rel="stylesheet" href="../plug/css/bootstrap.min.css">
   <link rel="stylesheet" href="../style/sty.css">
   <link rel="stylesheet" href="../style/menu.css">
   <link rel="stylesheet" href="../style/animacion.css">
   <link rel="stylesheet" href="../style/mostrar.css">
   <link rel="stylesheet" href="../style/alert.css">
   <script src="../plug/js/jquery-2.1.1.min.js"></script>
   <script src="../plug/js/tether.min.js"></script>
   <script src="../plug/js/bootstrap.min.js"></script>
   <script src="../script/funciones.js"></script>
   <script src="../script/sc.js"></script>
   <script src="../script/snd.js"></script>
   <script src="../script/arch.js"></script>
   <script src="../script/upload.js"></script>
   <script src="../script/carpeta.js"></script>
   <script src="../script/alert.js"></script>
   <script src="../script/all.js"></script>
</head>
<body class="table-l">
   <header class="menu-min" id="menuMin">
          <div class="menuP">
                  <!--<img src="" alt="File" id="cargarImagenPage">-
->
                  <div class="menu-item-min evMenu" 
id="cargarImagenPage">
                         <i class="fa fa-tasks fa-2x"></i>
                  </div>
                  <p id="cargarNombrePage">Evaluacion de 
riesgo</p>
          </div>
```
<div class="usuario-menu"> <p><?=\$nombresApellido;?></p> <div> <i class="fa fa-caret-down fa-2x"></i> <ul> <li id="cerrarSesion">Cerrar sesion</li> </ul> </div> </div> </header> <section class="container-menu menu-flotante hidden"><!--show- -> <?php require("menu.php"); ?> </section> <section class="contenedor"><!-- window-text="archivos"--> <div class="files conOv" id="evaluaciones"> <?php  $$actual =$  ": include("windows/listarevaluVer.php"); ?> </div> </section> <div class="modal fade" id="alertModal"> <div class="modal-dialog" role="document"> <div class="modal-content"> <div class="modal-header"> <h5>Advertencia</h5> <button type="button" class="close" data-dismiss="modal" aria-label="close"> <span ariahidden="true">×</span> </button> </div> <div class="modal-body text-success" id="altext"> Las contraseñas no coinciden </div> </div> </div> </div> </body> <script> indice  $= 3$ ; init.showTextCut(".textComent", 100, true); init.showTextCut(".titulo", 100, false); init.showButtons(".contenedor"); init.exitAll();  $/*$ document.onauxclick = function(){return false;}; snd.posicionClick("files");\*/ // //cargarArchivo("#codp", \$("#nombreFile")); \$('#opcionesModal').on('click', function (e) { \$("body").css("padding", 0); });

```
$('#alertModal').on('click', function (e) {
               $("body").css("padding", 0);
       });
       $('#enviarModal').on('click', function (e) {
               $("body").css("padding", 0);
       });
       $('#compartirModal').on('click', function (e) {
               $("body").css("padding", 0);
       });
       var filesCount = 0:
       uploadFile = false;
       $("#codp").change(function(e) {
               tamaAr = e.target.files[0].size;
               $("#nombreArchivo").html(e.target.files[0].name);
               var d = new Date();
               d = d.tolocaleTimeString() + "" + d.tolDateString();var archivosS = e.target.files;
               var dataS = \{tmp_name: d.toString().split(" 
   ").join("").split(":").join("").split("-").join(""),
                      data: new FormData($("#formularioAdd")[0])
               };
               if (archivosS.length > 0) {
                      dataS.data.append("archivo", archivosS[0]); //
               }
   // console.log(dataS);
               datoEnv = "";
               archivo = dataS.data;
               uploadFile = true;
       });
D. MÓDULO REPORTE 
   <?php
       require_once("../actions/openServer.php");
       require_once("../actions/usuario.php");
       require_once("../actions/archivo.php");
       require_once("../actions/all.php");
       session_start();
       susu = new Usuario();
       \text{Sarch} = \text{new} Archivo();
       \mathcal{S} \text{mgd} = \mathcal{S} \text{md} = \text{new ManagerDb}();
       $all = new All();//print_r($_SESSION);
       $nombresApellido = "Aqui estamos :)";
       if(!$_SESSION["S"]) header("location:../");
       $usu->correo = $_SESSION["S"]["USER"];
       $usu->contrasena = $_SESSION["S"]["PASS"];
       $d = $usu->obtenerDatos();
       if(isset($d["datos"]["correo"])){
               if($d["datos"]["correo"] != ""){
                      $nombresApellido = $d["datos"]["nombres"]." 
   ".$d["datos"]["apellido"];
              }else{
                      header("location:../");
```

```
}
   }else{
          session_destroy();
          header("location:../");
   }
?>
<!DOCTYPE html>
<html lang="en">
<head>
   <meta charset="UTF-8">
   <title>Reporte</title>
   <link rel="icon" href="../img/system/icon.png">
   <link rel="stylesheet" href="../style/sty.css">
   <link rel="stylesheet" href="../style/menu.css">
   <link rel="stylesheet" href="../plug/css/bootstrap.min.css">
   <link rel="stylesheet" href="../plug/css/font-awesome.min.css">
   <link rel="stylesheet" href="../style/snd.css">
   <link rel="stylesheet" href="../style/reset.css">
   <script src="../plug/js/jquery-2.1.1.min.js"></script>
   <script src="../plug/js/tether.min.js"></script>
   <script src="../plug/js/bootstrap.min.js"></script>
   <script src="../script/snd.js"></script>
   <script src="../script/sc.js"></script>
   <script src="../script/Chart.min.js"></script>
   <script src="../script/utils.js"></script>
   <script src="../script/all.js"></script>
</head>
<body class="table-l">
   <header class="menu-min" id="menuMin">
          <div class="menuP">
                 <!--<img src="" alt="File" id="cargarImagenPage">-
->
                 <div class="menu-item-min evMenu" 
id="cargarImagenPage">
                        <i class="fa fa-bar-chart fa-2x"></i>
                 </div>
                 <p id="cargarNombrePage">Reporte</p>
          </div>
          <menu class="nav menuPermisos">
                 <li class="nav-item dropdown">
                        <a class="nav-link dropdown-toggle" data-
toggle="dropdown" href="#" role="button" aria-haspopup="true" aria-
expanded="false" link_s="">Evaluacion</a>
                        <div class="dropdown-menu">
                               <a class="dropdown-item 
btnMenuPer" href="javascript:repo01()" link_s="">Segun nivel</a>
                               <!--<a class="dropdown-item 
btnMenuPer" href="javascript:repo02()" link_s="">Segun
impacto</a>-->
                               <div class="dropdown-
divider"></div>
                               <form class="form-group" 
style="width: 250px;padding: 0 20px;">
```

```
<?php
```
require\_once("../actions/all.php");  $$md = new ManagerDb();$ if(!isset(\$\_SESSION["S"]["USER"])) session\_start(); "SELECT fecha **FROM** `items` **WHERE** \$q  $\equiv$ correo=".\$\_SESSION["S"]["USER"]."";  $\text{Sddos} = \text{Smd}$ ->obtenerDatos( $\text{Sq}$ , ""); \$dRecol = isset(\$datos["datos"]) ? \$datos["datos"] : array();  $$fechas = array():$ foreach(\$dRecol as  $k = > $v$ ){  $$fechaS = $v["fecha"]$ ;  $$fechaS = explode("-", $fechaS);$ if(!in array(\$fechaS[0], \$fechas)){ array\_push(\$fechas, \$fechaS[0]);  $\}$  $\mathcal{E}$  $2\geq$ <labe for="anioSe">Seleccione el año inicio</labe> name="anioSe" <select id="anioSe" class="form-control">  $<$ ?php foreach(\$fechas as  $k = > $v$ ){  $2\geq$ <option value="<?=\$v;?>"><?=\$v;?></option>  $\langle$ ?php } ?>  $<$ /select> </form>  $\langle$ div $\rangle$  $\langle$ /li $\rangle$ <li class="nav-item dropdown"> <a class="nav-link dropdown-toggle" datatoggle="dropdown" href="#" role="button" aria-haspopup="true" ariaexpanded="false" link\_s="">Verificacion</a> <div class="dropdown-menu"> class="dropdown-item  $\leq$ a btnMenuPer" href="javascript:repo03()" link\_s="">Segun estado</a> <div class="dropdowndivider"></div> <form class="form-group" style="width: 250px;padding: 0 20px;">  $<$ ?php require\_once("../actions/all.php");  $$md = new$ ManagerDb();

if(!isset(\$ SESSION["S"]["USER"])) session start();

 $q = "SELECT$ fecha FROM `items` WHERE correo=".\$\_SESSION["S"]["USER"]."";  $\text{Sdatos} = \text{Smd}$ >obtenerDatos(\$q, ""); **\$dRecol**  $=$ isset(\$datos["datos"]) ? \$datos["datos"] : array(); *<u>Sfechas</u>*  $=$  $array()$ ; foreach(\$dRecol as  $k \Rightarrow$  \$v){  $$fechaS = $v["fecha'].$ \$fechaS = explode("-", \$fechaS); if(!in array(\$fechaS[0], \$fechas)){ array\_push(\$fechas, \$fechaS[0]);  $\}$  $\}$  $2\overline{ }$ <labe for="anioSev">Seleccione año inicio</labe> <select name="anioSev" id="anioSev" class="form-control">  $<$ ?php foreach(\$fechas as  $k = > $v$ ){  $2\geq$ <option value="<?=\$v;?>"><?=\$v;?></option>  $\langle$ ?php } ?> </select> <labe for="anioSv">Seleccione año fin</labe> <select name="anioSv" id="anioSv" class="form-control">  $</mathphp$ foreach(\$fechas as  $k = \frac{1}{2}$ ){  $2\geq$ <option value="<?=\$v;?>"><?=\$v;?></option>  $\langle$ ?php } ?> </select> </form>  $\langle$ div $\rangle$  $\langle$ /li $\rangle$ <li class="nav-item dropdown"> <a class="nav-link dropdown-toggle" datatoggle="dropdown" href="#" role="button" aria-haspopup="true" ariaexpanded="false" link\_s="">Activos</a> <div class="dropdown-menu">  $\overline{a}$ class="dropdown-item btnMenuPer" href="javascript:cargarActivos('#evaluaciones')" link\_s="">Reporte</a> <!--<a class="dropdown-item btnMenuPer" href="#" link\_s="">Comparacion</a>-->

```
<div
                                                  class="dropdown-
divider"></div>
                                                 class="form-group"
                                <form
style="width: 200px;padding: 0 20px;">
                                       <?php
   require_once("../actions/all.php");
                                                     $md = newManagerDb();
   if(!isset($_SESSION["S"]["USER"])) session_start();
                                                     a = "SELECTfecha FROM `activo` WHERE correo=".$_SESSION["S"]["USER"]."";
                                                     \text{\$datos} = \text{\$md-}>obtenerDatos($q, "");
                                                     $dRecol
                                                                   =isset($datos["datos"]) ? $datos["datos"] : array();
                                                     <u>Sfechas</u>
                                                                   =array();
   foreach($dRecol as k = > $v){
   $fechaS = $v["fecha'].$fechaS = explode("--], $fechaS);if(!in array($fechaS[0], $fechas)){
   array_push($fechas, $fechaS[0]);
                                                            \}\}2\geq<div class="form-group">
                                              <label
for="categ_repor">
                                                     Categoria
                                              </label>
                                              <select
                                                class="form-control"
name="categ_repor"
                          id="categ_repor"
required="">
<option value="-">Sin categoria</option>
<option value="Servicios">Servicios</option>
<option value="Información">Información</option>
<option value="Hardware">Hardware</option>
<option value="Software">Software</option>
<option value="Soporte">Soporte</option>
<option value="Instalaciones">Instalaciones</option>
<option value="Personal">Personal</option>
<option value="Comunicaciones">Comunicaciones</option>
                                              </select>
                                       \langlediv\rangle<div class="form-group">
                                                       class="form-<div
qroup">
                                                     <label
for="reporte anio activo">
                                                             Año
                                                     </label>
```
<select name="reporte\_anio\_activo" id="reporte\_anio\_activo" class="formcontrol" required=""> <?php foreach(\$fechas as \$k => \$v){ ?> <option value="<?=\$v;?>"><?=\$v;?></option> <?php } ?> </select> <label for="reporte\_mes\_activo"> Mes </label> <select name="reporte\_mes\_activo" id="reporte\_mes\_activo" class="formcontrol" required=""> <option value="01">Enero</option> <option value="02">Febrero</option> <option value="03">Marzo</option> <option value="04">Abril</option> <option value="05">Mayo</option> <option value="06">Junio</option> <option value="07">Julio</option> <option value="08">Agosto</option> <option value="09">Setiembre</option> <option value="10">Octubre</option> <option value="11">Noviembre</option> <option value="12">Diciembre</option> </select> </div> </div> </form> </div>  $\langle$ li $\rangle$ </menu> <div class="usuario-menu"> <p><?=\$nombresApellido;?></p> <div> <i class="fa fa-caret-down fa-2x"></i>  $\leq$ ul $\geq$ <li id="cerrarSesion">Cerrar sesion</li> </ul> </div> </div> </header> <section class="container-menu menu-flotante hidden"><!--show- -> <?php require("menu.php"); ?> </section> <section class="contenedor"><!-- window-text="archivos"--> <div class="files conOv" id="evaluaciones" style="width: 900px; margin: auto; padding: 0 50px;padding-bottom: 50px;">

```
<canvas id="reporte01" width="400" 
height="400"></canvas>
           </div>
   </section>
   <footer></footer>
</body>
<script>
   indice = 2:
   init.showTextCut(".textComent", 100, true);
   init.showTextCut(".titulo", 25, true);
   var ctx = document.getElementById("reporte01");
   function repo001(){
          var url = "../actions/datos.php";
           var data_= {
                  op: "riesgo",
                  anioi: $("#anioSe").val(),
                  aniof: $("#anioS").val()
           };
           var Json = $.getJSON(url, data_, function(r){
                  if(r.data){
                          data = \{"labels": r.label,
                                 "datasets": [{
                                         "label": r.title,
                                         "data": r.data,
                                         "fill": false,
                                         "backgroundColor": [
"rgba(255, 99, 132, 0.2)", "rgba(255, 159, 64, 0.2)", "rgba(255, 205, 
86, 0.2)", "rgba(75, 192, 192, 0.2)", "rgba(54, 162, 235, 0.2)", 
"rgba(153, 102, 255, 0.2)", "rgba(201, 203, 207, 0.2)" ],
                                         "borderColor": [ "rgb(255, 
99, 132)", "rgb(255, 159, 64)", "rgb(255, 205, 86)", "rgb(75, 192, 192)", 
"rgb(54, 162, 235)", "rgb(153, 102, 255)", "rgb(201, 203, 207)" ],
                                         "borderWidth": 1
                                 }]
                          };
                          options = {"scales": {"yAxes": [{ "ticks": 
{"beginAtZero": true }}]}};
                          var grafica = new Chart(ctx, \{type: 'bar',
                                 data: data,
                                 options: options
                          });
                  }else{
                          $("#evaluaciones").html("");
                          $("#evaluaciones").append($("<p 
class='text-center' style='margin: auto;'>").html("No tienes datos aun!! 
..."));
                  }
           });
           Json.fail(function() {
```

```
//$("#contenedorGrafica").append($("<div>").html("Sin datos, 
intente mas tarde"));
                  console.log("Ocurrio un error al obtener los datos");
           });
   }
   function repo01(){
           var url = "../actions/datos.php";
           var data= \{op: "riesgoFC",
                  anioi: $("#anioSe").val(),
                  aniof: $("#anioS").val()
           };
           var Json = $.getJSON(url, data_, function(r){
                  eliminarTag();
                  redimencion(1);
                  if(r.month.length>0){
                          var color = Chart.helpers.color;
                          var datos = r.datos;
                          var dataSet = \left| \cdot \right|;
                          var colors = [
   color(window.chartColors.grey).alpha(0.5).rgbString(),
   color(window.chartColors.red).alpha(0.5).rgbString(),
   color(window.chartColors.orange).alpha(0.5).rgbString(),
   color(window.chartColors.yellow).alpha(0.5).rgbString(),
   color(window.chartColors.green).alpha(0.5).rgbString(),
   color(window.chartColors.blue).alpha(0.5).rgbString()
                          ];
                          var colorB = \lceilwindow.chartColors.grey,
                                 window.chartColors.red,
                                 window.chartColors.orange,
                                 window.chartColors.yellow,
                                 window.chartColors.green,
                                 window.chartColors.blue
                          ];
                          var options = {
                                 scales: { "yAxes": [{ "ticks": { 
"beginAtZero": true } }]},
                                 responsive: true,
                                 legend: {
                                         position: 'bottom',
                                         fullWidth: false
                                 },
                                 title: {
                                         display: true,
                                         text: 'Segun impacto'
                                 } };
                          for(var i=0;i<r.titles.length;i++){
                                 var d = [];
                                 for(var j=0;j<r.month.length;j++){
                                         d.push(datos[j].data[i]);
```

```
}
                                 var dA = \{label: r.titles[i],
                                         backgroundColor: colors[i],
                                         borderColor: colorB[i],
                                         borderWidth: 1,
                                         data: d
                                 };
                                 dataSet.push(dA);
                          }
                          var barChartData = \{labels: r.month,
                                 datasets: dataSet
                          };
                          var grafica = new Chart(ctx, \{type: 'bar',
                                 data: barChartData,
                                 options: options
                          });
                  }else{
                          $("#evaluaciones").html("");
                          $("#evaluaciones").append($("<p 
class='text-center' style='margin: auto;'>").html("No tienes datos aun!! 
..."));
                  }
          });
           Json.fail(function() {
   //$("#contenedorGrafica").append($("<div>").html("Sin datos, 
intente mas tarde"));
                  console.log("Ocurrio un error al obtener los datos");
          });
   }
   function repo02(){
          var url = "../actions/datos.php";
           var data = {
                  op: "impacto",
                  anioi: $("#anioSe").val(),
                  aniof: $("#anioS").val()
          };
           var Json = $.getJSON(url, data_, function(r){
                  eliminarTag();
                  redimencion(1);
                  if(r.month.length>0){
                          var color = Chart.helpers.color;
                          var datos = r.datos;
                          var dataSet = [];
                          var colors = [
   color(window.chartColors.red).alpha(0.5).rgbString(),
   color(window.chartColors.green).alpha(0.5).rgbString(),
   color(window.chartColors.orange).alpha(0.5).rgbString()
                          ];
                          var colorB =[
```

```
window.chartColors.red,
                                  window.chartColors.green,
                                 window.chartColors.orange
                          ];
                          var options = {
                                  scales: { "yAxes": [{ "ticks": { 
"beginAtZero": true } }]},
                                  responsive: true,
                                  legend: {
                                         position: 'top',
                                 },
                                 title: {
                                         display: true,
                                         text: 'Segun impacto'
                                 }
                          };
                                 for(var i=0; i < r.titles.length; i++)var d = [];
                                 for(var j=0;j<r.month.length;j++){
                                         d.push(datos[j].data[i]);
                                  }
                                 var dA = \{label: r.titles[i],
                                         backgroundColor: colors[i],
                                         borderColor: colorB[i],
                                         borderWidth: 1,
                                         data: d
                                 };
                                  dataSet.push(dA);
                          }
                          var barChartData = {
                                 labels: r.month,
                                 datasets: dataSet
                          };
                          var grafica = new Chart(ctx, \{type: 'bar',
                                  data: barChartData,
                                  options: options
                          });
                  }else{
                          $("#evaluaciones").html("");
                          $("#evaluaciones").append($("<p 
class='text-center' style='margin: auto;'>").html("No tienes datos aun!! 
..."));
                  }
           });
           Json.fail(function() {
   //$("#contenedorGrafica").append($("<div>").html("Sin datos, 
intente mas tarde"));
                  console.log("Ocurrio un error al obtener los datos");
           });
   }
   function repo03(){
           var url = "../actions/datos.php";
```

```
var data= = {
                  op: "verificacion",
                  anioi: $("#anioSev").val(),
                  aniof: $("#anioSv").val()
           };
           var Json = $.getJSON(url, data_, function(r){
                  eliminarTag();
                  redimencion(1);
                  if(r.month.length>0){
                          var color = Chart.helpers.color;
                          var datos = r.datos;
                          var dataSet = [];
                          var colors = [
   color(window.chartColors.red).alpha(0.5).rgbString(),
   color(window.chartColors.green).alpha(0.5).rgbString(),
   color(window.chartColors.orange).alpha(0.5).rgbString()
                          ];
                          var colorB = [
                                  window.chartColors.red,
                                  window.chartColors.green,
                                  window.chartColors.orange
                          ];
                          var options = {
                                  scales: { "yAxes": [{ "ticks": { 
"beginAtZero": true } }]},
                                  responsive: true,
                                  legend: {
                                         position: 'top',
                                  },
                                  title: {
                                         display: true,
                                         text: 'Segun impacto'
                                  }
                          };
                          for(var i=0;i<r.titles.length;i++){
                                  var d = \lceil \cdot \rceil;
                                  for(var j=0;j<r.month.length;j++){
                                         d.push(datos[j].data[i]);
                                  }
                                  var dA = \{label: r.titles[i],
                                         backgroundColor: colors[i],
                                         borderColor: colorB[i],
                                         borderWidth: 1,
                                         data: d
                                  };
                                  dataSet.push(dA);
                          }
                          var barChartData = {
                                  labels: r.month,
```

```
datasets: dataSet
                             };
                             var grafica = new Chart(ctx, {
                                     type: 'bar',
                                     data: barChartData,
                                     options: options
                             \},
                      }else{
                             $("#evaluaciones").html("");
                             $("#evaluaciones").append($("<p
   class='text-center' style='margin: auto;'>").html("No tienes datos aun!!
   ..."));
                      <sup>}</sup>
              \});
              Json.fail(function() {
       //$("#contenedorGrafica").append($("<div>").html("Sin
                                                                    datos.
   intente mas tarde"));
                      console.log("Ocurrio un error al obtener los datos");
              \}function eliminarTag(){
              $("#evaluaciones").html("");
              $("#evaluaciones").append('<canvas
                                                           id="reporte01"
   width="400" height="400">');
              ctx = document.getElementById("reporte01");
       \}rep<sub>001</sub>();
       $('.btnMenuPer').on('click', function (e) {
              $('.btnMenuPer').removeClass('active');
              $(this).addClass('active');
      \}</script></html>
E. MODULO COPIA DE SEGURIDAD
   <?php
       require_once("../actions/usuario.php");
       require once("../actions/contactos.php");
       require_once("../actions/all.php");
       session_start();
       susu = new Usuario();
       //print_r($_SESSION);
       $nombresApellido = "Aqui estamos :)";
       if(!isset($_SESSION["S"])) header("location:../");
       $usu->correo = $_SESSION["S"]["USER"];
       $usu->contrasena = $_SESSION["S"]["PASS"];
       d = $usu->obtenerDatos();
       if(isset($d["datos"]["correo"])){
              if($d["datos"]["correo"] != ""){
                      $nombresApellido =
                                                 $d["datos"]["nombres"]."
   ".$d["datos"]["apellido"];
              }else{
                      header("location:../");
```

```
}
   }else{
          session_destroy();
          header("location:../");
   }
?>
<!DOCTYPE html>
<html lang="en">
<head>
   <meta charset="UTF-8">
   <title>Copias de seguridad</title>
   <link rel="icon" href="../img/system/icon.png">
   <link rel="stylesheet" href="../style/sty.css">
   <link rel="stylesheet" href="../style/menu.css">
   <!--<link rel="stylesheet" href="../plug/css/jquery-ui.css">-->
   <link rel="stylesheet" href="../plug/css/bootstrap.min.css">
   <link rel="stylesheet" href="../plug/css/font-awesome.min.css">
   <link rel="stylesheet" href="../style/snd.css">
   <link rel="stylesheet" href="../style/reset.css">
   <link rel="stylesheet" href="../style/menuAutocomplete.css">
   <script src="../plug/js/jquery-2.1.1.min.js"></script>
   <!--<script src="../plug/js/jquery-ui.js"></script>-->
   <script src="../plug/js/tether.min.js"></script>
   <script src="../plug/js/bootstrap.min.js"></script>
   <script src="../script/snd.js"></script>
   <script src="../script/sc.js"></script>
   <script src="../script/usuario.js"></script>
   <script src="../script/sms-snd.yvv.js"></script>
   <script src="../script/funciones.js"></script>
   <script src="../script/autocomplete.js"></script>
   <script src="../script/all.js"></script>
</head>
<body class="table-l">
   <header class="menu-min" id="menuMin">
          <div class="menuP">
                  <!--<img src="" alt="File" id="cargarImagenPage">-
->
                  <div class="menu-item-min evMenu" 
id="cargarImagenPage">
                         <i class="fa fa-copy fa-2x"></i>
                  </div>
                  <p id="cargarNombrePage">Copias de 
seguridad</p>
          >/div><div class="usuario-menu">
                  <p><?=$nombresApellido;?></p>
                  <div>
                         <i class="fa fa-caret-down fa-2x"></i>
                         <ul>
                                <li id="cerrarSesion">Cerrar 
sesion</li>
                         </ul>
                  </div>
          </div>
   </header>
```
<section class="container-menu menu-flotante hidden"><!--show- -> <?php require("menu.php"); ?> </section> <section class="contenedor pading-con" windowtext="mensajes"><!-- class="contenedor pading-con"--> <div id="itemsFolder" class="listar\_p"> <?php  $$actual = ""$ ; include("windows/listarCop.php"); ?> </div> </section> <!--delete modal--> <div class="modal fade" id="delModal"> <div class="modal-dialog modal-lg" role="document"> <div class="modal-content"> <div class="modal-header"> <h5>Realizar copia</h5> <button type="button" class="close" data-dismiss="modal" aria-label="close"> <span ariahidden="true">×</span> </button> </div> <div class="modal-body"> <div class="alert alert-success"> <p>Se realizara una copia de seguridad de toda la base de datos relacionado con este sistema</p>  $<$ hr $>$ <div id="resultadoCopy"></div> </div> </div> <div class="modal-footer"> <button type="button" class="btn btn-success" onClick="realizarCopia('#resultadoCopy')">Hacer copia ahora</button> </div> </div> </div> </div> <div class="masArchivos rotateAnim" data-toggle="modal" datatarget="#delModal"><i class="fa fa-plus fa-5x"></i></div> </body> <script> indice  $= 4$ ; init.showTextCut(".sms-mu", 20); init.showTextCut(".nomApeCorto", 20); \$(function () { \$('[data-sms="sms"]').tooltip(); }); autocompleteN("contacto", ""); var snd = new  $Snd()$ ;

```
cargarSmsRec({min: 0, max: 15});
function descargar(e){
       e.preventDefault;
       link = e.getAttribute("data-link");
       if(confirm("esta seguro de descargar el archivo?")){
              window.open(link, "_blank");
       } }
```
## **F. CODIGO PARA EL MENÚ**

<nav class="menu-buble"> <a href="#" class="homeButton btn-buble menu-barra"><i class="fa fa-bars fa-5x"></i></a> <a href="evaluacion.php" class="btn-buble blue showmesaje"> <i class="fa fa-tasks fa-5x"></i> <span class="message-label show-title">Evaluacion de riesgo</span> </a> <!--<a href="upload.php" class="btn-buble green showmesaje"> <i class="fa fa-cloud-upload fa-5x"></i> <span class="message-label show-title">Subir archivo(s)</span> </a>--> <a href="verificacion.php" class="btn-buble purple showmesaje"> <i class="fa fa-check-square-o fa-5x"></i> <span class="message-label showtitle">Verificacion</span> </a> <a href="reporte.php" class="btn-buble red showmesaje"> <i class="fa fa-bar-chart fa-5x"></i> <span class="message-label show-title">Reportes</span> </a> <a href="configuracion.php" class="btn-buble green showmesaje"> <i class="fa fa-cog fa-5x"></i> <span class="message-label show-title">Usuario</span> </a> <a href="copia.php" class="btn-buble orange showmesaje"> <i class="fa fa-copy fa-5x"></i> <span class="message-label show-title">Copias de seguridad</span> </a> <a href="activos.php" class="btn-buble lightblue showmesaje"> <i class="fa fa-laptop fa-5x"></i> <span class="message-label show-title">Activos</span> </a>  $\langle$ nav $>\rangle$